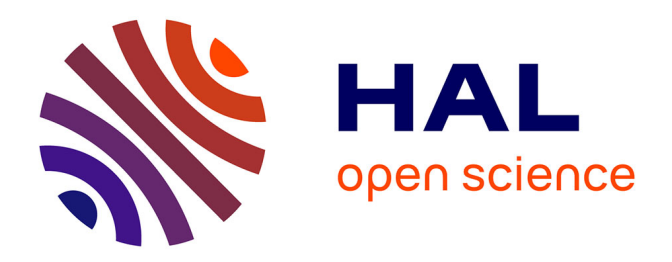

# **Evaluation du potentiel des données radar multi-paramètres pour la cartographie en milieu tropical : applications en Guyane française et en Côte d'Ivoire**

N'Goran David Niamien

# **To cite this version:**

N'Goran David Niamien. Evaluation du potentiel des données radar multi-paramètres pour la cartographie en milieu tropical : applications en Guyane française et en Côte d'Ivoire. Informatique et langage [cs.CL]. Université Paris-Est, 2013. Français. NNT : 2013PEST1195. tel-01337981

# **HAL Id: tel-01337981 <https://theses.hal.science/tel-01337981>**

Submitted on 27 Jun 2016

**HAL** is a multi-disciplinary open access archive for the deposit and dissemination of scientific research documents, whether they are published or not. The documents may come from teaching and research institutions in France or abroad, or from public or private research centers.

L'archive ouverte pluridisciplinaire **HAL**, est destinée au dépôt et à la diffusion de documents scientifiques de niveau recherche, publiés ou non, émanant des établissements d'enseignement et de recherche français ou étrangers, des laboratoires publics ou privés.

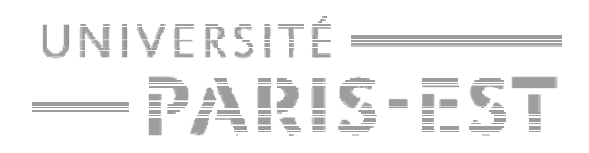

#### **UNIVERSITE PARIS EST**

#### **ECOLE DOCTORALE:**

MSTIC : Mathématiques et Sciences et Technologies de l'Information et de la Communication

#### **THES E DE DOC CTORAT**

#### **Champ disciplinaire:**

Sciences et Technologies de l'Information Géographique

#### **Auteur**

NIAMIEN N'goran David

#### **Titre**

Evaluation du potentiel des données radar multi-paramètres pour la cartographie en milieu tropical humide: Applications en Guyane française et en Côte d'Ivoire.

**Thèse dirigée par : Jean Paul RUDANT** 

Soutenue à Champs sur Marne le 23 Décembre 2013

Jury :

Gégoire Mercier Bernard d RIERA Pierre Louis FRISON Mai Jean Paul RUDANT Olvier de JOINVILLE Doc

Professeur ENST Brétagne Chargé de recherche HDR CNRS T Professeur UPEMLV tre de Conférence HDR UPEMLV cteur à la D DGA

Rapporteur Rapporteur V Exam inateur Directeur de thèse Memb bre invité

Nom du Laboratoire ESYCOM/ Equipe : TIG (Télédétection et Information Géographique)........................ 5, Boulevard Descartes, 77454 Champs sur Marne (France)

# **Résumé**

Depuis 2007, une nouvelle génération de radar satellitaires imageurs plus performants permet de renouveler les approches cartographiques et ce, en particulier, sur les zones tropicales où l'acquisition des images optiques est difficile du fait de la présence quasi permanente de nuages.

Ces radar opèrent en différentes longueurs d'onde (bande L, C, X), différentes polarisations et avec des résolutions spatiales variables (Très Haute Résolution à Moyenne Résolution Spatiale).

Nos sites d'étude se situent en **Guyane française** et en **Côte dIvoire** en contexte climatique tropical humide.

Sur la Guyane française de nombreuses études antérieures garantissent une connaissance géographique riche et détaillée, nos recherches porteront sur la méthodologie de traitement et d'analyse d'images radar multi-paramètres (longueur d'onde, polarisation, résolution) et de leur exploitation conjointe avec des images optiques très haute résolution spatiale en vue d'effectuer le suivi temporel des milieux rencontrés localement (forêt dense sur socle, plaine littorale, forêt de mangrove, zones humides…).

Une fois ce bilan détaillé et argumenté, effectué sur la Guyane, les recherches se porteront sur des zones test en Côte d'Ivoire qui contrairement à la Guyane, ne disposent pas de connaissances géographiques de qualité mais où le climat tropical rend, comme en Guyane, l'usage des images radar incontournable.

Le premier chapitre de ce travail décrit les milieux rencontrés sur nos zones d'étude ainsi que les données disponibles sur chacun d'entre eux.

Le second chapitre porte sur la méthodologie de traitement et d'analyse d'images radar multi-paramètres et de leur exploitation conjointe avec des images optiques très haute résolution spatiale. Deux approches d'évaluation des images y sont discutées. Une première approche, basée sur la photo-interprétation, s'appuie sur les documents cartographiques existants, les levés de terrain pour évaluer visuellement les images. Une seconde approche aborde l'évaluation grâce aux méthodes de classification supervisée pour lesquelles deux techniques ont été utilisées : la classification SVM et la classification orientée objet.

Le troisième chapitre est consacré aux applications thématiques des images sur les zones test situées en Guyane française et en Côte d'Ivoire. Y sont abordées la cartographie de l'occupation du sol, le suivi des zones humides littorales et la dynamique côtière, toutes ces applications pouvant conduire à la mise à jour des documents cartographiques existants.

# **Abstract**

Since 2007, the launch of fully polarimetric SAR sensors has significantly improved the potential of satellite SAR data for the vegetation cartography. These sensors allow to make a complete description of the polarization state of the backscattered wave whatever the polarization configuration of the incident wave. Polarimetric data are sensitive to the geometrical structure of the vegetation cover, bringing a significant contribution for vegetation cartography. Different fully polarimetric sensors have been launched since 2007: ComoSkyMed, RADARSAT-2, and PALSAR sensors allowing observations in X, C, and L bands, with spatial resolution ranging from 1 to 30 m. Pilote sites are French **Guiana** (French) **and Ivory coast** (West African country) in humid tropical zone.

In French Guiana, many studies in the past years guarantee a rich and detailed geographical knowledge, our works concern the multi parameters radar image analysis method (wavelength, polarization, resolution) and their exploitation together with external mapping data in the aim of implementing the temporal survey of the locally encountered environment (dense forest, coastal plains, mangrove forests, wetlands,…). In fact, with 80% of forest cover, French Guyana needs an update of existing cartographic documents to quantify the evolution of his dynamic vegetation.

Once this assessment made on the Guyana was detailed and argued, the researches will concern to test zones in Ivory Coast which contrary to the Guyana, do not have geographical quality knowledge but where the tropical climate makes the use of radar images necessary as in Guyana.

The first chapter of this work describes the fields met on our areas of study as well as the data available on each of them.

Second chapter focuses on the methodology of processing and analysis of multicriterias radar images and their joint exploitation with optical images of very high-spatial resolution. Then, two approaches of evaluation of the images are discussed. A first approach, based on photo-interpretation, relies on the existing cartographic documents and on the land surveys to estimate visually the images. A second approach stating the evaluation thanks to the supervised classification for which two techniques were used: the SVM classification and the object-oriented classification.

The third chapter is dedicated to the thematic applications of images on the test areas situated in French Guyana and in Ivory Coast. The mapping of the land use, the follow-up (survey) of the littoral wetlands and the coastal dynamics, all these applications can lead to the update of the existing cartographic documents.

## **REMERCIEMENTS**

Je tiens tout d'abord à exprimer toute ma gratitude envers mon Directeur de thèse, Professeur Jean Paul RURANT pour m'avoir proposé ce passionnant sujet de thèse et de son soutien sans faille.

Aussi, cette étude a été possible grâce au soutien des Agences Spatiales Européenne (ESA), Canadienne et Italienne (ASI), française (CNES) et au SHOM qui ont mis à notre disposition les données nécessaires à l'étude.

Je tiens également à remercier :

- Monsieur Grégoire MERCIER (ENST Bretagne) pour avoir accepté de juger et présider cette thèse.
- Monsieur Bernard RIERA (MNHN) qui a aimablement mis à ma disposition des photographies de terrain et m'a fait profiter de sa grande expérience de la connaissance des milieux tropicaux et aussi accepter de juger ce travail.

Les résultats de ce cette thèse doivent beaucoup au soutien de :

- Monsieur Pierre Louis FRISON pour son aide sur les fondements de traitement radiométrique des images radar à synthèse d'ouverture lors de la rédaction de ce mémoire et pour son soutien durant toute la durée de cette thèse.
- Monsieur Serges RIAZANOFF (VISIO Terra) pour son aide précieuse en géométrie des images de télédétection.
- Mme Bénédicte FRUNEAU pour son aide sur les bases de traitement de signal.
- Messieurs Cédric LARDEUX, Ahmed AMIR anciens doctorants du laboratoire OTIG, Hajar BENELCADI, doctorant au TIG ainsi que tous les stagiaires que j'ai encadré durant ma thèse.
- A l'équipe du Département Imagerie Aérienne et Spatiale de l'ENSG, plus particulièrement Raphael HENO, Olivier DE JOINVILLE et Sébastien GIORDANO qui ont mis à ma disposition le logiciel eCognition pour le traitement de mes données.
- Mesdames Sylvie CACH et Line FONFREDE.

Un grand merci également aux personnes qui m'ont aidé lors des missions de terrain en Guyane française et en Côte d'Ivoire en particulier : Messieurs Savané ISSIAKA, Alexis N'GOH et Hervé KOUAKOU (Université NANGUI ABROGUA : Cote d'ivoire), Monsieur Jacob KOUAME (Centre de Cartographie et de Télédétection : Côte d'Ivoire) et les agents de ONF en Guyane.

Toute ma sympathie à l'Institut Francilien des Sciences Appliquées (IFSA) pour leur accueil et leur convivialité plus particulièrement à feu Gilles CATILLON et Monsieur Ali BEDIDI.

Merci à ma famille, plus particulièrement à mon épouse, pour son soutien tout au long de cette thèse.

# **Abréviations et acronymes**

**ALOS**: Advanced Land Observing Satellite **ASI** : Agence Spatiale Italienne **ASAR:** Advanced Synthetic Aperture Radar **BD CARTHO**: Base de Données CARTHOgraphique **BD ORTHO**: Base de Données ORTHOGraphiques **BD TOPO**: Base de Données TOPOgraphiques **CNRS** : Centre National de Recherche Scientifique **COSMO-SkyMed**: COnstellation of small Satellites for the Mediterranean basin **Observation DSN: PALSAR Fine Beam Single polarization mode ERS:** European Remote Sensing **ESA**: European Space Agency **FAO**: Food and Agriculture Organization **FBD**: PALSAR Fine Beam Dual polarization mode **FBS**: PALSAR Fine Beam Single polarization mode **GPS**: Global Positioning System **IGN** : Institut Géographique National **INSEE**: 'Institut National de la Statistique et des Etudes Economiques **ITRF**: International Terrestrial Reference Frame **JAXA:** Japan Aerospace Exploration Agency **JERS: Japanese Earth Resources Satellite LET** : Laboratoire d'Ecologie Tropicale **MNHN** : Muséum National d'Histoire Naturelle **MNT** : Modèle Numérique de Terrain **NEST**: *Next Esa* Sar Toolbox **ONF** : Office National des Forêts **ORSTOM** : *'*Office de la Recherche Scientifique et Technique Outre-Mer **OTB**: ORFEO Toolbox **PALSAR**: Phased Array L-band SAR **PLR**: PALSAR Polarimetric mode **RADAR**: Radio Detection And Ranging **RGF** G95: Réseau Géodésique Français de Guyane **RSO** : Radar à Synthèse d'Ouverture **SLC**: Single Look Complex SOAR: **Science and Operational Applications Research SVM**: Support Vector Machine **UTM**: Universal Transverse Mercator **WB:** PALSAR ScanSAR short bursts mode **WGS**: World Geodetic System

# **Sommaire**

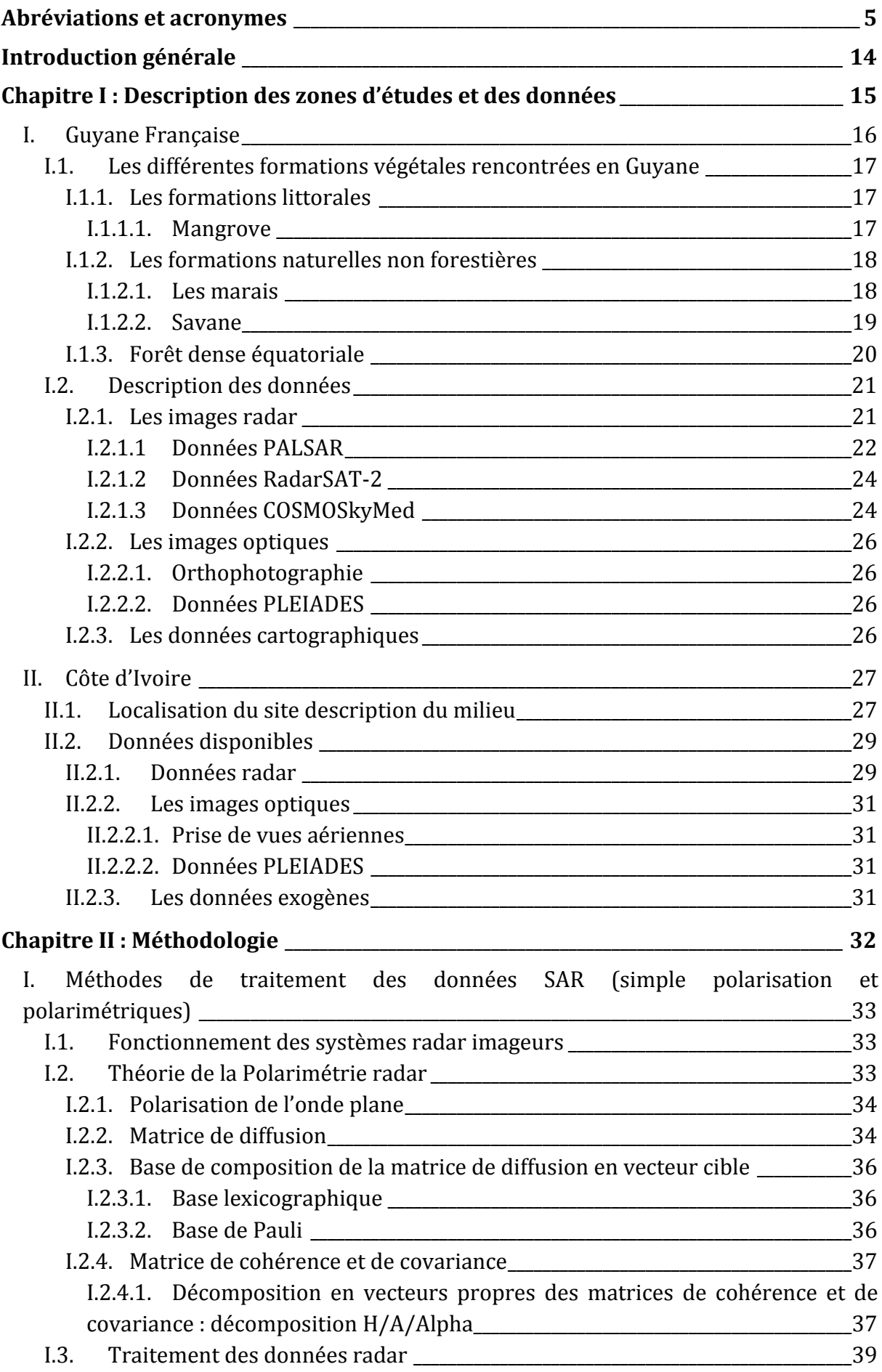

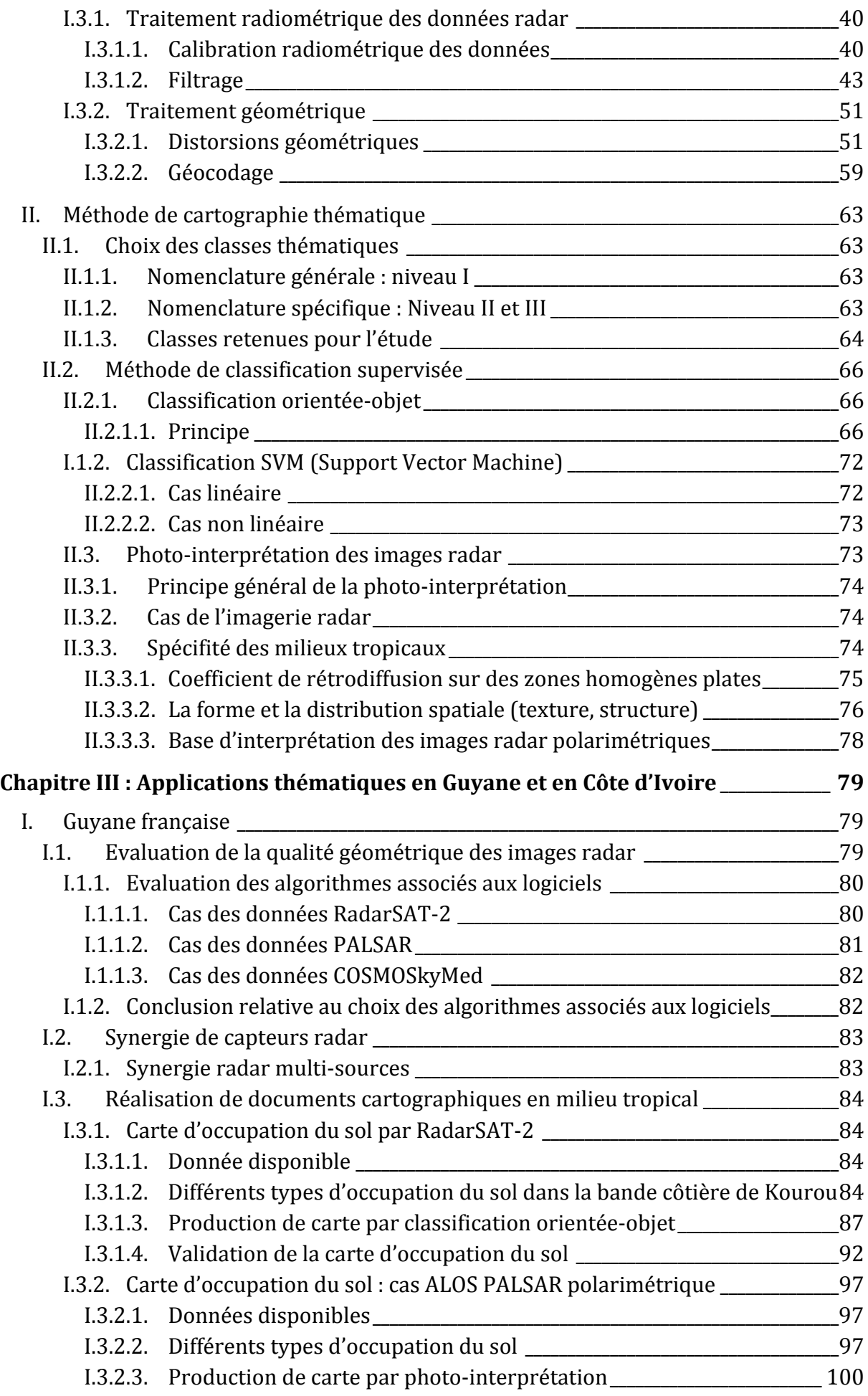

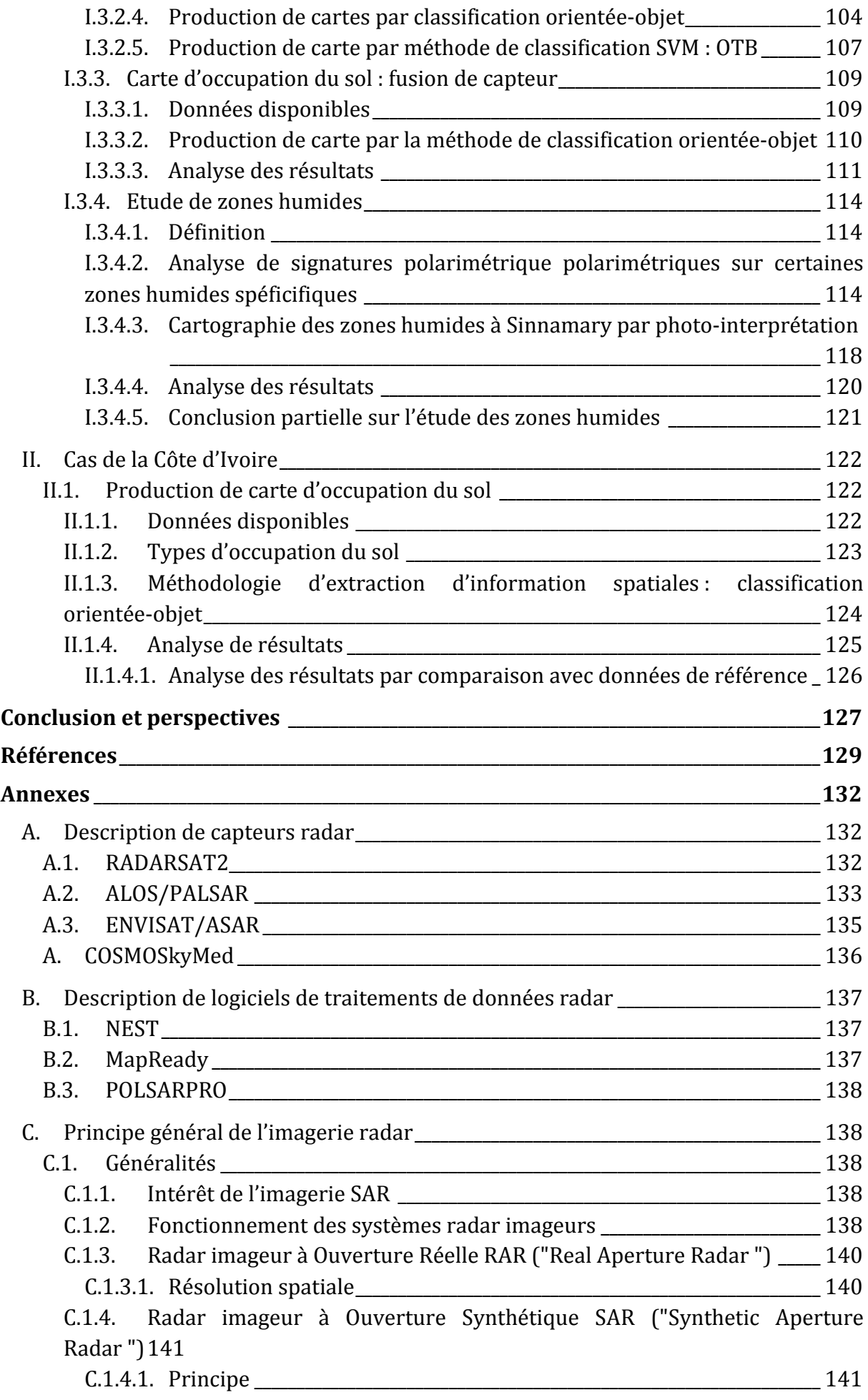

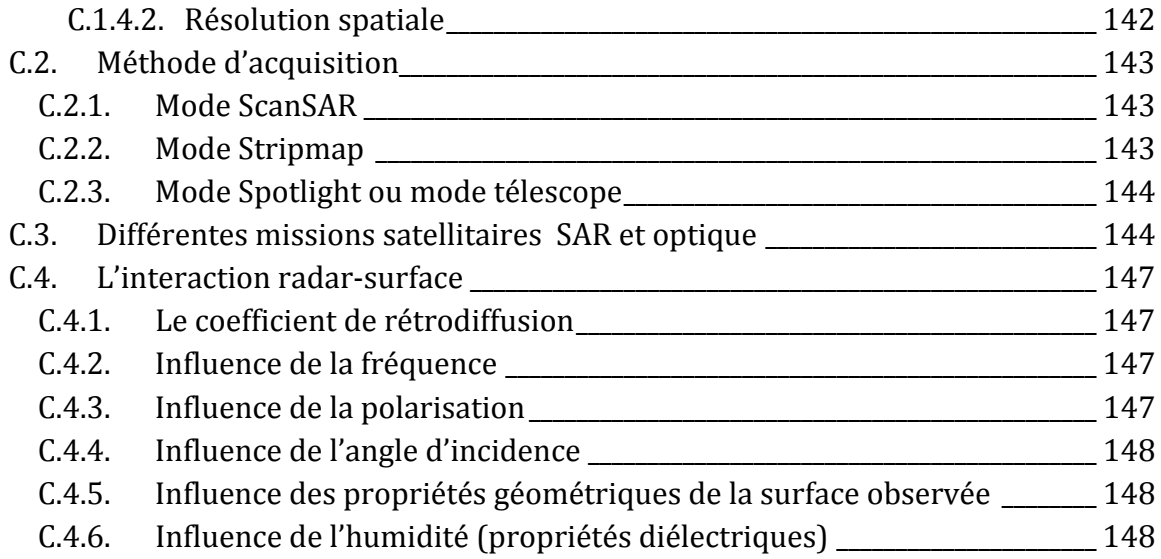

# **Tables des figures**

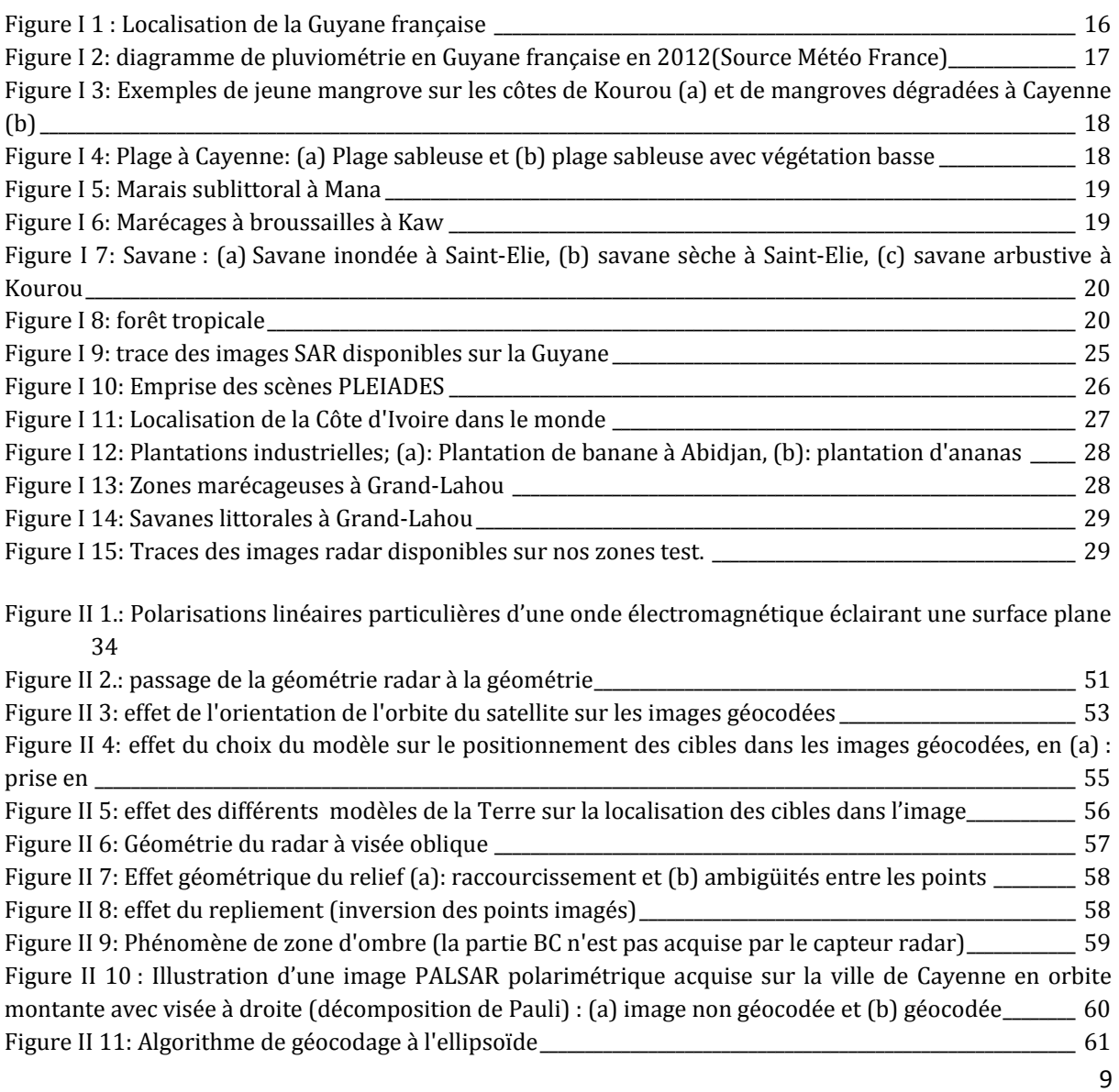

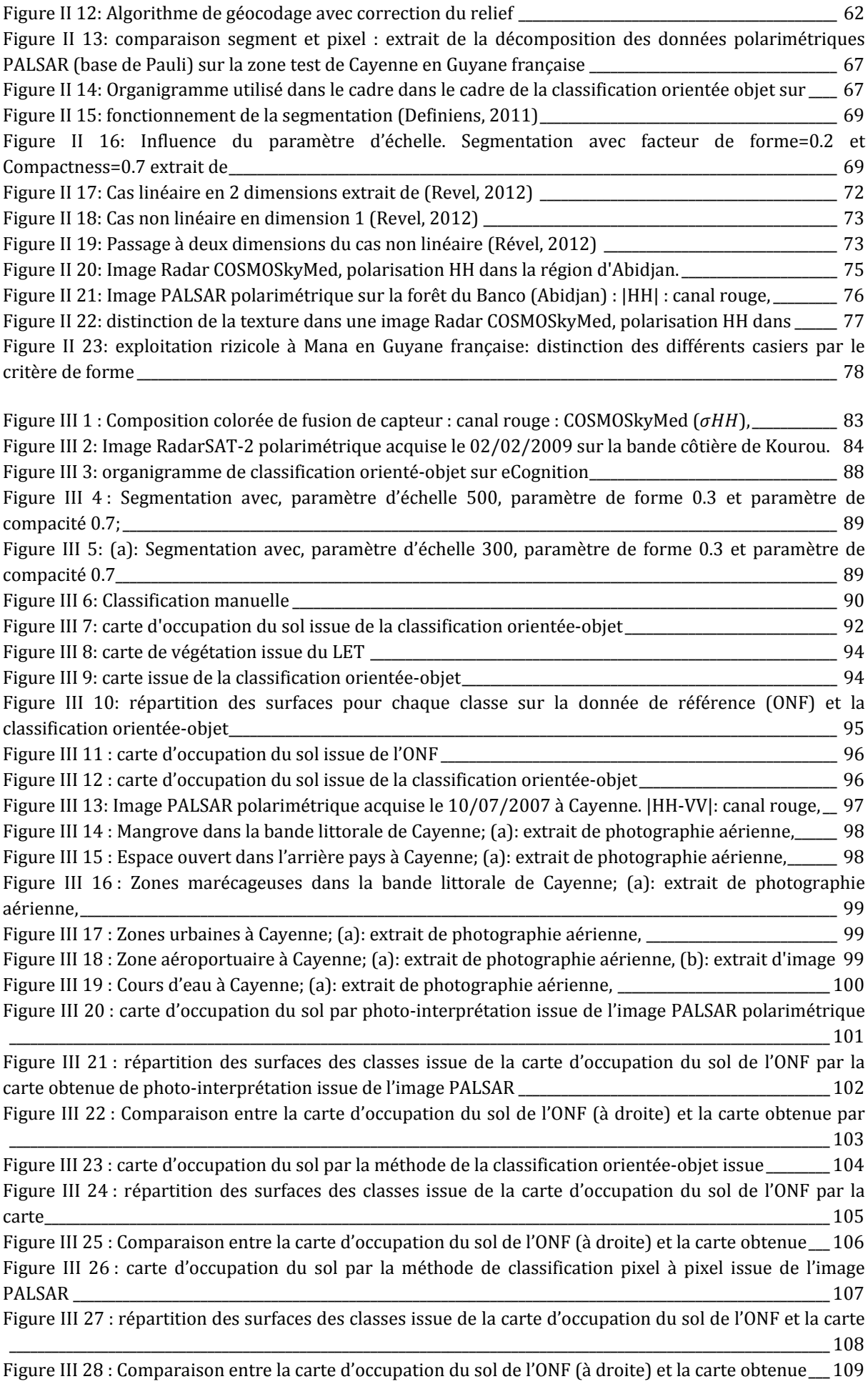

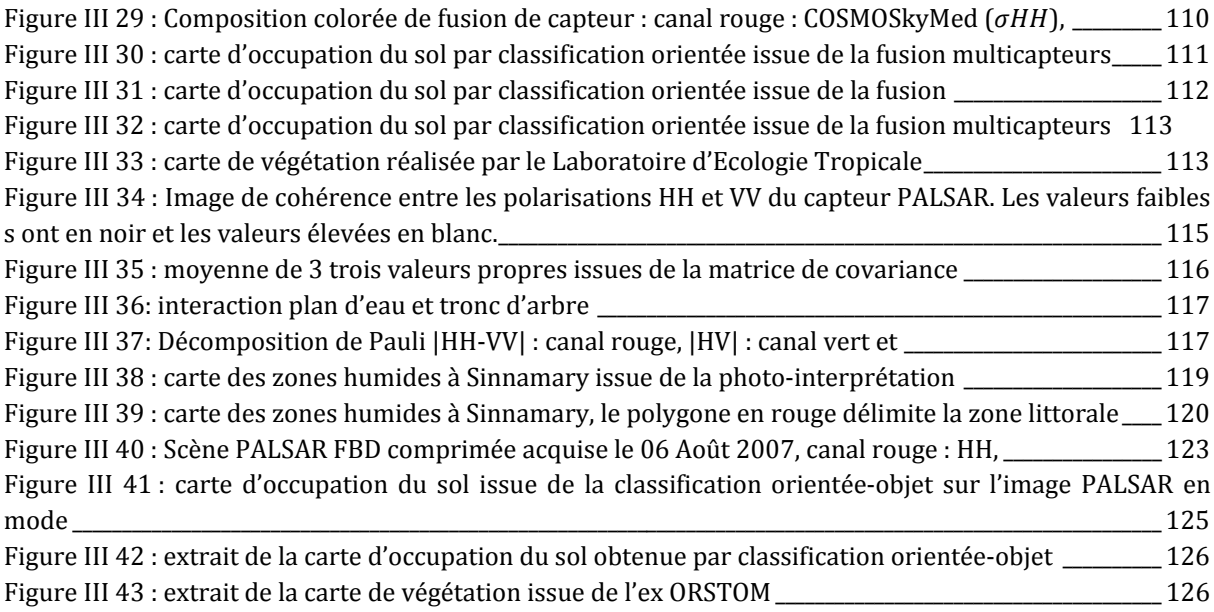

# Liste des équations

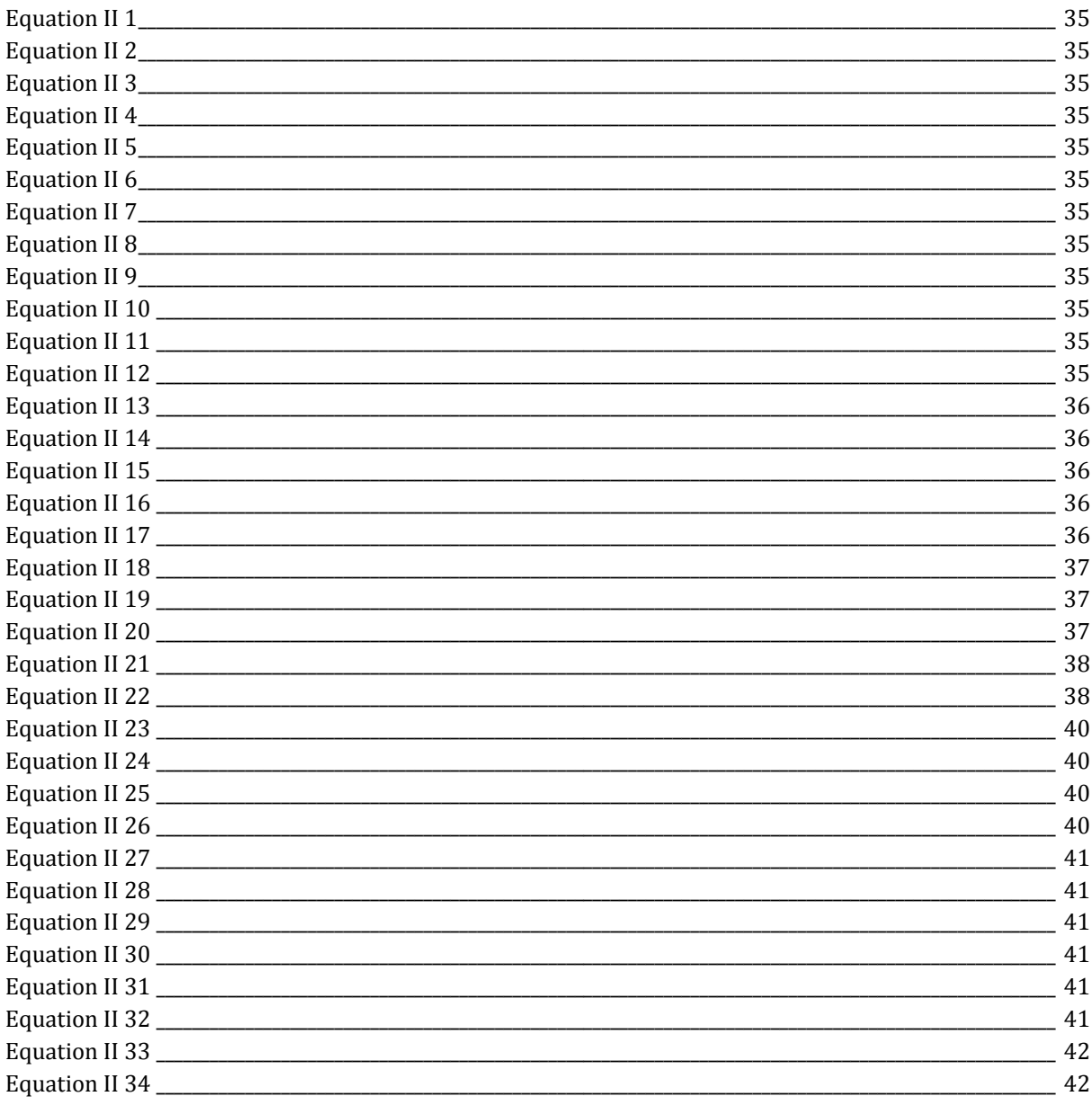

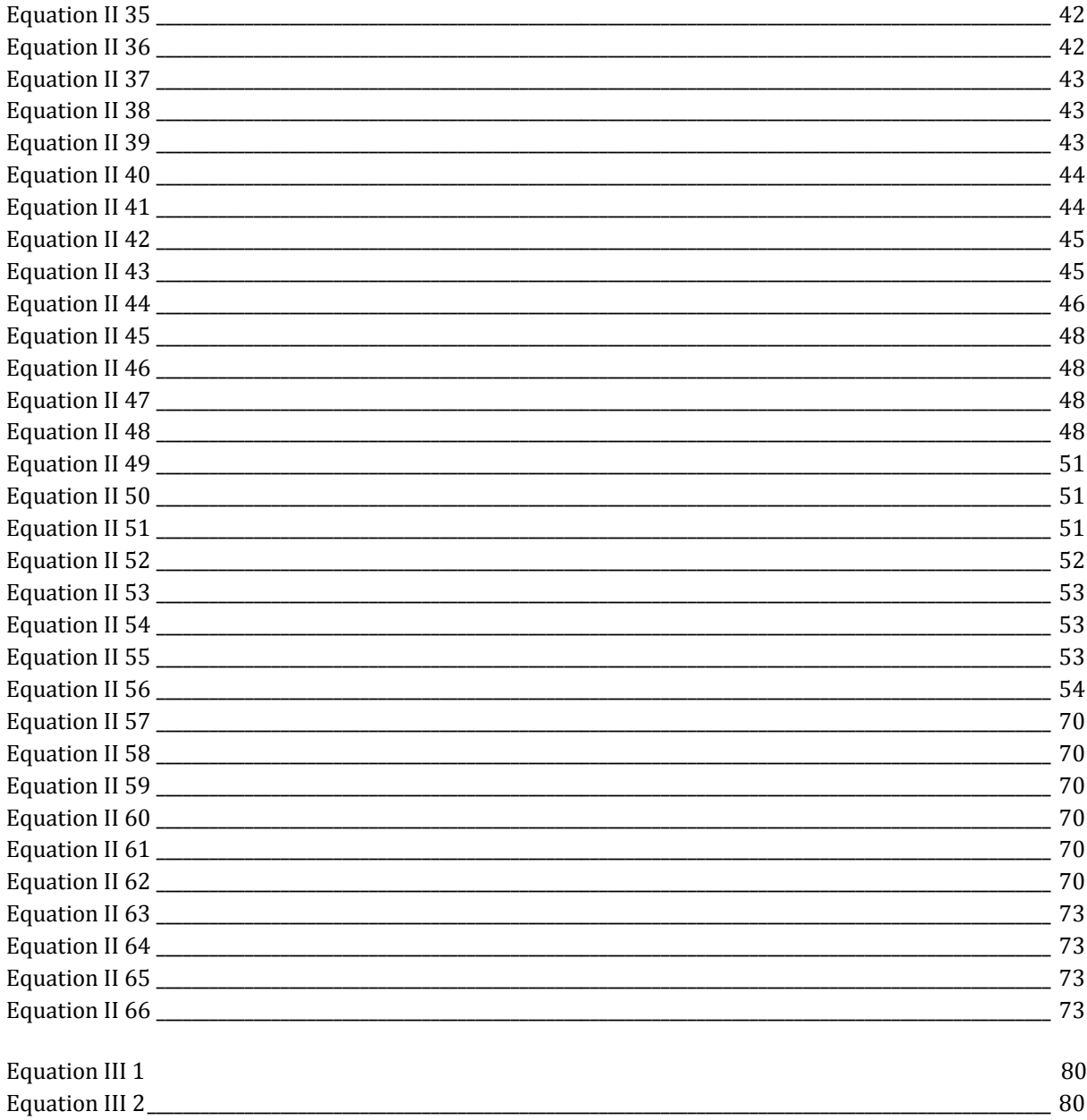

# Liste des tableaux

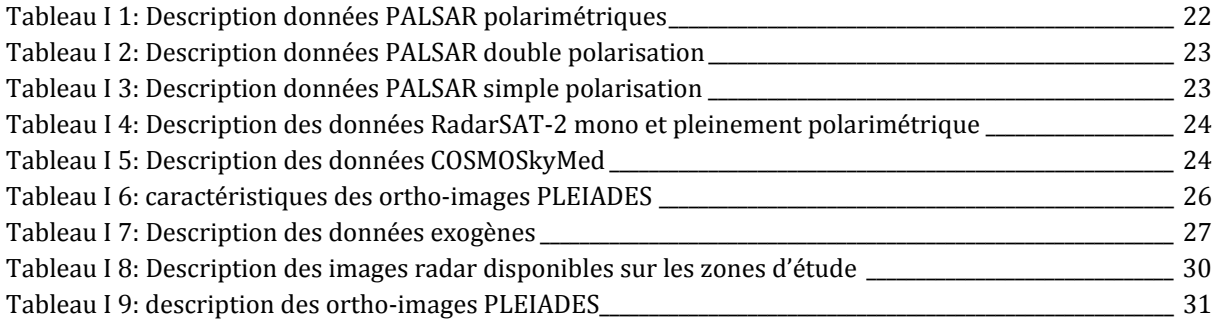

Tableau II 1: matrices de diffusion, de covariance et de cohérence polarimétriques pour quelques cas particuliers de diffusion (Frison, 2011). 39

Tableau II 2: Ce tableau ci-dessous montre le coefficient de variation et la distribution statistique des différents types d'image.\_  $\frac{45}{2}$ 

Tableau II 3: Calcul de la résolution radiométrique en fonction du nombre de vue \_\_\_\_\_\_\_\_\_\_\_\_\_\_\_\_\_\_\_ 45

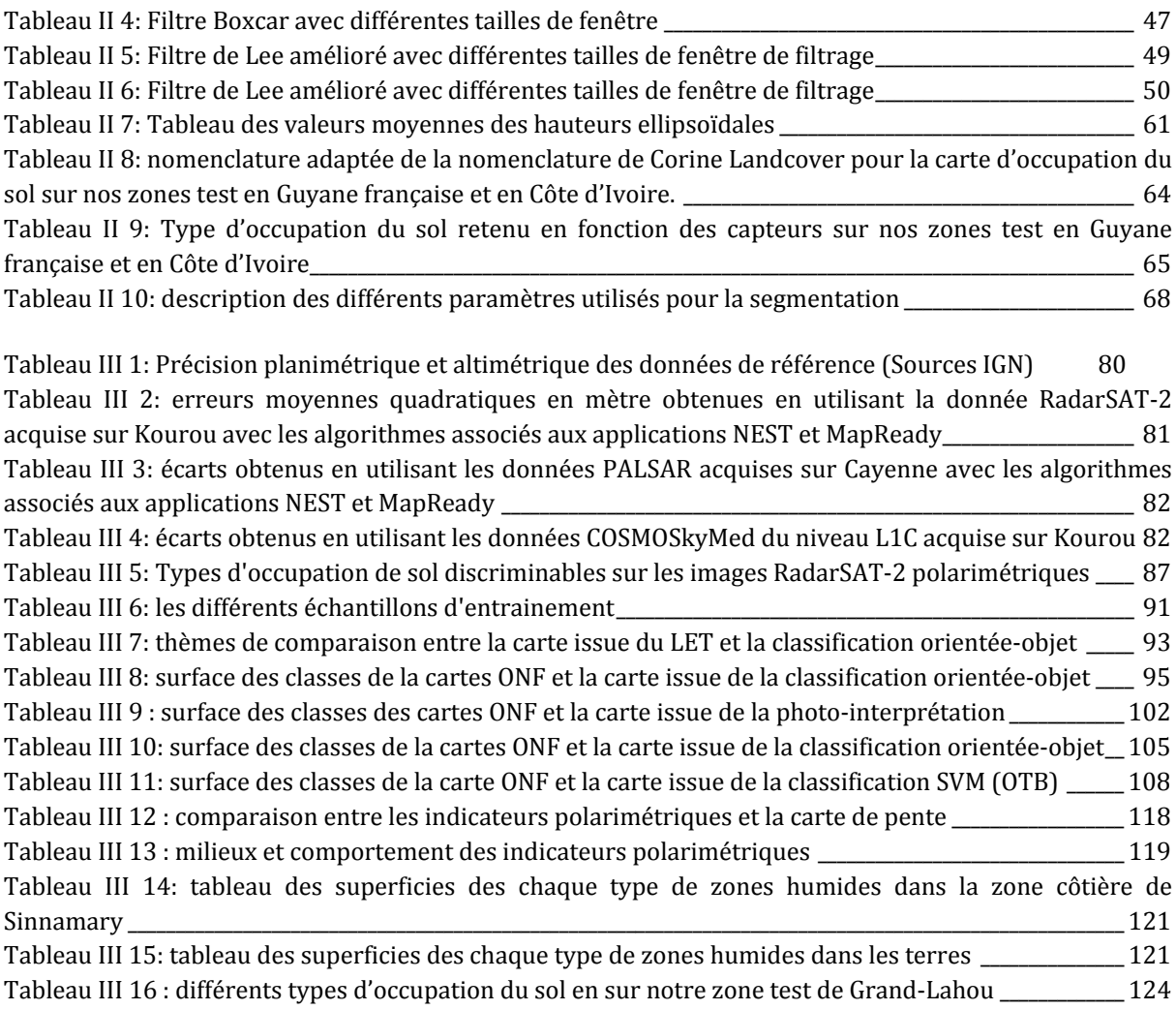

# **Introduction générale**

Les zones tropicales sont sujettes à de fortes pressions naturelles et anthropiques dues notamment au changement climatique et à la croissance de leur population. L'acquisition des données géographiques pour quantifier leurs évolutions dans le temps constitue aujourd'hui un enjeu majeur pour ces régions. La nature peu accessible des milieux concernés, couverts majoritairement par de la végétation tropicale dense rend l'acquisition des données géographiques par les méthodes classiques (levers topographiques ou photogrammétriques) très difficiles.

Dans ces conditions, l'utilisation de la télédétection trouve tout son intérêt. La télédétection optique, fortement tributaire des conditions climatiques, arrive difficilement à opérer dans ces zones du fait de la présence quasi permanente de nuages. Dès lors la recherche d'une autre source d'acquisition capable de s'affranchir du facteur climatique se pose. Une première génération de satellite radar (satellites ERS, JERS, Radarsat1) a été mise en orbite au début des années 90. Ces premiers radars à synthèse d'ouverture (RSO) ont démontré leurs potentialités à s'affranchir de la couche nuageuse et à opérer dans les régions tropicales. Ces capteurs fonctionnaient selon un mode mono fréquence, mono polarisation; la même polarisation linéaire étant utilisée en émission et en réception. Ils ne permettaient donc de mesurer pour chaque cellule de résolution qu'un couple (Amplitude, phase), codés numériquement sous forme de nombres complexes, correspondant au champ électrique de la polarisation utilisée. Les systèmes mono polarisation ne fournissaient donc qu'une information partielle sur l'interaction entre l'onde et les surfaces observées.

Lorsque l'on dispose de systèmes imageurs radar polarimétriques, la connaissance de l'interaction onde-cible devient beaucoup plus riche grâce à la description complète de la polarisation de l'onde rétrodiffusée par la cible (composantes HH, HV, VH, VV), quelle que soit la polarisation de l'onde incidente. Cet enrichissement des signatures RADAR, obtenues à partir de capteurs satellitaires date de 2006, année de la mise en orbite des capteurs RSO pleinement polarimétriques (PALSAR, RADARSAT-2 TerraSAR-X, et COSMOSkyMed). Ces capteurs multi-paramètres opérant dans différentes longueurs d'onde (L, C et X) ont des résolutions spatiales allant de 1 m à 30 m ; résolutions qui sont comparables à celles obtenues dans le domaine optique.

L'objectif de nos recherches est de mettre en évidence les potentialités de cette « nouvelle génération » d'images pour la connaissance et le suivi temporel des milieux rencontrés sur nos zones d'intérêt et de proposer des documents cartographiques qui soient simples et faciles à actualiser.

Pour atteindre cet objectif, notre travail s'est articulé autour des chapitres suivants :

**Chapitre 1** : description des milieux rencontrés sur nos zones d'intérêt ainsi que des données disponibles sur chacun d'entre eux (images optiques et radar, cartes existantes, levés de terrain).

**Chapitre 2** : développement méthodologique pour le traitement et l'analyse d'images radar multi paramètres et pour leur exploitation conjointe avec des images optiques très haute résolution spatiale. Deux approches d'évaluation des images y sont discutées. Une première approche, basée sur la photo-interprétation, s'appuie sur le contenu des images, les documents cartographiques existants et sur les levés de terrain pour évaluer visuellement les images. Une seconde approche aborde l'évaluation grâce aux méthodes de classification supervisée pour lesquelles deux techniques ont été utilisées : la classification SVM et la classification orientée objet.

**Chapitre 3** : applications thématiques des images sur les zones test situées en Guyane française et en Côte d'Ivoire. Y sont abordées la cartographie de l'occupation du sol, le suivi des zones humides littorales et la dynamique côtière, toutes ces applications pouvant conduire à la mise à jour des documents cartographiques existants.

# **Chapitre I : Description des zones détudes et des données**

Dans ce chapitre, nous présentons les différents sites d'étude ainsi que les données disponibles pour chacun d'entre eux.

Nos sites d'étude se situent en **Guyane française** et en **Côte dIvoire** en contexte milieu tropical humide. De par leur situation géographique, l'acquisition des images optiques est difficile du fait de la présence quasi permanente des nuages.

Pour mener à bien notre étude, nous disposons d'une grande variété de données à la fois issues des imageries spatiales radar et optique ainsi que de documents cartographiques de référence.

## **I. Guyane Française**

La Guyane française est un Département d'Outre-mer située en Amérique du Sud entre les latitudes 2.5° et 5.5° et les longitudes 51.5° et 54.5° ouest (cf. figure I 1). Elle partage ses frontières avec le Surinam et le Brésil. Elle a une superficie d'environ 90 000 km2 dont 90% occupée par la forêt tropicale humide. Le dernier recensement réalisé par l'INSEE en 2011, estime le nombre d'habitants à 236 000.

L'économie guyanaise est principalement dominée par les activités générées par le Centre Spatial Guyanais (CSG), le secteur de l'industrie d'extraction minière, la pêche, l'agriculture et le secteur de la construction (INSEE 2010). Les deux principales villes sont Kourou et Cayenne.

Le territoire guyanais possède un climat de type équatorial avec deux grandes saisons (METEO France, 2013)(cf.Figure I 2) :

- Grande saison sèche : ~juillet à novembre. Petite saison sèche : mars.
- Grande saison des pluies:  $\sim$  avril à juin. Petite saison des pluies: décembre à février.

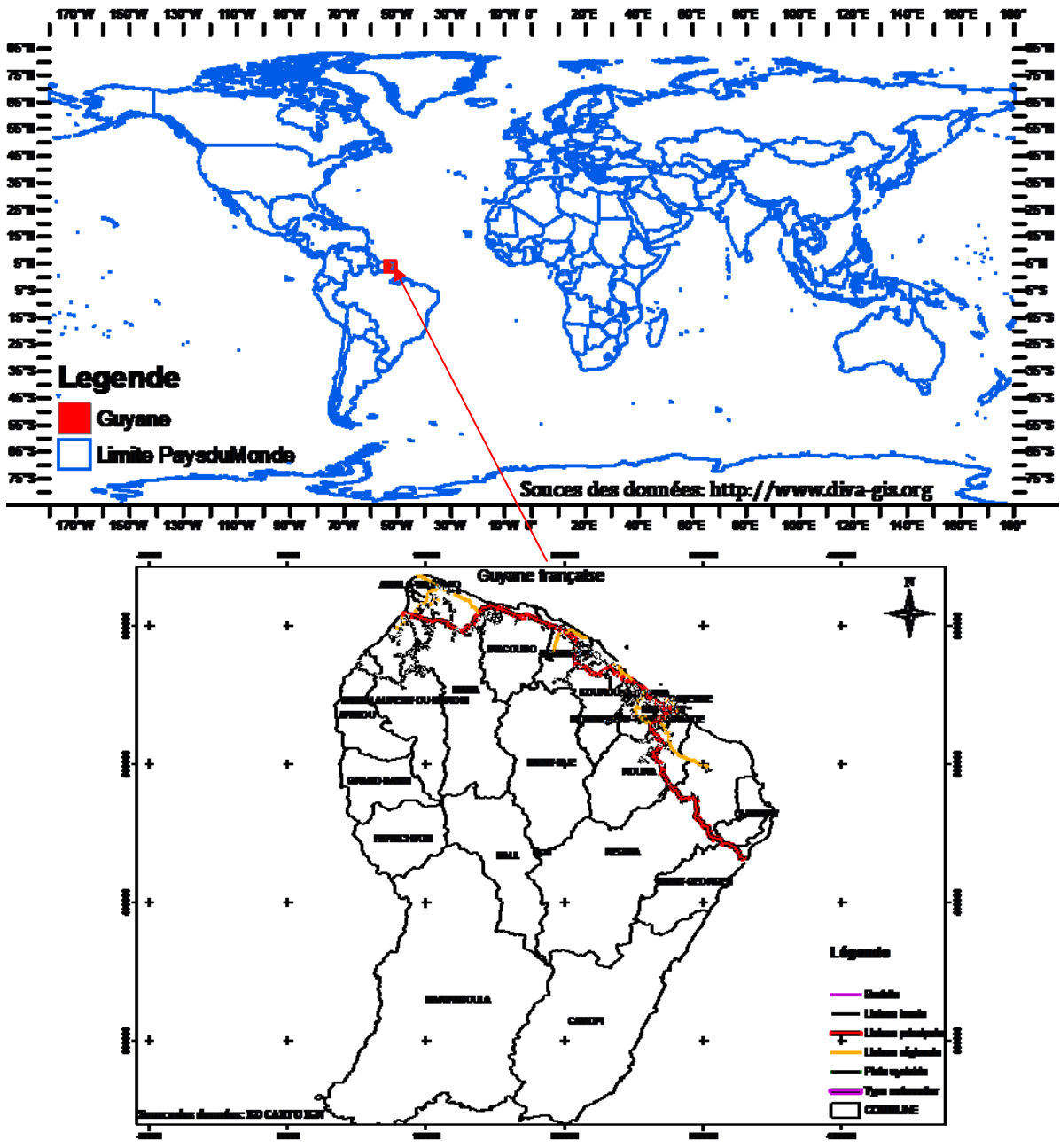

**Figure I 1 :** Localisation de la Guyane française

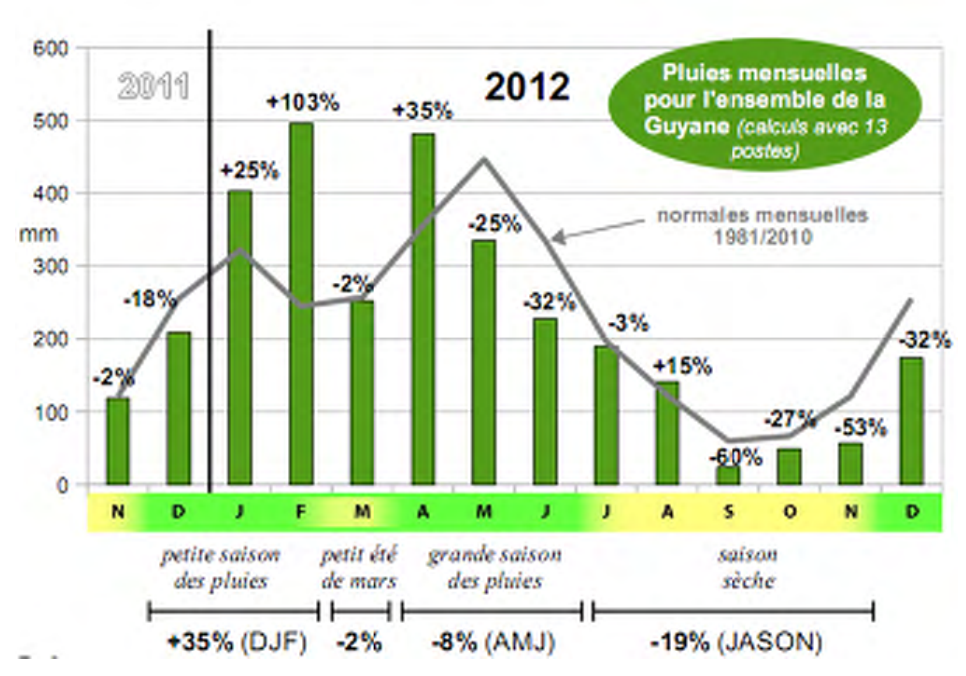

**Figure I 2**: diagramme de pluviométrie en Guyane française en 2012(Source Météo France)

# **I.1. Les différentes formations végétales rencontrées en Guyane**

Cette partie s'inspire fortement de l'Atlas des Départements Français d'Outre Mer concernant la Guyane française réalisé par le Centre d'Etude de Géographie Tropicale du CNRS (CNRS, 1979). Les photographies de terrain utilisées sont issues des différentes missions que nous avons effectuées en Guyane française en 2010 et 2012 avec une équipe constituée de chercheurs de l'Université de Marne La Vallée et du Muséum d'Histoire Naturelle.

Nous distinguons trois grandes familles de formations végétales en Guyane française : les formations littorales, les formations naturelles non forestières et les formations naturelles forestières.

# **I.1.1. Les formations littorales**

Les formations littorales sont des milieux plus ou moins salés couvrant environ 0.6 % du territoire guyanais. Elles regroupent les mangroves et les plages sableuses.

# **I.1.1.1. Mangrove**

La mangrove ou forêt de palétuviers est une formation typique des milieux tropicaux saumâtres. C'est aussi le lieu de rencontre entre l'eau douce et l'océan. On trouve le long des cotes des mangroves jeunes (cf. figure I 3-a) qui colonisent les bancs de vases récents, participant ainsi à la progression de la mangrove vers la mer. Dans les zones d'érosion, on observe une dégradation de la mangrove (cf. figure I 3-b).

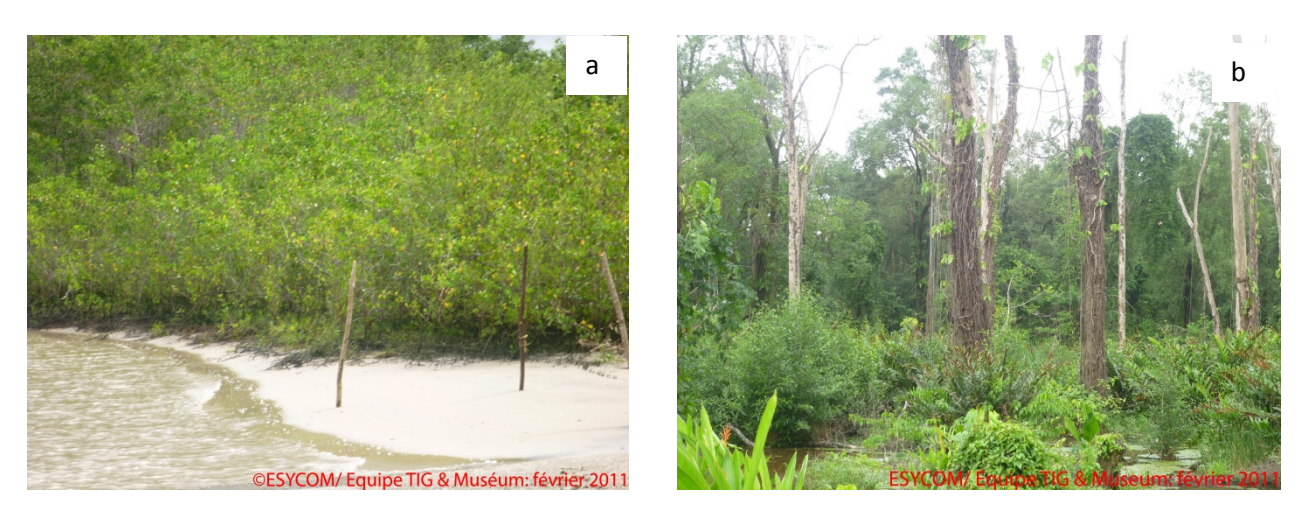

Figure I 3: Exemples de jeune mangrove sur les côtes de Kourou (a) et de mangroves dégradées à Cayenne (b)

#### **Plage sableuse**

Ce sont les endroits du littoral occupés par la plage. On y trouve la plage sableuse (cf. figure I 4-a) et une végétation herbacée basse et discontinue (cf. figure I 4-b.).

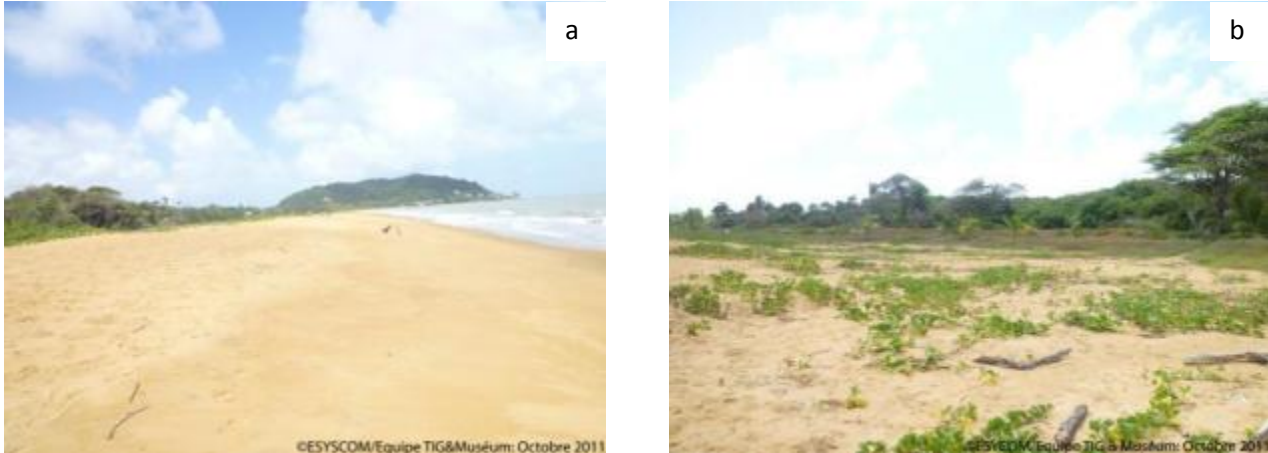

Figure I 4: Plage à Cayenne: (a) Plage sableuse et (b) plage sableuse avec végétation basse

#### **I.1.2. Les formations naturelles non forestières**

Ces formations couvrent 1,7 % de la Guyane, on les trouve le long du littoral ou à l'intérieur des terres. Elles sont de types arbustifs et herbacés.

#### **I.1.2.1. Les marais**

On distingue deux groupes de marais : les marais sublittoraux (cf. figure I 5) et les marécages à broussailles (cf. figure I 6).

Les premiers sont des marécages à végétation exclusivement herbacée et des savanes marécageuses ou inondées. Leur physionomie est variable selon les périodes de l'année. Les seconds sont des marécages à végétation basse herbacée ou arborée. Ce type de marais est très représenté le long de la rivière de Kaw.

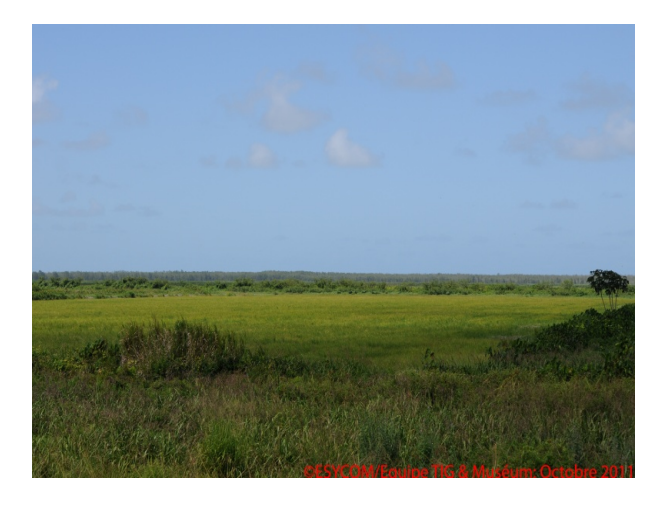

Figure I 5: Marais sublittoral à Mana

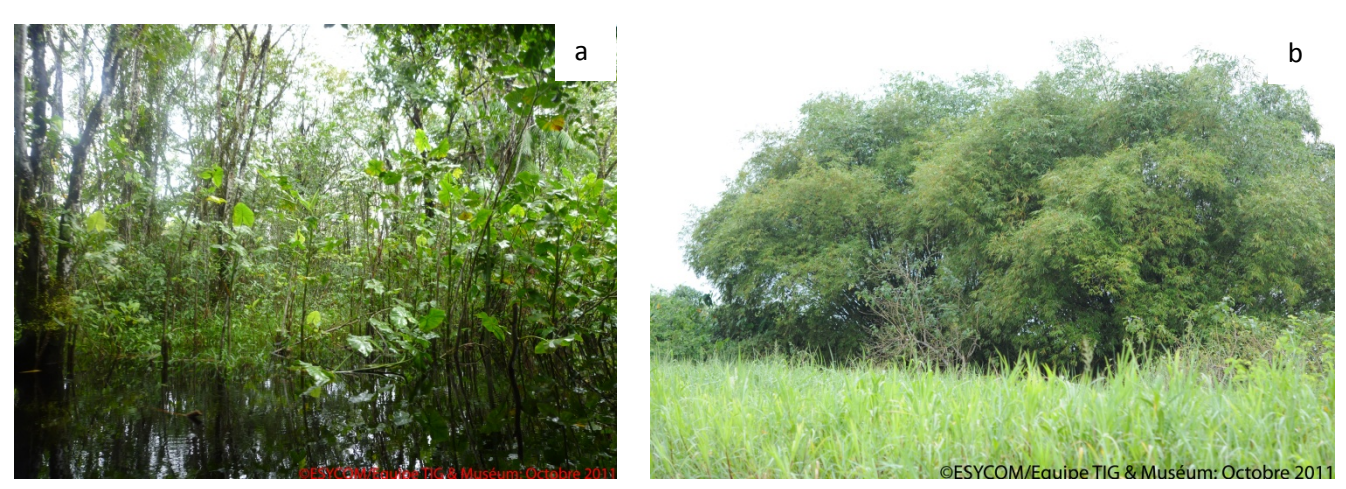

Figure I 6: Marécages à broussailles à Kaw

#### **I.1.2.2. Savane**

La savane est un espace ouvert, par opposition à la mangrove d'une part et aux forêtsgaleries ou forêts de cordons littoraux qui cloisonnement d'autre part ( (BOYE, 1962)). Les savanes du littoral se développent sur les sols pauvres où alternent inondation ou extrêmes sécheresses. Selon Cadamuro (CADAMURO & al., 1995), on distingue 4 types de savanes : la savane inondée, la savane inondable, la savane arbustive et la savane sèche.

#### **La savane inondée**

La savane inondée se développe dans les zones inondées en permanence sous une hauteur d'eau inférieure à 1 m (cf. figure I 7-a) Elle est parfois en contact avec les formations de mangrove.

#### **La savane sèche**

Elle se développe dans des zones bien drainées. Il s'agit du dernier stade herbacé avant l'installation de la forêt (cf. figure I 7-b). Ce type de savane est fonction des conditions hydriques du milieu.

#### **La savane arbustive**

Elle est caractérisée par un peuplement d'arbustes parsemés (cf. figure I 7-c)

**La savane inondable**

Ce type de savane est inondé pendant les saisons de pluie (cf. figure I 7-d).

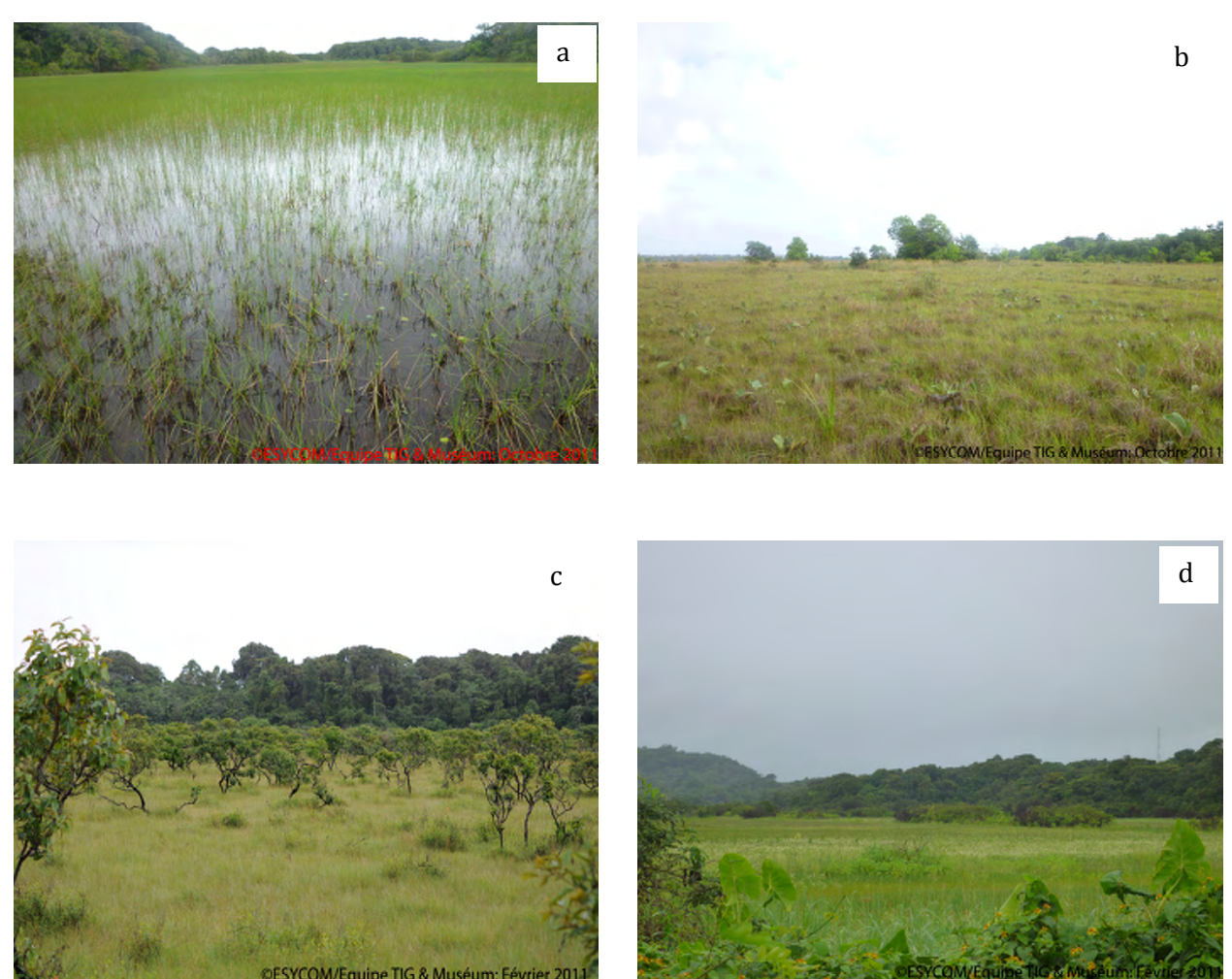

Figure I 7: Savane : (a) Savane inondée à Saint-Elie, (b) savane sèche à Saint-Elie, (c) savane arbustive à Kourou (d) savane inondable à Kourou

## **I.1.3. Forêt dense équatoriale**

La forêt occupe environ 90 % de la superficie de la Guyane française. On a deux grands groupes de forêts : les forêts de basse altitude (0 à 500 m) et les forêts de moyenne altitude (plus de 500 m).

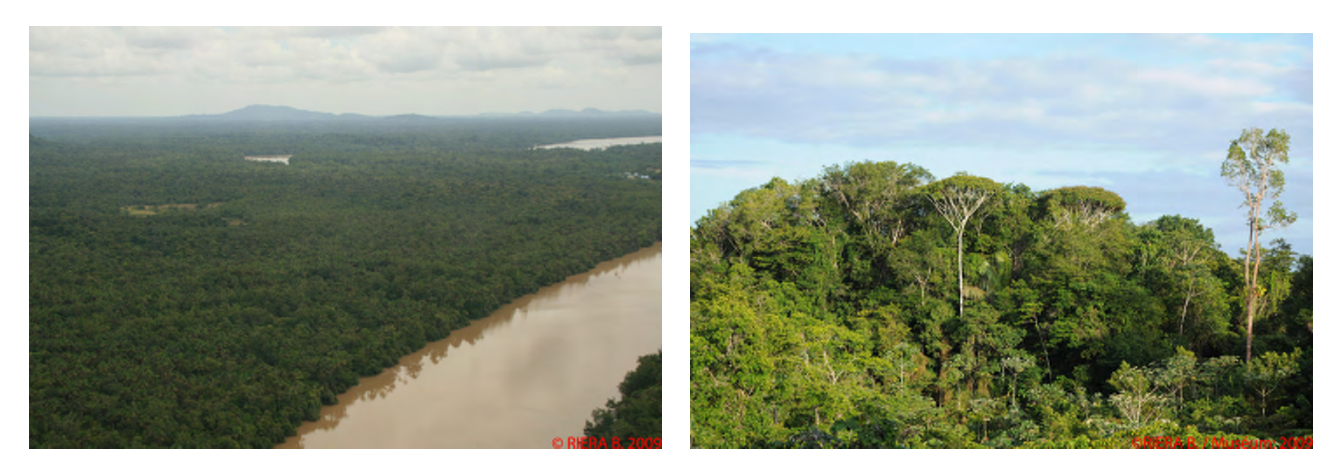

Figure I 8: forêt tropicale

## **I.2. Description des données**

Nous présentons dans cette partie les différentes données utilisées en Guyane française dans le cadre de l'étude. Nos distinguons 3 types de données : les données issues de l'imagerie radar spatiale, celles issues de l'imagerie optique aéroportée et spatiale et enfin les données exogènes.

## **I.2.1. Les images radar**

Dans le cadre des projets Catégorie 1 de l'ESA et des appels d'offre des Agences Spatiales Italienne (ASI) et Canadienne (projet SOAR1), nous disposons sur la Guyane française un grand nombre d'images radar issues des différentes missions spatiales (cf. figure I.9). Pour les données ALOS/PALSAR (Projet Cat 1, numéro 3736), nous disposons en archive 17 images PALSAR dans trois modes d'observation dont une image en mode FBS (Fine Beam Single polarization mode), 8 en mode FBD (Fine Beam Dual polarization mode) et 8 en mode PLR (Polarimetric Mode) sur la zone littorale et à l'intérieur des terres. Nous avons également 3 images COSMOSkyMed (projet : ID2104), et 2 images RadarSAT-2 (Projet RadarSAT-2 2860).

La figure 1.9 présente les différentes traces des images utilisées au cours de l'étude. Les traces en couleur bleue, verte, magenta et orange désignent respectivement les traces des données COSMOSkyMed, PALSAR, RadarSAT-2. Pour une meilleure lisibilité de la figure, nous avons confondu les modes d'observation de chaque capteur.

Les principales caractéristiques de chaque capteur sont présentées en annexe (cf.Annexe A). Une synthèse des données utilisées est aussi disponible dans les tableaux ci-dessous (cf.Tableau I.1 à I.5).

**.** 

<sup>1</sup> http://www.asc-csa.gc.ca/eng/programs/soar/

# **I.2.1.1 Données PALSAR**

# **Mode polarimétrique (PLR)**

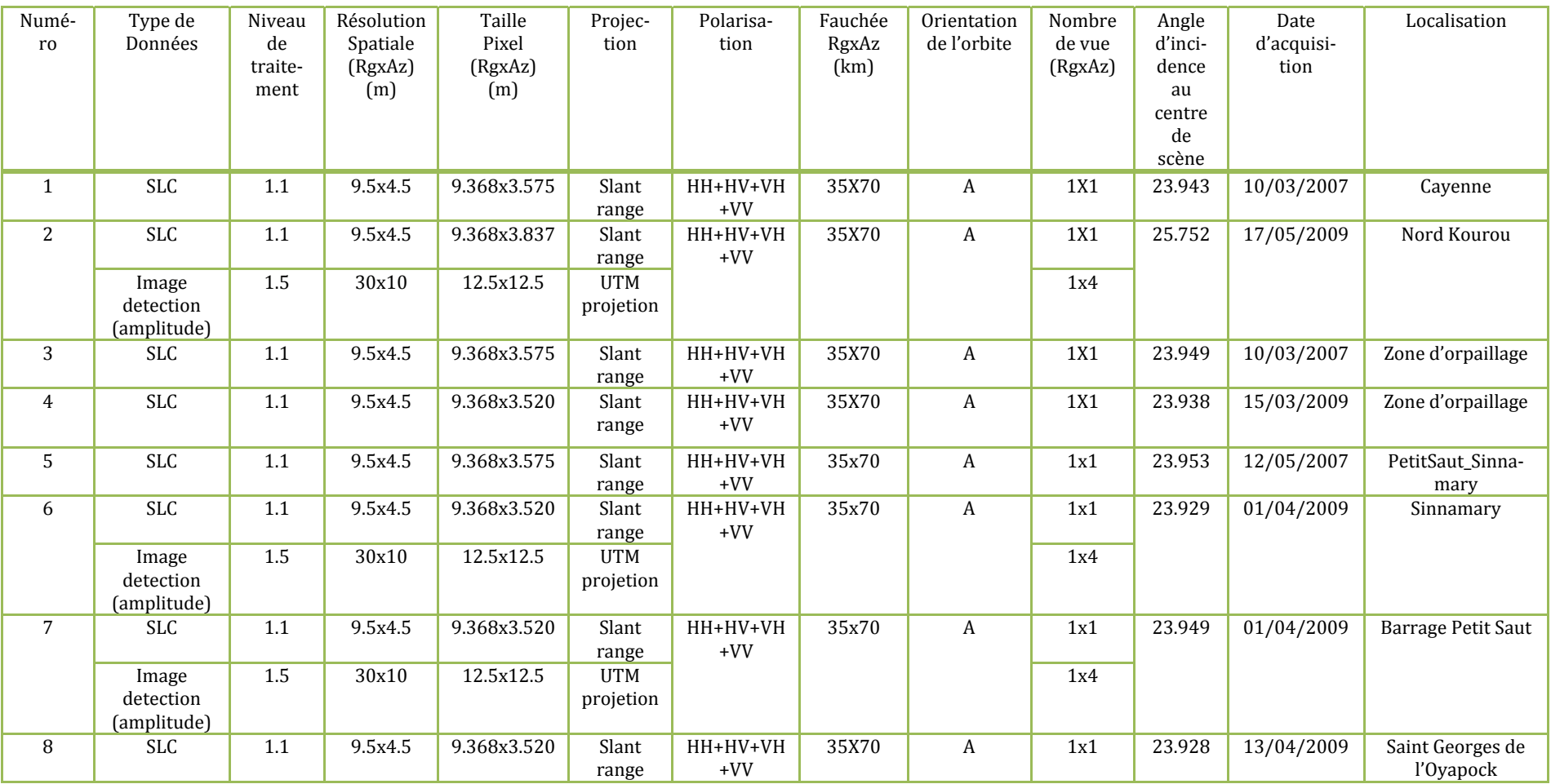

Tableau I 1: Description données PALSAR polarimétriques

# **Mode double polarisation (FBD)**

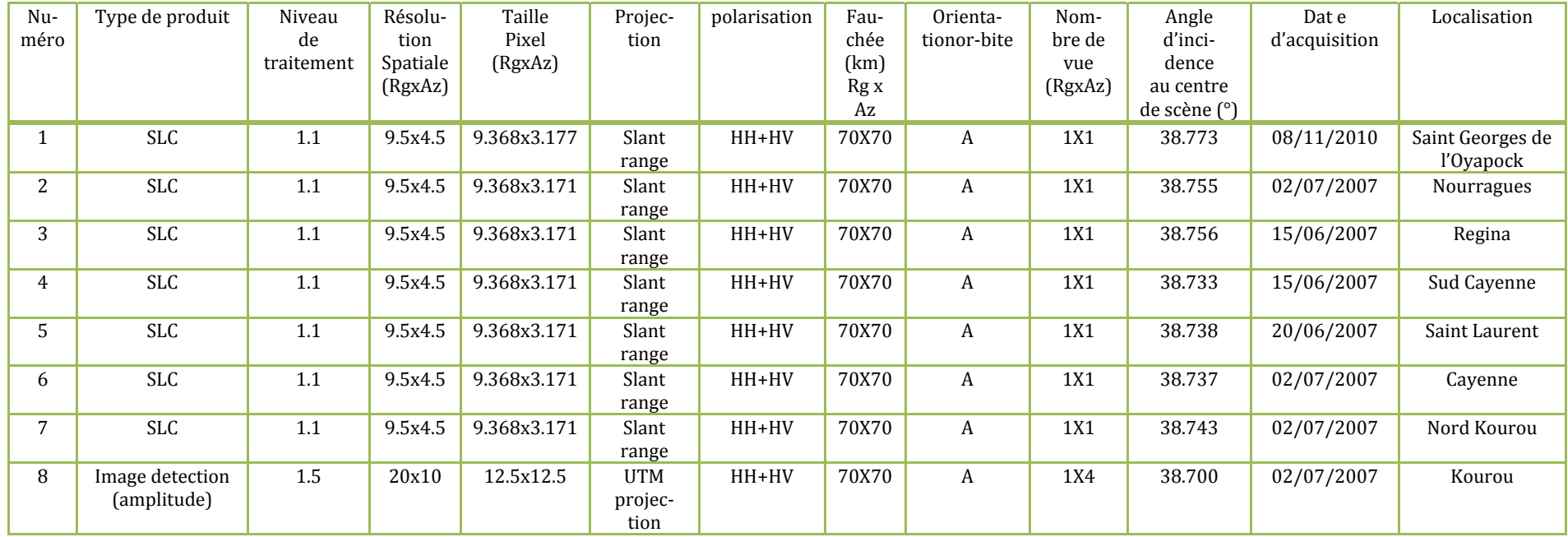

Tableau I 2: Description données PALSAR double polarisation

# **Mode simple polarisation (FBS)**

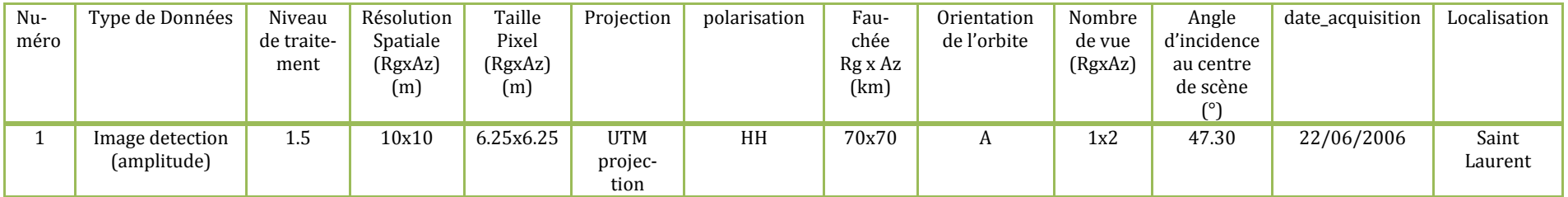

Tableau I 3: Description données PALSAR simple polarisation

## **I.2.1.2 Données RadarSAT-2**

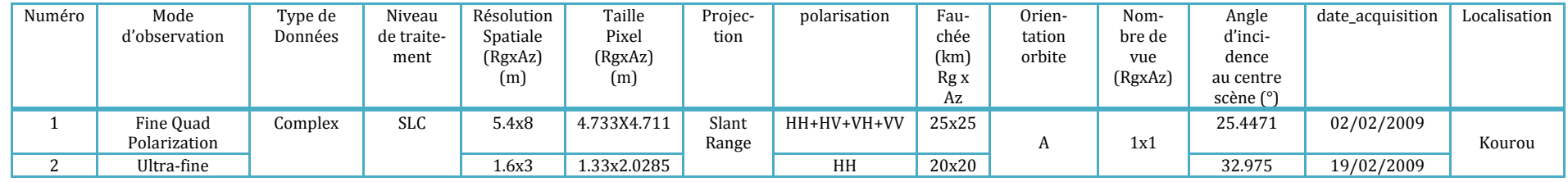

Tableau I 4: Description des données RadarSAT-2 mono et pleinement polarimétrique

# **I.2.1.3 Données COSMOSkyMed**

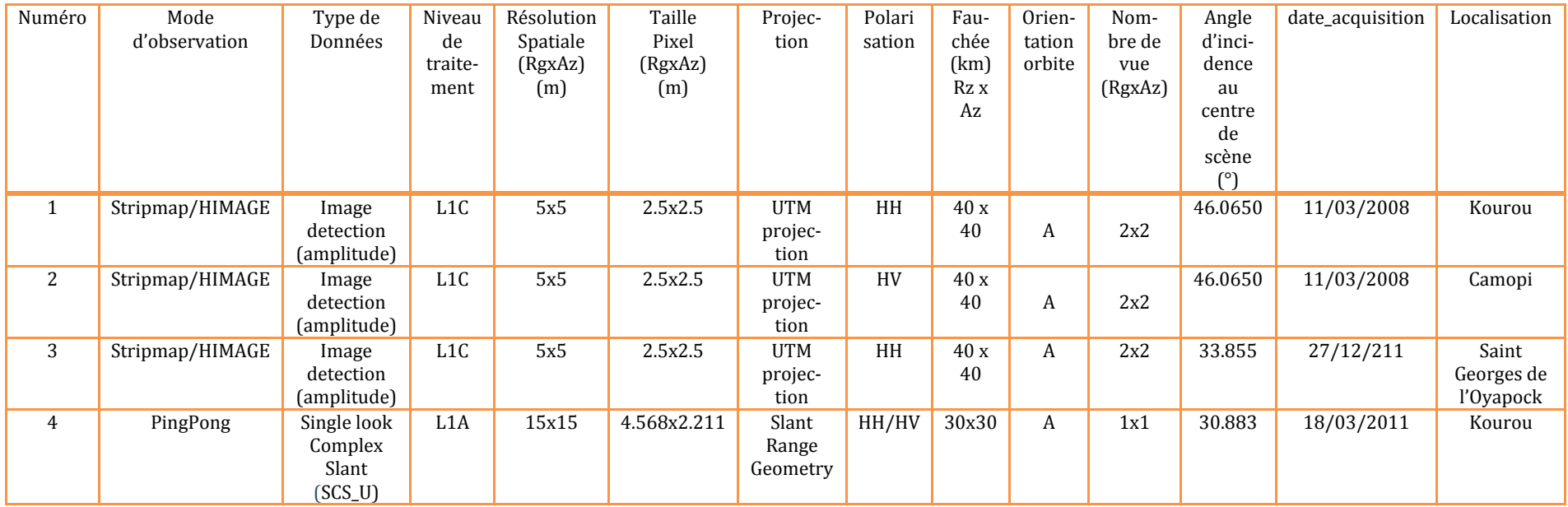

Tableau I 5: Description des données COSMOSkyMed

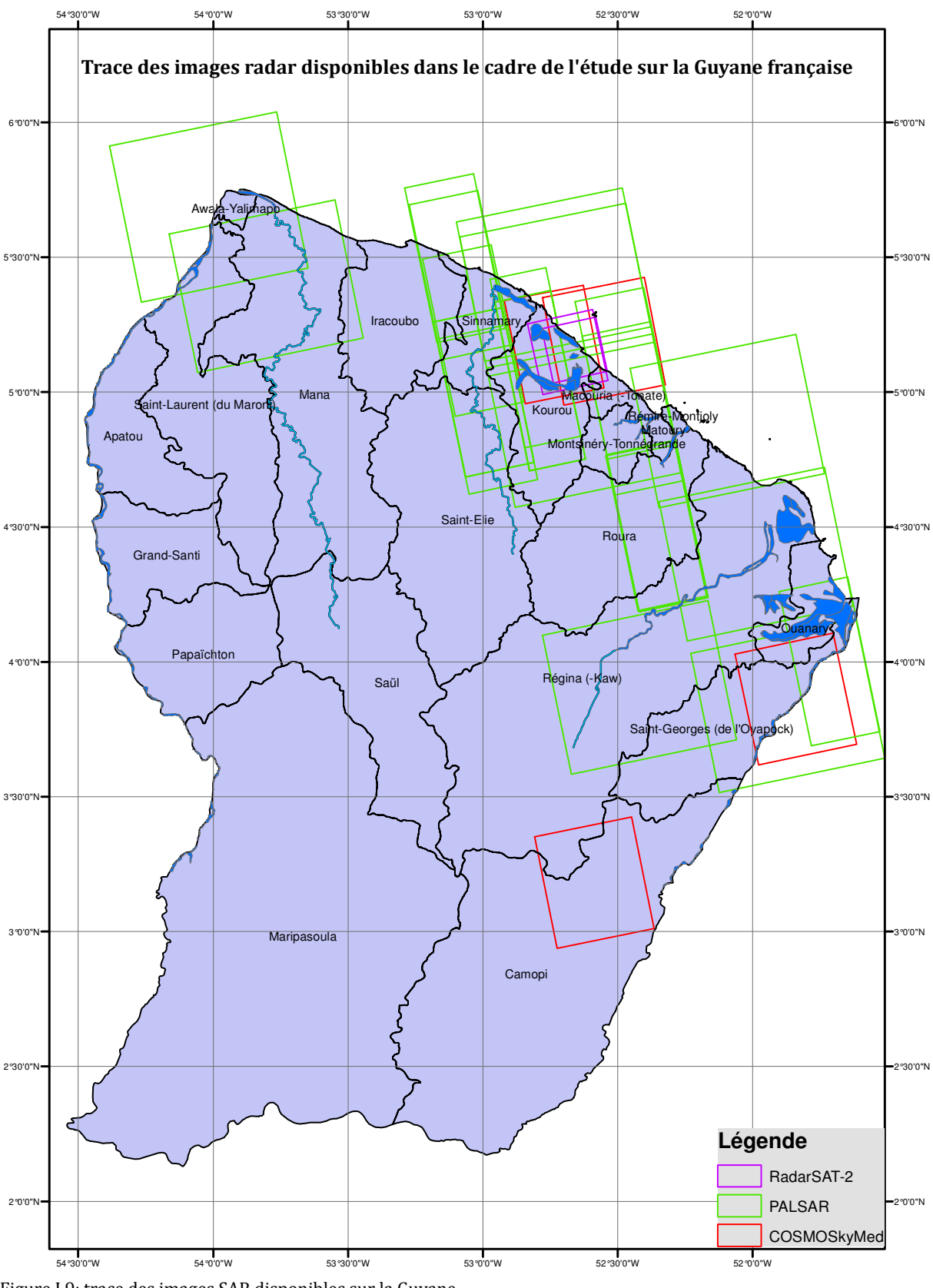

Figure I 9: trace des images SAR disponibles sur la Guyane

## **I.2.2. Les images optiques**

## **I.2.2.1. Orthophotographie**

Nous disposons sur la Guyane la BD ORTHO® IGN réalisée en 2006 avec une résolution spatiale de 0.5 m. Le système de coordonnée de ces données est le RGFG95\_UTM22N. Ce système a été transformé en WGS84 UTM22N pour être en conformité avec les autres données disponibles.

### **I.2.2.2. Données PLEIADES**

Deux ortho-images PLEIADES en mode panchromatique et multispectral sont disponibles sur la ville de Kourou. Les ortho-images ont une résolution spatiale de 0.7 m pour le mode panchromatique et 2.8 m pour le mode multispectral (cf. Tableau I 6).

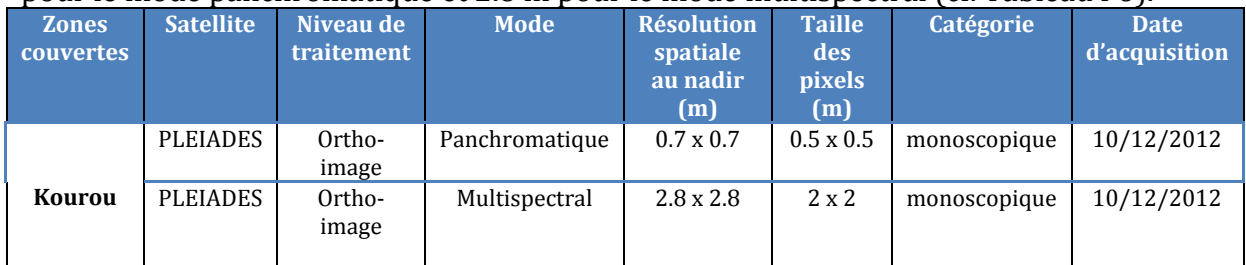

Tableau I 6: caractéristiques des ortho-images PLEIADES

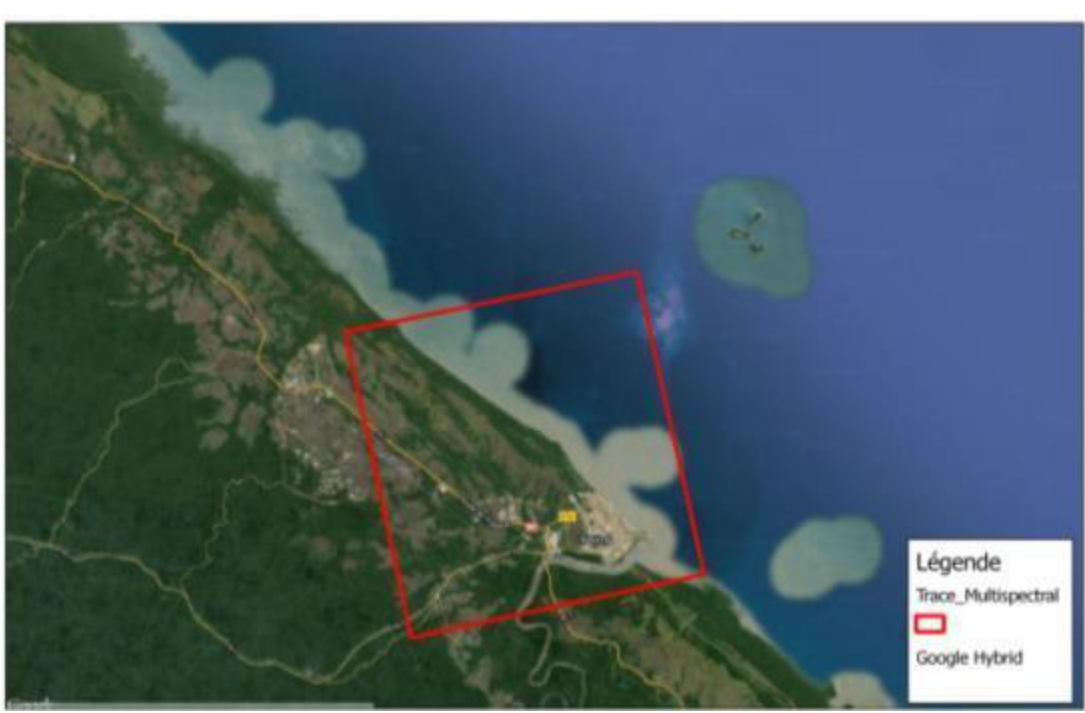

Figure I 10: Emprise des scènes PLEIADES

### **I.2.3. Les données cartographiques**

A ces données s'ajoutent la BD TOPO® IGN, la BD CARTHO® IGN, la carte d'occupation du sol issue de l'ONF, la carte de végétation du Laboratoire d'Ecologie Tropicale (LET), des photographies de terrain et des points GPS acquis pendant les différentes campagnes de terrain. Nous avons également sur notre zone d'intérêt d'un modèle numérique de terrain (MNT) issu de l'IGN avec un pas de 25 m couvrant par ailleurs les 80% du territoire.

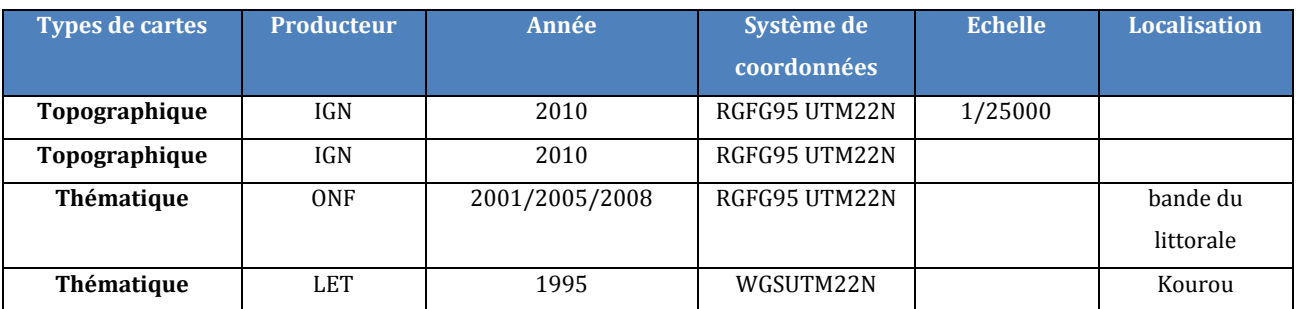

Tableau I 7: Description des données exogènes

## **II. Côte dIvoire**

La Côte d'Ivoire est située en Afrique de l'Ouest dans l'hémisphère Nord, entre 4°30' et 10°30' de latitude Nord et entre 2°30' et 8°30' de longitude Ouest avec une superficie 322 462 km2 (cf. figure I 11). On distingue deux grandes zones de végétation : la forêt et la savane. Dans la partie sud du pays, on trouve une zone de forêt avec un climat de type tropical. A l'opposé, dans la partie nord, on trouve un climat de type soudanais où se développe une végétation de forêts clairsemées, de savanes soudanaises et de savanes pré-forestières.

## **II.1. Localisation du site description du milieu**

Nos différentes zones d'intérêt se trouvent dans partie littorale au sud du pays. On rencontre principalement les plantations industrielles (cf. figure I 12), les zones marécageuses, (cf. figure I 13), les savanes littorales (cf. figure I 14) et la forêt.

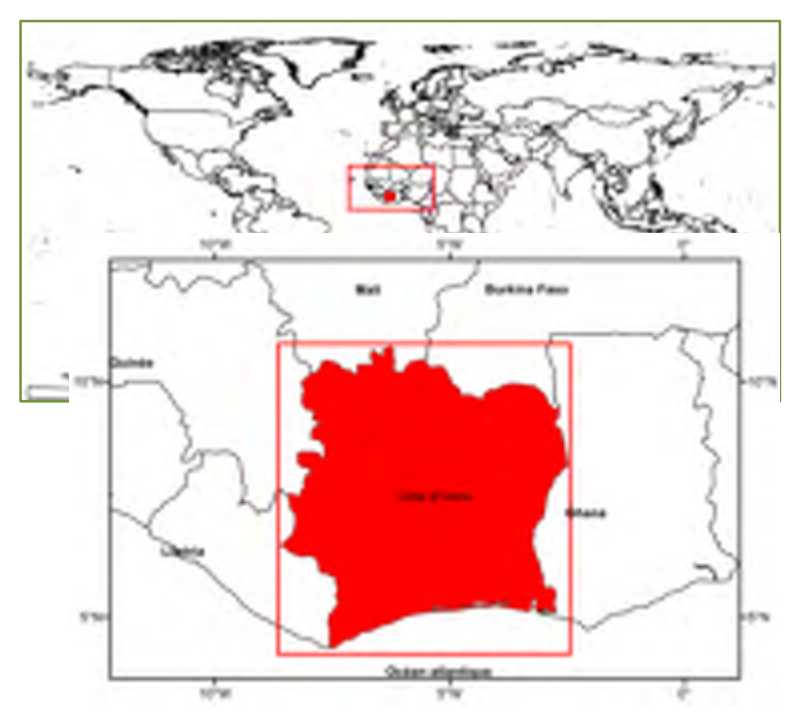

Figure I 11: Localisation de la Côte d'Ivoire dans le monde

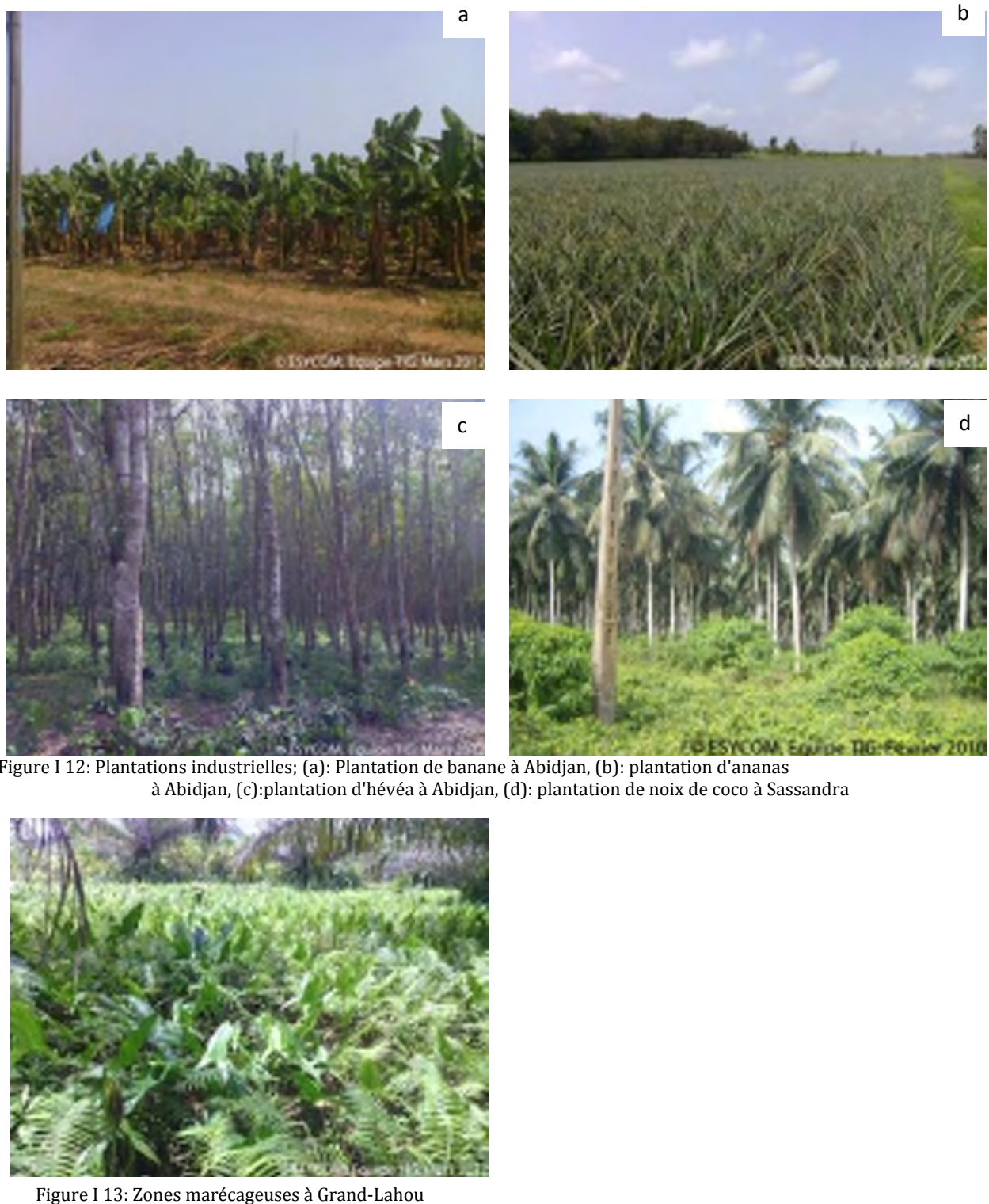

Figure I 1 2: Plantations à Abi industrielles; djan, (c):plant (a): Plantation ation d'hévéa de banane à A à Abidjan, (d) Abidjan, (b): pl : plantation de antation d'ana noix de coco à nas Sassandra

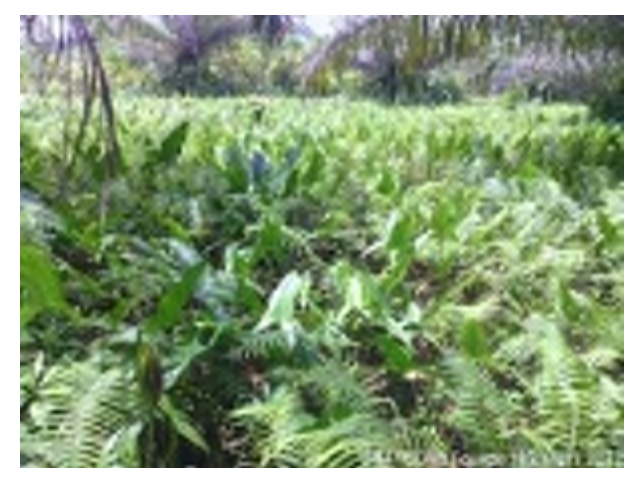

Figure I 13: Zones marécageuses à Grand-Lahou

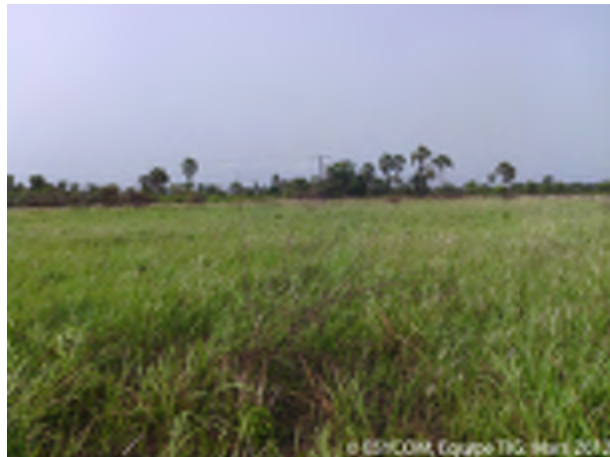

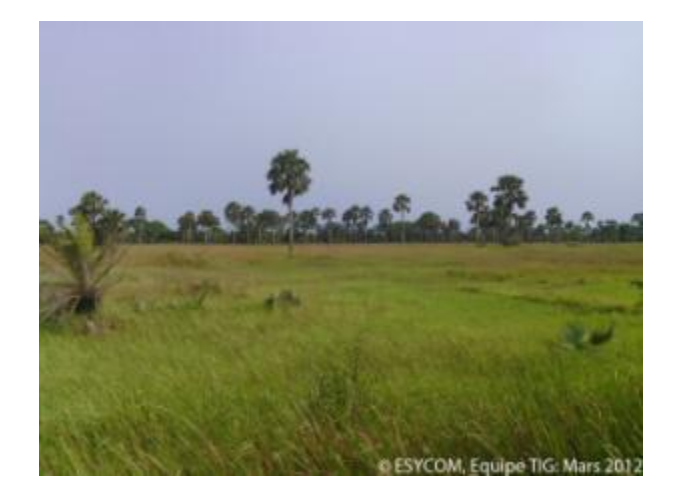

Figure I 14: Savanes littorales à Grand-Lahou

#### **II.2. Données disponibles**

Nous disposons sur nos différentes zones d'études des images radar et optiques, des cartes d'occupations du sol, des points de contrôles GPS ainsi que de photographies de terrain. Nous trouverons dans le paragraphe qui suit la description des différentes données disponibles.

#### **II.2.1. Données radar**

Différentes images radar ont été acquises sur nos différentes zones d'intérêt en Côte d'Ivoire. Il s'agit de 4 images issues des capteurs PALSAR en différents modes d'observation sur Abidjan, Grand-Lahou et Sassandra, deux images RadarSAT-2 et une image COSMOSkyMed sur Abidjan. Nous disposons également de 5 images ASAR sur Grand-Lahou et Abidjan (cf tableau I 8). Les traces sont représentées sur la figure I 15.

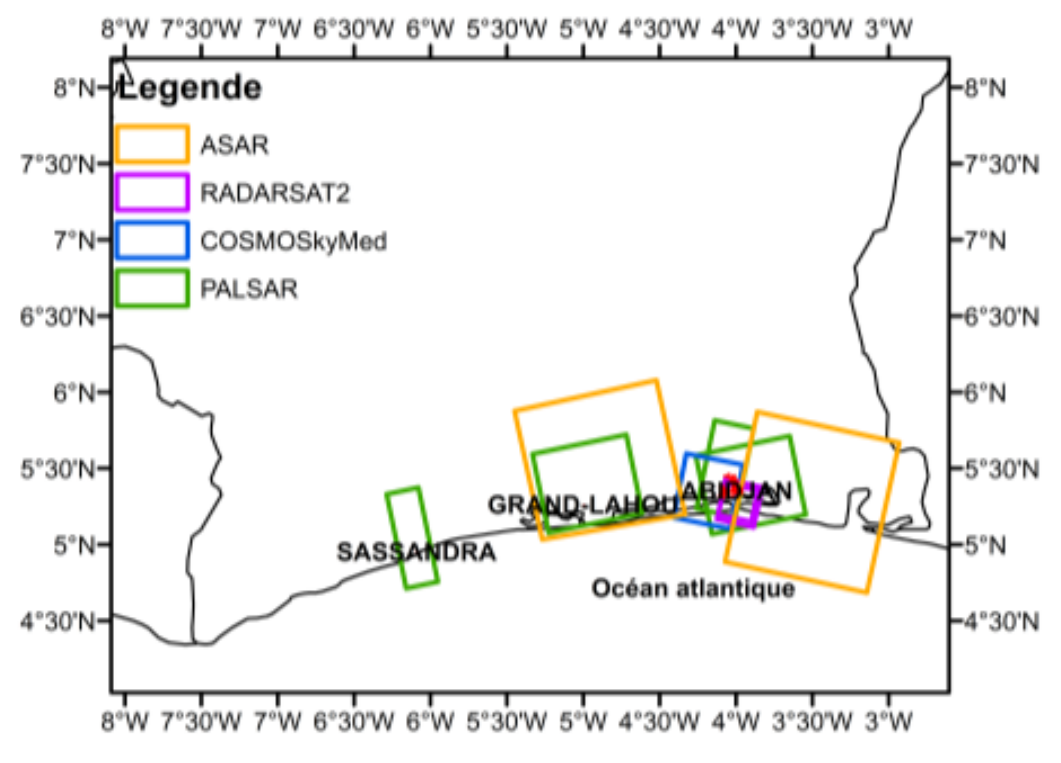

Figure I 15: Traces des images radar disponibles sur nos zones test.

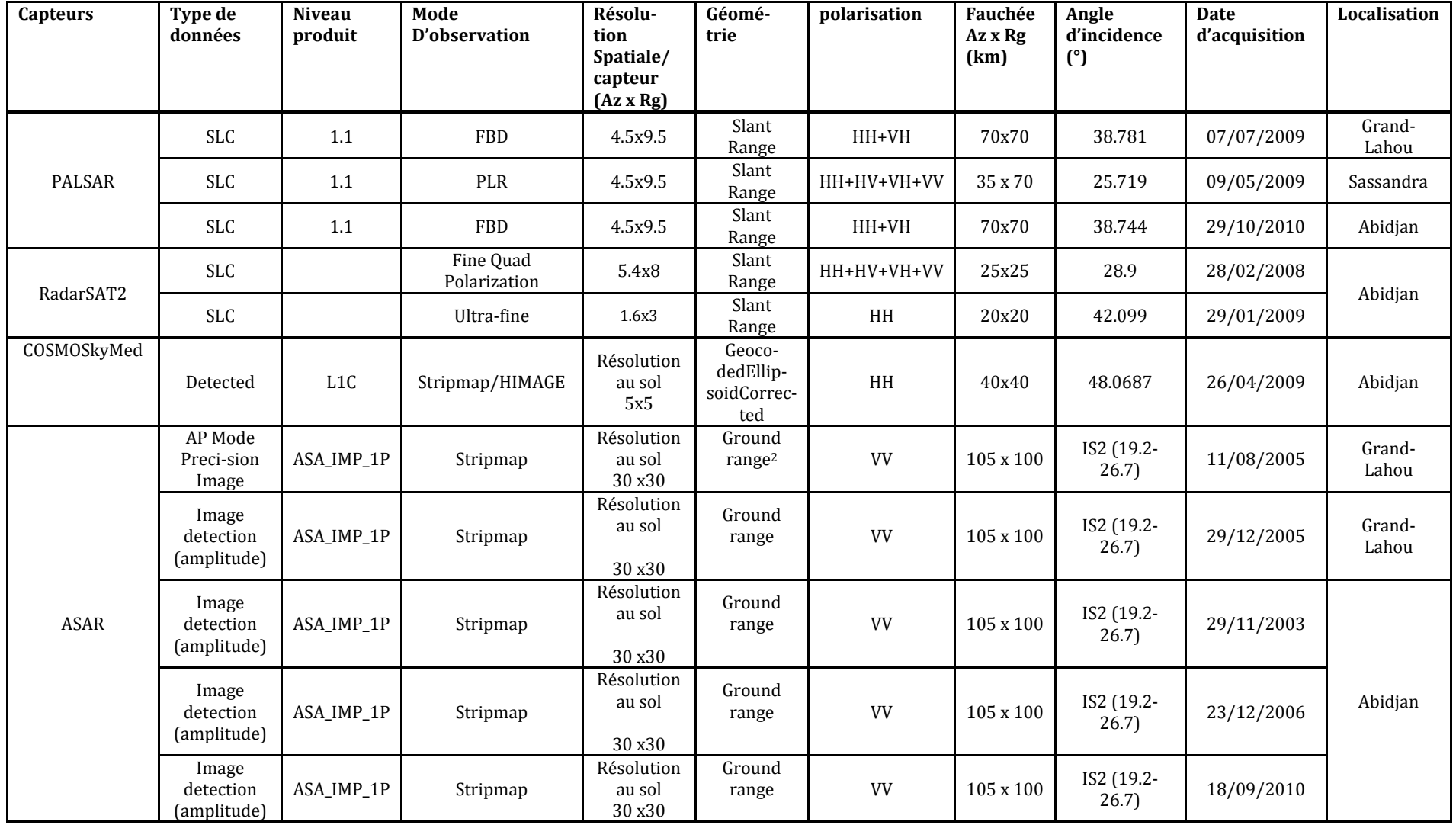

Tableau I 8: Description des images radar disponibles sur les zones d'étude

**.** 

### **II.2.2. Les images optiques**

Plusieurs images optiques sont disponibles sur la zone d'étude.

## **II.2.2.1. Prise de vues aériennes**

Nous disposons de prises de vues aériennes réalisées par l'IGN sur Abidjan en 1973 et 1989 avec une échelle de prise de 1/10 000 et une taille d'échantillon au sol de 0.5 m.

## **II.2.2.2. Données PLEIADES**

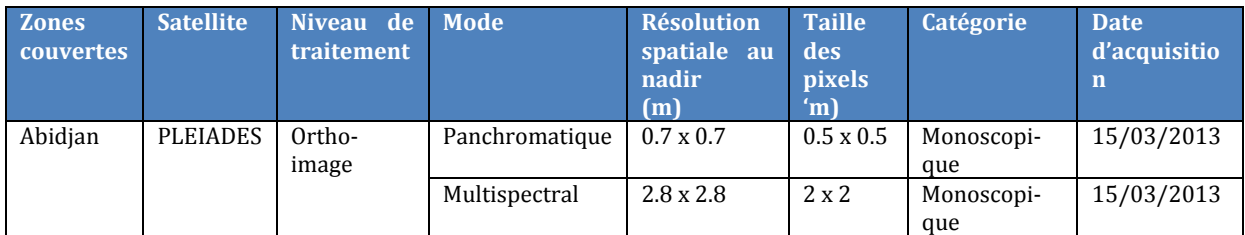

Tableau I 9: description des ortho-images PLEIADES

### **II.2.3. Les données exogènes**

Nous disposons comme données géographiques sur notre zone d'étude la carte de base au 1/50000 sur le littoral s'étendant d'Abidjan à Grand-Lahou mise à jour en 1978. Est également utilisée la carte d'occupation du sol réalisée en 1969 par l'ex ORSTOM au 1/500000 sur la zone littorale de Grand-Lahou. Ces deux sources données malgré leur date de production permettent de quantifier les différentes évolutions les zones d'étude. Au cours des différentes missions de terrain, nous avons pu acquérir points GPS et les photographies pour estimer localement le comportement des différentes réponses dans les images.

# **Chapitre II : Méthodologie**

Dans ce chapitre, nous décrirons notre méthodologie en vue d'évaluer le potentiel des données radar pour les applications thématiques que nous menons en contexte tropical humide. Nous présenterons successivement:

- le processus de traitement des données radar mono polarisation et polarimétriques,
- la méthodologie d'extraction d'informations spatiales.

Dans la première partie, nous évoquerons le principe général de l'imagerie radar et de la polarimétrie radar ainsi que les prétraitements réalisés sur ces images. Ces prétraitements concernent les corrections radiométriques et géométriques.

Dans la seconde partie, nous aborderons la méthodologie d'extraction d'informations spatiales dans les images. Cette méthodologie sera axée d'une part sur l'extraction des informations par une approche de classification supervisée et d'autre part par photointerprétation.

## **I. Méthodes de traitement des données SAR (simple polarisation et polarimétriques)**

## **I.1. Fonctionnement des systèmes radar imageurs**

Le terme RADAR est l'acronyme Radio Detection And Ranging (détection et télémétrie par onde radio). C'est un système actif composé d'un émetteur et d'un récepteur hyperfréquence. Il possède deux fonctions principales :

- émettre une onde électromagnétique latéralement vers la surface terrestre.
- mesurer et enregistrer l'énergie (l'intensité, l'amplitude, la phase) rétrodiffusée par la surface terrestre appelée écho RADAR.

Une onde électromagnétique est caractérisée par la direction de propagation, l'amplitude, la longueur d'onde, la polarisation et la phase.

La mesure du temps de parcours de l'onde permet d'accéder à la distance entre la cible et l'antenne. Pour éviter des confusions entre les cibles situées de part et d'autre de la trace, les impulsions doivent être émises latéralement Cette géométrie d'acquisition entraîne de nombreuses déformations géométriques telles que des déformations de la distance temps et des déplacements apparents du relief.

Une grande caractéristique de l'imagerie radar est la stabilité de la phase de l'onde électromagnétique utilisée. En effet, cette stabilité de phase permet de classer les cibles de la surface imagée en fonction de leur distance à l'antenne par corrélation entre les impulsions émises et leurs échos rétrodiffusés. Cette caractéristique présente un grand intérêt en interférométrie radar par contre, elle est à la base du phénomène du bruit qui rend délicat l'interprétation des images d'amplitude.

L'antenne radar peut être embarquée à la fois sur une plate-forme spatiale ou aérienne. Dans le cas de notre étude, nous nous intéresserons aux données satellitaires qui offrent une grande répétitivité d'où une grande disponibilité des données et une couverture globale de la surface terrestre. Les systèmes radar imageurs peuvent être de deux types :

radar à antenne réelle RAR (" Real Aperture Radar"),

- radar à ouverture de synthèse RSO ("Synthetic Aperture Radar" en anglais).

Les systèmes radar à ouverture réelle sont les systèmes les plus simples et leur résolution azimutale (suivant la ligne de vol) est fonction de la distance oblique entre le radar et la cible.

Les systèmes radar à ouverture synthétique RSO utilisent une énergie cohérente ; par le biais de l'enregistrement et du traitement des signaux rétrodiffusés le long de la ligne de vol, on simule une antenne plusieurs centaines de fois plus grande que l'antenne existante réellement. Ces systèmes ont une bonne résolution azimutale et indépendante de la distance entre le radar et la cible observée.

Pour les deux systèmes radar, la résolution radiale, suivant la direction de visée du radar est déterminée par la durée du « pseudo impulsion » (durée égale à la largeur du pic de corrélation entre l'impulsion émise et l'écho reçu). Cette durée est constante. Il existe une différence fondamentale entre antenne réelle et l'antenne synthétique. Dans le cas de l'antenne réelle, à un instant donné, une seule impulsion est émise, reçue et visualisée comme une ligne de l'image. Par contre, dans le cas d'une antenne synthétique, chaque cible sera illuminée par un grand nombre d'impulsions et produira un grand nombre d'échos. Ce jeu d'échos provenant de chaque cible doit être enregistré, puis corrélé de façon à simuler l'antenne synthétique (Centre de Télédétection FAO, 1991). Nous avons en annexe (cf. Annexe C) le principe de formation des images radar.

## **I.2. Théorie de la Polarimétrie radar**

Les premiers radar à synthèse d'ouverture (RSO) satellitaires mis en orbite dans les années 90 (satellites ERS, JERS, Radarsat1) fonctionnaient selon un mode mono fréquence, mono polarisation; la même polarisation linéaire étant utilisée en émission et en réception. Ils ne permettaient donc de mesurer pour chaque cellule de résolution qu'un couple (Amplitude, phase), codés numériquement sous forme de nombres complexes, correspondant au champ électrique de la polarisation utilisée. Les systèmes mono polarisation ne fournissaient donc qu'une information partielle sur l'interaction entre l'onde et les surfaces observées. Cette interaction onde-cible peut être décrite de manière plus détaillée à partir d'une description complète de la polarisation de l'onde rétrodiffusée par la cible (composantes HH, HV, VH, VV), quelle que soit la polarisation de l'onde incidente. Cet enrichissement des signatures RADAR, obtenues à partir de capteurs satellitaires date de 2006, année de la mise en orbite des capteurs RSO pleinement polarimétriques (PALSAR, RADARSAT-2, TerraSAR-X et COSMOSkyMed) opérant respectivement en bandes L, C et X avec de résolutions spatiales allant de 1 m à 30 m. Ces mêmes capteurs radar polarimétriques offrent également la possibilité d'acquérir des images en mode dit DUAL , limité à deux composantes (HH et HV par exemple) avec une fauchée doublée par rapport au mode pleine polarisation.

Nous nous contenterons de donner les éléments clefs pouvant servir à la compréhension de notre étude.

Pour plus de détails sur la partie polarimétrie, il faut se référer aux ouvrages de référence (Massonnet & Souyris, 2008), (Cloude, 2009) et (Pottier & Lee, 2009).

### **I.2.1. Polarisation de londe plane**

Un système radar polarimétrique est susceptible d'émettre et recevoir des ondes électromagnétiques selon deux directions orthogonales notées habituellement H (comme horizontal), et V (comme vertical) (Cf. figure II 1). Les termes horizontaux et verticaux se réfèrent au plan d'incidence défini par  $\vec{n}$ , le vecteur normal à la surface et  $\vec{u}$ vecteur unitaire orienté selon la direction de propagation de l'onde émise.

L'axe H'H (vecteur unitaire) associé à la polarisation horizontale est perpendiculaire au plan d'incidence de l'onde alors que, l'axe associé à la polarisation verticale V'V (vecteur unitaire) forme un trièdre direct $(\vec{n}, \vec{V}, \vec{H})$ .

 $\vec{H}$ : champ électrique  $\vec{E}$  colinéaire à H'H.

 $\vec{V}$ : champ électrique  $\vec{E}$  colinéaire à V'V.

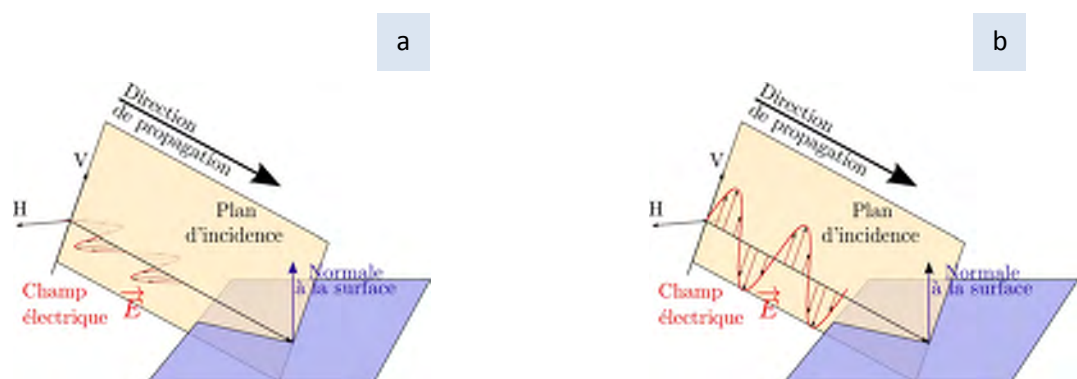

Figure II 1**.**: Polarisations linéaires particulières d'une onde électromagnétique éclairant une surface plane a) horizontale, b) verticale (Frison 2011).

#### **I.2.2. Matrice de diffusion**

Lors de la diffraction de l'onde, le champ réfléchi  $\vec{E}^r$ est proportionnel au champ incident  $\vec{E}^i$ . Il s'ensuit les relations de proportionnalité suivantes entre champ incident et champ rétrodiffusé lorsque l'on considère séparément des ondes incidentes en polarisation

linéaire H ou V. Ces relations sont valables pour chaque portion de surface du sol correspondant à l'intersection de la cellule de résolution avec la surface terrestre:

$$
\vec{E}_{hh}^{r} = S_{HH}.\vec{E}_{h}^{i}
$$
\n
$$
\vec{E}_{vv}^{r} = S_{VH}.\vec{E}_{v}^{i}
$$
\nEquation II 1\nEquation II 2\n
$$
\vec{E}_{rv}^{r} = S_{HV}.\vec{E}_{v}^{i}
$$
\nEquation II 3\nEquation II 4\nEquation II 4

Où r et i référencent respectivement rétrodiffusé et incident.

En utilisant la base  $(\vec{H}, \vec{V})$  pour exprimer les composantes d'un champ polarisé elliptiquement, et prenant en compte le fait que la réponse du système est linéaire, il est possible de calculer l'écho qui correspondrait à une impulsion incidente possédant deux composantes sur  $\vec{H}$  et  $\vec{V}$ .

$$
Four \ \vec{E}^i = \vec{E}^i_h + \vec{E}^i_v = E^i_h \cdot \vec{H} + E^i_v \cdot \vec{V}
$$

Le champ réfléchi serait alors égal à :

 $\vec{E}^r = E_h^r \cdot \vec{H} + E_v^r \cdot \vec{V}$ Equation II 6

Avec:

$$
\vec{E}_h^r = S_{HH} \cdot \vec{E}_h^i + S_{HV} \cdot \vec{E}_v^i
$$
 Equation II 7

$$
\vec{E}_v^r = S_{VH}, \vec{E}_h^i + S_{VV}, \vec{E}_v^i
$$
 Equation II 8

C'est-à-dire

$$
\begin{bmatrix} E_h^r \\ E_v^r \end{bmatrix} = \begin{bmatrix} S_{HH} & S_{HV} \\ S_{VH} & S_{VV} \end{bmatrix} \begin{bmatrix} E_h^i \\ E_v^i \end{bmatrix} \tag{Equation II 9}
$$

r et i référencent respectivement réfléchi et incident suivant les polarisations H et V. Les éléments  $S_{HH}$ ,  $S_{VV}$  sont les coefficients co-polarisés et  $S_{HV}$ ,  $S_{VH}$  sont les éléments en polarisation croisée.

La calibration des mesures effectuée au niveau du capteur polarimétrique fournit la matrice de diffusion [S].

$$
[S] = \begin{bmatrix} S_{HH} & S_{HV} \\ S_{VH} & S_{VV} \end{bmatrix} \tag{Equation II 10}
$$

Dans le cas des radars monostatiques, cas habituel où l'antenne de réception est confondue avec l'antenne d'émission, l'hypothèse de réciprocité (Ulaby & Elachi, 1990) conduit à la simplification des termes croisés S<sub>HV</sub>=S<sub>VH</sub>.

La matrice de diffusion caractérise localement la cellule de résolution concernée. Ce résultat est particulièrement intéressant car il permet de calculer la réponse que l'on obtiendrait pour une onde incidente de polarisation elliptique quelconque, obtenue en combinant les émissions simultanées selon les polarisations linéaires H et V (avec des amplitudes A<sub>H</sub>, A<sub>V</sub> et phases  $\phi_H$ ,  $\phi_V$  adaptées pour générer la polarisation elliptique voulue (Massonnet & Souyris, 2008)). Par exemple, il est possible de simuler une polarisation circulaire gauche  $\vec{e}_L$  et une polarisation circulaire droite  $\vec{e}_R$  (sens trigonométrique) à partir des polarisations linéaires H et V. En notation de Jones, nous avons les équations ci-dessous (Cloude, 2009).

On peut calculer avec la matrice de diffusion [S] une nouvelle base [S].  $\vec{E}_L$  et [S].  $\vec{E}_R$ .

$$
\vec{e}_L = \cos \omega t \, \vec{\imath} + \cos \left(\omega t + \frac{\pi}{2}\right) \vec{j} \implies \vec{E}_L = \frac{1}{\sqrt{2}} \begin{bmatrix} 1 \\ i \end{bmatrix}
$$
\nEquation II 11  
\n
$$
\vec{e}_R = \cos \omega t \, \vec{\imath} + \cos \left(\omega t - \frac{\pi}{2}\right) \vec{j} \implies \vec{E}_R = \frac{1}{\sqrt{2}} \begin{bmatrix} 1 \\ -i \end{bmatrix}
$$
\nEquation II 12
Nous considérons que les 3 termes de la matrice de diffusion sont fournis pour chaque pixel d'une image. Ces termes sont complexes (chaque terme est composé d'une partie imaginaire et une partie réelle) au format dit SLC *(Single Look Complex).*

Les données sont fournies dans la géométrie dite radar, correspondant à un échantillonnage régulier dans le plan défini par l'axe de vol et la direction de visée.

## **I.2.3. Base de composition de la matrice de diffusion en vecteur cible**

La matrice [S] obtenue à la suite de la calibration permet de caractériser les cibles déterministes lorsque la réponse est peu affectée par le phénomène du chatoiement (§.I.3.1.2). Dans le cas des cibles naturelles, le chatoiement « bruite » la rétrodiffusion au niveau de la matrice [S]. Dans ce cas, une analyse statistique de la mesure s'avère indispensable pour caractériser les milieux naturels.

Au lieu d'une notation matricielle, nous allons utiliser une représentation vectorielle des 3 éléments complexes (dans le cas monostatique) de la matrice [S].

Pour chaque pixel, la matrice de diffusion [S] va être projetée sur une base orthogonale de dimension 3 (matrice symétrique).

Une vectorisation de la matrice [S] permet d'obtenir le vecteur  $\vec{k}$ .

$$
\vec{k} = [k_0 \quad k_1 \quad k_2]^T
$$
Equation II 13  
Deux bases sont couramment utilisées dans la littérature : la base lexicographique et la  
base de Pauli.

## **I.2.3.1. Base lexicographique**

La première base suivant un ordonnancement lexicographique de [S] est généralement appelée la base lexicographique (Nghien et al.,1989). C'est la base la plus simple. Les composantes du vecteur  $\overrightarrow{k_L}$  sont les éléments de la matrice de diffusion et il est pratique d'effectuer une simple composition trichrome des termes  $( |S_{HV}|, |S_{VV}|, |S_{HH}| )$  pour pouvoir appréhender et interpréter une image.

$$
\Psi_{L} = \left\{ \begin{bmatrix} 1 & 0 \\ 0 & 0 \end{bmatrix}, \sqrt{2} \begin{bmatrix} 0 & 1 \\ 0 & 0 \end{bmatrix}, \begin{bmatrix} 0 & 0 \\ 0 & 1 \end{bmatrix} \right\}
$$
Equation II 14

Le vecteur  $\vec{k}_L$  correspondant contient les éléments de la matrice [S].

199

**I.2.3.2. Base de Pauli** 

La seconde base est la base de Pauli formée par la matrice de Pauli (Pottier & Cloude,

$$
\Psi_{P} = \left\{ \frac{1}{\sqrt{2}} \begin{bmatrix} 1 & 0 \\ 0 & 1 \end{bmatrix}, \frac{1}{\sqrt{2}} \begin{bmatrix} 1 & 0 \\ 0 & -1 \end{bmatrix}, \frac{1}{\sqrt{2}} \begin{bmatrix} 0 & 1 \\ 1 & 0 \end{bmatrix} \right\}
$$
Equation II 16

Le vecteur  $\overrightarrow{k_P}$  correspondant est :

Equation II 17

$$
\overrightarrow{k_P} = \frac{1}{\sqrt{2}} \begin{pmatrix} S_{hh} + S_{vv} \\ S_{hh} - S_{vv} \\ 2 S_{hv} \end{pmatrix}
$$
  
Pauli exploite le caractère c

La décomposition de Pauli exploite le caractère complexe des données de manière différente et souvent plus intéressante. Elle est particulièrement adaptée lorsque la surface imagée conduit aux modes de rétrodiffusion suivants:

- *Rétrodiffusion de volume,*
- *Rétrodiffusion de surface,*
- *Double réflexion.*

 $\vec{k}_L =$ �*hh*  $\sqrt{2S_{hv}}$  $S_{yy}$ �

Equation II 15

#### $1.2.4.$ Matrice de cohérence et de covariance

A partir des bases d'ordonnancement lexicographique et de Pauli fournissant les mesures sous forme des vecteurs  $\vec{k}_L$  et  $\vec{k}_P$  et décrits aux points (cf. §I.2.3.1) et (cf. §I.2.3.2), nous construirons respectivement les matrices de covariance C<sub>3</sub>.et de cohérence T<sub>3</sub>. Cette construction s'effectue par un movennage spatial sur un voisinage local des pixels de l'image originale. Cette opération a l'avantage de réduire le chatoiement sur les surfaces naturelles d'une part.

D'autre part, les dimensions associées aux lignes et aux colonnes étant généralement différentes dans les images en géométrie radar, ce moyennage, lorsque le rapport entre le nombre de lignes et de colonnes est judicieusement choisi, permet également de se rapprocher des images pour lesquelles les pixels correspondent à des surfaces carrées au sol.

Ces matrices sont définies par les expressions ci-dessous :

$$
\langle C_3 \rangle = \langle \overrightarrow{k_L} \cdot \overrightarrow{k_L}^T \rangle = \begin{pmatrix} \langle |S_{hh}|^2 \rangle & \sqrt{2} \langle S_{hh} \cdot S_{hv}^* \rangle & \langle S_{hh} \cdot S_{vv}^* \rangle \\ \sqrt{2} \langle S_{hv} \cdot S_{hh}^* \rangle & 2 \langle |S_{hv}|^2 \rangle & \sqrt{2} \langle S_{hv} \cdot S_{vv}^* \rangle \\ \langle S_{vv} \cdot S_{hh}^* \rangle & \sqrt{2} \langle S_{vv} \cdot S_{hv}^* \rangle & \langle |S_{vv}|^2 \rangle \end{pmatrix}
$$
 Equation II 18

$$
\langle T_3 \rangle = \langle \overrightarrow{k_P} \cdot \overrightarrow{k_P}^T \rangle
$$
  
=  $\frac{1}{2} \begin{pmatrix} \langle |S_{hh} + S_{vv}|^2 \rangle & \langle (S_{hh} + S_{vv}) \cdot (S_{hh} - S_{vv})^* \rangle & 2 \langle (S_{hh} + S_{vv}) \cdot S_{hv}^* \rangle \\ \langle (S_{hh} - S_{vv}) \cdot (S_{hh} + S_{vv})^* \rangle & \langle |S_{hh} - S_{vv}|^2 \rangle & 2 \langle (S_{hh} - S_{vv}) \cdot S_{hv}^* \rangle \\ 2 \langle S_{hv} \cdot (S_{hh} + S_{vv})^* \rangle & 2 \langle S_{hv} \cdot (S_{hh} - S_{vv})^* \rangle & 4 \langle |S_{hv}|^2 \rangle \end{pmatrix}$ <sup>Equation (119)  
Equation (210)  
Equation (311)</sup>

<>: opérateur de movennage

En effet, les composantes lexicographiques et de Pauli sont moyennées selon un processus de type <  $X^2$  = moyenne de somme des carrés, équivalent pour les images monopolarisation classiques à un moyennage sur l'Intensité. A ce stade des calculs, l'intérêt de l'introduction des matrice  $C_3$  et  $T_3$  moyennées apparaît par rapport aux termes  $|S_{vv}|$ ,  $|S_{hv}|$ ,  $|S_{hh}|$ ,  $|S_{hh}-S_{vv}|$ ,  $|S_{hh}+S_{vv}|$ , et  $|S_{hv}|$ , des bases lexicographique et de Pauli. En effet, apparaissent des termes de corrélation complexe entre les autres composantes en dehors des termes diagonaux, termes que l'on peut qualifier de cohérence entre mesures.

Par exemple  $(S_{HH}S_{VV}^*)$  informe sur la stabilité des écarts de phase entre  $S_{HH}$  et  $S_{VV}$  sur la fenêtre de moyennage et donc, du même coup, sur la variabilité des comportements polarimétriques autour du pixel central. D'une manière générale, pour les applications d'observation de la Terre, la matrice de cohérence est la plus utilisée en raison de son interprétation plus simple qui traduit mieux les propriétés des milieux.

Par ailleurs les matrices  $C_3$  et  $T_3$  permettent des calculer de nombreux indicateurs caractérisant le comportement polarimétrique de la surface.

#### $I.2.4.1.$ Décomposition en vecteurs propres des matrices de cohérence et de covariance : décomposition H/A/Alpha

La décomposition de Pottier et Cloude (Pottier & Cloude, 1996) est basée sur une analyse de la matrice de cohérence ou de covariance qui consiste à déterminer les valeurs propres  $\lambda_1 > \lambda_2 > \lambda_3$  et les vecteurs propres u<sub>i</sub> de la matrice de cohérence et à associer chaque vecteur propre à un mécanisme de rétrodiffusion.

A partir des vecteurs et valeurs propres, on peut calculer trois principaux paramètres : l'entropie, l'angle alpha et l'anisotropie.

Equation II 20

$$
\langle [T_3] \rangle = \sum_{i=1}^3 \lambda_i \, \vec{u}_i \vec{u}_i^{*T}
$$

Avec i=1...3, et  $\lambda$ i les valeurs propres de la matrice  $\langle [T_3] \rangle$  et  $\lambda_1 \geq \lambda_2 \geq \lambda_3 \geq 0$  et  $u_i$  les vecteurs propres unitaires et orthogonaux.

#### **Entropie**

L'entropie H est un indicateur des poids respectifs des composantes polarisées et non polarisées dans la constitution de l'onde rétrodiffusée (Massonnet & Souvris, 2008). A ce titre, H donne une information sur la variabilité spatiale des mécanismes mis en jeu lors de l'interaction de l'onde avec la cible.

$$
H = -\sum_{i=1}^{3} P_i \log_3(P_i) \text{ où } P_i = \frac{\lambda_i}{\sum_{j=1}^{3} \lambda_j}
$$
 Equation II 21

L'entropie est une valeur comprise entre 0 et 1.

L'entropie d'une onde entièrement polarisée, les valeurs propres sont :  $\lambda_1 = SPAN$  et  $\lambda_2 = \lambda_2 = 0$ . L'entropie H a une valeur de 0 avec des poids P<sub>1</sub>=1 et P<sub>2</sub>=P<sub>3</sub>=0. A l'inverse, une onde complètement dépolarisée, les valeurs propres sont  $\lambda_1 = \lambda_2 = \lambda_3 = \frac{SPAN}{3}$ . H=1 avec des poids  $P_i$ . égaux à 1/3.

#### **Anisotropie**

Le second paramètre introduit par Pottier est l'anisotropie. Il traduit la distribution des deux valeurs propres les plus faibles et permet de mesurer l'importance des rétrodiffusions secondaires. Il varie entre 0 et 1. Ce terme est complémentaire à l'entropie lorsque  $\lambda_2$  et  $\lambda_3$  sont significatifs.

$$
A = \frac{\lambda_2 - \lambda_3}{\lambda_2 + \lambda_3}
$$

**Equation II 22** 

 $\lambda_2$  et  $\lambda_3$  sont respectivement les deuxième et troisième valeurs propres. Dans le cas d'une onde complètement dépolarisée, H=1 et A=0, celle d'une onde polarisée, H=0 et  $A=0.$ 

#### - Alpha

Le paramètre alpha est associé à la nature des propriétés de rétrodiffusion de la cible. Une valeur faible d'alpha correspond à une rétrodiffusion simple produite par une surface. Une valeur proche de 45° correspond à une rétrodiffusion de volume (cas de la végétation) et une valeur proche de 90° correspond à la rétrodiffusion due aux doubles rebonds. Le tableau ci-dessous présente les réponses pour quelques cas particuliers de diffusion.

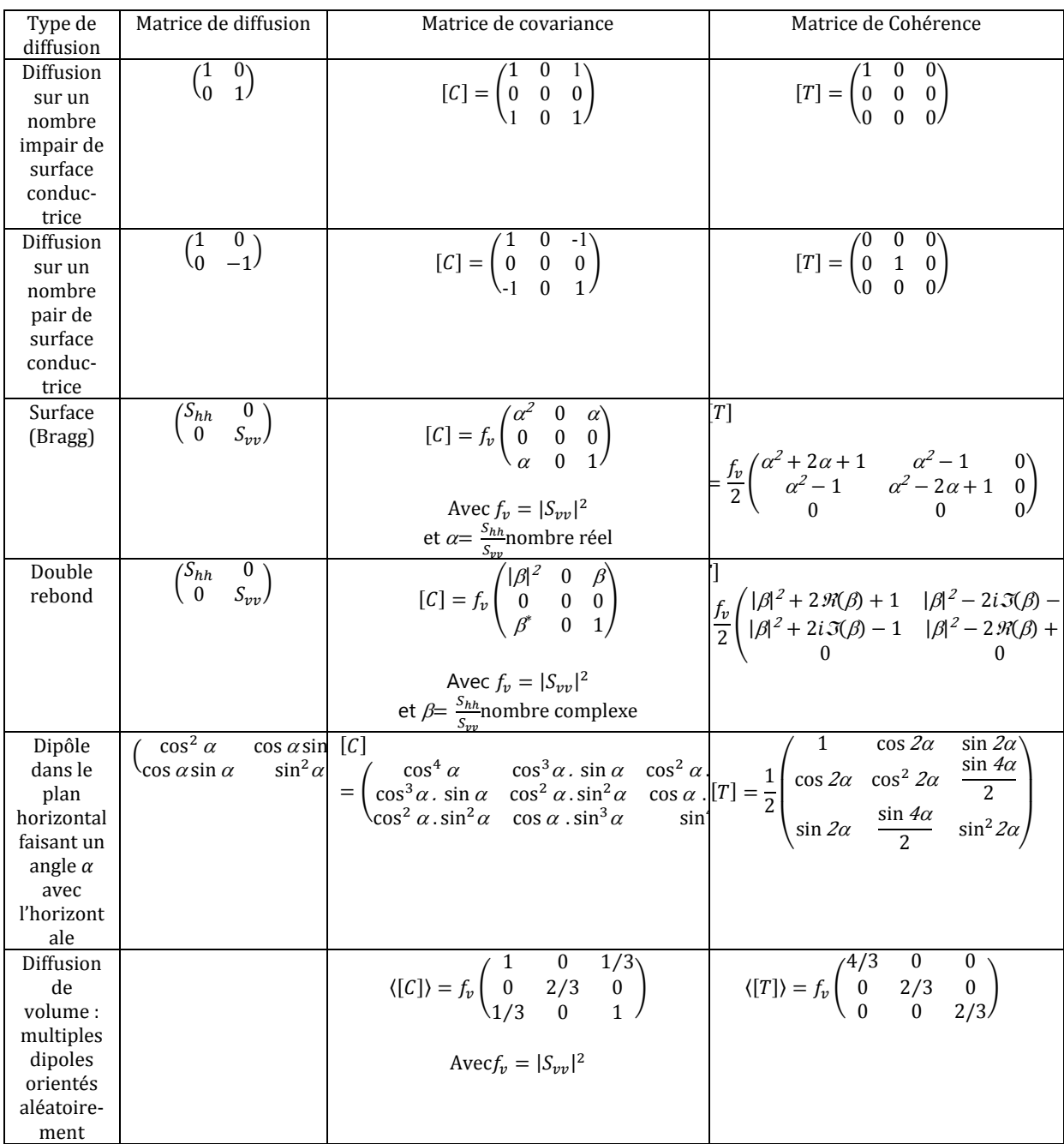

Tableau II 1: matrices de diffusion, de covariance et de cohérence polarimétriques pour quelques cas particuliers de diffusion (Frison, 2011).

#### Traitement des données radar  $I.3.$

Le paragraphe concernant la méthodologie de traitement des images comporte deux parties. La première traite les corrections radiométriques des images. Il s'agit d'une part, de la calibration des données issues des différents capteurs disponibles et, d'autre part, de la réduction du chatoiement. La seconde partie concerne les effets associés à la géométrie d'acquisition des images radar ainsi que les distorsions dues aux reliefs.

Les images radar dont nous avons pu disposer dans le cadre de nos travaux ont des niveaux de prétraitements différents. En effet, il existe différents niveaux de traitement des images radar en fonction des besoins des utilisateurs. Nous en citerons les trois niveaux les plus couramment utilisés :

 $\Box$ Les données monovue sont au format complexes (partie réelle et partie imaginaire) ont déjà été traitées en distance (compression d'impulsion) et en azimut (synthèse d'ouverture) et sont codées pour la plupart sur 16 ou 32 bits pour la partie réelle et la partie imaginaire. Les données disponibles dans le cadre de notre étude, sont pour la plupart dans ce niveau de produit.

- Les données d'image en amplitude en géométrie sol et ayant subi l'opération de rééchantillonnage. C'est le cas des données ENVISAT/ASAR de type PRI (Precision Image) avec des pixels carrés sur un terrain plat.
- Les données d'image en amplitude géocodées.

La nomenclature de chaque donnée est détaillée en annexe (cf. Annexe A)**.** Cette nomenclature est fonction des agences spatiales et des organismes chargés de commercialiser les données.

Le traitement des données tiendra alors compte du niveau de traitement des images radar disponibles.

## **I.3.1. Traitement radiométrique des données radar**

Il existe généralement deux types de traitements radiométriques en fonction du niveau de traitement des images radar : la calibration radiométrique et la réduction du chatoiement. Le premier traitement consiste à passer du signal mesuré par le capteur radar aux grandeurs physiques  $(\sigma^0)$  des cibles imagées, permettant ainsi une compensation des différentes acquisitions. Le second traitement concerne la réduction de la présence du chatoiement par filtrage dans les images radar à synthèse d'ouverture.

#### **I.3.1.1. Calibration radiométrique des données**

Elle permet de quantifier l'énergie mesurée par le capteur. Le traitement de la calibration radiométrique sera fonction du niveau du produit et des capteurs. Deux niveaux de calibration sont possibles sur les données radar : la calibration absolue des données d'intensité ou d'amplitude et la calibration des données polarimétriques. Pour nos zones test, nous considérons que le terrain est plat, avec une pente locale quasiment nulle.

## **Calibration des données dintensité ou damplitude**

En pratique, les mesures, les émissions et les échos rétrodiffusés sont effectuées au niveau du capteur. La relation entre la mesure effectuée par le capteur et les propriétés du terrain est donnée par l'expression ci-dessous (Maitre, 2001):

$$
P_{Recue} = \frac{P_{emise} \cdot G^2 \cdot \sigma \cdot \lambda^2}{(4\pi)^3 R^4}
$$
Equation II 23

 $P_{recue}$  = puissance reçue,  $P_{emise}$  = puissance émise, G= les gains de l'antenne, λ = longueur d'onde, R = distance antenne-cible, σ = Surface Equivalente Radar (SER) caractérisant la surface observée.

Pour déterminer la puissance réfléchie au niveau du capteur, il faut connaitre la surface équivalente radar.

$$
\sigma = \frac{(4\pi)^3 R^4 P_{recue}}{G^2 \lambda^2 P_{emise}}
$$
Equation II 24

La calibration des données s'avère indispensable pour déterminer avec précision les coefficients de rétrodiffusion des cibles observées.

La relation entre la surface équivalente radar et le coefficient de rétrodiffusion  $\sigma^0$ est donnée par les relations ci-dessous (Ulaby & Elachi, 1990).

$$
\sigma = \sigma_0 \Delta S_{sol} = \sigma_0 \frac{\Delta S_{radar}}{\sin \theta}
$$
 Equation II 25

$$
Avec \, \Delta S_{radar} = R_{Az} R_{rg}
$$
 *Equation II 26*

$$
\sigma^0 = \frac{\sigma \sin \theta}{\Delta S_{\text{radar}}}
$$

 $\Delta S_{\text{radar}}$  = la superficie dans la géométrie radar et  $\theta$  l'angle d'incidence

 $R_{rg}$  = Résolution spatiale en distance dans la géométrie radar

 $R_{Az}$  = Résolution spatiale en azimut

Les données disponibles sur nos zones d'étude sont de sources diverses et de niveau de traitements différents. Nous allons pour chaque capteur et niveau de traitement, calculer avec précision le coefficient de rétrodiffusion des cibles dans les images afin de pouvoir effectuer une analyse fine de leur comportement.

Une transformation selon une échelle logarithmique sera réalisée sur les données calibrées afin d'étaler l'ensemble des intensités de l'image sur toute l'échelle de niveau de gris car une grande dispersion existe entre les pixels sombres et les valeurs claires dans les images radar à synthèse d'ouverture. Mais cette opération n'est pas indispensable pour comparer des sources de données différentes.

 $\sigma_{dB}^0 = 10 \log(\sigma^0)$  Equation II 28

#### **Cas des images PALSAR**

La calibration absolue des images PALSAR concerne la correction de l'angle d'incidence, la correction du diagramme d'antenne en élévation et la compensation des pertes par propagation de l'onde électromagnétique quelle que soit le mode d'observation.

La relation entre le compte numérique CN de l'image amplitude et le coefficient de rétrodiffusion  $\sigma^0$ est donnée par la relation ci-dessous.

 $\sigma_{i,j}^0 = K$ .  $CN_{i,j}^2$ 

K : constante de calibration absolue.

Pour les données du niveau 1.1 (SLC), le compte numérique CN est obtenu par la relation suivante :

$$
CN = \sqrt{Q^2 + I^2}
$$
 Equation II 30

� Equation II 29

Où Q et I sont respectivement la partie réelle et la partie imaginaire des données du niveau 1.1 représentées par des nombres réels codés chacune sur 4 octets (Lavalle & Wright, 2009).

Les expressions ci-dessous permettent d'obtenir le coefficient de rétrodiffusion en décibel en fonction du niveau de produit du capteur PALSAR (cf. Annexe :A.2).

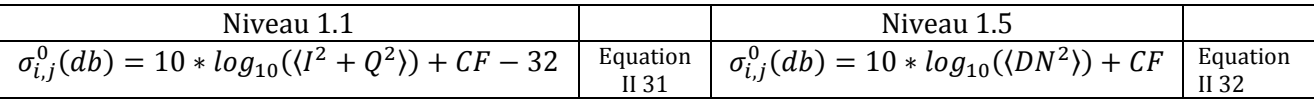

<> : Opérateur de moyennage spatial des pixels autour de la cible  $CF = -83 dB$ 

CN : le compte numérique de la scène ; elle correspond à la valeur de l'image « amplitude » ou de l'image « intensité » codée sur 2 octets en entier non signé au niveau 1.5.

La calibration des données issues de l'Agence Spatiale Européenne est effectuée par le processeur ADEN (ALOS Data EuropeanNode) version 5.04 (Lavalle & Wright, 2009).

Le facteur de calibration CF est le même pour les différents modes d'observation et du niveau du produit. Il est constant pour l'ensemble de l'image lorsque la calibration est effectuée par la version 5.04 du processeur ADEN. Ce facteur varie selon la version du processeur (Lavalle & Wright, 2009). Le facteur de calibration est accessible dans le fichier entête des images fournies par l'agence de traitement des données a une valeur de -83 dB dans les différents modes d'observation. Le facteur de calibration est obtenu par des transpondeurs très précis par la mesure des Surfaces Equivalentes Radar (SER) des cibles bien connues au sol.

## $\checkmark$  Cas des images RadarSAT2

Pour les données sous forme complexes,  $\sigma^0$  est donnée par :

$$
\sigma_j^0[dB] = 10 \times \log_{10} \left[ \left( DNI_j/A2_j \right)^2 + \left( DNQ_j/A2_j \right)^2 \right].\sin(\theta) \qquad \text{Equation II 33}
$$

Où DNI et DNQ sont les parties réelle et imaginaire des données au format SLC, à la j ème colonne et A2 le gain de calibration à la colonne j. (DNI, DNQ) correspond à la notation (O, I) utilisée par PALSAR.

On considère dans cette relation que le terrain est plat. On remarque à travers cette expression que le gain de calibration ou facteur de calibration des données RADARSAT-2 n'est pas constant sur toute l'image mais plutôt pour chaque colonne de l'image.

#### $\checkmark$  Cas des images ENVISAT/ASAR

La calibration des données ASAR est fonction du niveau du produit.

## **Calibration image en mode IMP (Image Mode Precision Product)**

**Equation II 34** 

$$
\sigma_{i,j}^0 = \frac{CN_{i,j}^2}{K} \sin(\alpha_{i,j})
$$

Pour i allant de 1 à L et i allant de 1 à M

 $CN_{i,j}^2$  compte numérique à la ligne i et à la colonne j

 $\alpha_{i,j}$  = angle d'incidence à la ligne i et à la colonne j

L et M : nombre de ligne et de colonnes dans l'image.

 $\sigma_{i,i}^0$ : Coefficient de rétrodiffusion à la ligne i et à la colonne j

# - Calibration image en mode complexe (format SLC)

Pour les données en géométrie radar, la correction du diagramme d'antenne en élévation et la compensation des pertes par propagation ne sont pas réalisées (Meadows & Rosich, 2004).

$$
\sigma_{i,j}^0 = \frac{CN_{i,j}^2}{K} \frac{1}{G(\theta_{i,j})^2} \left(\frac{R_{i,j}}{R_{ref}}\right)^4 \sin(\alpha_{i,j})
$$

Equation II 35

Pour i allant de 1 à L et j allant de 1 à M

Où K=est la constante de calibration absolue

 $CN_i^2$  = compte numérique à la ligne i et à la colonne j

 $\alpha_{i,j}$  = angle d'incidence à la ligne i et à la colonne j

 $\sigma_{i,i}^0$ : Coefficient de rétrodiffusion à la ligne i et à la colonne j

 $G(\theta_{i,j})^2$  = gain de l'antenne à la réception et à l'émission à la ligne i et à la colonne j

 $\theta_{i,j}$  = angle de visée à la ligne i et à la colonne j

 $R_{i,j}$  = distance radar à la ligne i et à la colonne j

 $R_{ref}$  = distance radar de référence

L et M : nombre de lignes et de colonnes dans l'image.

Pour les différentes calibrations un moyennage spatial s'effectue autour des pixels de la cible.

## • Calibration des données polarimétriques

La mesure d'un système radar pleinement polarimétrique est donnée l'expression cidessous (Desnos & Loiselet, 1993) :

$$
[M] = Ae^{j\phi}[R][S][T]
$$
Equation II 36

[Mij] sont les éléments complexes de la matrice [M] mesurée par le système radar, A représente le coefficient d'amplitude absolu, φ indique le facteur de la phase liée à la longueur de propagation entre le système d'acquisition (RSO) et la cible,  $[R]$ et  $[T]$  sont les matrices de distorsion pour la réception et la transmission du système et [S] la matrice de diffusion de la cible.

De la matrice [M] peut donc être déduite la matrice [S] au niveau du sol:

$$
[S] = \frac{1}{Ae^{j\phi}} \cdot [R]^{-1}[M] \cdot [T]^{-1}
$$
 Equation II 37

Où [S] caractérise localement la cellule de résolution concernée.

$$
\vec{E}^d = \frac{e^{jkr}}{r} \begin{bmatrix} S_{HH} & S_{HV} \\ S_{VH} & S_{VV} \end{bmatrix} \times \vec{E}^i = \frac{e^{jkr}}{r} \begin{bmatrix} S \end{bmatrix} \times \vec{E}^i
$$
\nEquation II 38

 $\vec{E}^d$  et  $\vec{E}^d$  référencent respectivement l'onde diffusée et l'onde incidente suivant les polarisations H et V.

La calibration des données SAR polarimétriques permet de corriger les distorsions liées au système d'acquisition des capteurs radar polarimétriques. Ces distorsions concernent les effets de cross talk (« pollution » de la polarisation H par la polarisation V et vice versa), la rotation de Faraday et les distorsions dues à la différence sur les canaux d'émission et de réception H et V (Lavalle & Wright, 2009).

#### **I.3.1.2. Filtrage**

Le chatoiement est spécifique à tous les systèmes d'acquisition d'imagerie cohérente comme les images radar à synthèse d'ouverture, les images laser etc. Ce phénomène donne à une image radar un aspect granuleux. Ce pseudo bruit résulte des interférences cohérentes de l'ensemble des ondes monochromatiques rétrodiffusées par les multiples diffuseurs élémentaires au sein d'une cellule de résolution (Elachi, 1988). En effet, l'élément de surface correspondant au pixel, sur lequel est intégrée la réponse du signal, est généralement très grand par rapport à la longueur d'onde. Il en résulte une très grande variation de la phase entre les échos élémentaires provenant de ce même élément de surface. Lors de l'enregistrement de la puissance reçue, on observe alors de forte variation de puissance entre pixels voisins : c'est l'effet du chatoiement (Girard, 2010). Il s'agit d'un bruit multiplicatif car il augmente linéairement avec l'intensité du signal reçu au niveau du capteur. Le modèle du bruit est donné par l'expression suivante.

$$
y = x \cdot v
$$
 Equation II 39

Où y représente la valeur du pixel central, x la valeur du pixel sans bruit et v le bruit aléatoire.

La présence du chatoiement dégrade la lisibilité de l'image et rend l'extraction de l'information dans l'image délicate. Il est donc souvent utile de réduire cet effet avant toute interprétation et analyse dans l'image en estimant la valeur x du pixel sans bruit sachant l'intensité mesurée y. On nommera cette valeur estimée  $\bar{R}$  la reflectivité de chaque pixel de l'image.

Pour réduire cet effet, des techniques de filtrage du bruit sont appliquées sur les images radar afin de produire une meilleure présentation visuelle des détails fins, et ce en vue de faciliter la photo-interprétation, la segmentation et la classification des images.

Parmi celles-ci, l'algorithme le plus simple appelé souvent « Boxcar » est le moyennage effectué sur une fenêtre glissante centrée sur un pixel déterminé. Il existe un grand nombre de méthodes plus sophistiquées de filtrage qui consiste à utiliser des filtres adaptatifs adaptant la taille du voisinage sur lequel est effectué le moyennage à la zone considérée. Pour les zones homogènes, ce filtre effectue un moyennage sur un grand voisinage par contre dans les zones hétérogènes, il s'adapte en réduisant fortement la taille du voisinage, ne prenant en compte que les quelques pixels adjacents du pixel central. Ceci permet de réduire le chatoiement en zone homogène et de conserver les détails sans les dégrader.

Comme filtres adaptatifs, on peut citer les filtres de Lee, le filtre de Kuan, le filtre de Frost, le filtre MAP…

Nous présenterons au cours de cette étude, trois filtres qui sont largement répandus et qui ont été utilisés dans le cadre de ces travaux. Ils sont implémentés sous POLSARPRO pour les données polarimétriques : le filtre Boxcar et le filtre de Lee amélioré (Pottier & Cloude, 1996).

Dans tous les cas, ces techniques améliorent la résolution radiométrique au détriment de la résolution spatiale, qui elle, se trouve dégradée.

Pour caractériser le niveau de réduction du chatoiement dans les images, nous utiliserons des critères quantitatifs à savoir le coefficient de variation, la résolution radiométrique et le nombre équivalent de vue (ENL).

Nous présenterons et analyserons les résultats des différents filtres appliqués sur une donnée PALSAR double polarisation « monovue » sur une partie de la ville d'Abidjan.

#### **Coefficient de variation CV**

Le coefficient de variation est le rapport de l'écart-type de l'image sur sa moyenne. Il permet de vérifier si la région est homogène ou non.

Pour une image « amplitude monovue », le coefficient est donné par l'expression cidessous :

$$
CV(A) = \frac{\sqrt{Var(A)}}{E(A)} \text{ ou } CV(A) = \frac{\sigma_A}{E(A)}
$$
Equation II 40

Le coefficient de variation pour une donnée « amplitude » dans une zone homogène a une valeur minimale observable de 0.5227. La distribution des données « amplitude » monovue suit une loi de Rayleigh (Massonnet & Souyris, 2008) décrit dans le tableau cidessous (cf. Tableau II 2). Les images radar peuvent aussi être obtenues dans le format dit « intensité » I.

$$
CV(I) = \frac{\sigma_I}{E(I)}
$$
 Equation II 41

Le coefficient de variation des données monovue « Intensité » d'une zone homogène a une valeur minimale observable de 1. La distribution de ces données « Intensité » suit une loi de probabilité exponentielle (Massonnet & Souyris, 2008).

 $\sigma_A$  et  $\sigma_I$  sont respectivement les écart-types des images d'amplitude et d'intensité calculés sur une zone homogène.

E(A) et E(I) sont respectivement l'espérance mathématique des images d'amplitude et d'intensité calculée sur une zone de radiométrie la plus homogène possible.

 $CV<sub>(A)</sub>$  et  $CV<sub>(I)</sub>$  sont respectivement les coefficients de variation des images d'amplitude et d'intensité calculés sur une fenêtre de radiométrie homogène.

Ce tableau ci-dessous fournit le coefficient de variation et la distribution statistique des différents types d'image (Maitre, 2001).

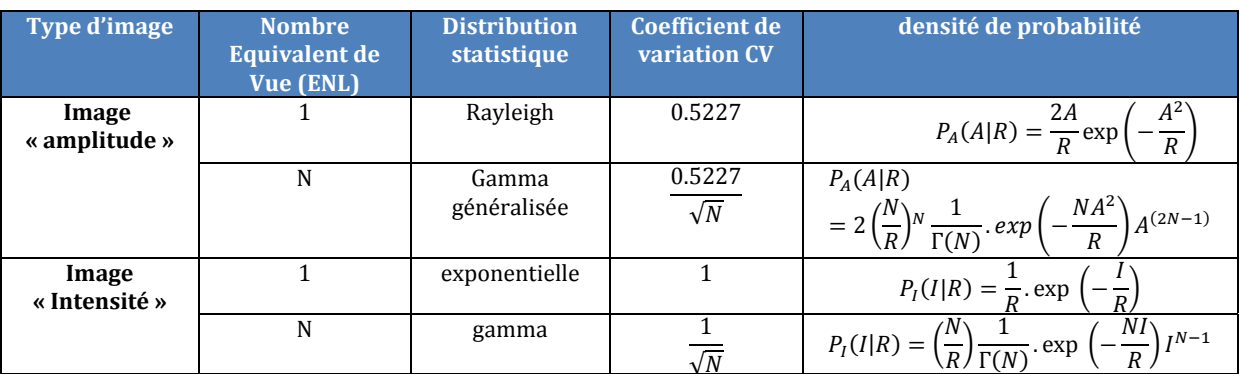

Tableau II 2: Ce tableau ci-dessous montre le coefficient de variation et la distribution statistique des différents types d'image.

L'image multivue en intensité  $\bar{I} = \frac{1}{N} \sum_{k=1}^{N} I_k$ 

 $\overline{I}$  = l'intensité moyenne ou réflectivité du radar

N = nombre de vue théorique

A = l'amplitude  $A = \sqrt{i^2 + a^2}$  $I = A^2$ 

#### Le nombre équivalent de vue (ENL)  $\blacksquare$

L'importance du chatoiement dans une image radar à synthèse d'ouverture est mesurée par le « nombre de vue » N. Le nombre équivalent de vue (ENL) représente le nombre de vue calculé réellement sur une zone supposée homogène<sup>3</sup> de l'image. Ce nombre peut être inférieur au nombre de vue théorique lorsque la zone n'est pas totalement homogène.

## • La résolution radiométrique

La résolution radiométrique est une autre manière de quantifier le niveau du chatoiement dans les images. Elle caractérise la stabilité radiométrique d'une partie stationnaire de l'image, elle mesure l'intensité du chatoiement c'est-à-dire le nombre équivalent de vue (Cloude, 2009).

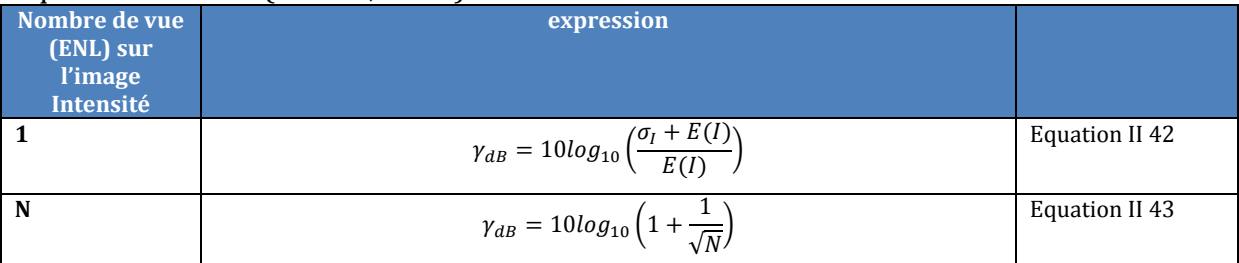

Tableau II 3: Calcul de la résolution radiométrique en fonction du nombre de vue

 $\sigma$  = est l'écart type des variations du compte numérique dans une zone homogène.

#### **Filtre image monovue**  $\blacksquare$

Les images monovue sont des données en format complexe appelées « Single Look Complex » et dans la géométrie naturelle du système d'acquisition. Nous avons dans cette géométrie, une image étirée dans le sens des lignes car la taille du pixel en azimut est plus petite qu'en distance. Cette forme rectangulaire de la taille des pixels rend l'analyse de la scène plus délicate. Nous allons appliquer le filtrage sur ce type de données afin d'estimer les effets des différents filtres sur ces types de données. Ce niveau de produit est utilisé car nous avons la résolution spatiale initiale du capteur, ce qui donne l'avantage de mieux observer les détails fins dans la scène et par conséquent mieux évaluer les différents filtres.

<sup>&</sup>lt;sup>3</sup>Une région est dite homogène le coefficient de rétrodiffusion constant. 45

#### **Filtre Boxcar**

Le filtre « Boxcar » est une application directe de la moyenne glissante non-cohérente utilisée pour les images. La taille et la forme de la fenêtre sont constantes sur toute l'image (Pottier & Cloude, 1996).

Le filtre moyen calcule pour chaque pixel de l'image la valeur moyenne sur une fenêtre de N x M centrée sur le pixel. La valeur movenne de la réflexivité  $\bar{v}$  du terrain est alors meilleure dans une région homogène mais si la fenêtre est à cheval entre deux populations distinctes la moyenne mélangera les deux populations (Najer, 1997). L'image en sortie fera apparaître les régions homogènes mais détruira l'information sur les limites des zones et les structures fines.

$$
\bar{y} = \frac{1}{N \times M} \sum_{1}^{N} \sum_{1}^{M} y
$$

Equation II 44

� : Intensité du signal mesuré

��: Valeur moyenne de la réflexivité

Les figures contenues dans le tableau (cf. Tableau II 4) montrent les effets du filtre Boxcar avec différentes tailles de la fenêtre de filtrage sur une image radar d'intensité monovue. On remarque qu'une grande taille de fenêtre détruit les contours dans la scène rend l'image floue.

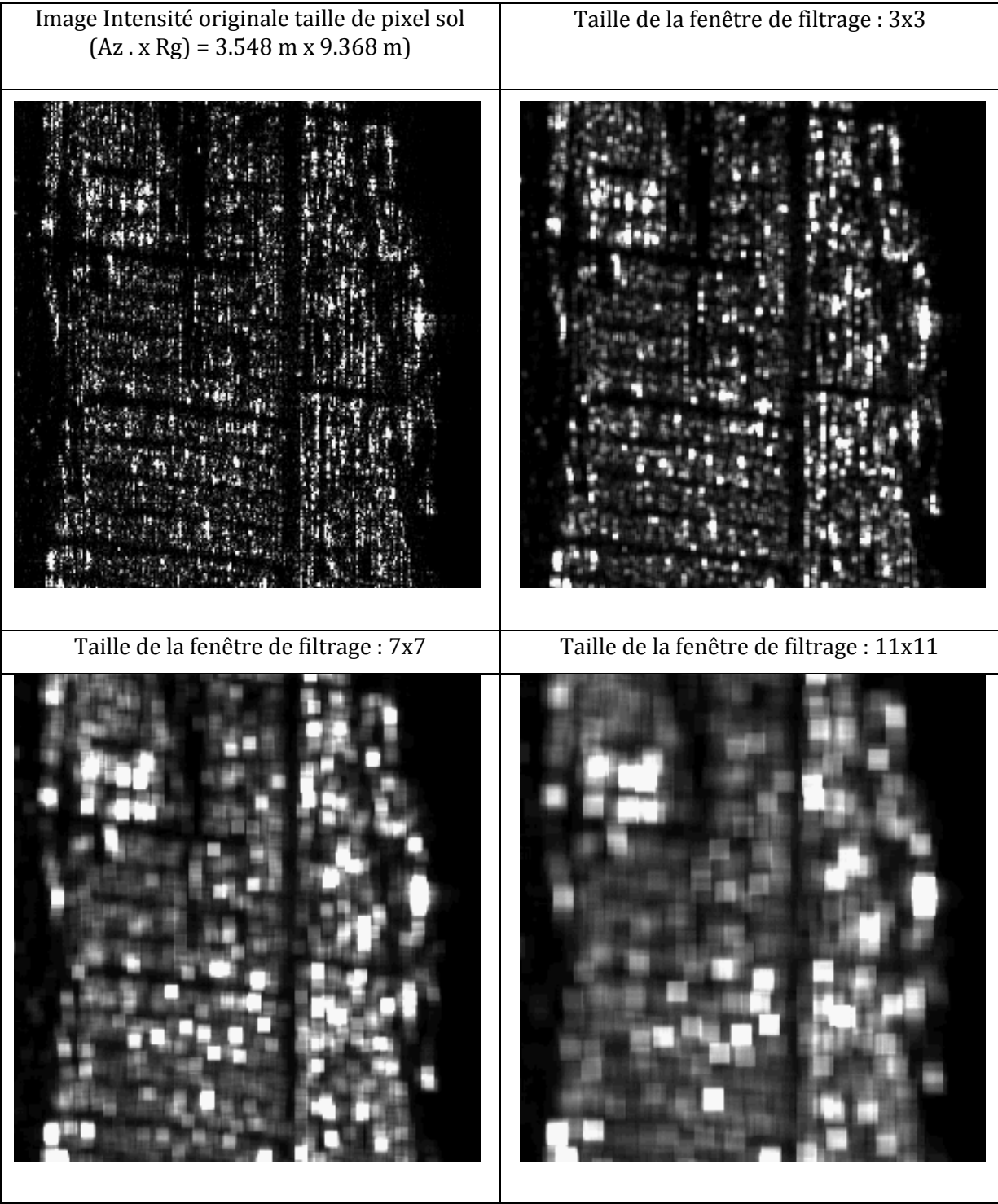

Tableau II 4: Filtre Boxcar avec différentes tailles de fenêtre

## $\checkmark$  Filtre de Lee amélioré (Lee et al., 1999)

Le filtre de Lee est exprimé comme suit :

$$
\overline{R} = \omega y + (1 - \omega)\overline{y}
$$
 Equation II 45

 $\omega = \frac{var(x)}{var(y)}$ **Equation II 46** 

$$
var(x) = \frac{var(y) - y^2 \cdot C_v^2}{\left(1 + C_v^2\right)}
$$
Equation II 47  
Equation II 48  

$$
C_v = \frac{\sigma}{moy}
$$
Equation II 48

 $\sigma$  = écart type

 $Moy = la moyenne$ 

 $x =$  pixel sans bruit

y = valeur du pixel central

 $\bar{y}$  = valeur moyenne de la reflectivité

v = le bruit aléatoire

 $C_v$  = coefficient de variation

 $\overline{R}$ : valeur estimée de la réflexivité de chaque pixel

 $\omega$  = facteur de pondération

Pour une zone homogène,  $var(x) = 0 \Rightarrow \omega = 0$ . On obtient dans ce cas  $\overline{R} = \overline{y}$ . Ici la correction à appliquer correspond à la moyenne de l'intensité de la fenêtre.

Sur une zone hétérogène,  $\omega(p)$  est grand, on obtient  $\bar{R} = y$ , dans ce cas, l'intensité n'est pas corrigée. En fonction du paramétrage  $\omega$ , on peut obtenir le filtre de Lee Sigma (Lee et al. 2009) qui est une variante du filtre de Lee amélioré.

Les figures contenues dans le tableau (cf. Tableau II 5) montrent les effets du filtre de Lee amélioré avec différentes tailles de la fenêtre de filtrage sur une image radar d'intensité monovue. Le choix de la taille de la fenêtre du filtre de Lee Amélioré est fonction de la thématique traitée. En effet, une grande taille de fenêtre réduit les contours dans la scène et a tendance à rendre l'image floue.

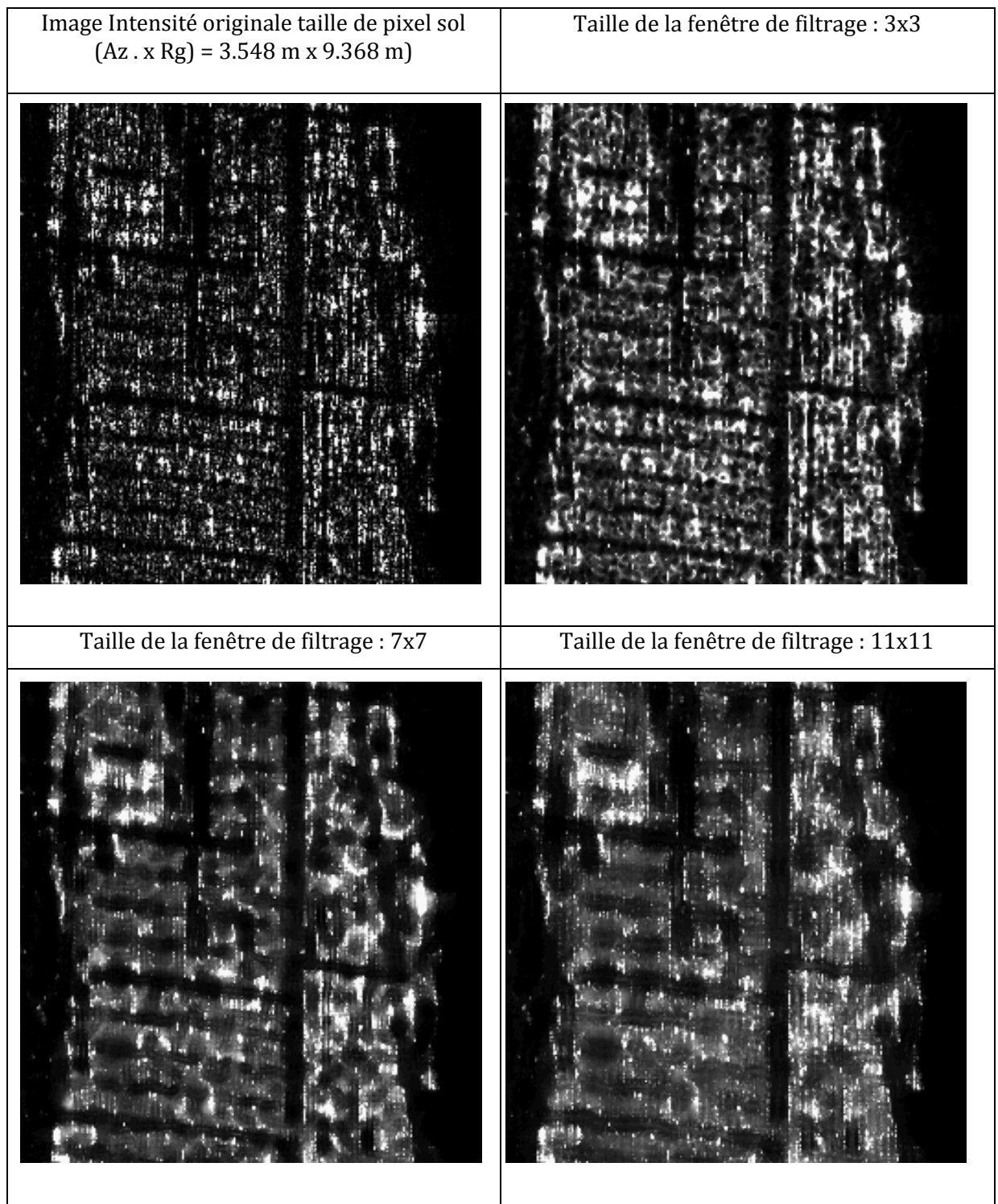

Tableau II 5: Filtre de Lee amélioré avec différentes tailles de fenêtre de filtrage

## **Choix du filtre**

Nous avons utilisé une approche qualitative par photo-interprétation en se basant sur la préservation des contours et les structures linéaires dans les images pour évaluer le filtre Boxcar avec une fenêtre 3x3 et le filtre de Lee avec une taille de fenêtre 3x3 (cf. Tableau II.6).

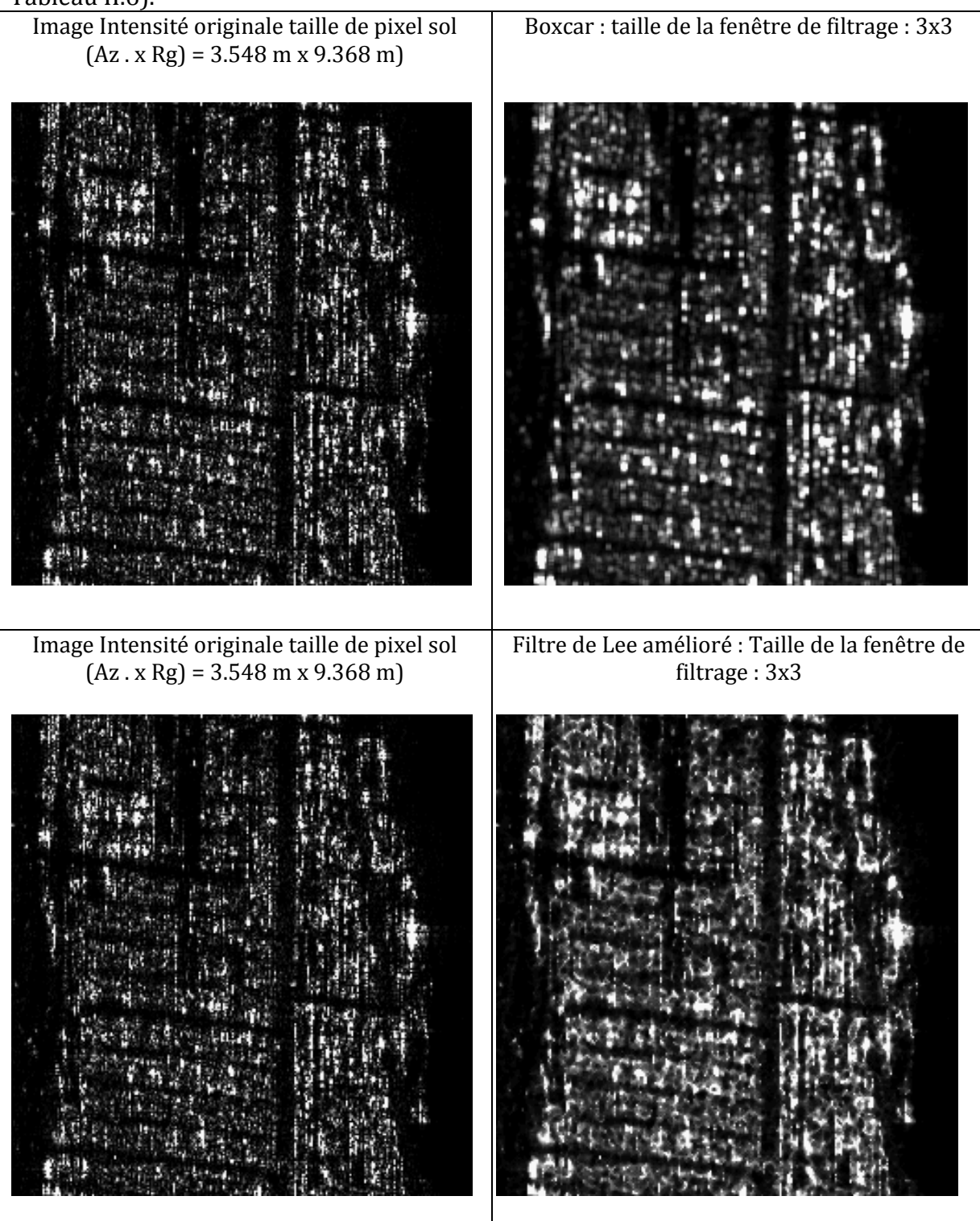

Tableau II 6: Filtre de Lee amélioré avec différentes tailles de fenêtre de filtrage

Le filtre de Lee amélioré est retenu pour les traitements des données radar disponibles pour l'étude. Il est implémenté sur un grand nombre de logiciels de traitement d'image de télédétection et conserve mieux les contours et les objets linéaires contrairement au filtre de Boxcar qui a tendance à rendre flou les détails fins de l'image.

### **I.3.2. Traitement géométrique**

La géométrie d'acquisition des images radar et les effets du relief produisent des déformations géométriques dans les scènes. Au cours de ce chapitre, nous expliquons les différentes causes des distorsions géométriques et les méthodes pour les corriger.

### **I.3.2.1. Distorsions géométriques**

### **Différence de la taille des pixels en azimut et en distance**

Les données fournies au format Single Look Complex sont dans la géométrie radar. Les dimensions de la taille des pixels sont différentes en azimut et distance.

#### **Conversion géométrie radar en géométrie sol**

Le passage du système de coordonnée radar au système de coordonnées sol s'obtient par le biais d'une conversion de distance oblique en distance-sol (Elachi, 1988). Pour une dimension pixel donnée, en faisant abstraction de la pente localement, les relations suivantes permettent de déterminer les dimensions du pixel suivant les deux directions : distance et azimut, (cf. figure II 2):

����� �����: �� <sup>=</sup> � (2��) Equation II 49 ������ �����: �� <sup>=</sup> � (2�� sin �(�)) <sup>=</sup> �� sin � Equation II 50 ������: ��� <sup>=</sup> ���� Equation II 51

L'opération est faite en choisissant  $\theta$ , l'angle d'incidence moyen au centre de scène,  $P_s$  la taille du pixel en distance oblique et  $P_G$ , la taille de pixel la géométrie sol, fp= la fréquence de répétition des impulsions (FRI), Vsat= la vitesse au sol du satellite et fs : la fréquence d'échantillonnage.

 $f_p$ 

Les dimensions des pixels sont fonction à la fois de la fréquence de répétition des impulsions (FRI) pour la taille des pixels en azimut et la fréquence d'échantillonnage pour la taille des pixels en distance.

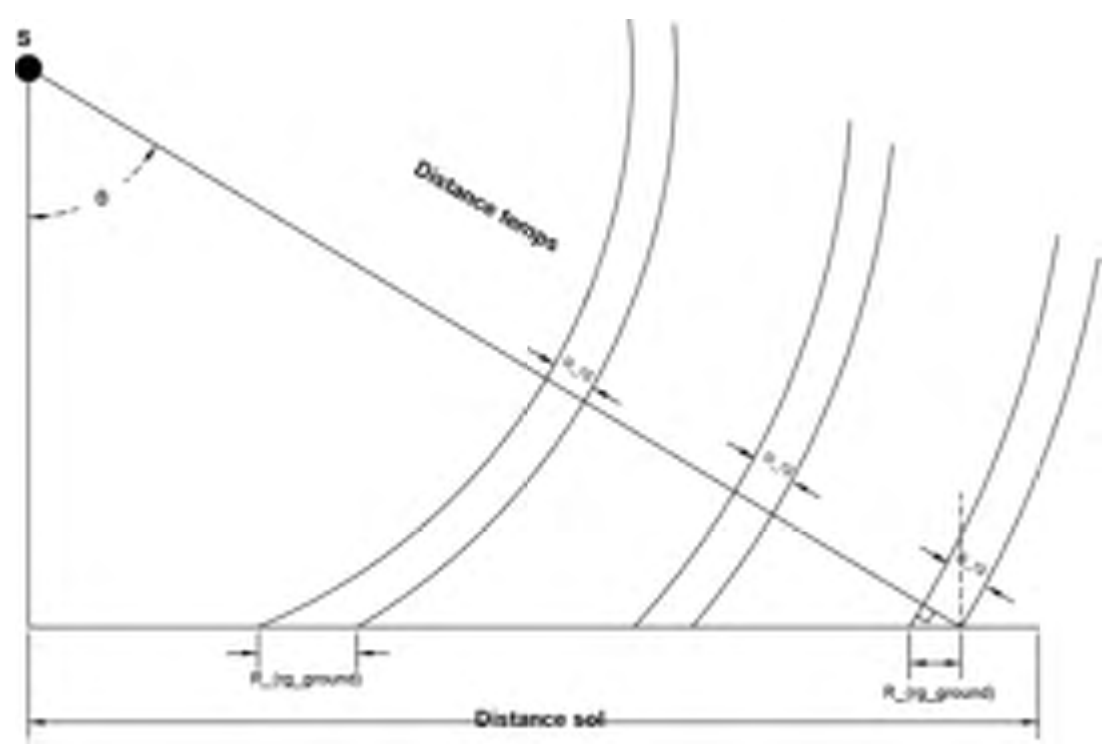

Figure II 2**.**: passage de la géométrie radar à la géométrie

## **Rééchantillonnagemultivue**

Après la conversion de la taille des pixels de la géométrie radar à la géométrie sol, une différence de la taille des pixels persiste. La taille en distance devient plus grande que celle en azimut. Pour corriger cette différence de la taille des pixels, on procède par une augmentation de la taille des pixels suivant l'axe d'azimut afin d'avoir une taille de pixel approximativement « carrée ».Il faut donc calculer le nombre N de ligne à moyenner pour le rééchantillonnage. N est calculé en fonction des paramètres issus du fichier entête fournis par le producteur des données. Ce fichier auxiliaire contient la taille du pixel longitudinal (en azimut), la taille du pixel par rapport à l'antenne radar en distance et l'angle d'incidence au centre de la scène et les paramètres de navigation du satellite. La projection au sol d'un pixel de dimension  $P_s$  en géométrie radar est égale à  $P_G / sin(\theta)$ où θ est l'angle d'incidence moyen. Le nombre N cherché est donc égal à :

$$
P_G / P_{az} \approx N
$$
 Equation II 52

Où Paz est la taille de pixel en azimut et N, le nombre entier le plus proche de ligne à moyenner pour avoir une taille de pixel à peu près « carrée ».

Une telle opération rend plus aisée l'interprétation de l'image car une partie du chatoiement est réduite dans la mesure où elle effectue un moyennage mais ne corrige pas les effets du relief.

Par exemple, en prenant le cas d'une image PALSAR en mode FBD au format Single Look Complex (cf. Annexe A.1), la Fréquence de Répétition des Impulsions (FRI) est 2155.172 Hz et la vitesse du satellite au sol 7.5 km/s: ce qui donne une taille de pixel initiale en azimut de 3.48 m. Avec une fréquence d'échantillonnage Fs de 16 MHz , on a une taille de pixel en distance par rapport au capteur radar de 9.368 m. En projetant au sol la taille du pixel initial en distance, on obtient une augmentation de 1/sin(38.737)=1.598 . On passe alors de 9.368 m à 14.97 m en géométrie sol. Pour avoir une taille du pixel approximativement « carrée », on procède à une dégradation de la taille du pixel en azimut. On multiplie la taille du pixel en azimut par N. N est la partie entière le plus proche de la division de 14.97 par 3.48 soit 4. Ce qui donne dans la direction azimutale 4 x 3.48 soit 13.92 m.

#### **Effet lié lorientation de lorbite et à la direction de visée du satellite**

L'image obtenue après le rééchantillonnage reste dans le repère d'acquisition des images radar. Pour une acquisition en orbite ascendante (trajectoire Sud-Nord), avec visée latérale à droite, le premier et le dernier point acquis par le système se situe respectivement au Nord-Ouest et Sud-Est de l'écran. Autrement dit la première et la dernière ligne imagée par le capteur se retrouvent respectivement au Nord et au Sud à l'écran.

Pour une acquisition en orbite descendante (trajectoire Nord-Sud), avec visée latérale à droite, la première ligne acquise par le satellite reste au nord de l'écran avec une permutation Ouest-Est

L'effet de l'orientation de l'orbite crée ainsi une permutation Sud-Nord et une rotation de l'image dans le sens anti-trigonométrique pour une orbite ascendante. Pour une orbite descendante, on obtient une permutation Ouest-Est et une rotation de l'image dans le sens trigonométrique (cf. figure II 3).

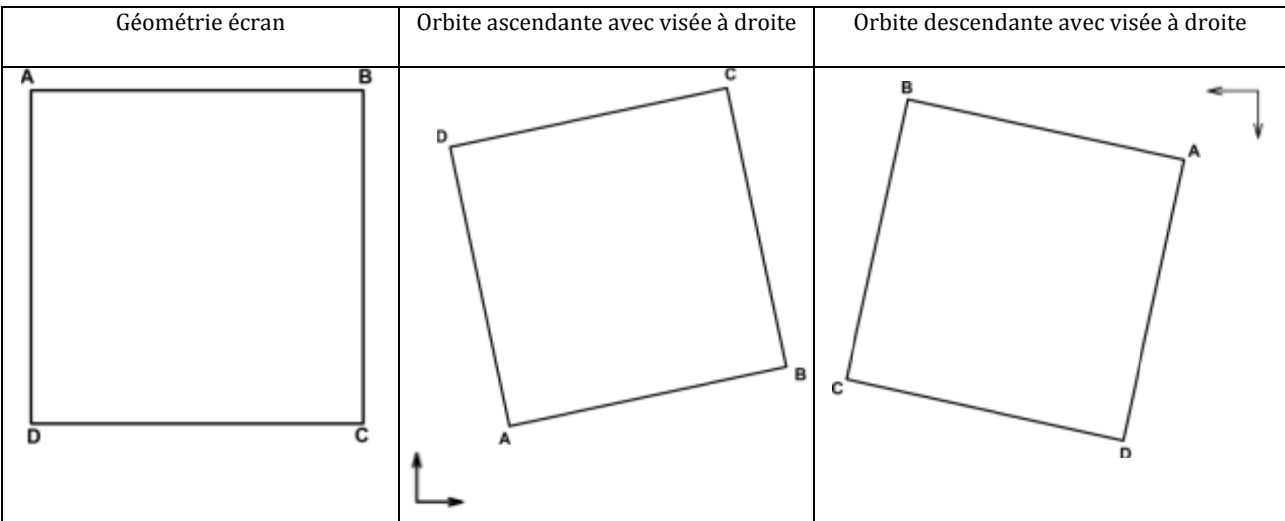

Figure II 3: effet de l'orientation de l'orbite du satellite sur les images géocodées

Ces images sont exploitables pour certaines applications mais pour une exploitation efficace avec d'autres sources de données, il est souhaitable de les mettre dans une référence cartographique.

L'expression ci-dessous permet de calculer la rotation de l'image c'est-à-dire l'angle de la trace par rapport au nord géographique due à l'effet de l'inclinaison de l'orbite du satellite (Curlander & McDonough, 1991). La valeur de l'angle est négative pour les orbites montantes et positives pour les orbites descendantes (Nicolas, 2008). L'expression ci-dessous est difficile à mettre en œuvre pour les satellites « agiles » comme RadarSAT-2 et COSMOSkyMed qui ont la capacité de pointer à gauche et à droite et réaliser des visées avant et arrière.

$$
\beta \approx \sin^{-1} \left( \frac{\cos \alpha_i}{\cos \varphi} \right)
$$
 Equation II 53

Avec  $\varphi$  la latitude du centre la scène et  $\alpha$  l'inclinaison de l'orbite du satellite.

Prenons par exemple d'une image PALSAR acquise en orbite montante avec visée à droite sur le barrage de Petit Saut. Nous avons 98°.16 pour l'inclinaison de l'orbite du satellite PALSAR et les coordonnées du centre de scène pour la longitude λ=-52°.996 et la latitude  $\varphi$  = 4°.999. Nous obtenons une inclinaison de -8°.191.

#### **Effet lié à la rotation de la Terre**

La rotation de la Terre a une influence sur l'orientation de l'image. Pour estimer cette rotation, il faut connaître la vitesse du centre de l'image et la vitesse du satellite. La rotation  $\omega$  est négative en orbite montante et positive en orbite descendante.

$$
\tan \omega \approx \frac{V_p}{V_{sat}} \Rightarrow \omega \approx \tan^{-1} \left( \frac{V_p}{V_{sat}} \right)
$$

**Equation II 54** 

 $V_{sat}$  = vitesse du satellite à l'équateur en supposant  $V_{sat}$ selon l'axe Nord-Sud La vitesse  $V_p$  d'un point de la surface terrestre est obtenue par l'expression ci-dessous :

$$
V_p = 2 \times \pi \times \cos \varphi \times \frac{R}{\Delta T}
$$

**Equation II 55** 

 $V_p$  = vitesse d'un point p sur la surface terrestre

R=Rayon de la Terre (6378 km)

 $\Delta T$  = durée d'une journée en seconde

 $\varphi$ = latitude du point P

Par exemple, pour l'image PALSAR (coordonnées centre de scène : longitude λ=-52°.996 et la latitude  $\varphi$  = 4°.999) acquise sur le barrage de Petit Saut, nous avons une orientation due à l'effet de la rotation de la Terre -3°.525 en considérant une vitesse moyenne de 7.5 km/s d'ALOS PALSAR.

La combinaison de l'orientation de l'orbite du satellite et de l'effet de la rotation de la terre donne une rotation vers l'est d'environ -11°.796° sur les images PALSAR utilisées sur le barrage de Petit Saut acquises en orbite montante avec visée à droite.

## **Effet de londulation du géoïde**

L'ondulation du géoïde  $\Delta h$  est la distance verticale entre la hauteur ellipsoïdale h (MM'') et l'altitude orthométrique H (MM') (cf. figure II 5). Le choix du modèle de la terre pendant la phase de la correction géométrique a une incidence au niveau de la localisation du point.

L'écart généré en prenant comme modèle de la Terre le géoïde est  $\Delta x'$ . Lorsque qu'on utilise comme modèle l'ellipsoïde, on obtient un écart de  $\Delta x$  (cf. figure II 5). La prise en compte de l'ondulation du géoïde permet de réduire l'écart Δ�. Le signe des différents écarts est fonction de la position du géoïde par rapport à l'ellipsoïde et de la direction de visée du radar.

L'expression ci-dessous permet d'estimer l'écart  $\Delta x$  (cf. figure II.5). Le signe de  $\Delta x$ dépend de la direction de visée et de la mposition du modèle de la surface terrestre.<br>Av = Ab / tan  $\theta$ 

e visee et de la important du moueile de la su.  

$$
\Delta x = \Delta h / \tan \theta
$$

Où Δh est l'ondulation du géoïde et  $\theta$  l'angle d'incidence.

Prenons l'exemple le cas de la ville de Cayenne en Guyane française observé par le capteur PALSAR en mode FBD avec visée à droite en orbite ascendante.

Latitude: 4.895 = 4°53'42"

Longitude : -52.627 °= -52°37'37.2"

Angle d'incidence moyen : 38.737°

En utilisant les coordonnées géographiques, nous avons calculé les paramètres cidessous sur le site de la NGA (National Geospatial Intelligence Agency<sup>4</sup>).

Hauteur ellipsoidale = 0 m

Altitude orthométrique (par rapport au niveau moyen de la mer) = 31.23 m

Ondulation du géoïde  $Δh = -31.99$  m d'où une hauteur moyenne de la scène de 31.99 m L'ellipsoïde est au dessus du géoïde au niveau la ville de Cayenne.

Nous obtenons une erreur de localisation  $\Delta x = 39.89$  m.

Nous utilisons comme donnée de référence les tronçons de routes issus de la BD Topo de l'IGN pour estimer les écarts  $\Delta x_1$  et  $\Delta x_2$  (cf. figure II 5) sachant que la précision planimétrique de la donnée de référence est estimée entre 2.5 et 5 m en X et en Y. La ligne en rouge (cf. figure II 4) représente le tronçon de route qui est la position réelle du pont de Cayenne. Le fait de ne pas prendre en compte la hauteur moyenne dans l'image, on constate un écart en X entre la position réelle du pont sur la BD Topo et sa position sur l'image d'environ  $\Delta x_1 = 104$  m. Lorsque que nous prenons en compte de l'ondulation du géoïde Δh, l'écart  $\Delta x_1$  est réduit d'environ 64 m ( $\Delta x_2 = \Delta x_1 - \Delta x$ ) comme le montre la figure II 4.

<sup>54</sup>  **.** 4 http://earth-info.nga.mil/GandG/wgs84/gravitymod/wgs84\_180/intptW.html

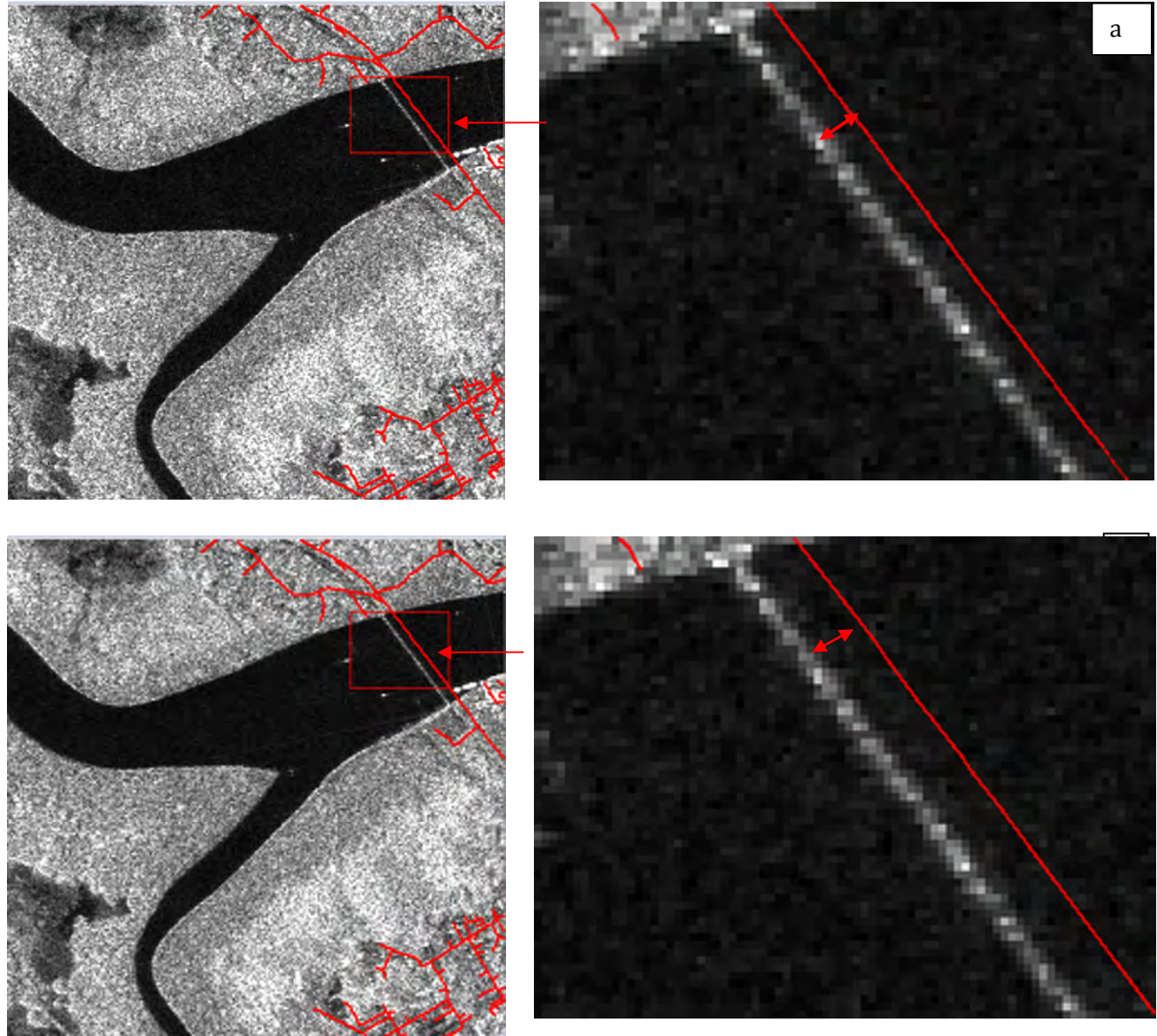

Figure II 4: effet du choix du modèle sur le positionnement des cibles dans les images géocodées, en (a) : prise en compte de l'ondulation du géoïde, en (b) sans prise en compte de l'ondulation du géoïde.

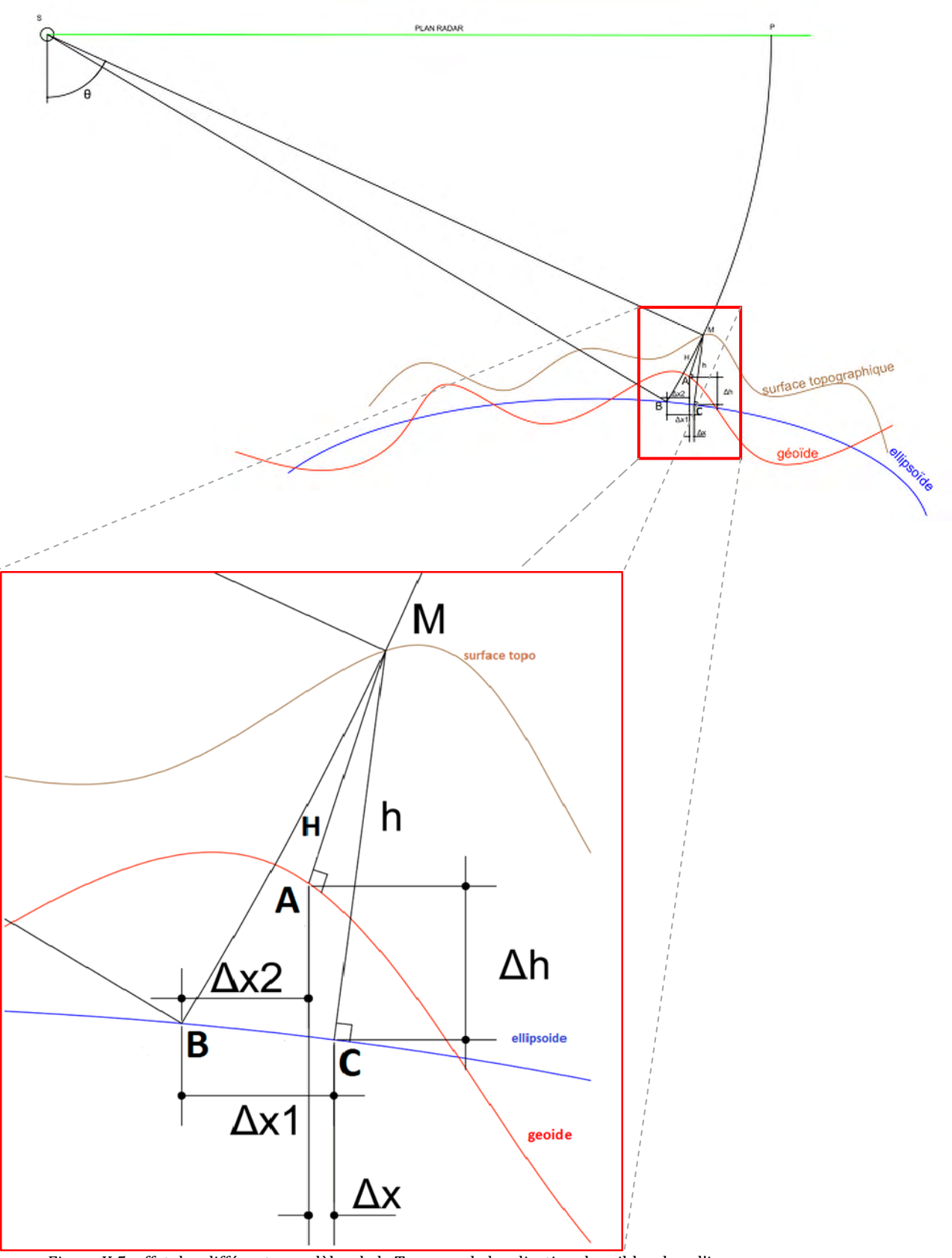

Figure II 5: effet des différents modèles de la Terre sur la localisation des cibles dans l'image

Où :

- H : distance verticale (AM) correspond l'altitude orthométrique H du point M
- M : Position du point sur la surface topographique
	- A : Position du point M sur le géoïde
- B : Position du point M due à la géométrie d'acquisition du système radar
- C : Position réelle du point M
- P : Position réelle du point M dans le plan radar
- Δh : l'ondulation du géoïde, il s'agit de la différence entre l'altitude orthométrique H et la hauteur ellipsoïdale h.
- $\Delta x_1$  : écart entre la position réelle du point et la position du point généré par la géométrie d'acquisition du radar.
- $\Delta x_2$  : écart entre la position réelle du point M sur le géoïde (A sur la figure II 5) et la position du point généré par la géométrie d'acquisition du radar.
- Δx : écart généré par l'ondulation du géoïde

## **Effet lié au relief**

Les radars imageurs captent généralement la scène selon une perspective oblique (cf. figure II 6). Il se crée ainsi des distorsions géométriques lorsque la cible se trouve à une hauteur différente du niveau moyen.

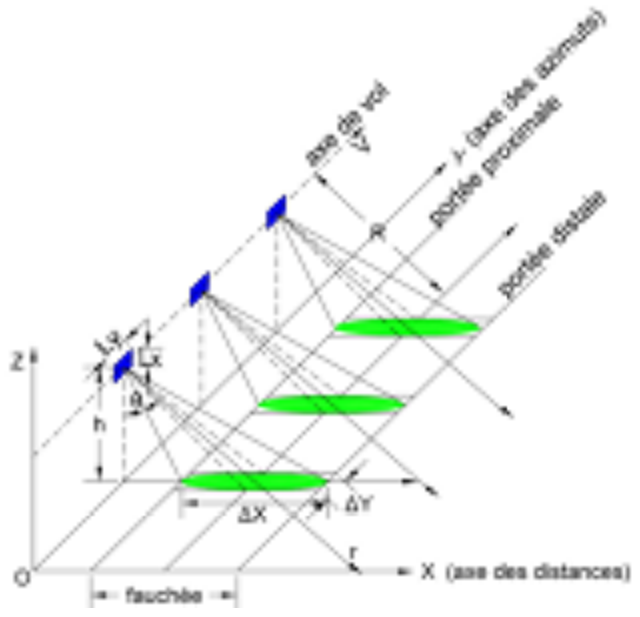

Figure II 6: Géométrie du radar à visée oblique

La zone imagée est représentée par deux axes orthogonaux :

- L'axe X transversal, orthogonal à V, appelé axe de site ou de distance,
- L'axe Y longitudinal, colinéaire à V, dénommé axe azimutal.
- $-L_X$  et  $L_Y$  correspondent aux dimensions de l'antenne
- θ représente l'ange d'incidence.
- V est la vitesse de la plateforme, elle est supposée constante

La direction perpendiculaire à la trajectoire du satellite se nomme portée. La portée proximale correspond au point de l'image le plus près du nadir alors que la portée distale correspond au point de l'image le plus loin du radar. La direction parallèle à la trajectoire du satellite se nomme azimut.

#### **Zones de compression ou daccumulation**

Sur une image radar les échos sont enregistrés en fonction de la distance oblique entre la cible et l'antenne. Dans le cas d'une surface plane, les points les plus proches du point situé à la verticale du radar reflètent des impulsions radar avant les points les plus éloignés Séquentiellement dans le temps, seraient progressivement enregistrés les éléments les plus proches (« near range ») puis les plus éloignées (« far range »). Si un élément de la surface est plus élevé que le voisinage, il interceptera le signal radar plus tôt et apparaitra donc sur l'image radar comme étant le plus proche, on observera un raccourcissement des pentes orientées vers le capteur (cf. figure II 7). Les points élevés apparaitront comprimés et plus brillants dans l'image. Lorsque la pente est égale à l'angle d'incidence, une ambigüité se crée au niveau de la réponse du signal car il est impossible de discriminer les points qui sont à la même distance.

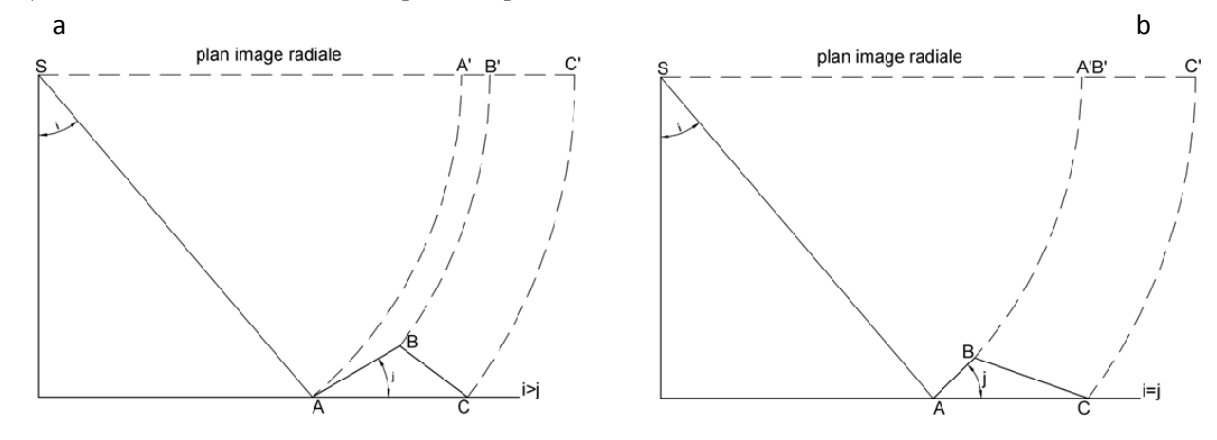

Figure II 7: Effet géométrique du relief (a): raccourcissement et (b) ambigüités entre les points

#### **Basculement ou déversement**

Le déversement radar survient lorsque la pente est supérieure à l'angle de visée, dans ce cas, le signal provenant de la portion supérieure d'un objet est capté avant le signal provenant de la portion inférieure (cf. figure II 8)

Lors du traitement de l'image, la partie supérieure sera alors déplacée, ou «déversée» par rapport à sa base.

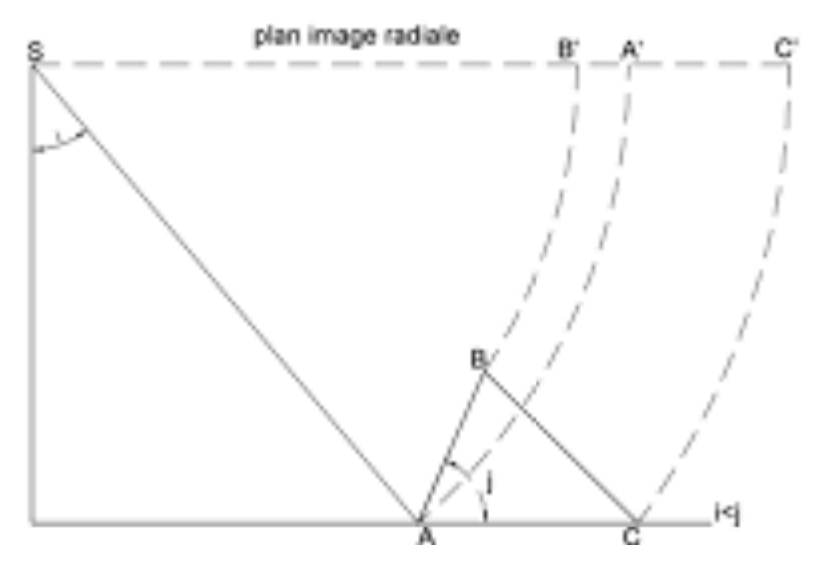

Figure II 8: effet du repliement (inversion des points imagés)

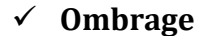

Les ombres radar apparaissent sur l'imagerie radar dans les zones où la surface du sol n'est pas illuminée par le radar. Puisqu'aucun signal n'est capté, on ne possèdera aucune information dans cette partie de l'image. Les zones d'ombres sont importantes dans le cas des terrains à fort relief où les angles d'incidence locaux sont importants.

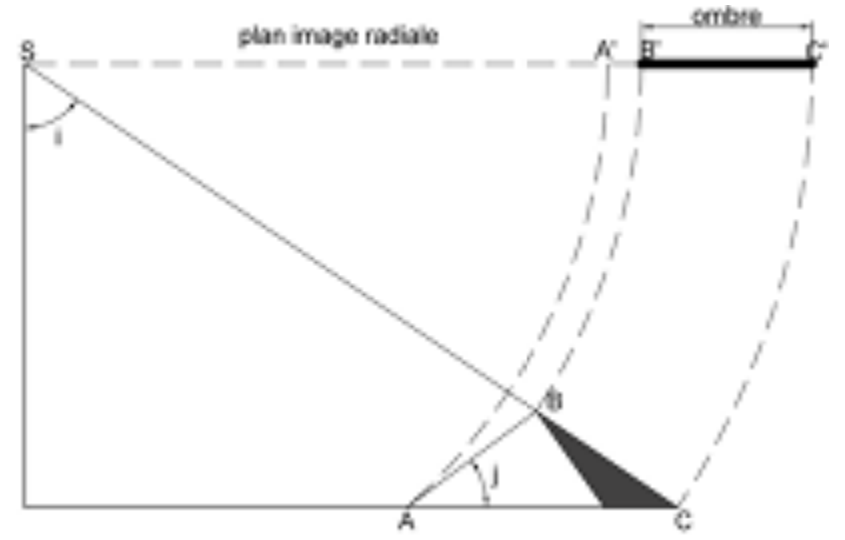

Figure II 9: Phénomène de zone d'ombre (la partie BC n'est pas acquise par le capteur radar)

## **I.3.2.2. Géocodage**

Il s'agit d'une opération de mise en conformité dans une projection cartographique des images (Polidori 1998). Pendant l'opération de géocodage, les pixels de l'image radar sont replacés dans leur position cartographique correcte sur la surface terrestre après avoir été corrigée des effets liés à la direction de visée du satellite, l'orientation de l'orbite du satellite, la rotation de la Terre, de la topographie de la surface imagée et de l'ondulation du géoïde. C'est une opération clef dans la chaine de traitement des images de télédétection car elle permet de réaliser les opérations de fusion, de suivi temporel, de détection de changement, de création de mosaïque, de composition trichrome ou la superposition sur des documents cartographiques existants. Pendant cette opération, un référentiel cartographique commun est indispensable.

Nous distinguons deux types de géocodage : le géocodage en considérant que la surface terrestre coïncide avec l'ellipsoïde (on tient compte de la hauteur du géoïde) et le géocodage prenant en compte des effets du relief.

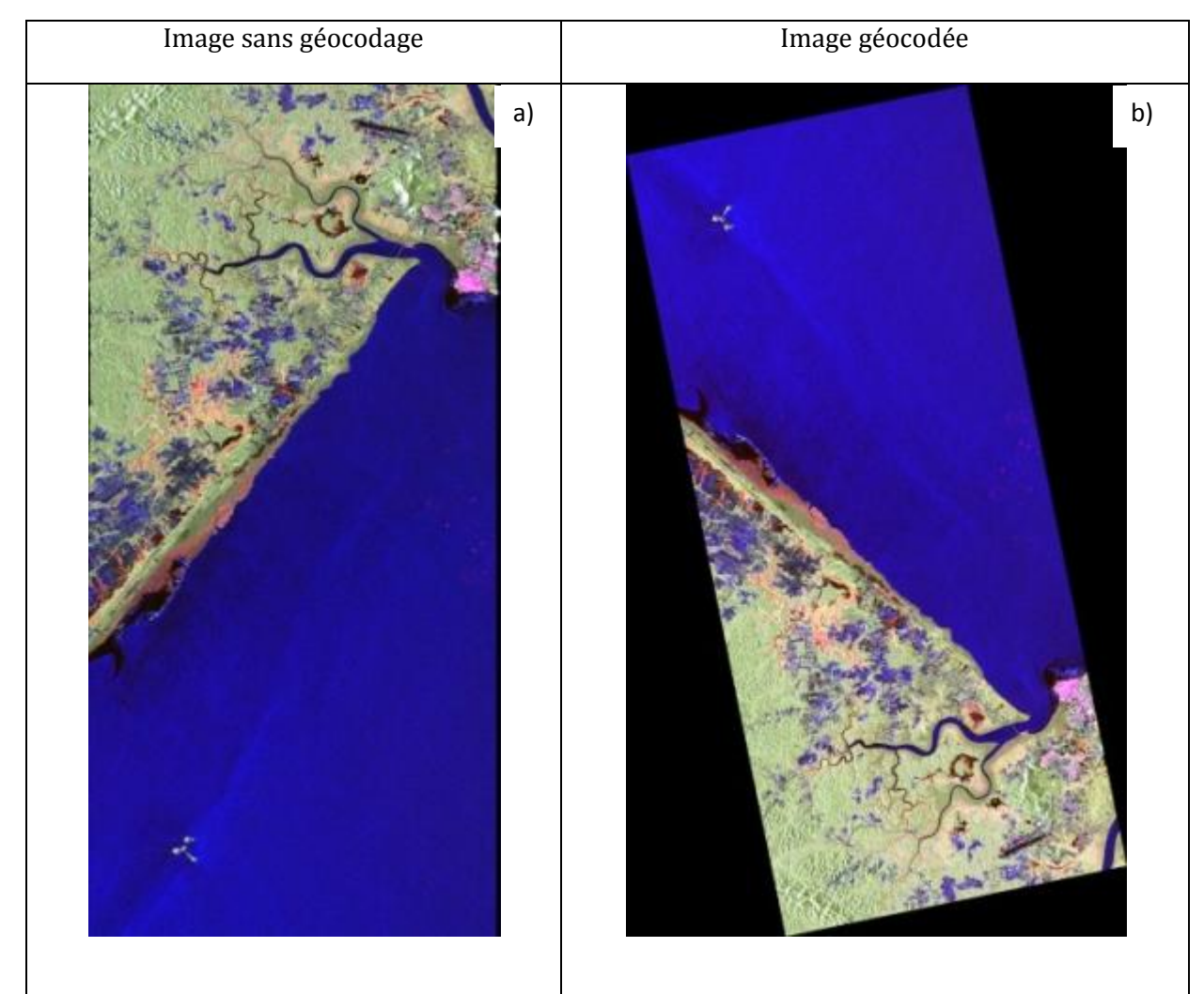

Figure II 10 : Illustration d'une image PALSAR polarimétrique acquise sur la ville de Cayenne en orbite montante avec visée à droite (décomposition de Pauli) : (a) image non géocodée et (b) géocodée

## **Géocodage à lellipsoïde adapté au géoïde**

Dans cette partie, nous décrivons les méthodologies de géocodage utilisées par les logiciels NEST (cf. Annexe B.1) et ASF MapReady (cf. Annexe B.2). Ce type de géocodage est particulièrement utilisé dans les zones sans relief et dans les parties du globe dont on ne dispose de modèles numériques de terrain de meilleure qualité géométrique. La méthode consiste à utiliser les données auxiliaires du satellite : le temps, les paramètres de navigation et la grille de localisation. On considère que la surface terrestre concorde avec l'ellipsoïde pour positionner les objets sur la surface terrestre sans point d'appui. Les effets liés à l'orientation de l'orbite du satellite, la rotation de la Terre sont corrigés au cours de cette opération. Pour d'amples informations concernant le géocodage des images radar, consulter le rapport technique de Small et Schrubert (Small & Schrubert, 2008).

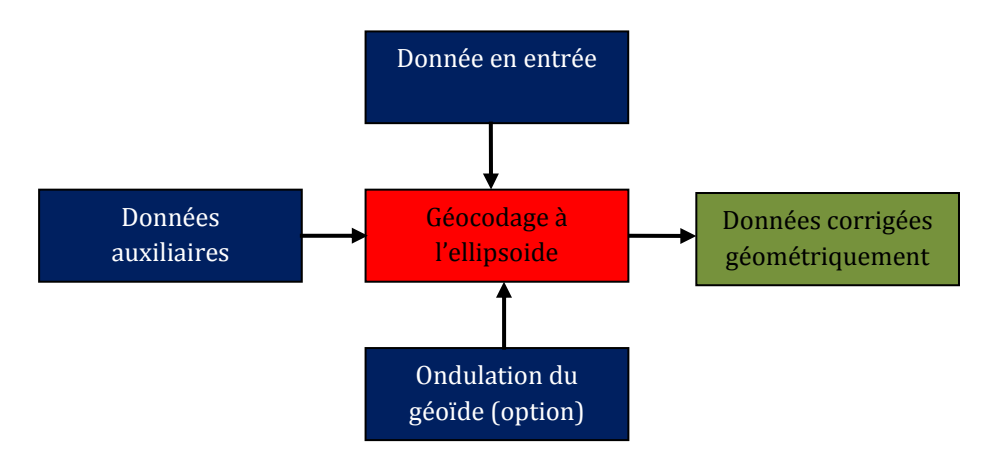

Figure II 11: Algorithme de géocodage à l'ellipsoïde

## **Algorithme de géocodage à lellipsoïde : cas de NEST**

Nous aborderons dans cette partie les deux algorithmes disponibles sur le logiciel NEST pour le géocodage à l'ellipsoïde.

- Algorithme 1 : Geolocation Grid

Cet algorithme est très simple. Il utilise la grille de localisation contenant les longitudes et les latitudes des points de calage ou d'amer (fichier Tie-point grid), les coordonnées géographiques des 4 sommets de la scène pour localiser les cibles sur la surface terrestre. Ces différentes informations sont accessibles dans les métadonnées des images. Il ne tient pas compte de l'ondulation du géoïde.

- Algorithme 2 : Average Height Range Doppler

Cet algorithme utilise les paramètres de navigation du satellite : la vitesse  $V_{x_i}V_{y_i}V_{z}$  et la position  $S_x$ ,  $S_y$ ,  $S_z$ . Les paramètres de navigation sont dans le système de cordonnée global ECR (Earth-Centred Rotating).

En plus des données auxiliaires des images, cet algorithme utilise une hauteur moyenne pour toute la scène sans tenir compte de la variation de la topographie dans la scène. Le tableau II 7 donne des valeurs moyennes des hauteurs ellipsoïdales sur Kourou et Cayenne des capteurs, PALSAR, RadarSAT-2 et COSMOSkyMed On remarque que seul RadarSAT-2 prend en compte cette hauteur dans le processus de géocodage. Pour les autres capteurs, il faut déterminer les coordonnées des centres de scène et se rendre par la suite sur le site de la NGA pour déterminer la hauteur ellipsoïdale.

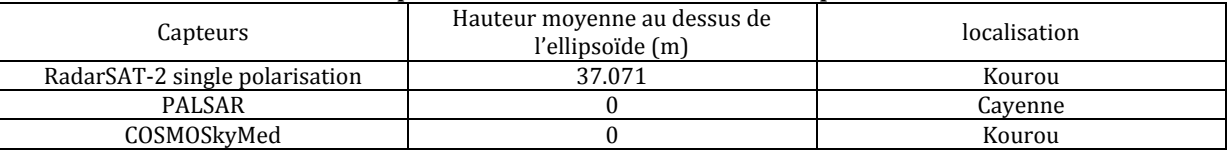

Tableau II 7: Tableau des valeurs moyennes des hauteurs ellipsoïdales

#### **Algorithme de géocodage à lellipsoïde : cas de MapReady**

L'algorithme utilise des données auxiliaires des images, la hauteur moyenne dans l'image à la place d'un MNT. Cet algorithme est identique à Average Height Range Doppler de NEST. La précision des deux algorithmes sera discutée au chapitre III. Pour MapReady, nous avons la possibilité d'intégrer la hauteur moyenne au cours du traitement ce qui n'est pas le cas de l'algorithme Average Height Range Doppler de NEST. Nous ignorons comment NEST prend en compte cette valeur pendant le processus de géocodage.

## **Géocodage avec la prise en compte des effets du relief**

On utilise ici un Modèle Numérique de Terrain (MNT) pour corriger les déformations dans les images radar liées à la topographie du terrain (raccourcissement, ombrage, repliement) et aussi les précisions liées aux paramètres de navigation des satellites.

Elle consiste à simuler une image radar en utilisant un Modèle Numérique de Terrain (MNT) et la connaissance de l'orbite du satellite (Maitre, 2001). La précision de la méthode est fonction de la qualité géométrique des paramètres auxiliaires et de la qualité du modèle numérique utilisé.

Notons que la correction des effets du relief n'est pas obligatoire comme c'est souvent le cas pour exploiter les images de télédétection. Pour certaines applications, il est possible d'exploiter des images non corrigées des effets du relief.

Comme pour le géocodage à l'ellipsoïde, nous utiliserons les deux applications de traitements géométriques des données radar pour réaliser cette opération. Il s'agit du logiciel NEST et MapReady. Les algorithmes de chaque logiciel seront expliqués dans les points ci-dessous.

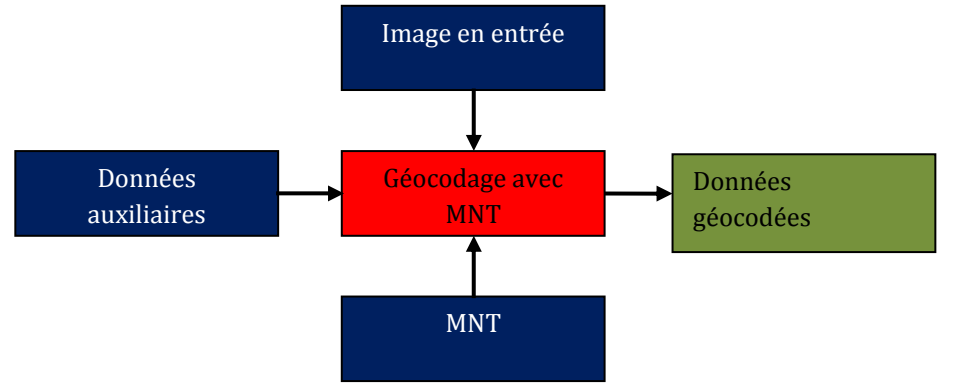

Figure II 12: Algorithme de géocodage avec correction du relief

## **Géocodage avec la prise en compte des effets du relief : cas de NEST**

Deux algorithmes de géocodage avec correction du relief sont accessibles sur NEST : « Range Doppler Terrain Correction » et « SAR-Simulation Terrain Correction ».

- Algorithme 1 : Range Doppler Terrain Correction

L'algorithme de « Range Doppler Terrain Correction » est pratiquement identique à celui de celui de « AverageHeight Range Doppler » vu précédemment mais à la place d'une hauteur moyenne de l'image, on utilise un MNT pour replacer les cibles dans l'image à leur position réelle sur la surface terrestre.

Algorithme 2 : SAR simulation

L'algorithme procède par en trois étapes principales :

- 1. L'algorithme simule une image radar à partir d'un MNT et des paramètres orbitaux de l'image radar source puis corrèle cette image simulée avec l'image radar source (Maitre, 2001). L'image simulée à la même taille et la même résolution que l'image source.
- 2. Une co-régistration est réalisée entre l'image simulée (qui devient l'image de référence) et l'image source. On parcourt dans l'image simulée et pour chaque point cette image, retrouver son homologue dans l'image source (Source).
- 3. Correction des effets du relief : Pour chaque nœud du MNT, calculer sa correspondance dans l'image simulée et sa position dans l'image source.

## **Géocodage avec la prise en compte des effets du relief : cas de MapReady**

On transforme le MNT en géométrie oblique pour obtenir une image simulée. Au cours de la correction, il effectue une correction pour ramener le MNT au niveau de l'ellipsoïde car la référence altimétrique du MNT utilisée en Guyane est le géoïde.

Nous discuterons dans les résultats la qualité géométrique de l'algorithme de correction de terrain utilisé par MapReady et l'algorithme SAR-Simulation Terrain Correction de NEST.

## **II. Méthode de cartographie thématique**

Notre étude a pour objectif principal d'évaluer le potentiel des images radar « nouvelle génération » en vue de la production de document cartographique thématique. Les traitements porteront sur deux approches d'extraction des informations spatiales: l'extraction automatique par classification supervisée et l'extraction par photointerprétation.

## **II.1. Choix des classes thématiques**

Nous distinguerons deux types de nomenclature : la nomenclature générale calquée sur celle de Corine Land Cover5 et la nomenclature spécifique au contexte de l'étude et des données disponibles.

## **II.1.1. Nomenclature générale : niveau I**

Nous recensons quatre types d'occupation du sol : les territoires artificialisés, les territoires agricoles, les zones humides, les forêts et milieux semi naturels et enfin les surfaces d'eau.

## **II.1.2. Nomenclature spécifique : Niveau II et III**

La nomenclature spécifique sera en fonction de la résolution spatiale des images. La taille des thèmes est fonction de l'échelle donc de la résolution spatiale d'où l'absence de certains thèmes sur des images de résolutions spatiales différentes. Nous tiendrons aussi compte des milieux rencontrés en zones tropicales humides. Cette nomenclature prend en compte les zones test de la Guyane française et de la Côte d'Ivoire.

<sup>63</sup>  **.** 5 http://crdp.ac-bordeaux.fr/epb/documents/documentation\_CLC2.pdf

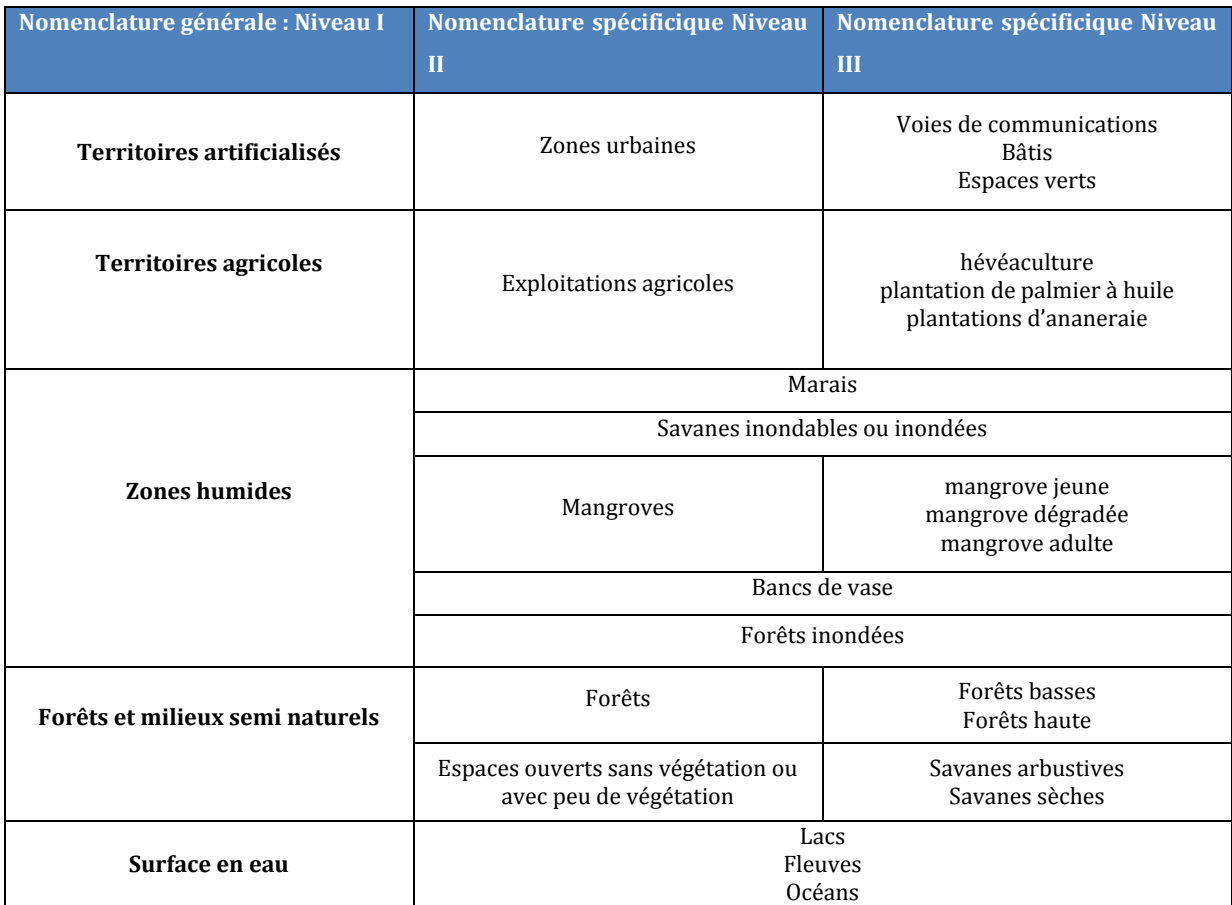

Tableau II 8: nomenclature adaptée de la nomenclature de Corine Landcover pour la carte d'occupation du sol sur nos zones test en Guyane française et en Côte d'Ivoire**.** 

#### **II.1.3. Classes retenues pour létude**

Les classes retenues pour la photo-interprétation et la classification sont fonction du niveau de détails accessibles dans les données utilisées. Les données disponibles sur les différents sites d'étude ont une résolution spatiale variant de 3 m à 30 m. La résolution sera donc un indicateur important pour la définition des classes. Nous définirons donc des spécifications en fonction de la résolution spatiale des données. Par exemple, pour les données PALSAR polarimétriques, les thèmes retenus ont une superficie supérieure au 1 ha soit environs 16 pixels pour une taille de pixel de 25 m au sol. Ceci nous guidera au cours de la production cartographique à définir l'échelle des cartes en fonction des données utilisées.

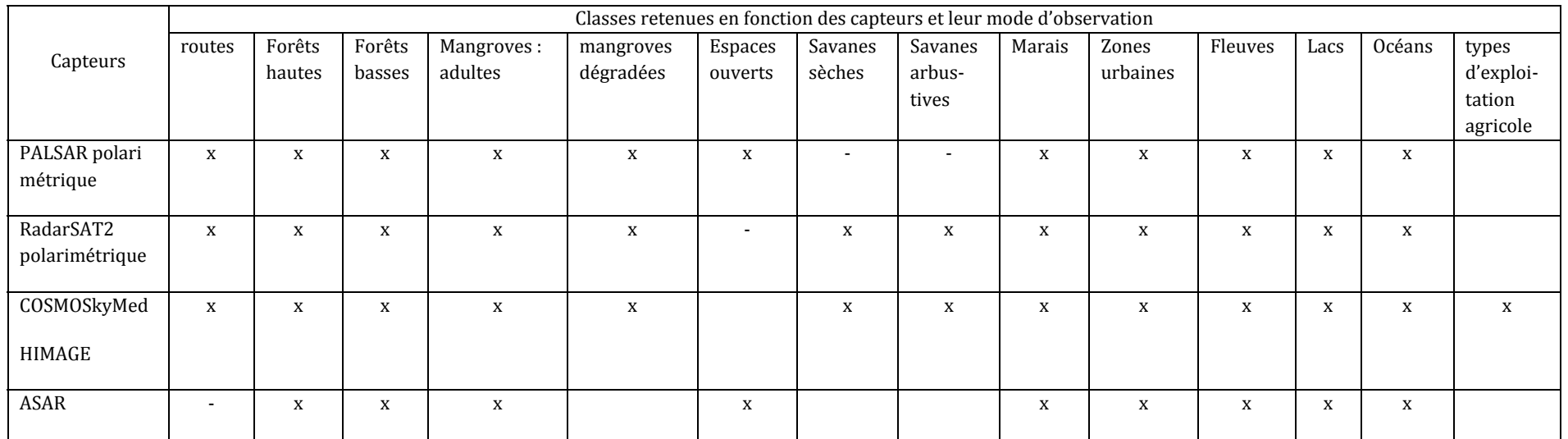

Tableau II 9: Type d'occupation du sol retenu en fonction des capteurs sur nos zones test en Guyane française et en Côte d'Ivoire

**x** : thème identifiable sur l'image.

**-** : ces thèmes ne sont pas représentés dans la carte d'occupation du sol.

## **II.2. Méthode de classification supervisée**

La classification supervisée permet de regrouper les pixels suivant des critères radiométriques et spatiaux. Deux approches de classification sont utilisées en traitement d'image de télédétection : les classifications non supervisées et supervisées.

Lors d'une classification non supervisée, les pixels sont regroupés, en référence à leur ressemblance, en classes spectrales, puis celles-ci sont interprétées en catégories d'occupation du sol (Girard, 2010).

La classification supervisée ou dirigée procède par une démarche inverse : elle est basée sur la définition des zones d'entrainement (classes thématiques) définies par l'utilisateur.

En fait, les classifications non supervisées et supervisées diffèrent par l'ordre dans lequel l'on définit les classes thématiques. Dans ce paragraphe, nous comparons deux approches de classification supervisée : la classification orientée objet et la classification SVM (Support Vector Machine).

La première approche est basée sur un ensemble de pixels regroupés selon des critères de radiométrie et de forme. Quant à la seconde, elle est basée sur l'information spectrale de chaque pixel dans l'image. Nous avons utilisé les algorithmes de classification implémentés sur OrfeoToolbox pour la classification basée sur l'information spectrale et eCognition<sup>6</sup> pour la classification basée à la fois sur des critères radiométriques et spatiaux.

## **II.2.1. Classification orientée-objet**

## **II.2.1.1. Principe**

Dans cette partie, nous décrivons les concepts de base de la classification orientée-objet en s'appuyant sur le guide d'utilisation d'eCognition (Definiens, 2011). Notre choix s'est porté sur eCognition développé par la société Trimble car c'est l'un des logiciels à intégrer la classification orientée-objet dans les outils de classification supervisée. Il définit un grand nombre d'attributs pour discriminer les classes. Plusieurs algorithmes de segmentations sont également disponibles dans les choix proposés. Sa prise en main parait plus facile lorsque les paramètres sont bien définis.

A la différence des autres méthodes de classifications basées sur une approche

« pixel à pixel », la classification orientée objet est une méthode de classification qui consiste à regrouper des pixels sur le plan spatial suivant des caractéristiques communes (radiométrie, forme, texture). L'unité de base de la classification objet est le segment appelé « *objet image* ». Cette méthode de classification utilise le concept de la logique floue (Definiens, 2011).

Les principales étapes de fonctionnement de la classification orientée-objet sont décrites comme suit :

- la segmentation : création de segments à différentes échelles,
- la création des classes et affectation des échantillons: étiquetage de certains segments pris comme échantillons grâce aux connaissances du terrain pour leur rattacher un type d'occupation du sol,
- la définition des règles de classification : choix du classificateur et spécification des attributs discriminants pour les échantillons sélectionnés,
- la classification : la généralisation de la classification amorcée à l'étape 2 en se basant sur les règles définies à l'étape 3,
- l'évaluation de la qualité de classification et l'export des données.

**<sup>.</sup>** 6OrfeoToolbox une bibliothèque de traitement d'image développée par le CNES et eCognition est un logiciel de traitement d'image d'observation de la Terre développé par la société Trimble.

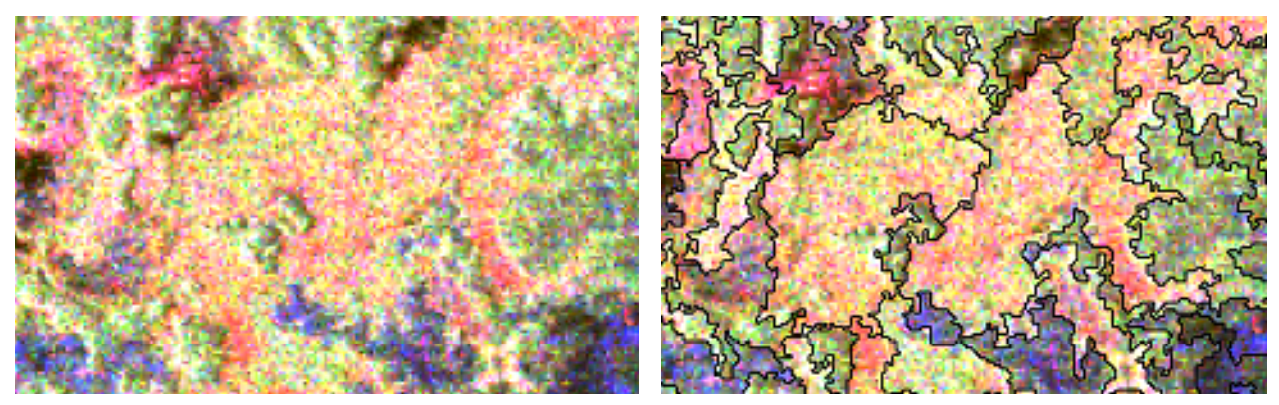

Figure II 13: comparaison segment et pixel : extrait de la décomposition des données polarimétriques PALSAR (base de Pauli) sur la zone test de Cayenne en Guyane française

Cet organigramme ci-dessous décrit les différentes étapes de la classification orientéeobjet sur eCognition.

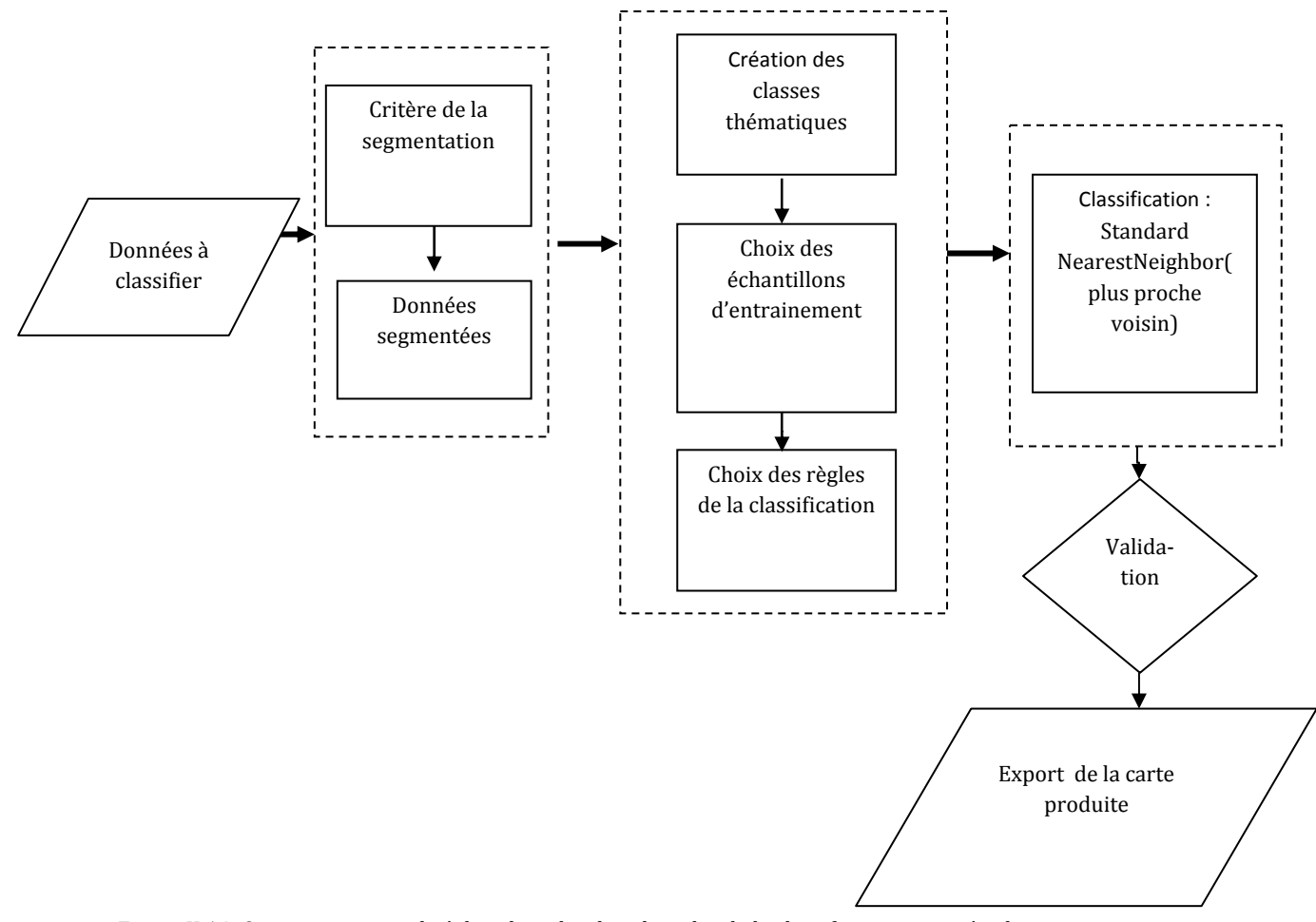

Figure II 14: Organigramme utilisé dans le cadre dans le cadre de la classification orientée objet sur

eCognition **(Definiens, 2011)**

#### **Etape de la segmentation ou création des objets primitifs**

La première étape de classification-orientée objet est l'extraction des primitives dans la scène. C'est une étape capitale dans le processus de classification orientée-objet. En effet, une meilleure classification est fonction de la qualité de la segmentation (Curt & Shackelford, 2003).

Sept algorithmes de segmentation sont proposés dans eCognition. Parmi ceux-ci, la segmentation multi-résolution a été retenue pour notre étude car elle est plus adaptée aux images de télédétection.

La segmentation multi-résolution est une méthode de segmentation ascendante basée sur une technique de fusion qui minimise les hétérogénéités et donc maximise les homogénéités. L'algorithme considère un pixel comme un objet, Il fusionne par la suite les différents pixels avec leur voisin selon le critère d'homogénéité par une itération successive jusqu'à ce que le seuil d'agrégation fixé par le facteur d'échelle soit atteint (Definiens, 2011).

L'algorithme de segmentation repose sur un certain nombre de paramètres :

- 1. le niveau de la segmentation,
- 2. le poids accordé aux différentes aux couches utilisées,
- 3. le facteur d'échelle définissant la taille des objets,
- 4. la couleur (radiométrie),
- 5. la forme (le lissage et la compacité)

Le tableau ci-dessous décrit les différents paramètres utilisés dans l'étape de la segmentation multi-résolution.

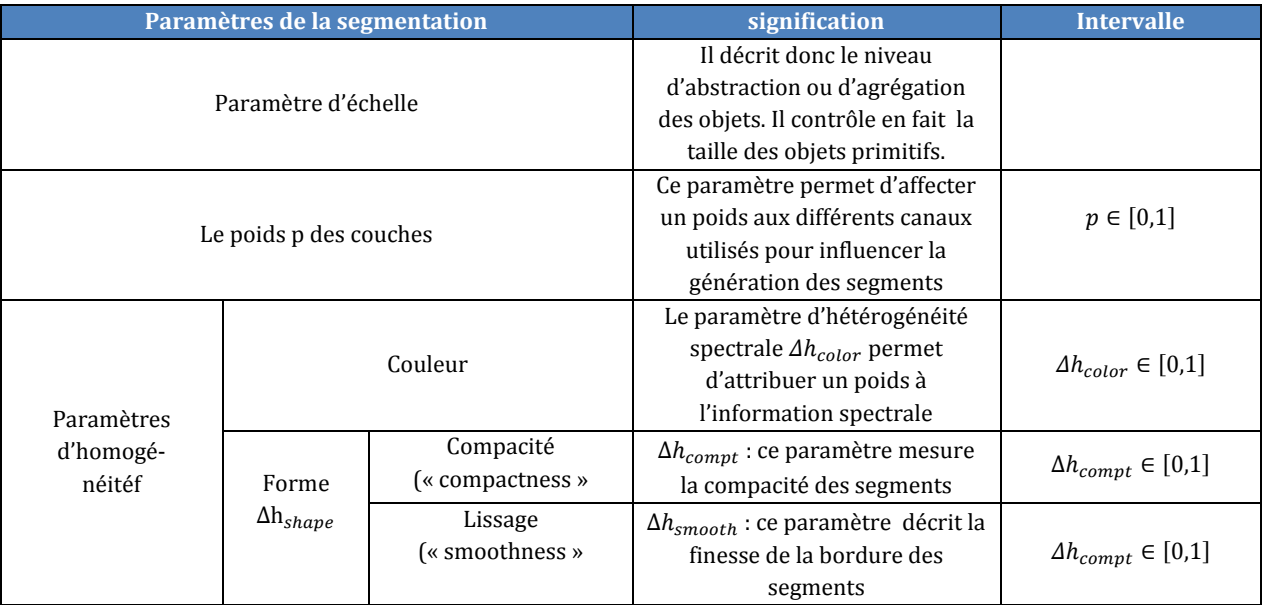

Tableau II 10: description des différents paramètres utilisés pour la segmentation

Les termes anglais compactness et smoothness seront utilisés pour être en conformité avec le logiciel.

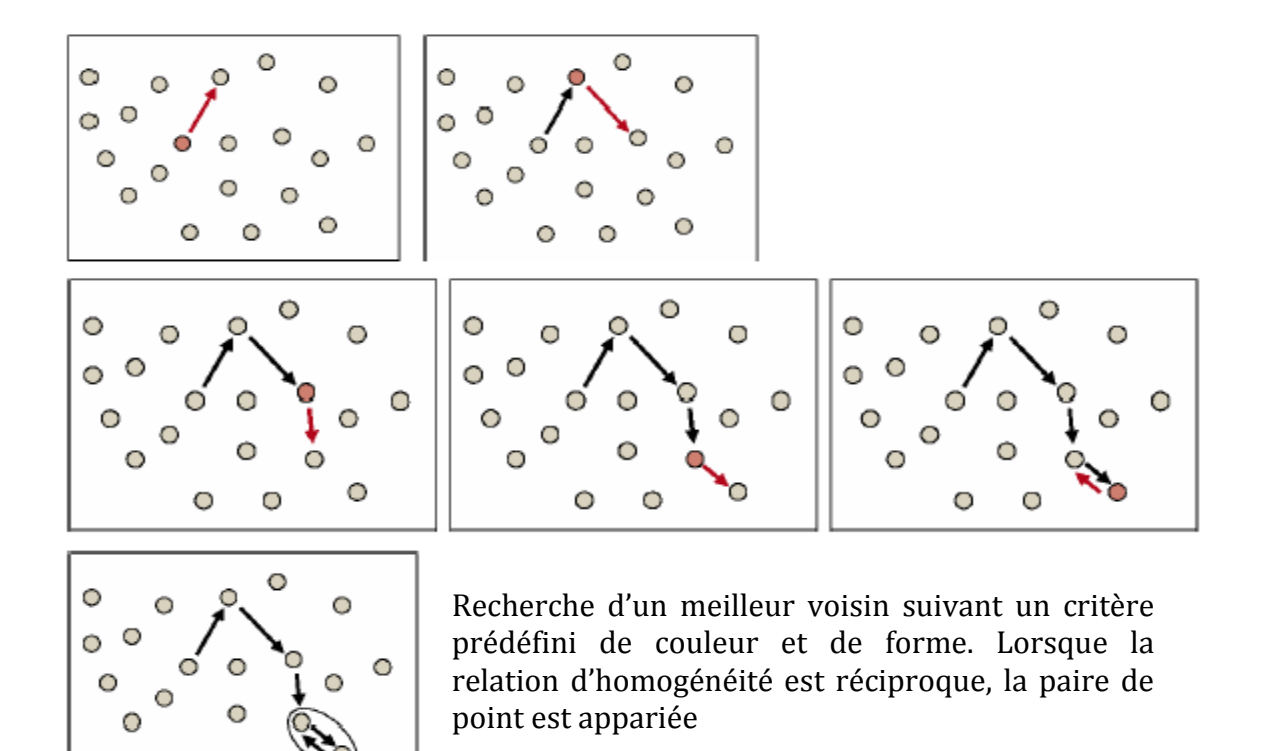

Figure II 15: fonctionnement de la segmentation (Definiens, 2011)

#### - **Paramètre déchelle**

Le paramètre d'échelle est un élément clé dans la segmentation multirésolution car il détermine l'absence ou la présence d'une catégorie d'objet. Il décrit donc le niveau d'abstraction ou d'agrégation des objets. Un paramètre d'échelle élevé permet de fusionner plusieurs objets et par conséquent aboutir à des régions plus grandes. Ainsi, l'étude multi-échelle permet de mieux comprendre les relations entre les objets

pour analyser la scène plus facilement.

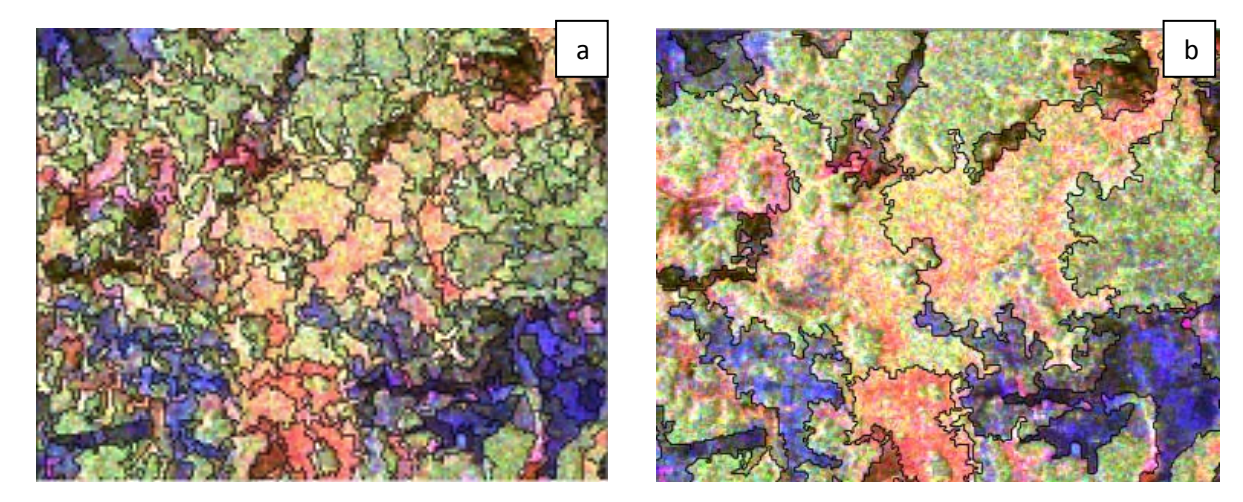

(a) paramètre d'échelle = 50(b): paramètre d'échelle= 200 Figure II 16: Influence du paramètre d'échelle. Segmentation avec facteur de forme=0.2 et Compactness=0.7 extrait de la décomposition des données polarimétriques PALSAR (base de Pauli) sur une zone test de Cayenne en Guyane française (a): paramètre échelle 50 et (b) paramètre d'échelle 200

#### - **Critère dhomogénéité**

69 Le critère d'homogénéité permet de choisir le meilleur pixel voisin à fusionner pour former une région. Le critère d'homogénéité *f* prennent en compte les informations spectrales (la radiométrie) et le paramètre de forme et ce, de manière complémentaire c'est-à-dire que la somme des poids accordés respectivement à la radiométrie et au paramètre forme est égale à 1.

Equation II 57  $f = w_{color} \Delta h_{color} + w_{shape} \Delta h_{shape}$ 

$$
W_{color} + W_{shape} = 1
$$
 *Equation II 58*

 $W_{color}$  et  $W_{shape}$  sont les poids accordés aux informations spectrale et spatiale.  $\Delta h_{color}$  et  $\Delta h_{shape}$  sont les différences d'hétérogénéité spectrale et spatiale,  $f$  le paramètre d'homogénéité.

#### $\checkmark$  paramètre d'hétérogénéité spectrale ou paramètre de radiométrie

Le paramètre d'hétérogénéité spectrale permet d'attribuer un poids à l'information spectrale. Moins le poids accordé à la forme est faible plus l'influence radiométrique sera grande.

L'hétérogénéité spectrale se calcule à l'aide de l'expression ci-dessous.

$$
\Delta h_{color} = \sum_c w_c \left( n_{merge} \cdot \sigma_{c,merge} - \left( n_{obj_{-1}} \cdot \sigma_{c,obj_{-1}} + n_{obj_{-2}} \cdot \sigma_{c,obj_{-2}} \right) \right)
$$
 Equation II 59

Où  $w_c$ = poids attribué à chaque couche c,  $n_{\text{merge}}$ = nombre de pixels dans l'objet image ou segment,  $\sigma_c$  = écart-type des valeurs spectrales dans la couche c,  $n_{\text{obj 1}}$  et  $n_{\text{obj 2}}$ : nombre de pixels dans l'objet fusionné 1 et 2. L'indice merge fait référence à objet image ou segment.

#### $\checkmark$  paramètres d'hétérogénéité spatiale ou paramètre de forme

Lorsque le paramètre de forme est supérieur à 0, l'utilisateur peut déterminer si les objets peuvent devenir plus irréguliers ou compacts Le paramètre d'hétérogénéité spatiale (forme) est composé de deux paramètres : l'hétérogénéité liée à la compacité des objets (« compactness », cf. Equation II 60) et à la finesse de la bordure des segments (« smoothness », (cf. Equation II 61)).

$$
\Delta h_{shape} = w_{compt}.\Delta h_{compt} + w_{smooth}.\Delta h_{smooth} \tag{Equation II 60}
$$

Avec

$$
\Delta h_{smooth} = n_{merge} \cdot \frac{l_{merge}}{b_{merge}} - \left( n_{obj\_1} \cdot \frac{l_{obj\_1}}{b_{obj\_1}} + n_{obj\_2} \cdot \frac{l_{obj\_2}}{b_{obj\_2}} \right)
$$
 *Equation II 61*

$$
\Delta h_{compt} = n_{merge} \frac{l_{merge}}{\sqrt{n_{merge}}} - \left( n_{obj\_1} \cdot \frac{l_{obj\_1}}{\sqrt{n_{obj\_1}}} + n_{obj\_2} \frac{l_{obj\_2}}{\sqrt{n_{obj\_2}}} \right)
$$
Equation II 62

l= le périmètre de l'obiet, b= le périmètre de la boite englobante de l'obiet.

Les poids W<sub>c</sub>, W<sub>color</sub>, W<sub>shape</sub>, W<sub>smooth</sub> et W<sub>compt</sub> sont des paramètres qui permettent d'avoir des segmentations adaptées aux différents de données.

Après la segmentation, tous les segments ou objets de l'image sont automatiquement reliés dans un réseau dans lequel chaque objet de l'image connaît ses voisins offrant ainsi des informations contextuelles importantes pour l'étape de classification (Sande et al., 2003).

Les différents paramètres sont obtenus de façon empirique à l'issue d'une série de tests sur les données en entrée.

#### • Création des classes à différentes échelles et affectation des échantillons

Cette étape concerne l'aspect multi-échelle de la classification par objet. Un des avantages du logiciel est de classer les segments en tenant compte de l'échelle propre de 70

l'objet recherché (Hofma et al., 2004). La procédure requiert l'élaboration d'une hiérarchie qui fait appel à différents niveau de segmentation. On obtient ces niveaux en faisant varier le facteur d'échelle.

L'algorithme est basé sur une analyse multi-échelle et ne demande peu de connaissance à priori. Ceci permet de segmenter l'image en entrée en plusieurs niveaux selon la complexité des structures présentes dans la scène. Elle est particulièrement intéressante car elle peut être appliquée sur différents types de données, mais convient particulièrement aux données très texturées comme les images radar (Alban, 2005).

L'organisation hiérarchique des données ne permet pas de créer un niveau avec des images-objets plus gros (c'est-à-dire avec un paramètre d'échelle plus important) que les objets des niveaux supérieurs.

C'est au cours de cette étape que l'on définit ce que représentent les segments pour aboutir à la définition des classes.

## **Définition des règles de la classification**

Les règles de classification faisant appel à des fonctions discriminantes sont définies. Ces règles peuvent être vues comme un arbre de décision constituée d'un groupe de fonctions discriminantes (Laflamme, 2005). Le classificateur utilise la logique floue (Definiens, 2011), pour calculer les classes les plus probables pour chaque segment. Il existe plusieurs attributs<sup>7</sup> sur lesquels reposent les scores d'appartenance de chaque segment :

- 1. Valeurs radiométriques des couches (*layer values*) ;
- 2. la taille et la forme des objets ;
- 3. la proximité aux classes voisines ;
- 4. la texture ;
- 5. Les attributs thématiques. Il faut dans ce cas importer des couches thématiques et les indicateurs discriminant dans le projet.

Au niveau de la définition des règles de la classification, il convient de connaitre les caractéristiques qui conviennent pour la séparation des classes.

eCognition propose deux classificateurs de base : le plus proche voisin (NearestNeighbor ou NN) et les fonctions d'appartenance floue (Definiens, 2011). La classification du plus proche voisin décrit les classes à détecter grâce à des objets échantillons préalablement déterminé à l'étape de la création des classes par l'utilisateur. Les fonctions d'appartenance floue décrivent, quant à elles, des intervalles de caractéristiques (Thomas, 2005).

Dans le cas du plus proche voisin, il importe de trouver des échantillons représentatifs des différentes classes pour constituer un jeu d'échantillons. Ce dernier est scindé en deux types : les échantillons d'entrainement et les échantillons de contrôle ou de validation. L'échantillon d'entrainement sert à introduire les informations nécessaires au traitement des images. L'échantillon de contrôle ou de validation sert à quantifier la réussite de la classification (Laflamme, 2005).

Les données de référence qui représentent la « vérité terrain » peuvent être issues de documents cartographiques, d'images à très haute résolution spatiale, de prises de vues aériennes, de la connaissance du terrain ou même les images utilisées pour les traitements (par photo-interprétation par exemple), en tenant en compte la date d'acquisition des données de référence.

## **Classification**

**.** 

L'étape de segmentation puis celle de la définition des classes est suivie par la classification de l'ensemble des segments créés. Les algorithmes de classification

<sup>71</sup>   $^7$ Se reférer à DefiniensDeveloper 8.7 Reference Book pour plus de détails sur les attributs.
permettent d'analyser les objets image selon des critères définis et attribuent à chaque objet image ou segment la classe qui répond la mieux aux critères définis.

## **Validation et export**

## - **Matrice de confusion**

La matrice de confusion permet de comparer classe par classe la correspondance entre les images classifiées et les données de référence (Lillesand et al., 2004). Elle est caractérisée par deux coefficients d'évaluation (précision générale et Kappa).

La précision générale estime le nombre de correspondances correctes sur le nombre total de correspondances.

Le coefficient Kappa est un indicateur qui permet de calculer quel est le pourcentage de valeurs correctement classifiées dans une matrice de confusion qui sont dues à leur véracité ou au hasard (Lillesand & Kiefer, 1994).

# - **Export**

La carte issue de la classification sera exportée au format vecteur pour une analyse spatiale plus fine avec des les données de référence.

# **I.1.2. Classification SVM (Support Vector Machine)**

Dans cette partie, est expliquée les principaux généraux de la classification SVM.

# **II.2.2.1. Cas linéaire**

Le cas linéaire désigne la possibilité de séparer les pixels en classe par des lignes. Dans le cas linéaire, on cherche à séparer au mieux des points appartenant à des classes d'apprentissage.

Cette séparation se fait 2 à 2 et l'on assigne à chaque pixel la classe qui lui a été affectée le plus souvent. Considérons l'exemple ci-dessous extrait de (Revel, 2012) *r* est la distance d'un point à la ligne (hyperplan) séparant les classes, *d* est la distance entre les deux points des deux classes les plus proches de l'hyperplan. Dans le cas séparable, on va considérer les points les plus proches de l'hyperplan: ce sont les vecteurs supports (support vector).

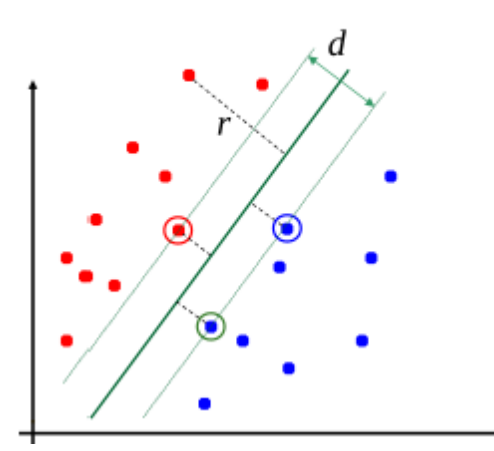

Figure II 17: Cas linéaire en 2 dimensions extrait de (Revel, 2012)

On appelle marge la distance entre deux classes. C'est cette distance qu'on aimerait maximiser. L'hyperplan séparateur est celui dont la marge, distance minimale par rapport aux données d'apprentissage (appelés vecteurs de support) est la plus grande (Revel, 2012).

#### **II.2.2.2. Cas non linéaire**

Le cas illustré précédemment est linéairement séparable. Cependant, il est plus fréquent de rencontrer des données qui ne sont pas linéairement séparables. Dans l'exemple cidessous extrait de (Revel, 2012) la présence des points bleus entre les points rouges rend la séparation linéaire impossible dans un espace à une dimension.

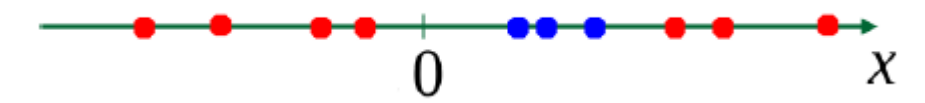

Figure II 18: Cas non linéaire en dimension 1 (Revel, 2012)

L'idée consiste à changer l'espace de données pour transformer une séparabilité non linéaire en une séparabilité linéaire. Le nouvel espace de dimension supérieure qui a été créé s'appelle un espace de redescription (Dejoinville, 2009). Dans l'exemple ci-dessous extrait de (Revel, 2012), l'ajout d'une troisième dimension permet une séparation des points rouges et bleus en deux classes distinctes et homogènes.

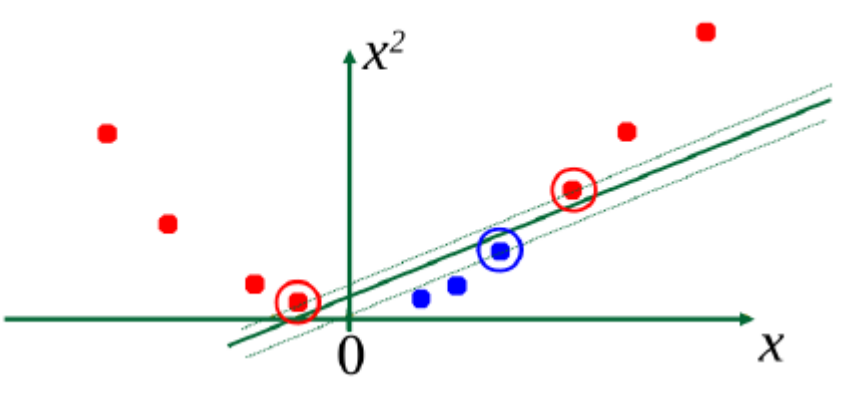

Figure II 19: Passage à deux dimensions du cas non linéaire (Rével, 2012) L'outil qui permet d'augmenter la dimension de l'hyperplan séparateur s'appelle le noyau. Il existe 4 types de noyau : linéaire, polynomial, base radiale (RBF) et sigmoïd. Soit xi, xj les coordonnées des points de classes d'apprentissage dans un espace à deux dimensions. L'expression de chaque noyau est donnée par les expressions suivantes (Dejoinville, 2009):

Noyau linéaire  $K(x_i, x_j) = x_i. x_j$  Equation II 63

Noyau polynomial de degré d  $K(x_i, x_j) = (1 + x_i, x_j)^d$ 

Noyau gaussien

$$
K(x_i, x_j) = exp\left(-\frac{\|x_i - x_j\|}{2\sigma^2}\right)
$$
 Equation II 65

� Equation II 64

Noyau sigmoid  $K(x_i, x_j) = \tanh(y, x_i x_j + C)$  Equation II 66

Avec C : le paramètre de coût.

#### **II.3. Photo-interprétation des images radar**

Ce qui suit comporte des approches « anciennes » qui datent des premières images aérospatiales mais il nous apparait important de les rappeler car s'agit ici d'aborder pas seulement des images optiques mais aussi des images radar.

# **II.3.1. Principe général de la photo-interprétation**

La photo-interprétation est définie comme une technique qui, à partir de l'observation d'images aériennes ou spatiales, consiste à identifier et à quantifier les objets au sol. Elle est couramment appliquée dans différentes applications thématiques (agriculture, la surveillance des territoires, environnement, cartographie, l'hydrologie…). Cette analyse est basée sur l'interprétation de l'œil humain des objets pour extraire l'information cherchée.

Il existe deux types d'interprétation visuelle : la méthode synthétique et la méthode analytique (Girard, 2010). La première méthode « constituée par la recherche de clés d'interprétation consiste à définir des critères de reconnaissance constituant une synthèse des observations sur les photographies et au sol » (Foin, 1988). La seconde méthode consiste à « analyser les photographies sans à priori thématique et essayer d'en extraire tous les cas de figures possibles » (Foin, 1988).

Dans le cas d'une cartographie thématique, la photo-interprétation porte sur de 2 aspects (Boureau, 2008) :

- Association d'éléments visibles : phase d'identification des objets sur les images ;

Relation existant entre deux éléments non perceptibles : phase d'interprétation.

D'après (Chevallier, 1966), il existe une distinction entre la phase d'identification et la phase d'interprétation.

Au cours de la phase d'identification, on liste tous les objets identifiables dans l'image en se basant sur les éléments caractéristiques de l'objet dans l'image. Parmi ces éléments, on peut citer la forme, la texture, la taille, la radiométrie…

Pendant la phase d'interprétation, on recherche les relations entre les objets identifiés par des raisonnements en faisant intervenir des informations externes à l'image. Il s'agit des dates d'acquisitions des images, les caractéristiques de l'onde utilisée, de données cartographiques de référence et des informations issues du terrain.

# **II.3.2. Cas de limagerie radar**

Dans le cas consacré à l'imagerie radar en contexte tropical, on prendra également en compte la longueur d'onde, la polarisation, l'angle d'incidence et la direction de visée du radar, la texture et la forme pour discriminer les thèmes définis au point **II.1.3** dans les images. Pour les données radar polarimétriques, on se basera sur les clefs d'interprétation (cf.§II.3.3.3).

Les données utilisées dans la phase de photo-interprétation ont subi les différentes corrections géométriques et radiométriques.

On n'effectuera pas de filtrage additionnel au niveau de la correction radiométrique sur les données. On se contentera du rééchantillonnage multivue pour l'interprétation des données. Il est à souligner qu'il n'est pas indispensable de corriger, ni de géocoder les images pour réaliser la photo-interpréation car le but ici est d'identifier les différents types d'occupation du sol sur une image radar dans notre contexte tropical. Dans ce cas, la photo-interprétation s'effectue dans la géométrie initiale du radar. Mais pour la réalisation de documents cartographiques, il est nécessaire de géocoder les images.

## **II.3.3. Spécifité des milieux tropicaux**

La discussion sera limitée au cas des zones plates car dans les zones de relief la réponse radar est en général très dominante. Ce qui complique l'interprétation des images.

Chaque milieu donne une réponse particulière sur une image radar. Pour reconnaitre aisément un thème sur l'image, on se basera sur les critères suivant :

- le coefficient de rétrodiffusion sur des zones plates
- la forme et la distribution spatiale (texture, structure),
- les clefs d'interprétation des images radar polarimétriques.

## **II.3.3.1. Coefficient de rétrodiffusion sur des zones homogènes plates**

L'interprétation basée sur le coefficient de rétrodiffusion sur des zones homogènes plates est le mode le plus couramment utilisé dans le cadre de la photo-interprétation des images radar. S'il y a du relief dans les images, les effets liés aux compressions, dilatations en fonction de la pente dominent dans les réponses radar ce qui rend délicat l'interprétation des images. Deux modes de visualisation des images sont disponibles en fonction de la disponibilité des données et des modes d'observation des satellites : le mode de visualisation en niveau de gris et le mode de visualisation en composition colorée.

### **Image mono-bande**

On se basera sur la variation du coefficient de rétrodiffusion en niveau de gris pour interpréter les scènes.

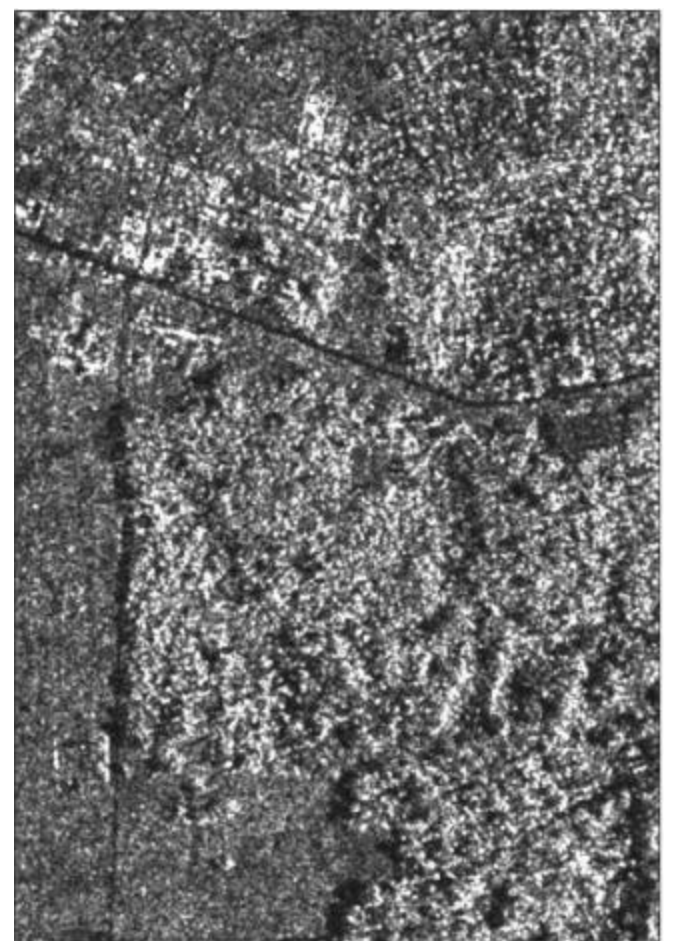

Figure II 20: Image Radar COSMOSkyMed, polarisation HH dans la région d'Abidjan.

La teinte foncée des pixels correspond à un faible coefficient de rétrodiffusion dans l'image. Une teinte claire dans la scène correspond à une valeur de rétrodiffusion élevée. Les variations du coefficient de rétrodiffusion sur cette image radar permettent de distinguer la zone de savanes (teinte moins foncée) et la zone de forêt (teinte claire) et le tronçon routier (teinte foncée).

#### **Image multi-bande**

75 Elle est obtenue par la combinaison colorée de plusieurs images de différentes caractéristiques: polarisations, longueurs d'onde, date. Par exemple pour une image radar polarimétrique, on affectera au canal rouge, l'image de polarisation HH ; au canal vert, l'image de polarisation HV ; et au canal bleu l'image de polarisation VV. On obtiendra ainsi une composition colorée qui donnera une base d'interprétation en créant une correspondance entre les coefficients de rétrodiffusion des différentes polarisations des images radar et le thème à étudier.

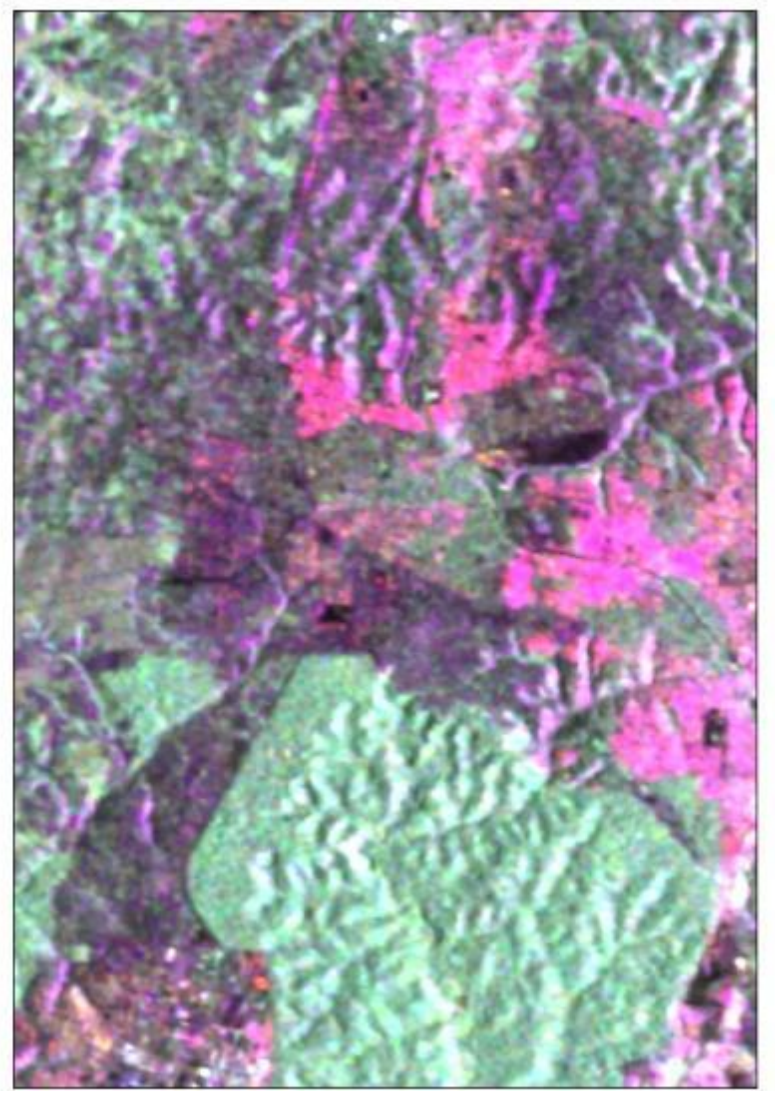

Figure II 21: Image PALSAR polarimétrique sur la forêt du Banco (Abidjan) : |HH| : canal rouge, |HV| canal vert, |VV| : canal bleu

Sur la composition colorée présentée à la figure II 21, le canal rouge contient l'image de polarisation HH, canal vert : image de polarisation HV et le canal bleu : la polarisation VV. Les zones de forêts apparaissent en vert, les zones urbaines apparaissent en rouge et les zones de basse végétation ou sol nu en bleu.

## **II.3.3.2. La forme et la distribution spatiale (texture, structure)**

La forme fait référence aux caractéristiques de l'objet. On peut distinguer dans une image différentes formes : rectangulaire, circulaire, damier, polygonale, courbe, arrondie.

Des objets avec bordures rectilignes font référence aux structures anthropiques (zones urbaines, terrain agricole, infrastructures routières) tandis que les bordures irrégulières font références aux structures naturelles. La résolution spatiale a aussi un impact sur la détection des détails des formes des objets dans une image.

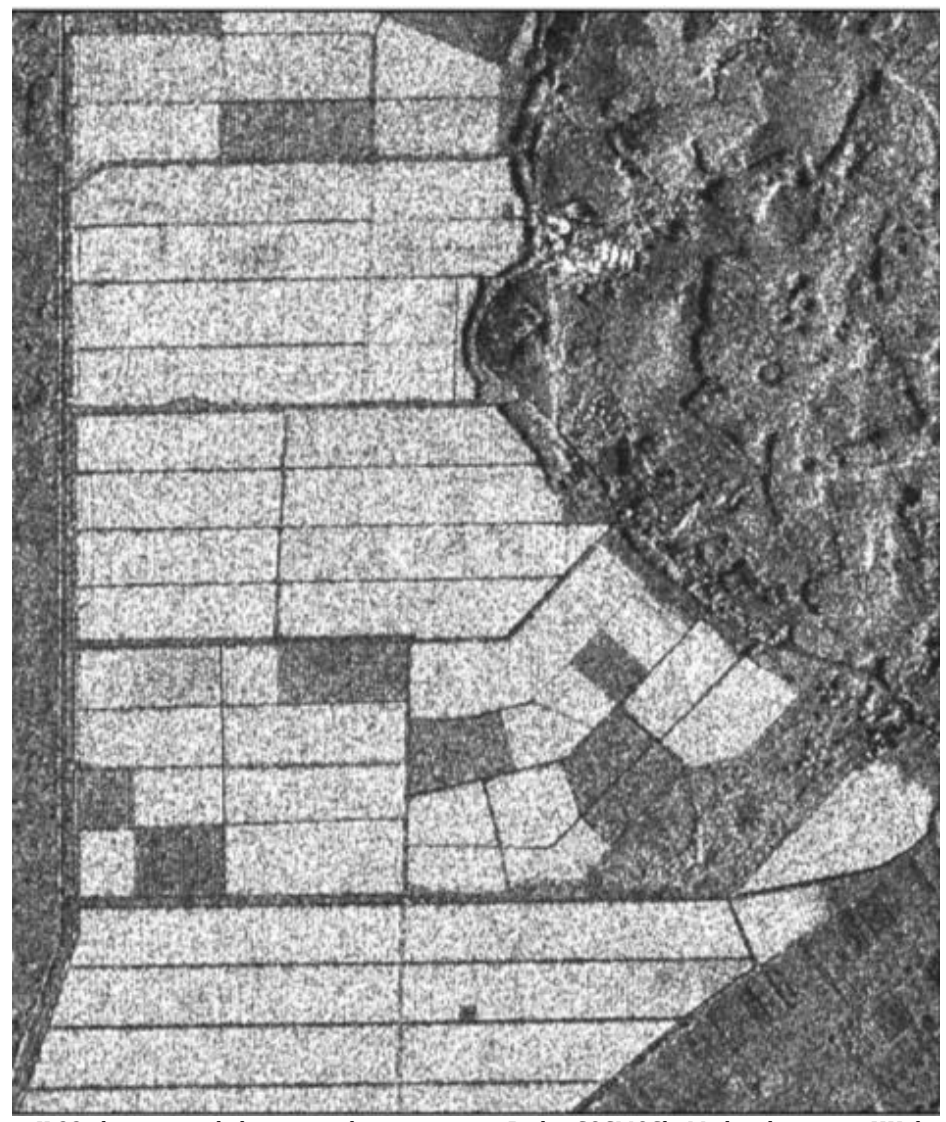

Figure II 22: distinction de la texture dans une image Radar COSMOSkyMed, polarisation HH dans la région d'Abidjan

Sur cette image, on distingue aisément deux types d'occupation du sol à travers la texture de chaque parcelle agricole : les zones en exploitation et les zones en jachère. La texture est un élément clef dans l'interprétation d'une image radar. Elle est liée à l'arrangement et la fréquence des variations de teinte dans les régions particulières d'une image.

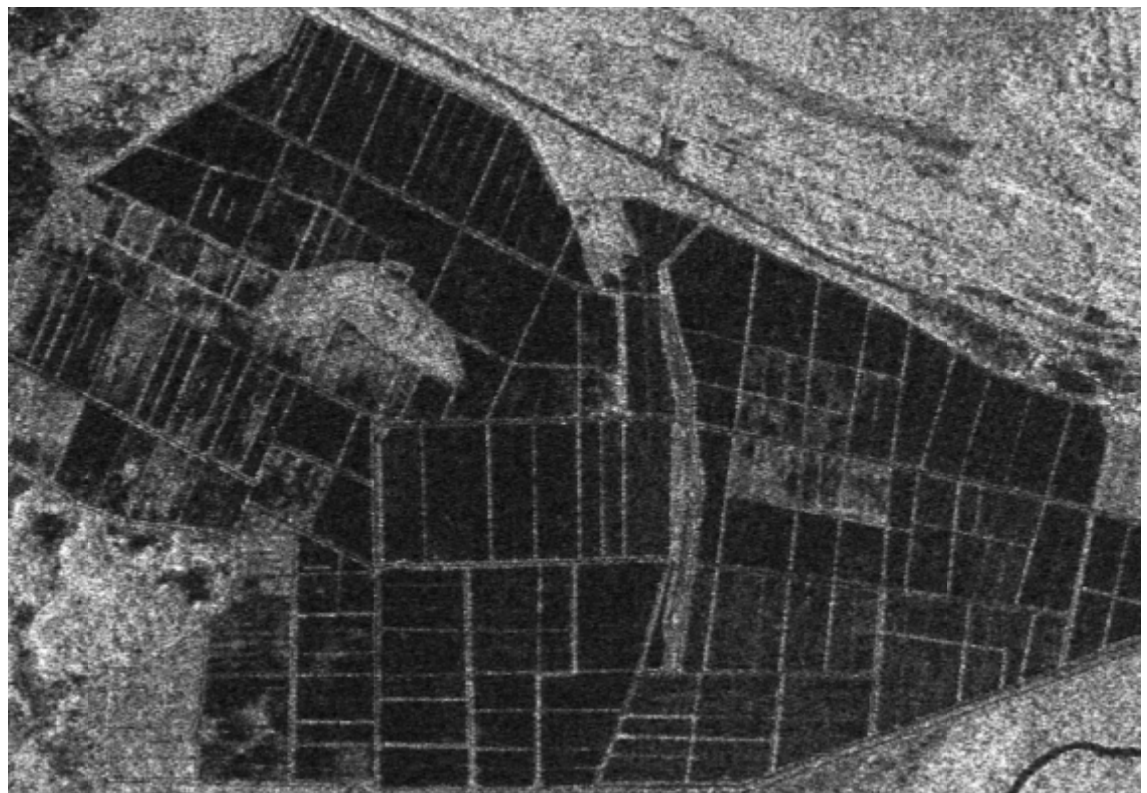

Figure II 23: exploitation rizicole à Mana en Guyane française: distinction des différents casiers par le critère de forme s sur une image PALSAR en m ode FBS de po larisation HH.

#### **II I.3.3.3.** Base d'interprétation des images radar polarimétriques

Deux bases de décompositions sont couramment utilisées pour représenter les différents mécanismes de rétrodiffusion dans les images radar polarimétriques : la base de Pauli et la base lexicographique.

#### $\blacksquare$ **Base lexicographique**

C'est la base la plus simple. Les composantes de cette base sont les termes  $(|S_{HV}|,$ [S<sub>VV</sub>], [S<sub>HH</sub>]). Ces termes permettent d'appréhender et interpréter les données polarimétriques. En général, les observations sont effectuées sur une composante trichrome RVB. On affecte au canal rouge : image de polarisation HH, le canal vert : image de polarisation HV et le canal bleu : image de polarisation VV.

Cette composition permet de discriminer les zones de forêt et non-forêts ainsi que les zones urbaines.

#### . **Base de Pauli**

La décomposition de Pauli explique au point I.2.3.2 exploite le caractère complexe des données polarimétriques de manière différente. Elle est particulièrement adaptée lorsque la surface imagée conduit aux modes de rétrodiffusion suivants: réflexion de surface (espace ouvert ou non forêt), réflexion de volume (les zones forêts) et réflexion double (forêt inondée, mangrove dégradée, zone urbaine). n rizicole à Mana en Guyane<br>
PALSAR en mode FBS de polític protection<br>
décompositions son<br>
smes de rétrodiffusion<br>
lexicographique<br>
la plus simple. Les contres de rétrodiffusion<br>
les lexicographique<br>
la plus simple. Les co

forêts) et réflexion double (forêt inondée, mangrove dégradée, zone urbaine).<br>Nous utiliserons pour l'interprétation des données polarimétriques, la base de Pauli car elle répond à une interprétation physique simple des mécanismes de rétr rodiffusion.

# **Chapitre III : Applications thématiques en Guyane et en Côte dIvoire**

Ce travail a pour objectif principal d'évaluer l'apport des images « radar nouvelle génération» en bandes X, C, L et de la polarimétrie sur des sites test en Guyane française et en Côte d'Ivoire sur des sujets tels que:

- la cartographie des types d'occupation du sol dans les zones littorales de Kourou, Cayenne (Guyane française) et Grand-Lahou (Côte d'Ivoire)
- la cartographie de la dynamique des zones humides littorales à Sinnamary en Guyane et en dans le parc nationale de l'Azagny en Côte d'Ivoire,
- la cartographie de la dynamique côtière dans la commune de Port-Bouët à Abidjan.

Avant d'étudier l'apport de données radar pour la connaissance des milieux tropicaux, nous évaluerons la précision géométrique des données qui vont servir à la production des documents cartographiques. Ce point est d'une grande importance pour les études d'analyses spatiales qui seront effectuées sur les données. L'évaluation de la qualité géométrique se fera sur les des données radar disponibles en Guyane française car la qualité géométrique des données de référence sont nettement meilleure sur ce site.

#### **I. Guyane française**

L'étude portant sur la Guyane française comporte quatre parties:

- **première partie** : évaluation de la précision géométrique des données radar utilisées,
- **deuxième partie** : évaluation de l'apport de la synergie capteurs radar pour la connaissance des zones littorales,
- **troisième partie** : apport des données radar pour la production de cartes thématiques,
- **quatrième partie** : cartographie des zones humides à Sinnamary.

## **I.1. Evaluation de la qualité géométrique des images radar**

L'évaluation géométrique des données consiste à quantifier les écarts entre les documents cartographiques de référence et les données RSO géocodées avec ou sans MNT. Les mesures de la qualité géométrique des donnés se feront en s'appuyant sur les images PLEAIDES qui ont été évaluées au préalable par la BD Topo et la BD Ortho de l'IGN. Nous avons choisi cette référence car les spécifications d'acquisition donnent des précisons de localisation d'une meilleure qualité géométrique (cf. Tableau III 1). Nous avons choisi comme système de coordonnées : WGS84 pour le système géodésique et UTM pour la représentation cartographique. La BD Topo étant dans le système de référence RGFG95 système rattaché à l'ITRF 95, une transformation de système de coordonnée RGFG95 vers WGS84 a été effectuée pour être dans le même système de référence.

Nous évaluerons à la fois les algorithmes associés aux logiciels ayant servi à effectuer les traitements géométriques et la qualité des données auxiliaires des images.

Le tableau ci-dessous donne la précision géométrique des données utilisées pour qualifier les images radar.

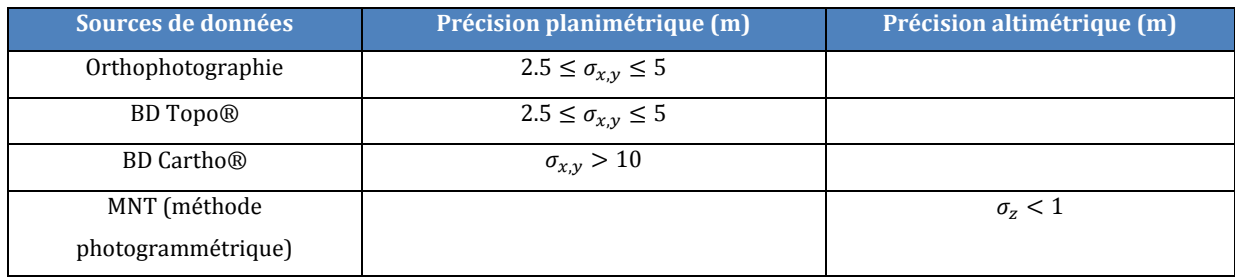

Tableau III 1: Précision planimétrique et altimétrique des données de référence (Sources IGN)

#### **I.1.1. Evaluation des algorithmes associés aux logiciels**

Il s'agit dans cette partie, d'évaluer les algorithmes associés aux logiciels et les paramètres auxiliaires ayant servi au géocodage des données issues des capteurs RadarSAT-2 et PALSAR afin de déterminer s'il est nécessaire dans l'étude d'occupation de sol à petite échelle d'intégrer un MNT pour affiner la localisation des cibles dans les scènes radar ou utiliser uniquement les paramètres auxiliaires des données dans les zones littorales sans relief.

Les traitements géométriques des données ont été réalisés avec les logiciels NEST et MapReady. Les algorithmes décrits au chapitre (§I.3.2.2) pour chacune des applications seront discutés dans cette partie.

Pour les images issues de COSMOSkyMed, il n'y aura pas d'étude comparative entre les algorithmes associés aux logiciels car le traitement de ces données n'est pas encore intégré dans MapReady. On se contentera donc d'évaluer les paramètres auxiliaires de ces données.

Pour évaluer la qualité géométrique des données géocodées issues de ces applications, nous avons pris entre 15 et 20 de points de contrôle repartis de manière homogène sur l'image de référence et leurs homologues sur les images à qualifier. Nous mesurerons les écarts en X et Y entre les points de la donnée de référence et les points de l'image radar à contrôler. Ensuite, on calcule la moyenne algébrique des différents écarts en X et Y qu'on appellera systématisme global et enfin l'erreur moyenne quadratique après correction des erreurs systématiques. Pour un nombre de points n choisis, l'expression ci-dessous permet de calculer l'erreur moyenne quadratique en X et en Y.

Equation III 1

$$
\sigma_X = \sqrt{\frac{1}{n} (\Delta X_i - \overline{\Delta X})^2}
$$

$$
\sigma_Y = \sqrt{\frac{1}{n} (\Delta X_i - \overline{\Delta X})^2}
$$

Equation III 2

 $\Delta X_i$  et  $\Delta Y_i$  : sont les écarts en X et Y entre les points de la donnée de référence et les points correspondants de l'image radar à contrôler

 $\overline{\Delta X}$  et  $\overline{\Delta Y}$  : les movennes algébriques des écart en X et en Y

#### **I.1.1.1. Cas des données RadarSAT-2**

Pour évaluer ces algorithmes, nous avons procédé par une approche quantitative en utilisant les données RadarSAT2 en mode extra fin avec une résolution spatiale au sol de 3 m x 3 m. La meilleure résolution de ce type de produit rend plus aisée l'identification des points de contrôle. Le tableau (cf. Tableau III 2) donne les erreurs systématiques et les erreurs moyennes quadratiques obtenues en utilisant les données RadarSAT-2 avec les algorithmes associés aux applications NEST et MapReady.

Il ressort de cette étude deux points essentiels :

**Point 1** : géocodage à l'ellipsoïde

- Cas de NEST

Nous constatons une erreur systématique d'environ -70 m en X et -16.50 m en Y. L'emq par cette méthode de géocodage est estimée à 4.90 m en X et 2.10 m en Y.

- Cas de MapReady.

Nous obtenons une erreur systématique de -18 m en X et 0 m en Y. L'erreur moyenne quadratique (emq) est estimée à 6.51 m en X et 4.06 m en Y.

L'écart constaté au niveau des erreurs systématiques entre NEST (**-70 m en X et -16.50 m en Y**) et MapReady (**-18 m en X et 0 m en Y**) s'explique par le fait que MapReady contient compte de la correction de la hauteur moyenne au dessus de l'ellipsoïde dans la scène contenue dans le fichier auxiliaire de RadarSAT-2. Il affecte donc au cours du traitement la valeur 0 m à la hauteur moyenne au dessus de l'ellipsoïde au lieu de 37 m. La valeur 37 m représente la hauteur moyenne au dessus de l'ellipsoïde de la scène. NEST prend en compte la hauteur moyenne alors qu'elle a été déjà corrigée dans les données sources de RadarSAT-2. NEST réalise donc une double opération Ce qui donne un écart de Δx =  $\Delta h/_{tan\theta}$  d'une valeur 77.756 m avec Δh = 37 m et θ = 25°.4471.

L'erreur moyenne quadratique obtenue en utilisant NEST est de l'ordre de 5 m en X et 2.10 m en Y. MapReady nous donne une erreur moyenne quadratique de 6.51 m et 4.06 m.

#### **Point 2** : géocodage avec correction des effets du relief

Lorsqu'on corrige les effets du relief en intégrant un modèle numérique de terrain quelque soit l'application utilisée, nous obtenons une erreur moyenne quadratique de l'ordre de la résolution spatiale au sol de l'image RadarSAT-2 en mode ultra fin soit 3 m x 3 m. Les valeurs des erreurs systématiques diminuent pour NEST

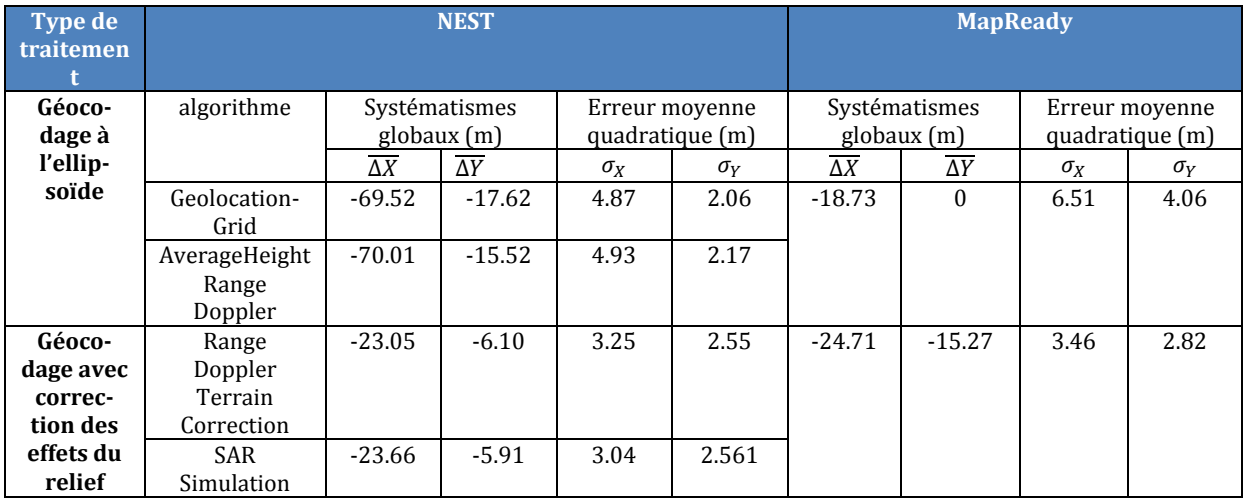

Tableau III 2: erreurs moyennes quadratiques en mètre obtenues en utilisant la donnée RadarSAT-2 acquise sur Kourou avec les algorithmes associés aux applications NEST et MapReady

#### **I.1.1.2. Cas des données PALSAR**

Les erreurs systématiques sont faibles pour l'algorithme de NEST utilisant que la grille de localisation Par contre, nous constatons une erreur systématique de -372 m en X et 1030 m en Y avec les algorithmes AverageHeight Range Doppler, Range –Doppler Terrain Correction et SAR Simulation de NEST. Ces erreurs sont dues au fait que la correction du zéro doppler (effet en Y) des produits PALSAR au niveau 1.1 n'a pas été réalisée par le logiciel NEST. La seconde source d'erreur peut être due aux paramètres de navigation du satellite (effet en X). Pour corriger la première source d'erreur, deux solutions peuvent être retenues, la première solution consiste à appliquer des translations **-370 m** en X et **+1030 m** en Y sur les images, la deuxième solution consiste à corriger le zéro doppler des images du niveau 1.1 des données PALSAR en utilisant le logiciel MapReady.

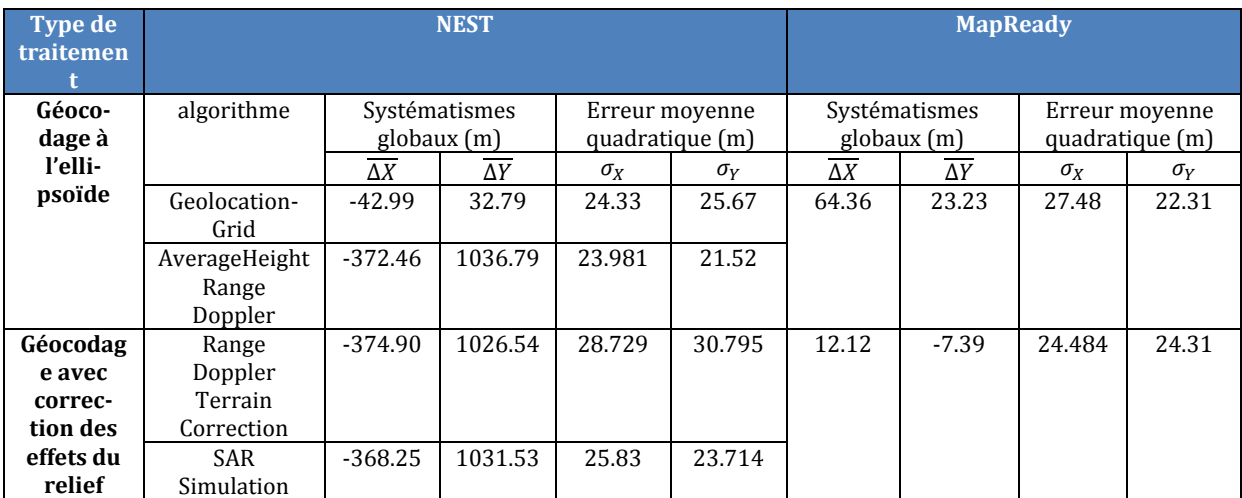

Tableau III 3: écarts obtenus en utilisant les données PALSAR acquises sur Cayenne avec les algorithmes associés aux applications NEST et MapReady

## **I.1.1.3. Cas des données COSMOSkyMed**

Le tableau ci-dessous fournit les résultats obtenus.

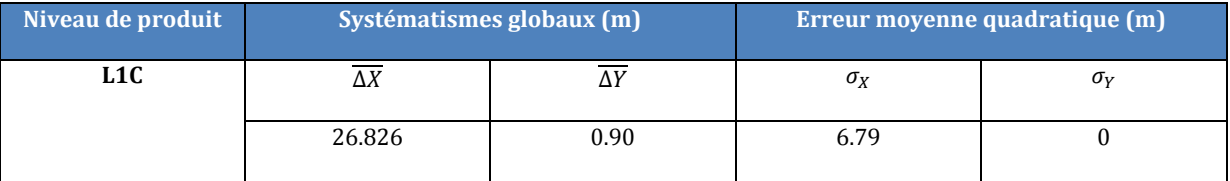

Tableau III 4: écarts obtenus en utilisant les données COSMOSkyMed du niveau L1C acquise sur Kourou

Ces données sont du niveau de produit L1C (cf. Annexe A4). Elles sont géocodées à l'ellipsoïde. L'opération de géocodage a été réalisée par l'agence spatiale italienne. Il a apparait donc difficile de discuter les écarts mais vu le résultat obtenu, on peut affirmer que l'ondulation du géoïde a été prise en compte dans le processus de correction géométrique.

#### **I.1.2. Conclusion relative au choix des algorithmes associés aux logiciels**

Ces différents résultats présentés dans cette partie montrent que des erreurs systématiques existent quelque soit les algorithmes utilisés. Il convient donc de les connaitre afin de les éliminer. Les sources de ces erreurs peuvent être diverses : non correction du zéro doppler (effet sur le positionnement en Y), les erreurs liés aux paramètres de navigation du satellite, la position du modèle de la surface terrestre sur l'image utilisée c'est-à-dire l'ondulation du géoïde (effet su le positionnement en X).

L'intégration du MNT a amélioré la précision de localisation des images de l'ordre de la résolution spatiale au sol de l'image utilisée mais cette amélioration n'est pas aussi majeure dans la zone littorale sans relief. On peut se limiter à la correction des erreurs systématiques à l'issue du géocodage à l'ellipsoïde pour des applications dans les zones sans relief

Cette étude démontre que les systèmes radar ont une excellente précision de localisation.

Ce géocodage sans point d'appui présente un grand avantage dans le processus de traitement des images radar dans la mesure où la sélection d'appui n'est plus nécessaire.

## **I.2. Synergie de capteurs radar**

L'objectif est de fusionner diverses sources données afin de mieux discriminer les différents types d'occupation du sol dans le contexte tropical humide. L'opération de fusion nécessite une calibration radiométrique ainsi qu'un géocodage précis des données à fusionner.

## **I.2.1. Synergie radar multi-sources**

Il s'agit de montrer l'apport de la synergie des capteurs multi-paramètres pour la discrimination des différents types d'occupation du sol. Nous utilisons comme paramètres : la longueur d'onde et la polarisation. Les images de polarisation HH, VV et HV issues respectivement des capteurs COSMOSkyMed (bande X), RadarSAT-2 (bande C) et PALSAR (bande L) ont été prétraitées radiométriquement et géométriquement et couvrent la plaine côtière de Kourou. Les données ont été ramenées au même pas d'échantillonnage spatial (15 m x 15 m) pour faciliter les analyses. Nous choisissons la donnée qui a la taille de pixel la plus grande. Il s'agit dans notre cas de l'image PALSAR en mode double polarisation.

Après la fusion des images, on obtient une image en composition colorée dans laquelle l'image COSMOSkyMed de polarisation HH ( $\sigma$ <sub>HH</sub>) est affectée au canal rouge, l'image PALSAR de polarisation HV ( $\sigma_{HV}$ ) est affectée au canal vert et l'image RadarSAT2 de polarisation VV ( $\sigma_{VV}$ ) est affecté, au canal bleu (cf.figure III 1). Le choix de ses polarisations s'expliquent par leur capacité de discrimination des différents type d'occupation du sol sur le site d'étude.

Nous distinguons sur cette composition colorée, une discrimination nette des différents types d'occupation du sol à savoir les zones de mangrove en magenta, les zones marécageuses en rouge, les zones de savanes en bleu et en vert les zones de forêt.

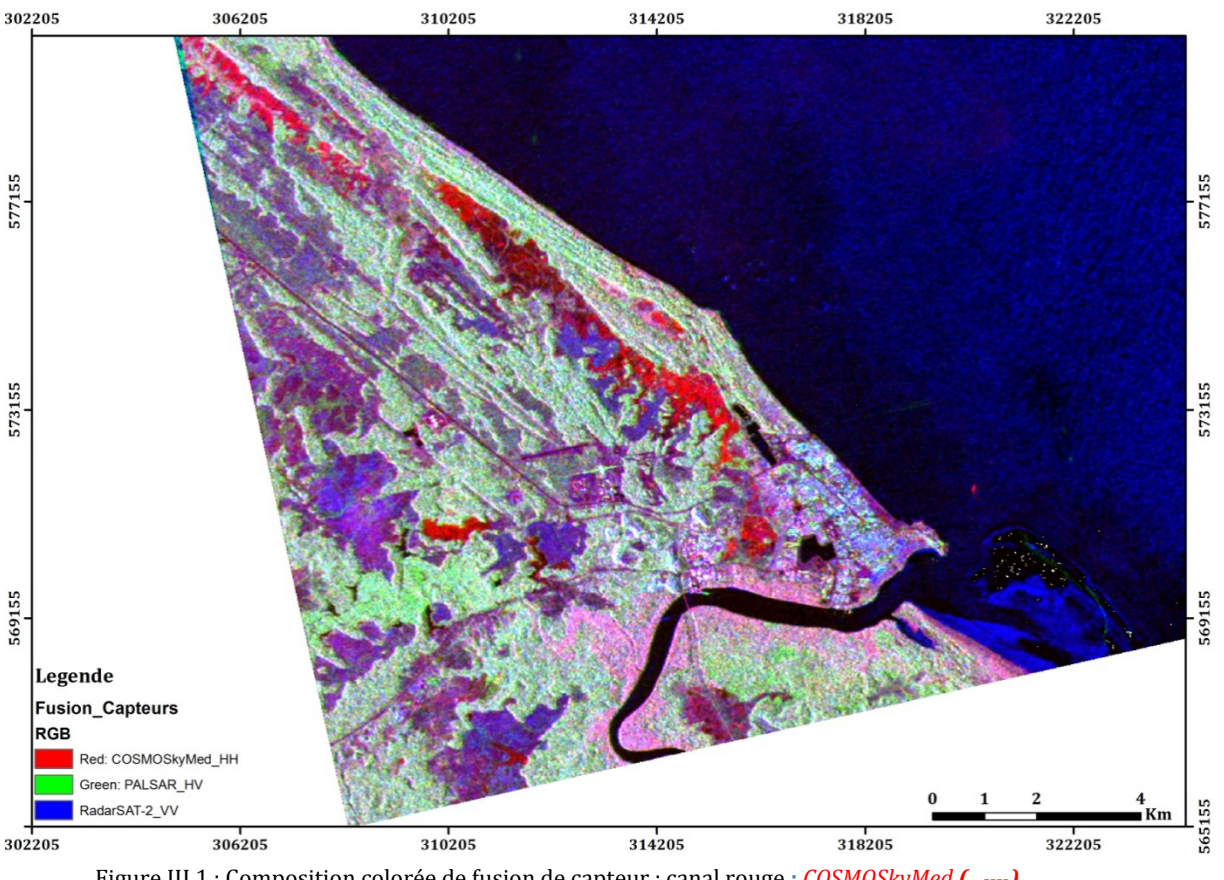

Figure III 1 : Composition colorée de fusion de capteur : canal rouge **:** *COSMOSkyMed (* ��*),* canal vert : *PALSAR (*σ��*)*, canal bleu :*RadarSAT-2 (*σ��*)*

## **I.3. Réalisation de documents cartographiques en milieu tropical**

L'objet de ce paragraphe est de réaliser de documents cartographiques sur des zones test de la zone côtière de Kourou et de Cayenne avec les données polarimétriques issues de RadarSAT-2 et PALSAR ainsi que les données issues de la fusion des capteurs COSMOSkyMed, RadarSAT-2 et PALSAR.

### **I.3.1. Carte doccupation du sol par RadarSAT-2**

## **I.3.1.1. Donnée disponible**

Pour l'établissement de la carte d'occupation du sol, nous avons utilisé l'image RadarSAT-2 polarimétrique disponible sur la bande côtière de Kourou avec une résolution spatiale au sol d'environ 11 m. La base de Pauli a été maintenue pour la composition colorée car elle permet de discriminer les principaux types d'occupation du sol dans la zone d'étude. Nous avons affecté respectivement les modules |HH-VV| dans le canal rouge, |HV+VH| dans le canal vert et |VV+HH| dans le canal bleu.

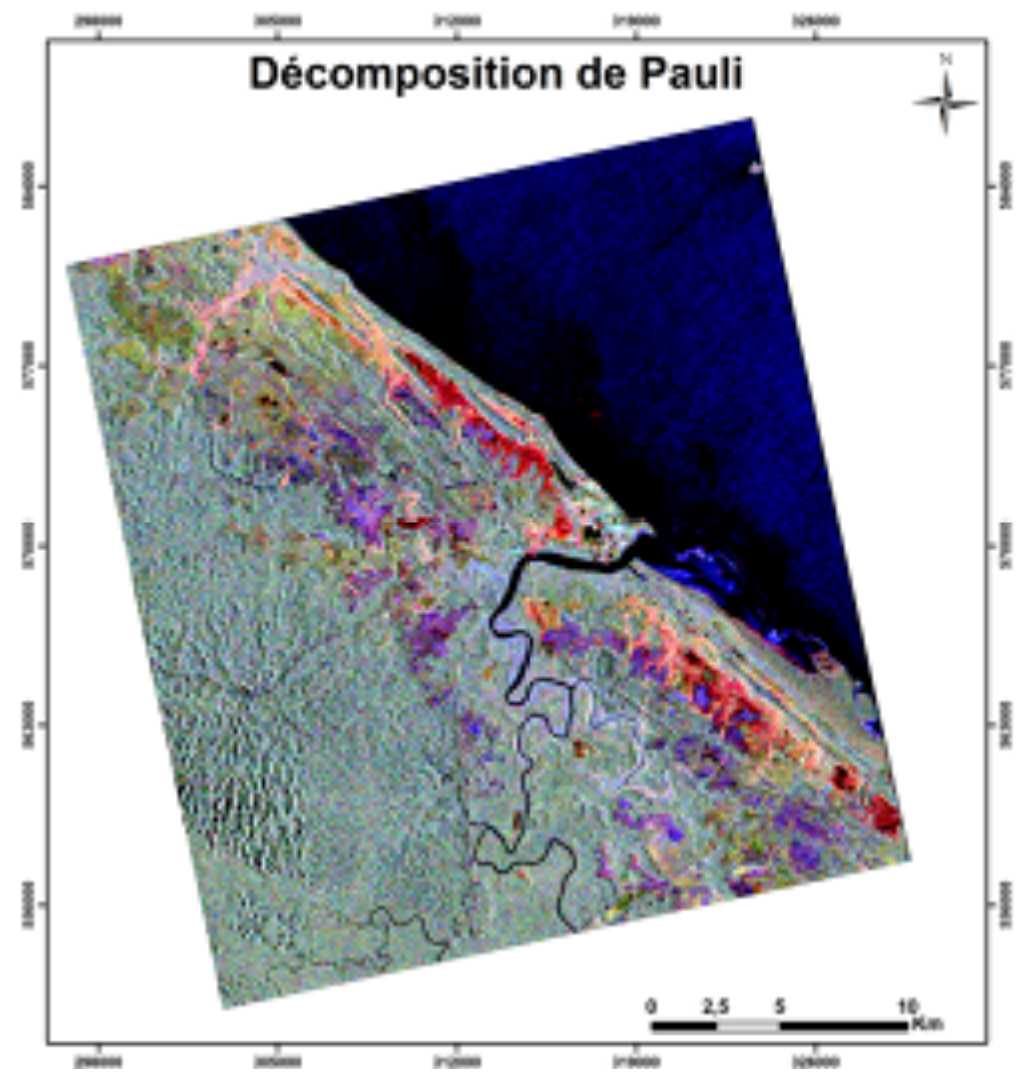

Figure III 2: Image RadarSAT-2 polarimétrique acquise le 02/02/2009 sur la bande côtière de Kourou |HH-VV|: canal rouge, |HV+VH|: canal vert, |HH+VV|: canal bleu

#### **I.3.1.2. Différents types doccupation du sol dans la bande côtière de Kourou**

Différents types d'occupation du sol sont identifiables sur cette image RadarSAT-2 polarimétrique acquise sur la bande littorale de Kourou (cf. Tableau.III 1).

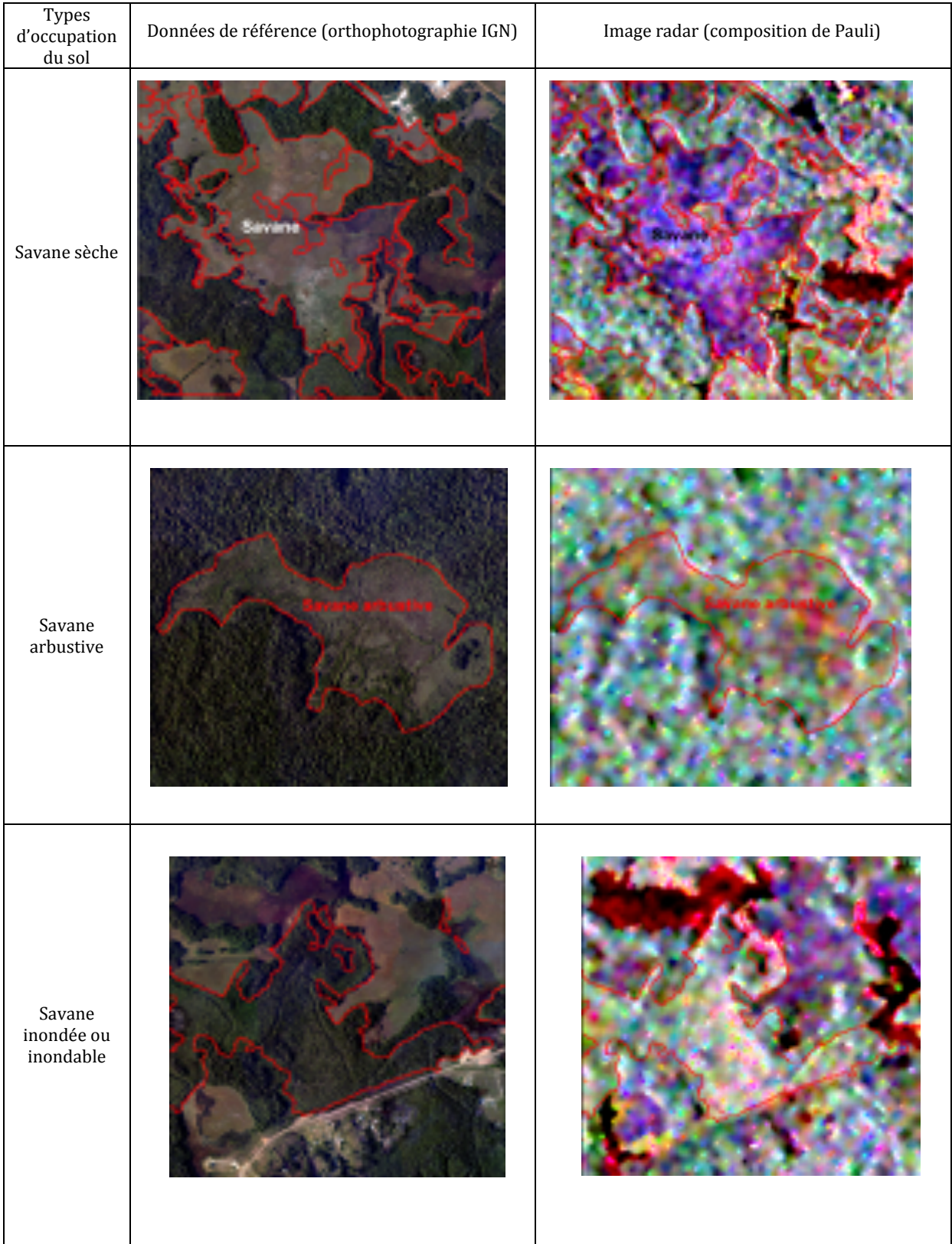

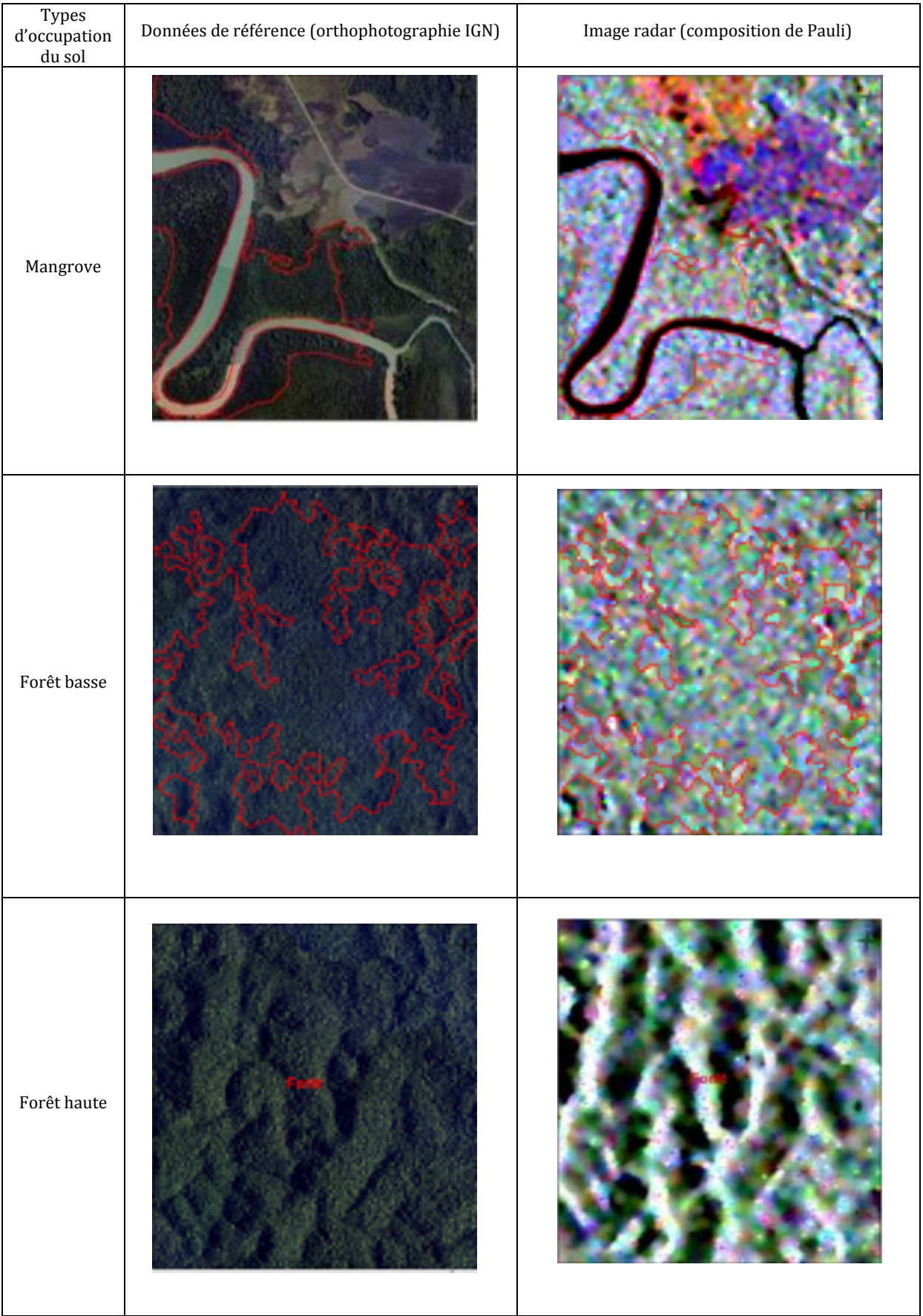

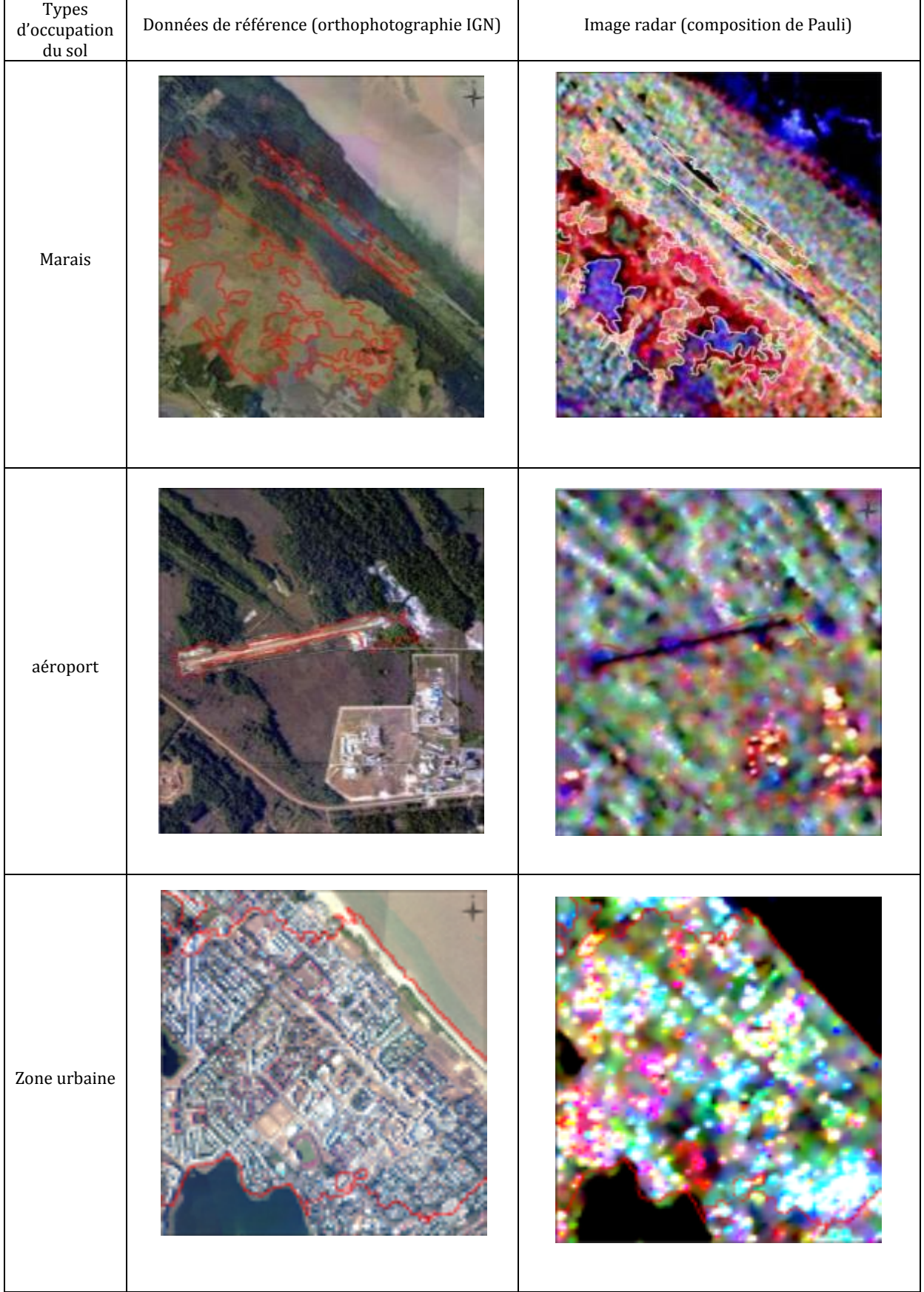

Tableau III 5: Types d'occupation de sol discriminables sur les images RadarSAT-2 polarimétriques

## **I.3.1.3. Production de carte par classification orientée-objet**

La méthodologie concernant cette partie est détaillée au chapitre **II.2.1.**

Les zones d'entrainement comprennent les différents types d'occupation du sol définis plus haut (cf. Tableau.III 5). Ces zones ont été définies sur les images RadarSAT2 polarimétriques et validées par des photographies aériennes, les différentes missions de terrain et la carte d'occupation du sol (expertise du littoral) issues de l'ONF. L'organigramme ci-dessous décrit les différentes étapes pour aboutir à la production de la carte d'occupation du sol par la méthode de classification orientée-objet.

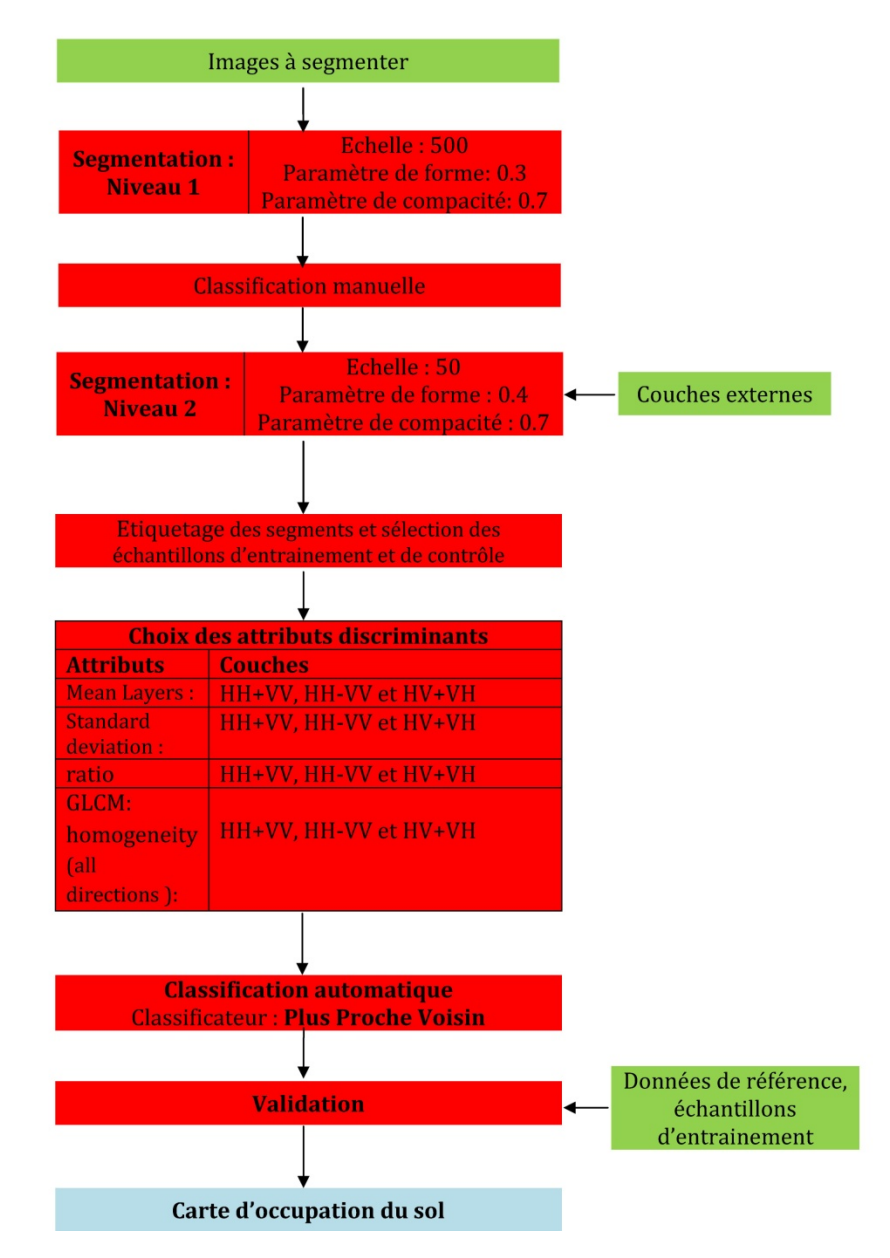

Figure III 3: organigramme de classification orienté-objet sur eCognition

#### **Segmentation niveau 1**

Un grand nombre de segmentation est réalisé sur des zones test de l'image afin de déterminer les paramètres optimaux pour la segmentation. Les critères de validation des paramètres sont basés sur la qualité visuelle des segments et leurs nombres.

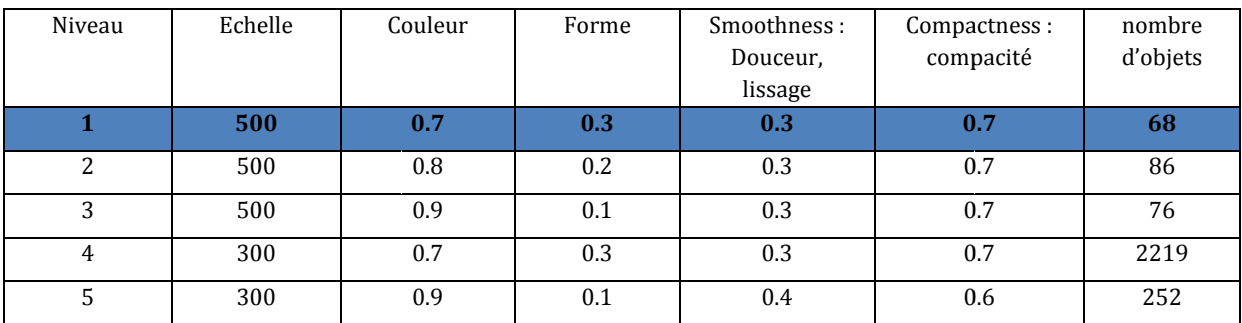

Tab.3. 1: Les différents paramètres testés pour la segmentation multi-résolution

Tab.3. 1: Les différents paramètres testés pour la segmentation multi-résolution<br>A ce niveau, on effectue la segmentation sur l'image source avec une échelle 500, un critère de forme 0.3 et 0.7 pour la compacité, dans le but de séparer la zone de cours d'eau et la zone de terre. Un paramètre d'échelle 500 permet d'avoir de grandes zones homogènes et moins de segments à sélectionner pendant l'étape de la classification manuelle, cela permet de créer ainsi 2 masques.

Les illustrations ci-dessous montrent les effets des différents paramètres sur la segmentation multi-résolution.

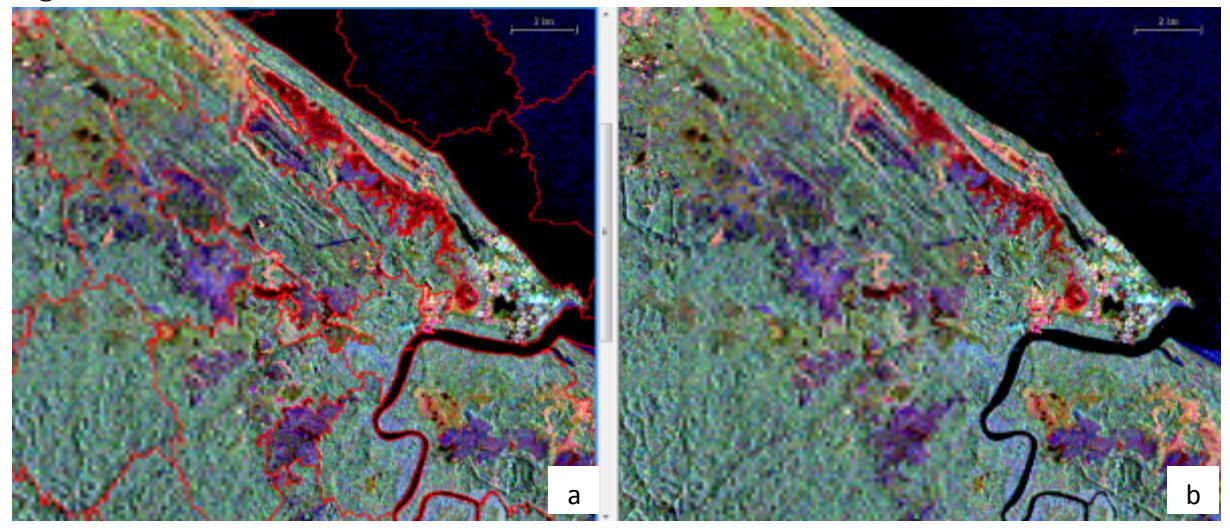

Figure III 4 : Segmentation avec, paramètre d'échelle 500, paramètre de forme 0.3 et paramètre de compacité 0.7; ( (b): Image sou urce segmentée

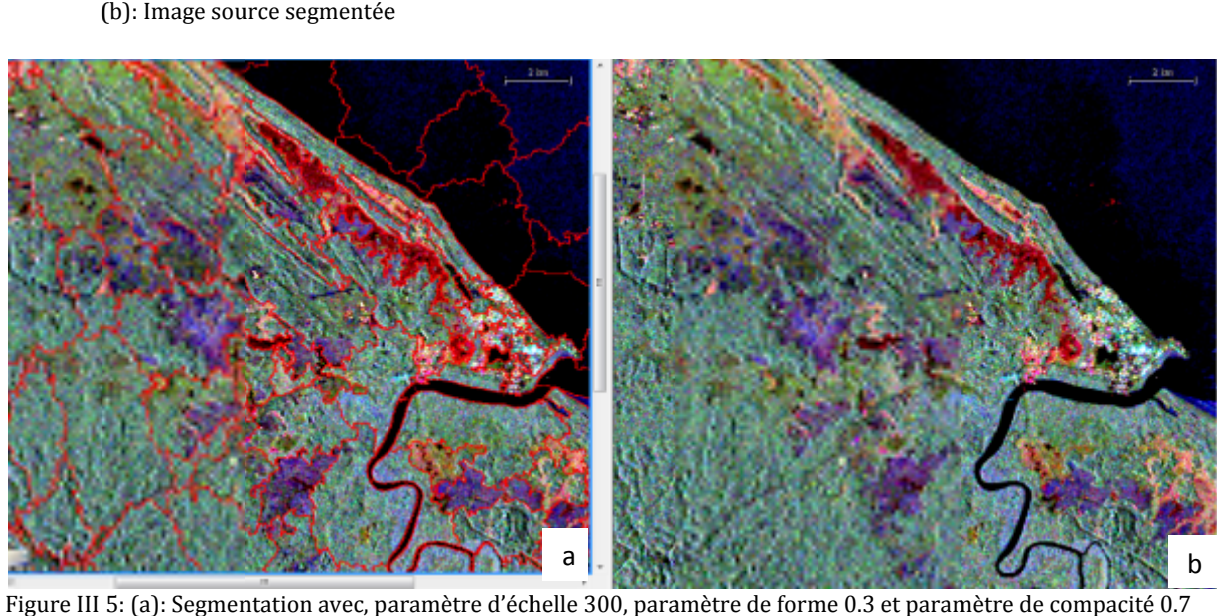

Figure III 5: (a): Segmentation avec, paramètre d'échelle 300, paramètre de forme 0.3 et paramètre de compacité 0.7 (b): Image source segmentée

#### $\blacksquare$ **Classificat tion manu elle**

89 Nous avons créé 2 grandes classes thématiques : cours d'eau et terre à partir de la segmentation avec un paramètre d'échelle élevé. A ce niveau, on peut soit sélectionner manuellement les régions ou effectuer une classification automatique. Nous avons choisi dans notre cas la classification manuelle Ce choix a l'avantage de réduire le temps de calcul et de distinguer aisément les zones pouvant avoir des paramètres de formes et de radiométries similaires.

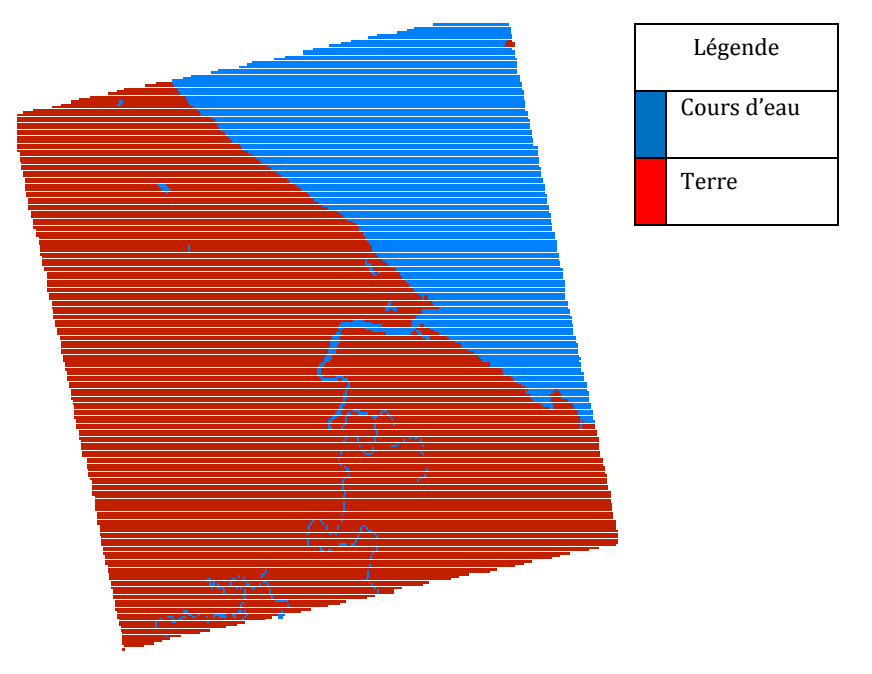

Figure III 6: Classification manuelle

## **F** Segmentation niveau 2

Une segmentation plus fine est effectuée sur les 2 classes précédentes : « cours d'eau » et « terre » avec un paramètre d'échelle de 50, un facteur de forme de 0.4 et une compacité de 0.7. La classe thématique « terre » est subdivisée en différents types d'occupation du sol: forêt haute, forêt basse, marais, mangrove, savane arbustive, savane inondée ou inondable, savane sèche, cours d'eau, aéroport et la zone urbaine.

Nous intégrons au cours de la segmentation la carte d'occupation du sol réalisée par l'ONF ainsi que des paramètres polarimétriques permettant d'affiner la segmentation. A la suite de la segmentation, on choisit un certain nombre de segments comme échantillon d'entrainement et de contrôle. Pour chaque échantillon on définit les attributs (valeur moyenne des radiométrie de chaque bande, la texture, la forme des objets.. .).

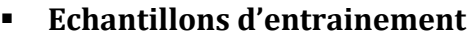

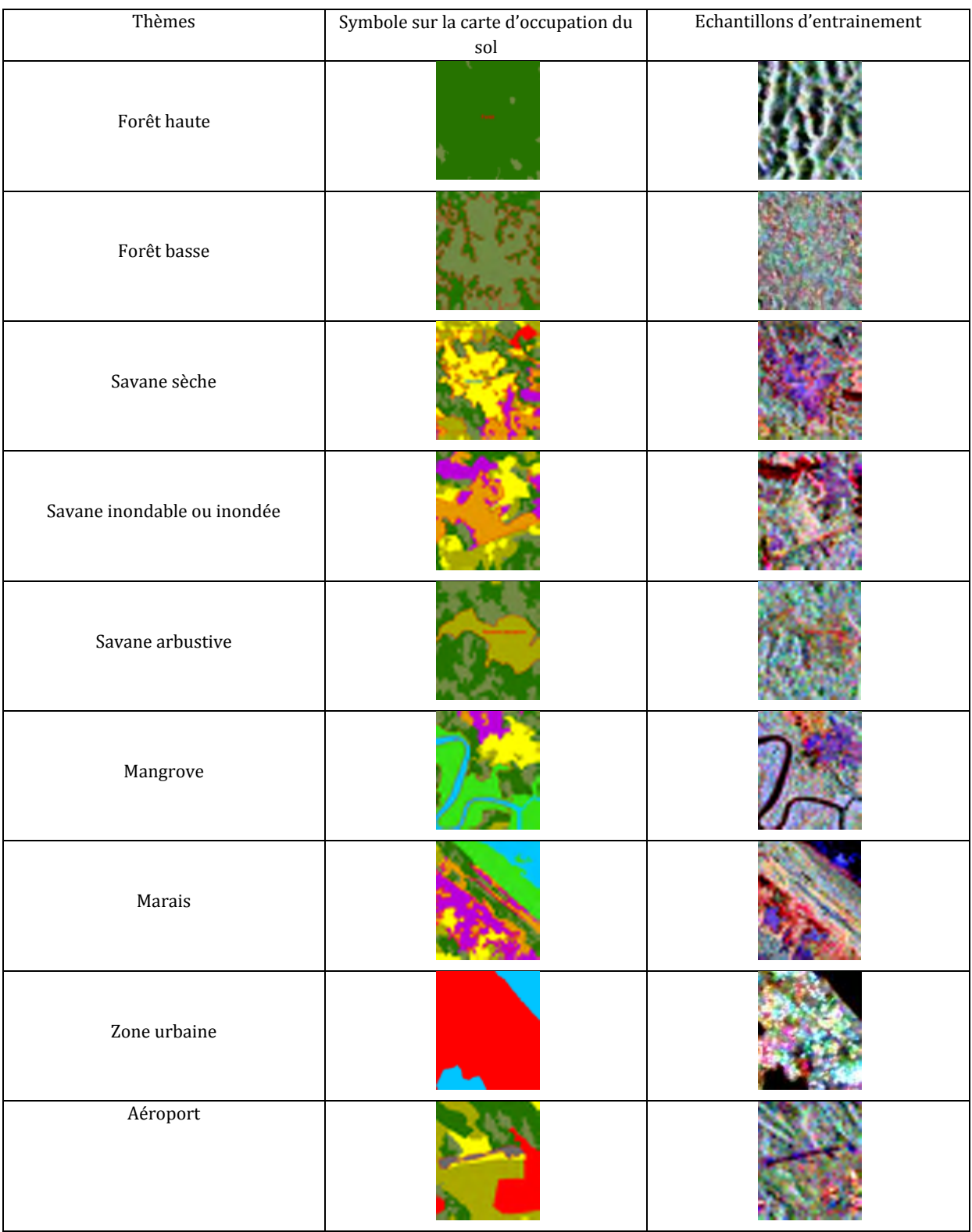

Tableau III 6: les différents échantillons d'entrainement

#### **Classification secondaire**

Afin de séparer les objets complexes, une seconde classification est effectuée sur les couches précédentes appelées classe « mère ». Les classes obtenues à l'étape de classification secondaire sont appelées classes « filles ». Pour la classe « mère » terre, nous avons créé les classes « filles » : forêt haute, forêt basse, marais, mangrove, savane arbustive, savane inondée ou inondable, savane sèche, cours d'eau, aéroport et la zone urbaine. Nous utilisons comme classificateur le plus proche voisin. La figure ci-dessous montre la carte d'occupation du sol issue de la classification orientée objet réalisée sur l'image RadarSAT-2 polarimétrique.

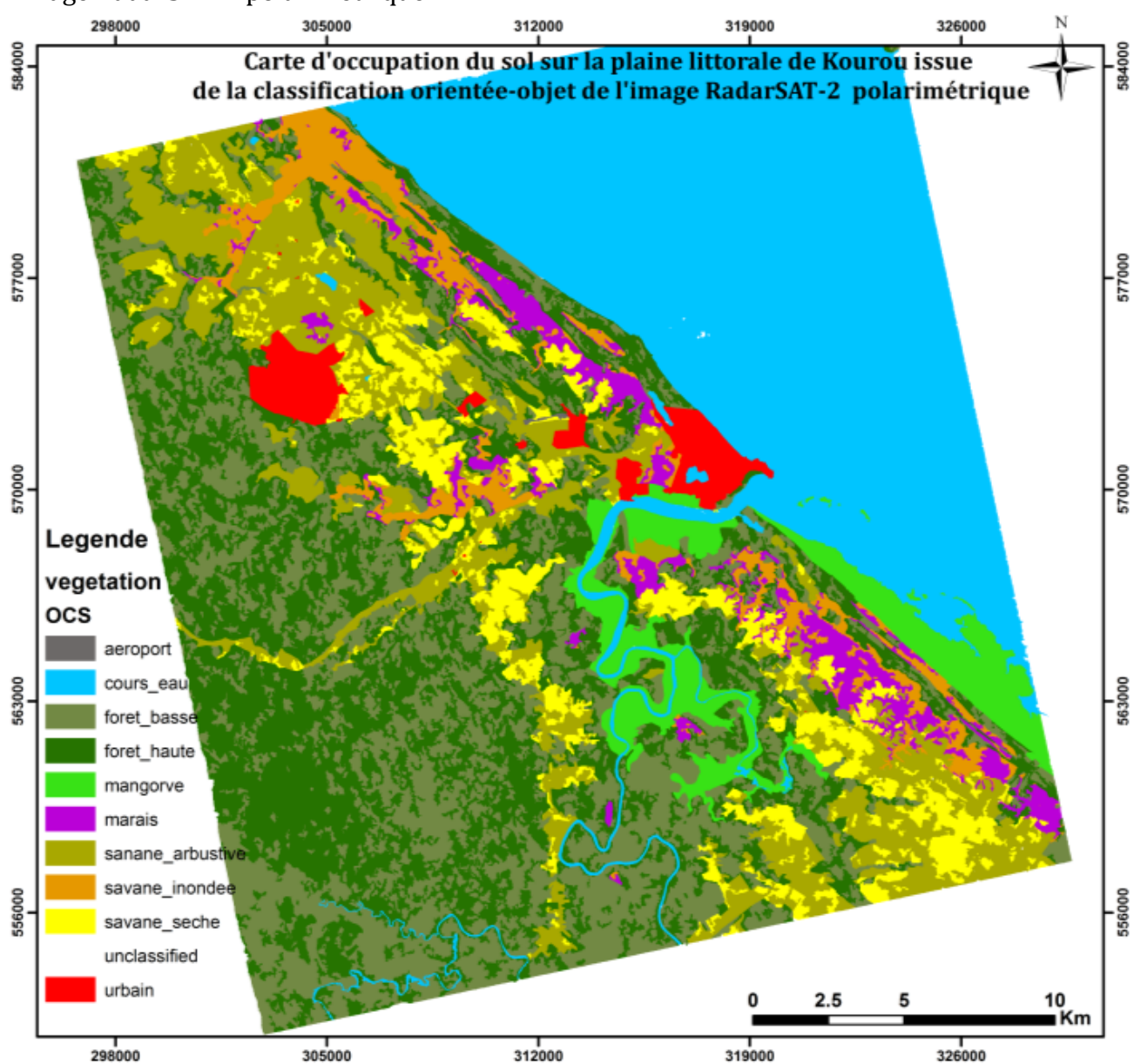

Figure III 7: carte d'occupation du sol issue de la classification orientée-objet

#### **I.3.1.4. Validation de la carte doccupation du sol**

La carte obtenue à l'issue de la classification orientée-objet est validée en comparant le résultat avec des données de référence par une analyse visuelle et spatiale. Il s'agit de la carte issue de l'ONF réalisée dans le cadre du projet de l'expertise du littoral et la carte de végétation issue du Laboratoire d'Ecologie Tropicale (LET). Nous n'utiliserons pas la matrice de confusion car les documents de référence disponibles permettent de valider les résultats à travers une analyse spatiale et visuelle.

#### **Etude comparative de la classification avec les données de référence par approche qualitative.**

Nous comparons les types d'occupation du sol issus des données de référence aux différentes classes obtenues par la méthode de classification orientée-objet sur les données RadarSAT-2 polarimétriques. Nous utilisons à cet effet, la carte d'occupation du sol issue de l'ONF obtenue par photo-interprétation sur les prises de vue aérienne de l'IGN et la carte d'occupation du sol réalisée par le Laboratoire d'Ecologie Tropicale également obtenue par photo-interprétation et des campagnes de terrain.

## **Comparaison entre la carte issue du LET et la carte issue de la classification orientée**

Nous comparons visuellement les classes thématiques de la carte de végétation issue du Laboratoire d'Ecologie Tropicale (LET) réalisée en 1995 sur la bande littorale de Kourou et les classes thématiques obtenues sur les images RadarSAT-2.

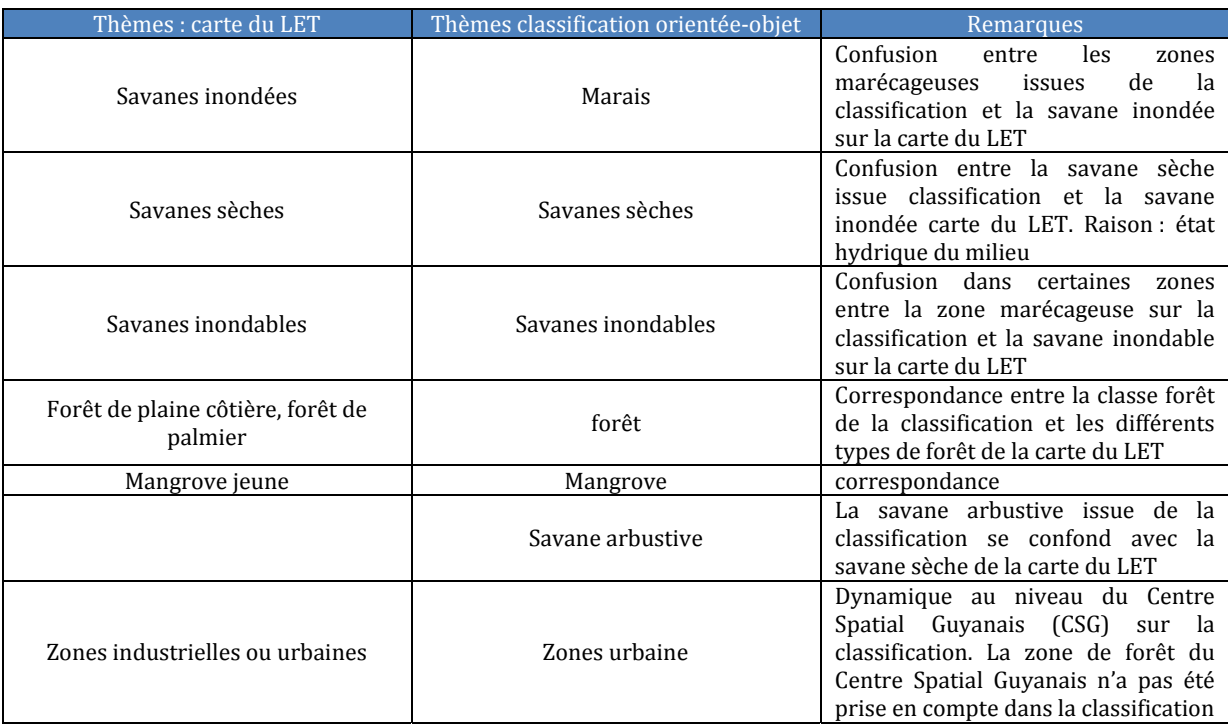

Tableau III 7: thèmes de comparaison entre la carte issue du LET et la classification orientée-objet

Nous pouvons retenir de cette analyse visuelle (cf. figure III 8 et III 9) sur la classification des images RadarSAT-2 polarimétriques 3 points clefs :

**Point 1** : Les zones humides (marais, savane inondable, mangrove) dans la zone littorale de Kourou sont bien discriminées sur les images si on tient compte de l'état hydrique du milieu.

**Points 2** : Les différentes types de savanes (savanes arbustives, sèches et inondées ou inondables) sont parfaitement discriminées.

**Points 3** : Les différents types de forêts (forêt de plaines, forêts de palmier, forêts marécageuses) sont difficiles à différencier sur les images.

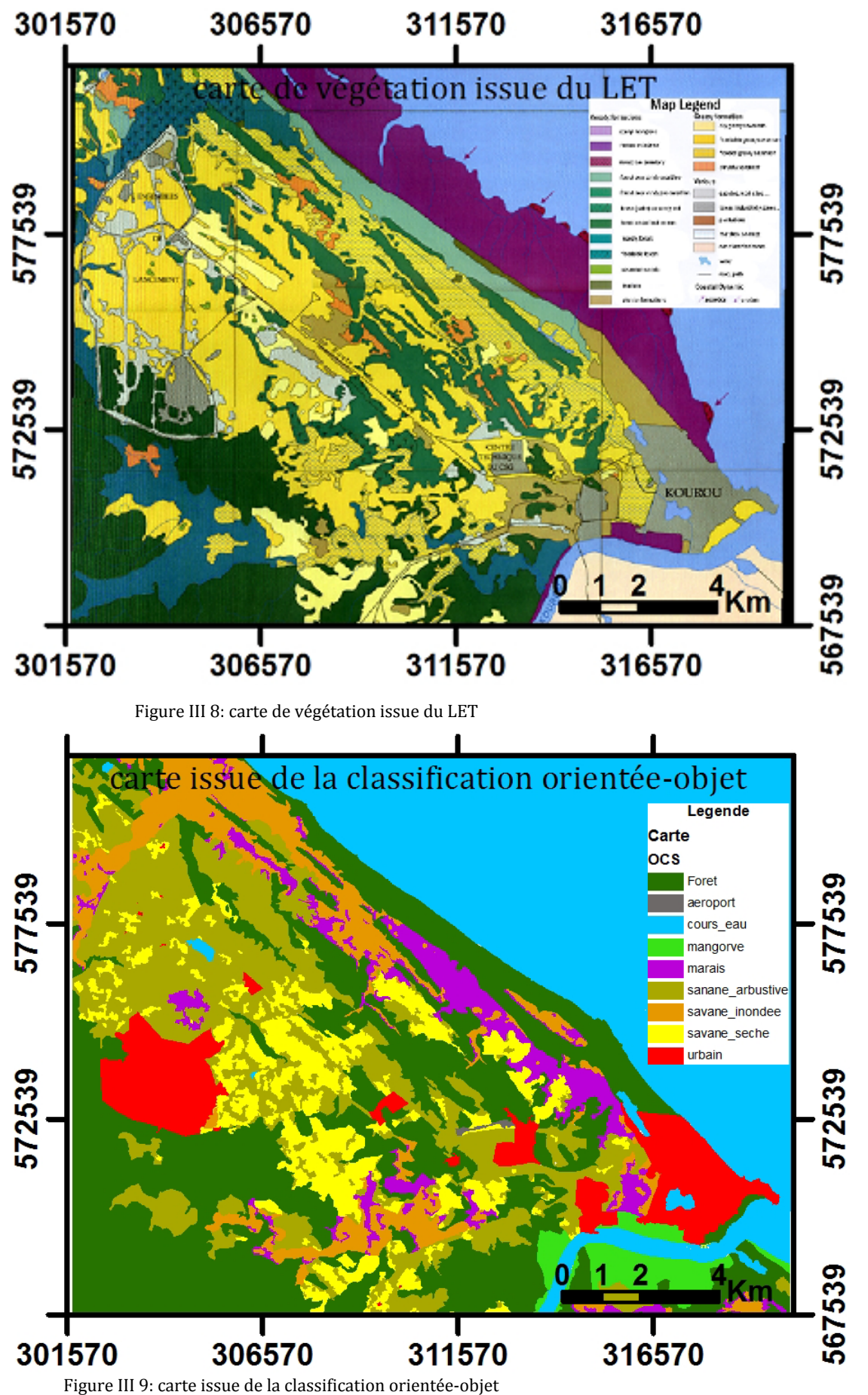

 **Comparaison entre la carte réalisée par lONF et la carte issue de la classification orientée-objet** 

Nous réalisons une analyse spatiale en comparant les surfaces de chaque type d'occupation du sol issu de la donnée de référence (carte ONF au format vecteur) et la surface des différentes classes issues de la classification orientée objet sur la donnée RadarSAT-2.

Le tableau ci-dessous indique les surfaces et les différences de surfaces entre la donnée de référence et celle à valider.

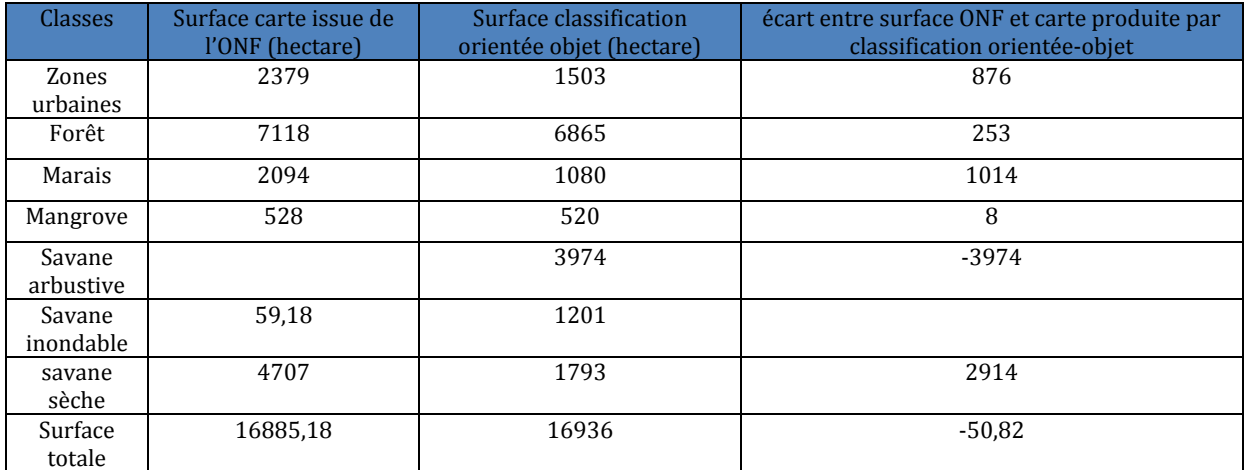

Tableau III 8: surface des classes de la carte ONF et la carte issue de la classification orientée-objet

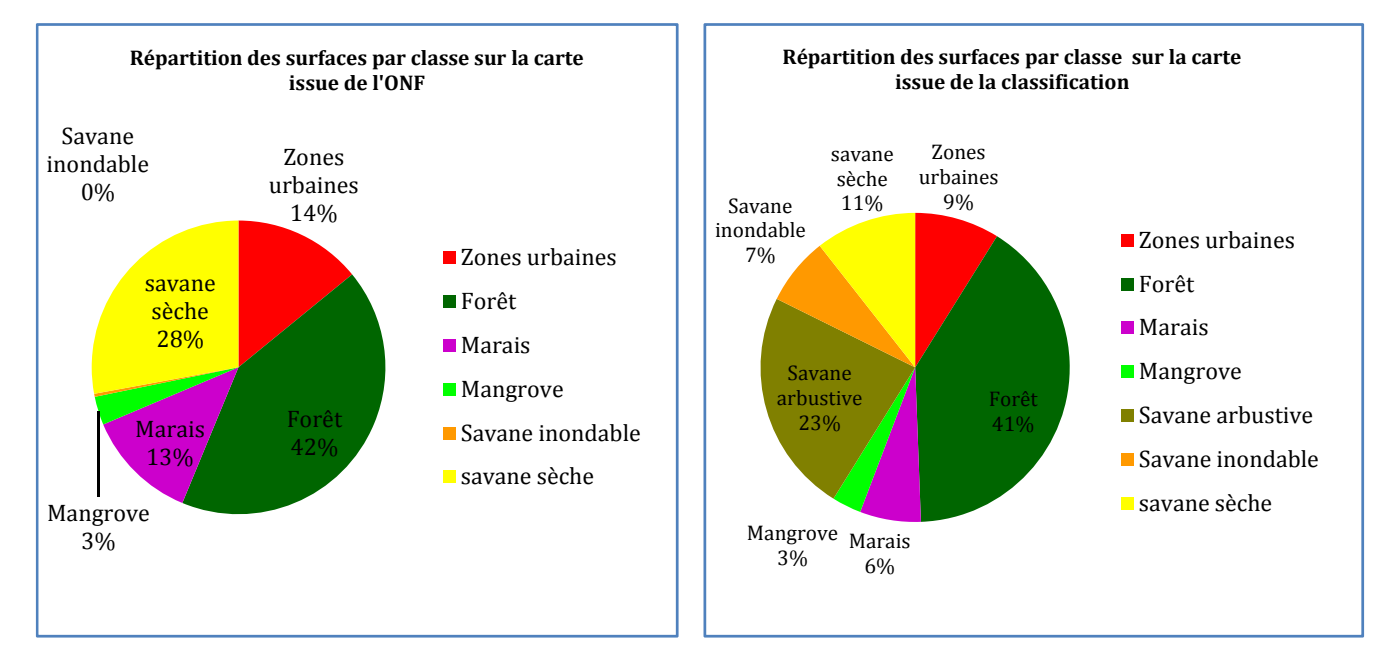

Figure III 10: répartition des surfaces pour chaque classe sur la donnée de référence (ONF) et la classification orientée-objet

A travers le tableau (cf. Tableau.III 8) et les graphiques (cf. Figure III 10), on retient les points suivants :

**Point 1** : confusion entre la zone urbaine et la zone de savane arbustive au nord ouest et au sud de la carte issue de la classification orientée-objet (cf. figure III 9). Il s'agit de bâtiments isolés dans le Centre Spatial au nord ouest et le long de la nationale N1 en direction du barrage de Petit Saut. Les 2 zones font une surface 800 ha.

Point 2 : la comparaison entre les zones humides identifiées sur le document de référence (carte ONF) et la carte issue de la classification donne une superficie d'environ 110 ha. Cette différence est probablement due au changement de saison. La date des images ayant servi à la production des cartes ONF n'est pas disponible, les images radar utilisées quant à elles ont été acquises pendant la petite saison des pluies (02 février 2009). On constate que les zones humides sont bien identifiées.

**Point 3** : Si on fait abstraction de la confusion entre la zone urbaine et la zone de savane (environ 800 ha), on constate que sur la bande littorale de Kourou, les différents types de savanes sont bien discriminés.

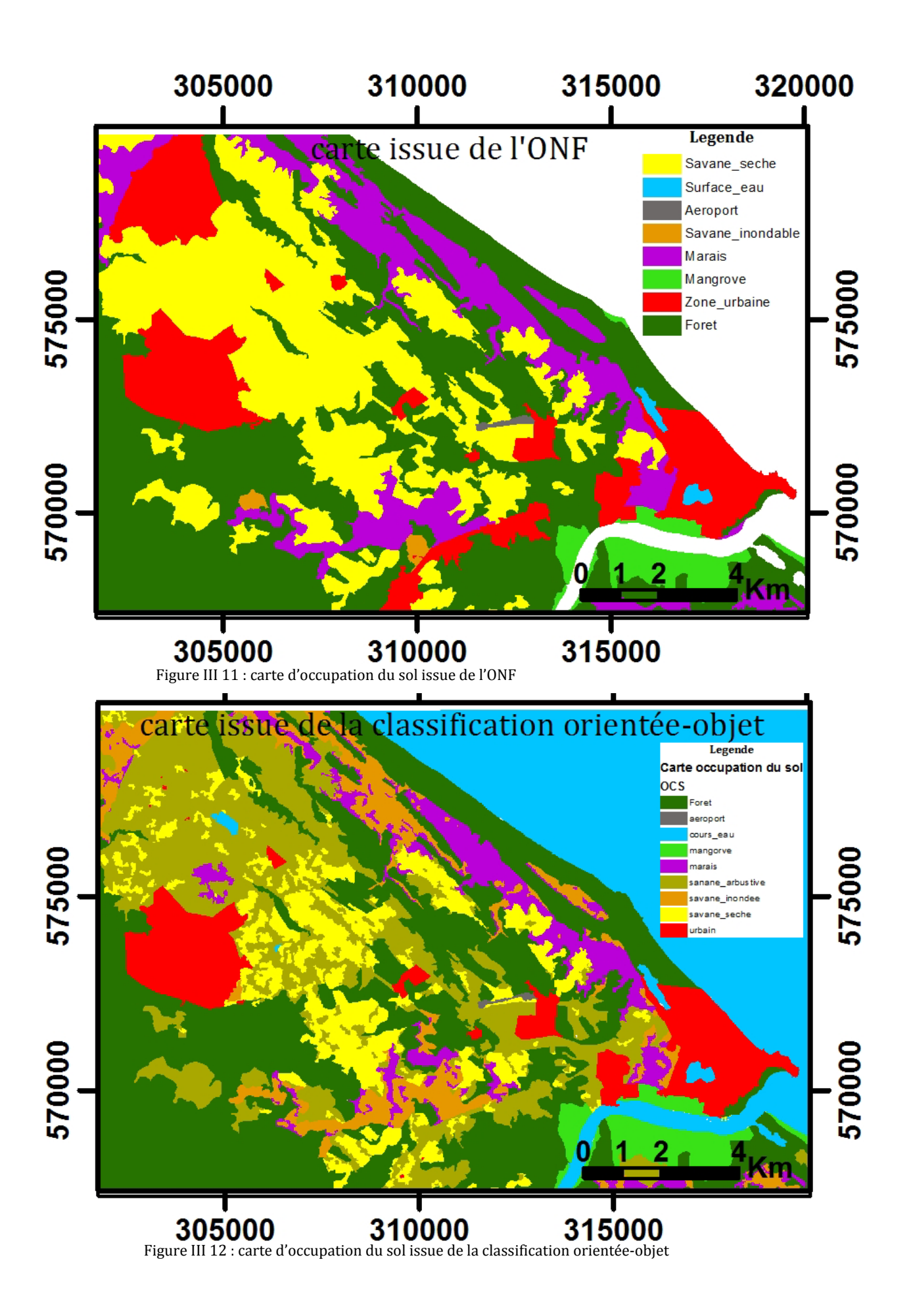

#### **Conclusion relative à classification aux images RadarSAT-2 polarimétriques**

A l'issue de ces deux études comparatives, on peut être amené à se poser la suivante : **que peut-on discriminer sur la bande littorale de Kourou lorsquon dispose dune image radar polarimétrique issue du capteur RadarSAT-2 en composition de Pauli?** 

La composition de Pauli est la base simple pour comprendre les mécanismes de diffusion des cibles. Cette base bien que très simple a une grande capacité en terme de discrimination des différents types d'occupation du sol. On distingue à plus de 90 % les différents types de savanes, les zones humides et un seul type de forêt en procédant par une approche de classification orientée-objet sur la base de Pauli.

## **I.3.2. Carte doccupation du sol : cas ALOS PALSAR polarimétrique**

## **I.3.2.1. Données disponibles**

Pour l'établissement de la carte d'occupation du sol, nous avons utilisé l'image PALSAR polarimétrique disponible sur la bande côtière de Cayenne avec une résolution spatiale au sol d'environ 30 m. La base de Pauli a été maintenue pour la composition colorée car elle permet de discriminer les grands types d'occupation du sol dans la zone d'étude comme le cas des données RadarSAT-2 polarimétriques. Nous avons affecté respectivement les modules |HH-VV| dans le canal rouge, |HV+VH| dans le canal vert et |VV+HH| dans le canal bleu.

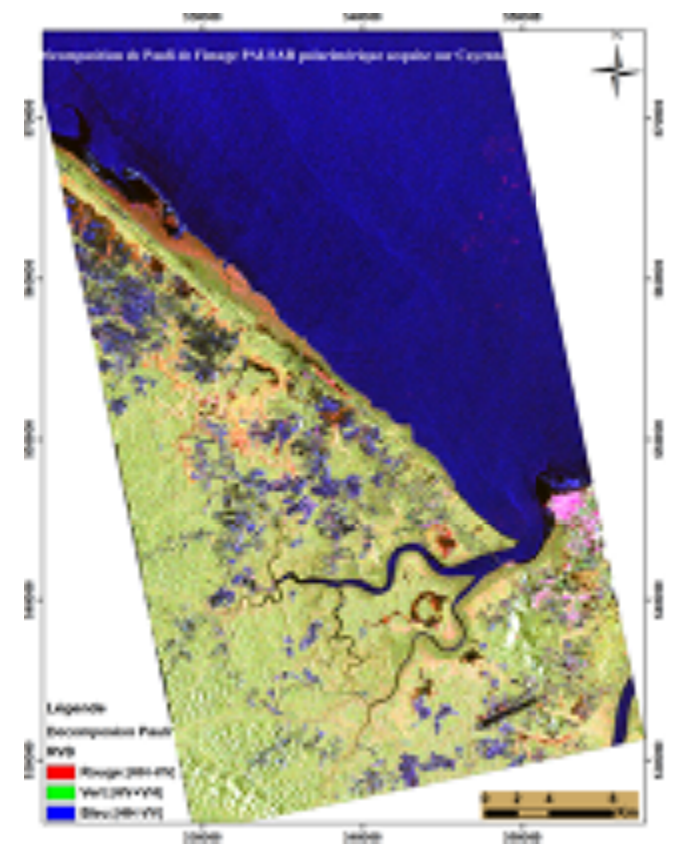

Figure III 13**:** Image PALSAR polarimétrique acquise le 10/07/2007 à Cayenne. |HH-VV|: canal rouge, |HV+VH|: canal vert, |HH+VV|: canal bleu

## **I.3.2.2. Différents types doccupation du sol**

Nous énumérons les différents types d'occupation du sol retenus sur la bande côtière de Cayenne en tenant compte la résolution spatiale des images PALSAR utilisées pour la production des données cartographiques. Nous distinguons les zones de mangroves, les espaces ouverts, les zones urbaines, les infrastructures, les zones marécageuses, la forêt et les surface d'eau.

## **Mangroves**

Nous distinguons deux types de mangroves sur les images PALSAR polarimétriques : la mangrove dégradée et la jeune mangrove.

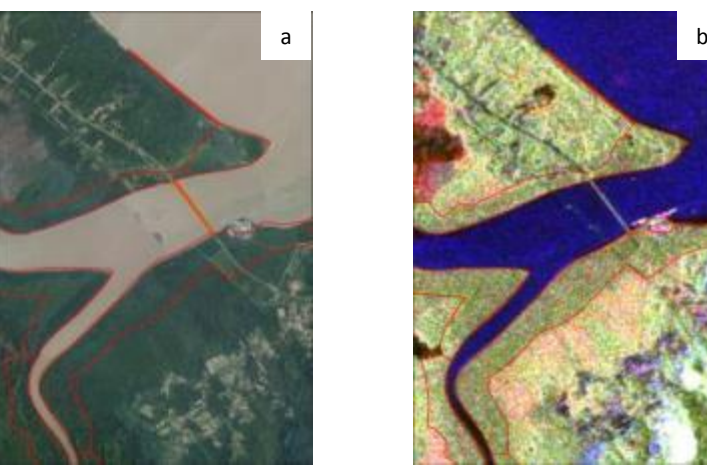

Figure III 14 : Mangrove dans la bande littorale de Cayenne; (a): extrait de photographie aérienne, (b): extrait d'image PALSAR polarimétrique.

#### **Espaces ouverts**

On entend par espace ouvert, les zones de forêts dégradées, de savanes, de prairies et les exploitations agricoles. Nous avons attribué une seule classe car il est difficile de faire la différence entre une zone de savane, de prairies et de forêts dégradées ou une exploitation agricole sur les images PALSAR polarimétriques.

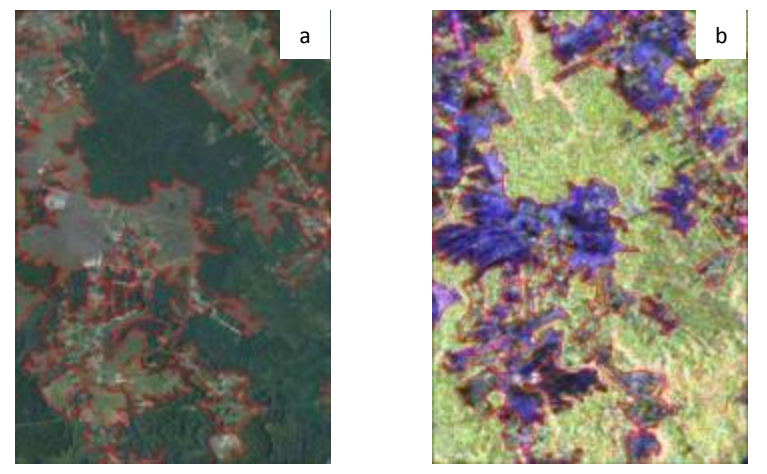

Figure III 15 : Espace ouvert dans l'arrière pays à Cayenne; (a): extrait de photographie aérienne, (b): extrait d'image PALSAR polarimétrique

#### **Marais**

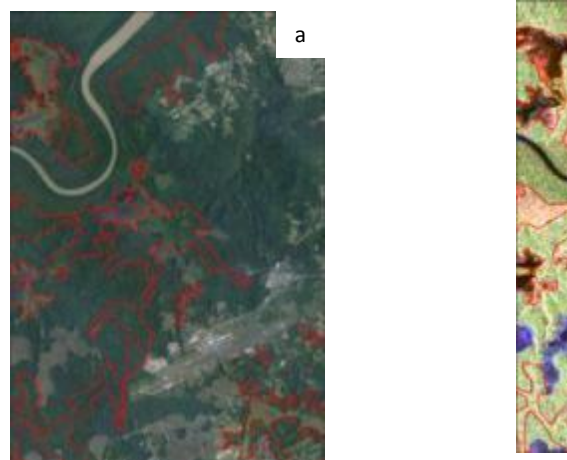

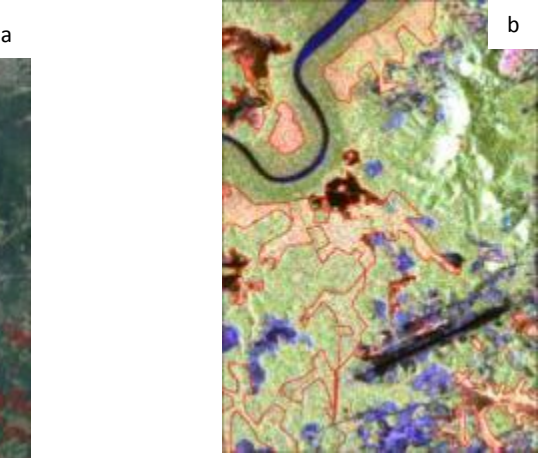

Figure III 16 : Zones marécageuses dans la bande littorale de Cayenne; (a): extrait de photographie aérienne, (b): extrait d'image PALSAR polarimétrique

**Zone urbaine** 

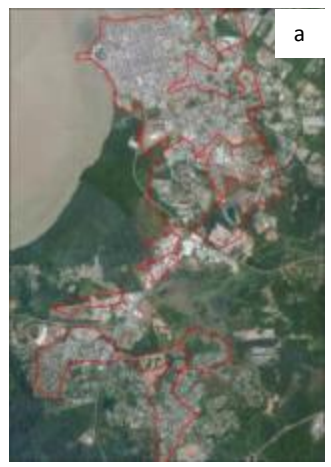

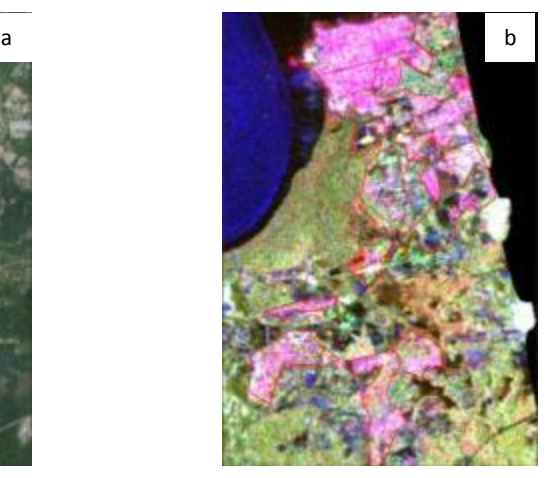

Figure III 17 : Zones urbaines à Cayenne; (a): extrait de photographie aérienne, (b): extrait d'image PALSAR polarimétrique

#### **Infrastructure**

Il s'agit des infrastructures aéroportuaires, les ponts et les tronçons de routes identifiables sur les images.

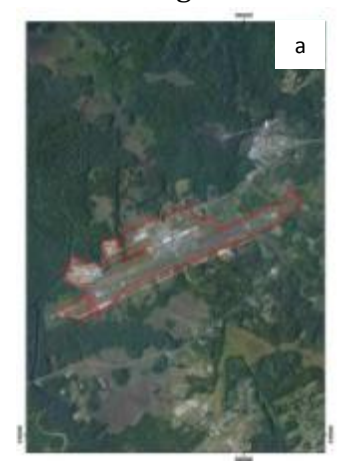

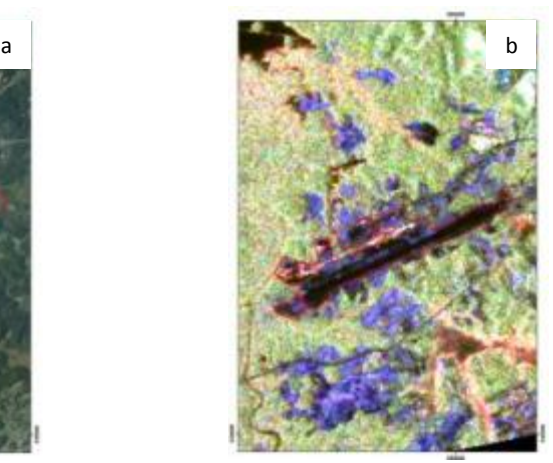

Figure III 18 **:** Zone aéroportuaire à Cayenne; (a): extrait de photographie aérienne, (b): extrait d'image PALSAR polarimétrique

## **Surface deau**

Cette classe regroupe les fleuves, les océans, les lacs et les zones de vase.

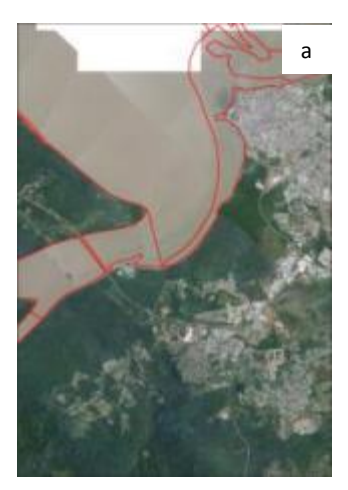

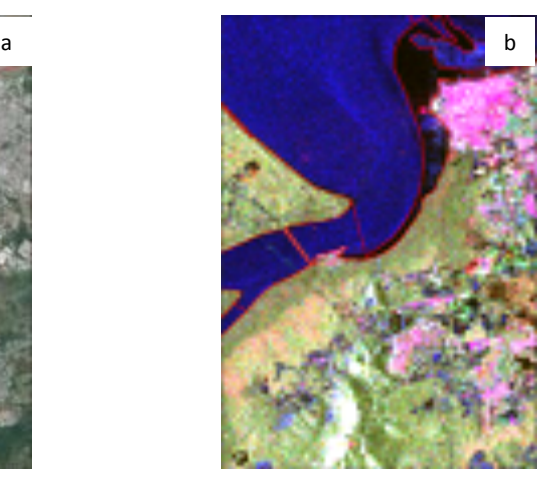

Figure III 19 : Cours d'eau à Cayenne; (a): extrait de photographie aérienne, (b): extrait d'image PALSAR polarimétrique

## **I.3.2.3. Production de carte par photo-interprétation**

La carte ci-dessous (cf. figure III 20) a été réalisée par photo-interprétation à partir de la composition colorée d'une image polarimétrique PALSAR acquise dans la région de Cayenne. Nous avons interprété le contenu des images en basant sur les clefs d'interprétation des données polarimétriques. L'intérêt de la photo-interprétation vient du fait qu'on sélectionne parmi les éléments de la matrice de cohérence ou de covariance ceux qui discriminent chaque type d'occupation. On combine dans certains cas plusieurs indicateurs pour discriminer une classe thématique. Par exemple pour discriminer les espaces ouverts, on a combiné l'information contenu dans le module |HH+VV| et l'entropie. Ce qui permet d'éviter les confusions dans la caractérisation des classes. On a numérisé les différentes classes thématiques par observation visuelle. Ce travail est très fastidieux car la limite entre certains types d'occupation est très difficile à distinguer (cf. figure III 20). Dans les zones à relief, on distingue difficilement la réponse des zones d'ombre et celle des lacs. Il nécessite aussi un travail important pendant la phase de numérisation des différents thèmes.

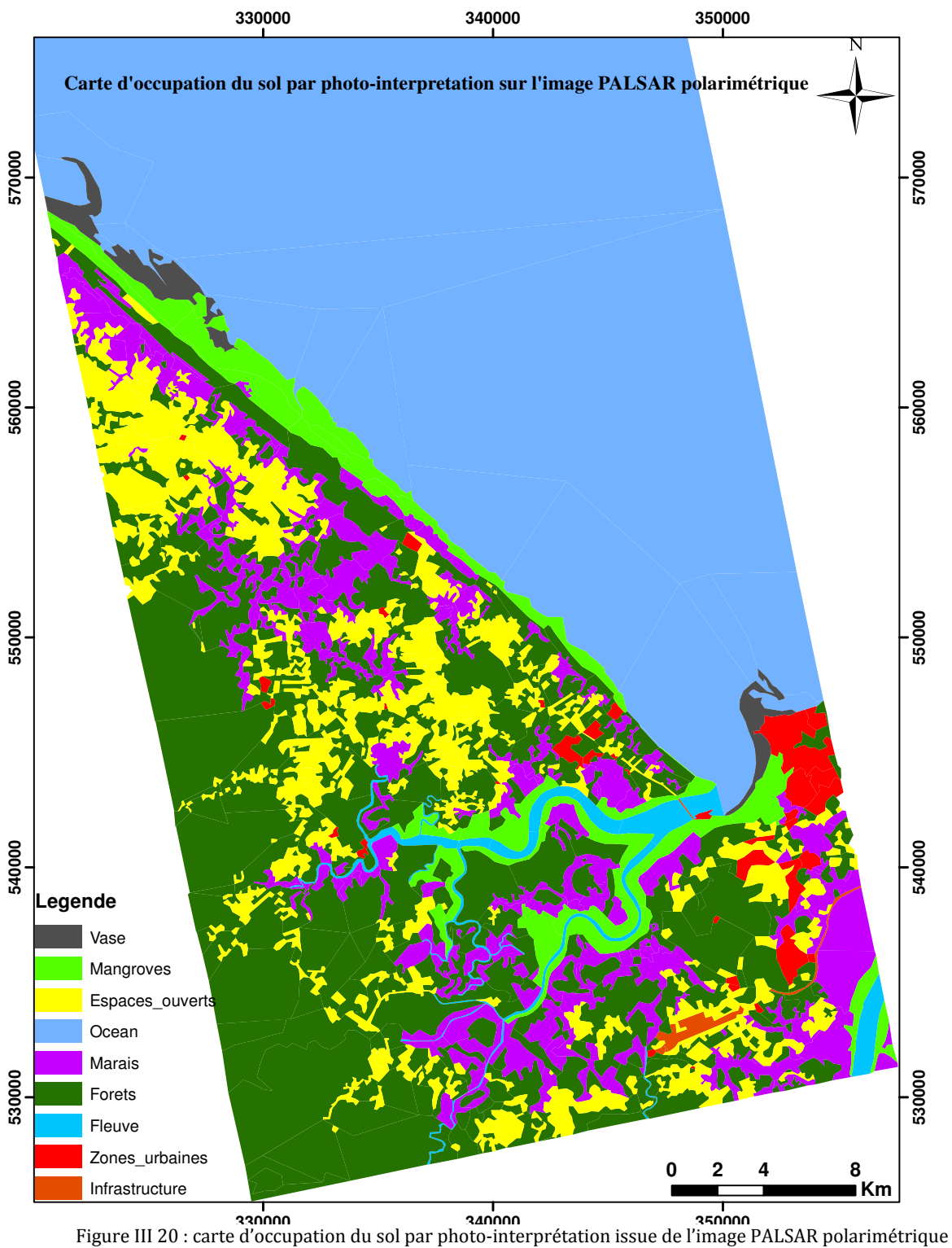

acquise sur Cayenne

#### **Analyse de résultats de la carte issue de la photo-interprétation**

Pour l'analyse des résultats de la classification, nous avons un extrait de la carte issue de la photo-interprétation une zone commune à la donnée de référence (carte ONF). Dans cette zone située autour de Cayenne, toutes les différentes classes sont présentes ce qui favorise la comparaison des différentes cartes. Le tableau (cf. Tableau.III 9) et le graphique (cf. figure III 21) ci-dessous décrivent la surface la surface de la type d'occupation du sol sur la donnée de référence et carte issue de la photo-interprétation. On constate une meilleure estimation des zones de mangrove et de forêt. Les zones urbaines sont mal estimées du fait de la résolution spatiale des données PALSAR

polarimétrique. La donnée de référence a été obtenue par photo-interprétation sur des photographies aériennes et des ortho-images de résolutions spatiales au nadir respectives de 0.5 et 2.5 m. Avec cette résolution, l'identification des bâtiments isolés est aisée alors que sur les images PALSAR, ces zones sont confondues aux sols nus lorsque l'espace est dégagé ou à des zones forêts pour les bâtiments situés dans les zones forestières. On constate aussi que les espaces ouverts à savoir la savane, les forêts dégradées, les exploitations agricoles et les prairies sont facilement identifiables mais il est difficile de les comparer avec les données de référence à cause de la confusion due aux zones de bâtiments isolés (cf. figure III 22).

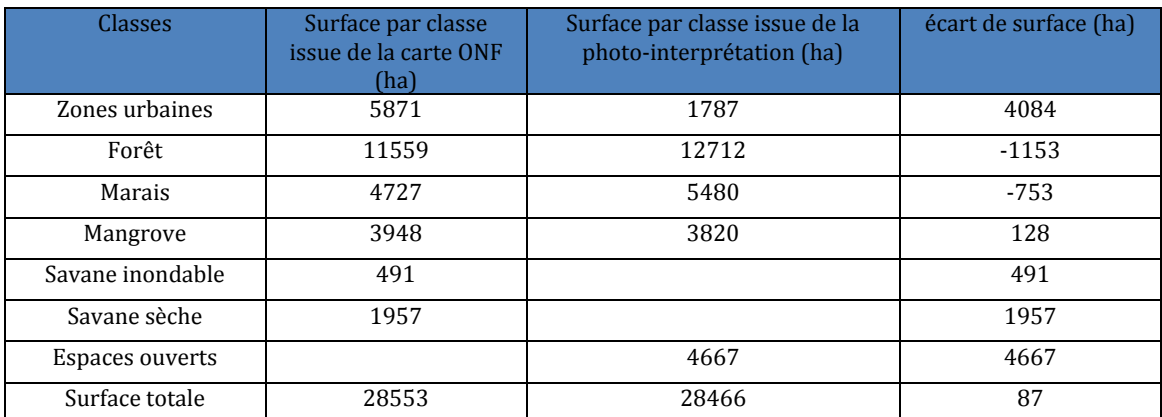

Tableau III 9 : surface des classes des cartes ONF et la carte issue de la photo-interprétation

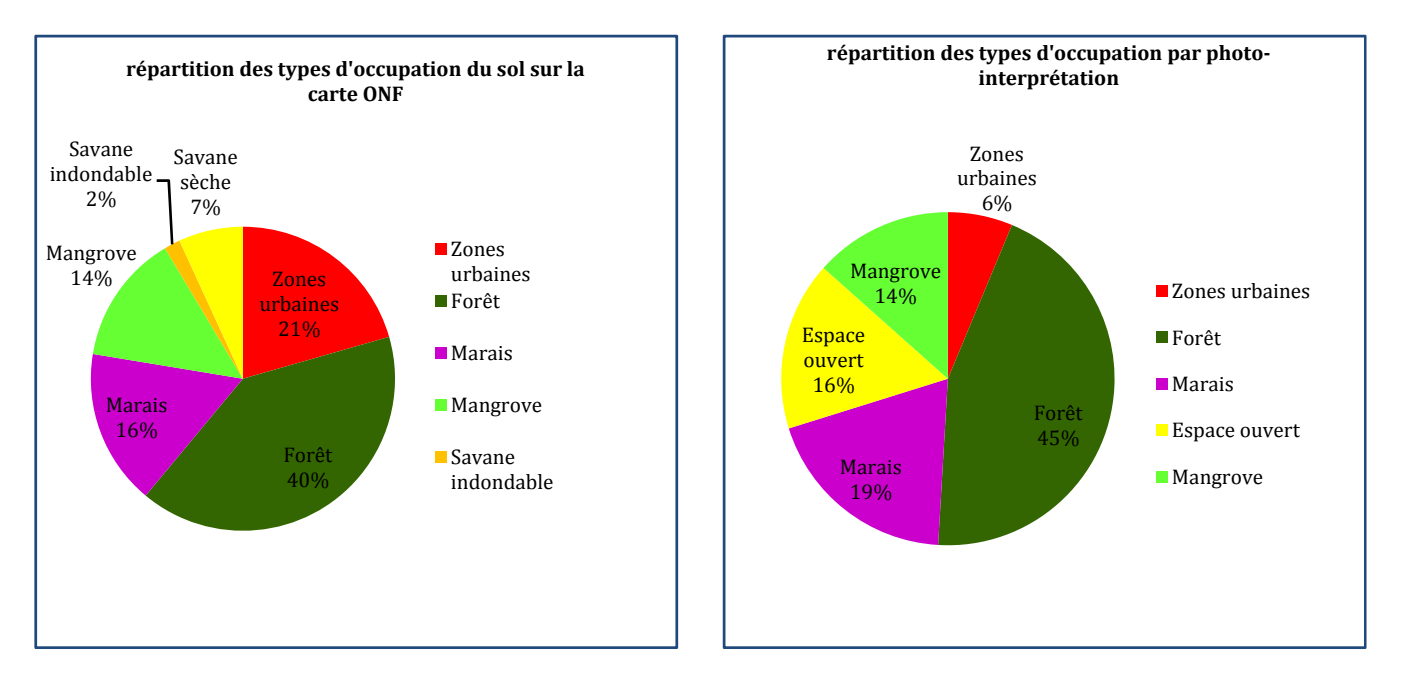

Figure III 21 : répartition des surfaces des classes issue de la carte d'occupation du sol de l'ONF par la carte obtenue de photo-interprétation issue de l'image PALSAR

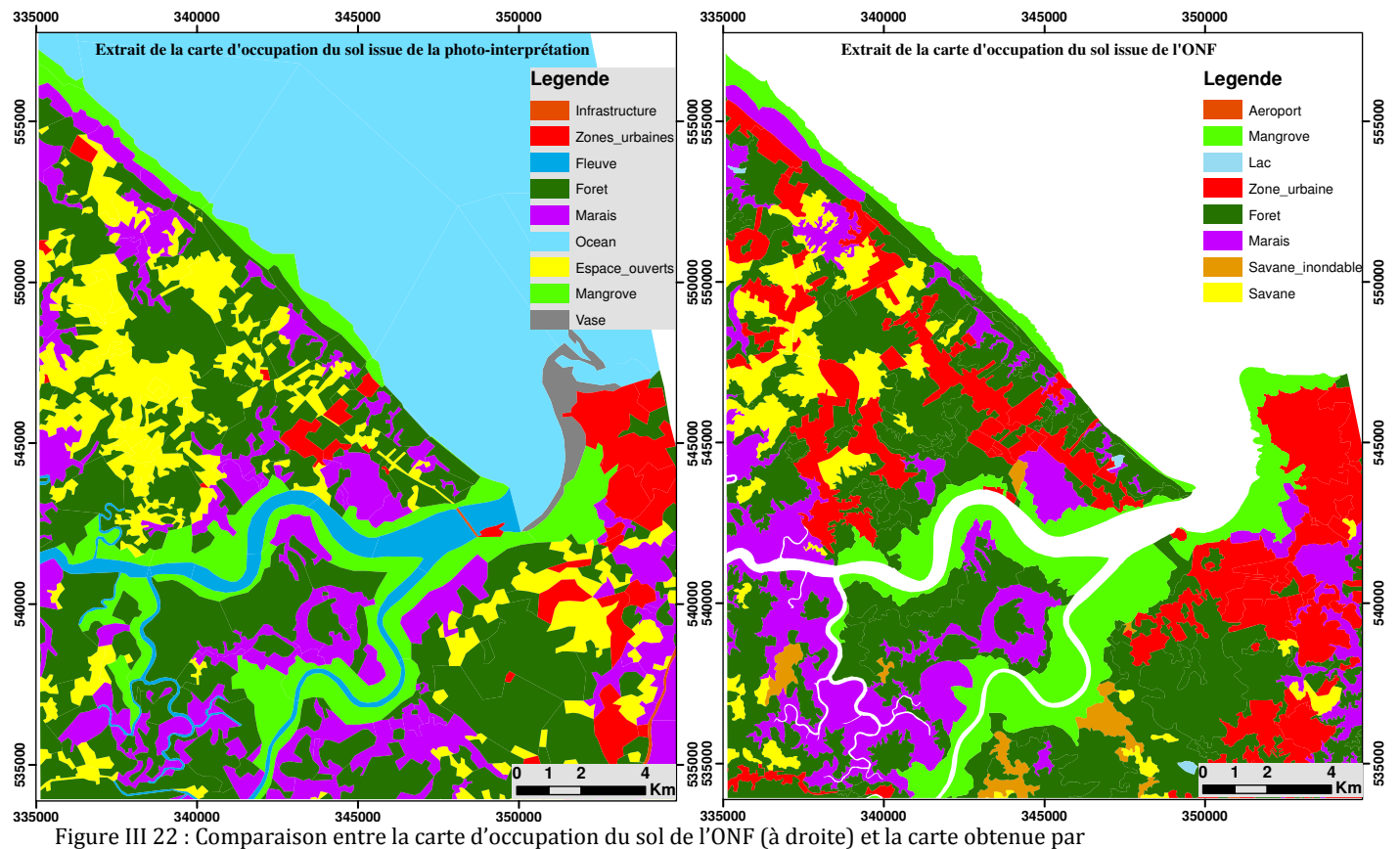

photo-interprétation (à gauche) issue de l'image PALSAR

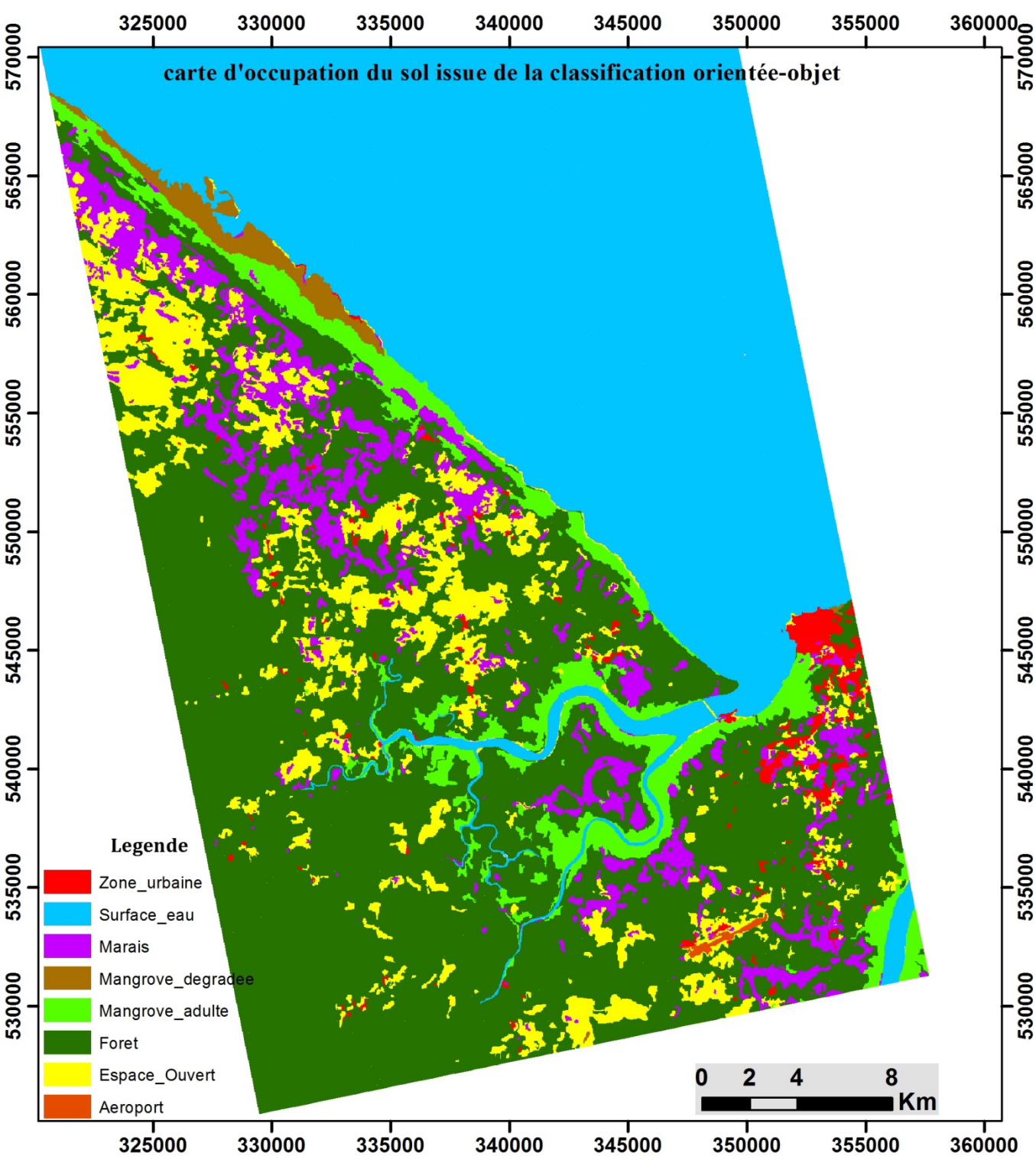

#### **I.3.2.4. Production de cartes par classification orientée-objet**

Figure III 23 : carte d'occupation du sol par la méthode de la classification orientée-objet issue de l'image PALSAR polarimétrique acquise sur Cayenne

#### **Analyse de résultats de la carte issue de la classification orientée-objet**

Au regard des résultats, on constate que la classification orientée présente un grand intérêt pour l'extraction des objets géographiques dans les images radar polarimétrique. Les classes « espaces ouverts » et « mangroves » et zones de forêts sont extraites avec une meilleure précision (cf. figure III 24). Cette méthode présente des limites comme la méthode par photo-interprétation dans les zones urbaines moins denses à cause de la résolution des images.

| <b>Classes</b>    | Surface par classe<br>issue de la carte ONF<br>(ha) | Surface par classe issue de la<br>classification orientée-objet (ha) | écart de surface (ha) |
|-------------------|-----------------------------------------------------|----------------------------------------------------------------------|-----------------------|
| Zones urbaines    | 5871                                                | 1137                                                                 | 4734                  |
| Forêt             | 11559                                               | 17274                                                                | $-5715$               |
| Marais            | 4727                                                | 3003                                                                 | 1725                  |
| Mangrove adulte   |                                                     | 4003                                                                 | $-4003$               |
| Mangrove dégradée |                                                     | 13                                                                   | $-13$                 |
| Mangrove          | 3948                                                |                                                                      | 3948                  |
| Savane inondable  | 491                                                 |                                                                      | 491                   |
| Savane sèche      | 1957                                                |                                                                      | 1957                  |
| Espaces ouverts   |                                                     | 3266                                                                 | 3266                  |
| Surface totale    | 28553                                               | 28696                                                                | $-143$                |

Tableau III 10: surface des classes de la cartes ONF et la carte issue de la classification orientée-objet

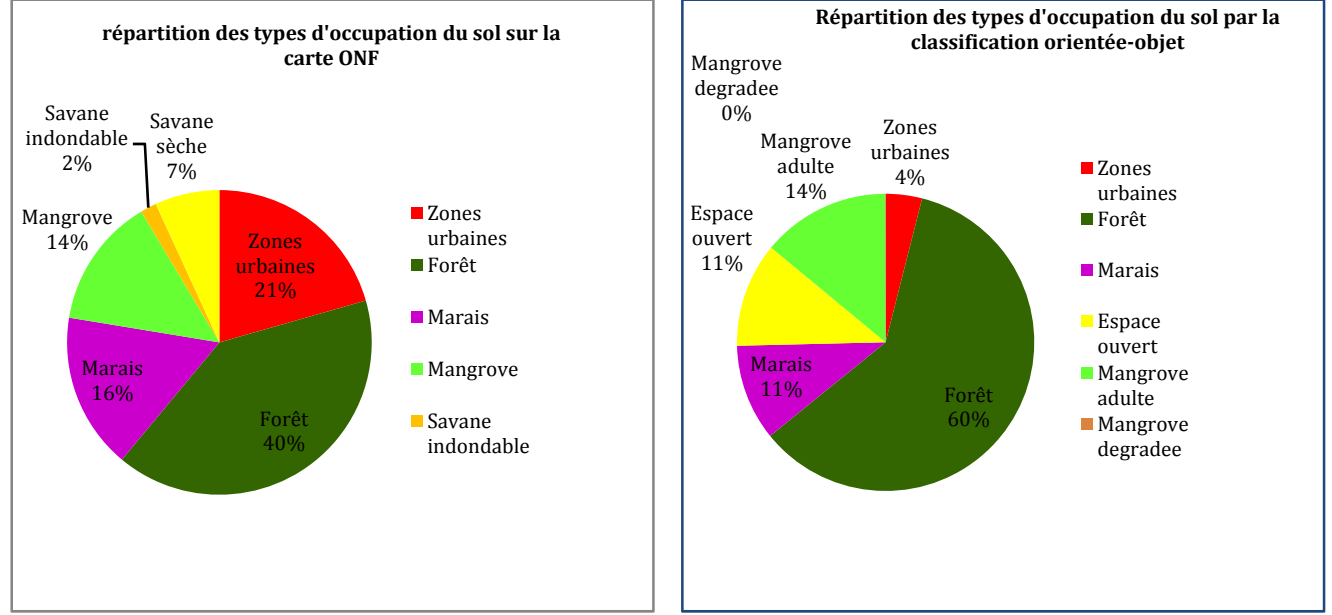

Figure III 24 : répartition des surfaces des classes issue de la carte d'occupation du sol de l'ONF par la carte obtenue de photo-interprétation issue de l'image PALSAR

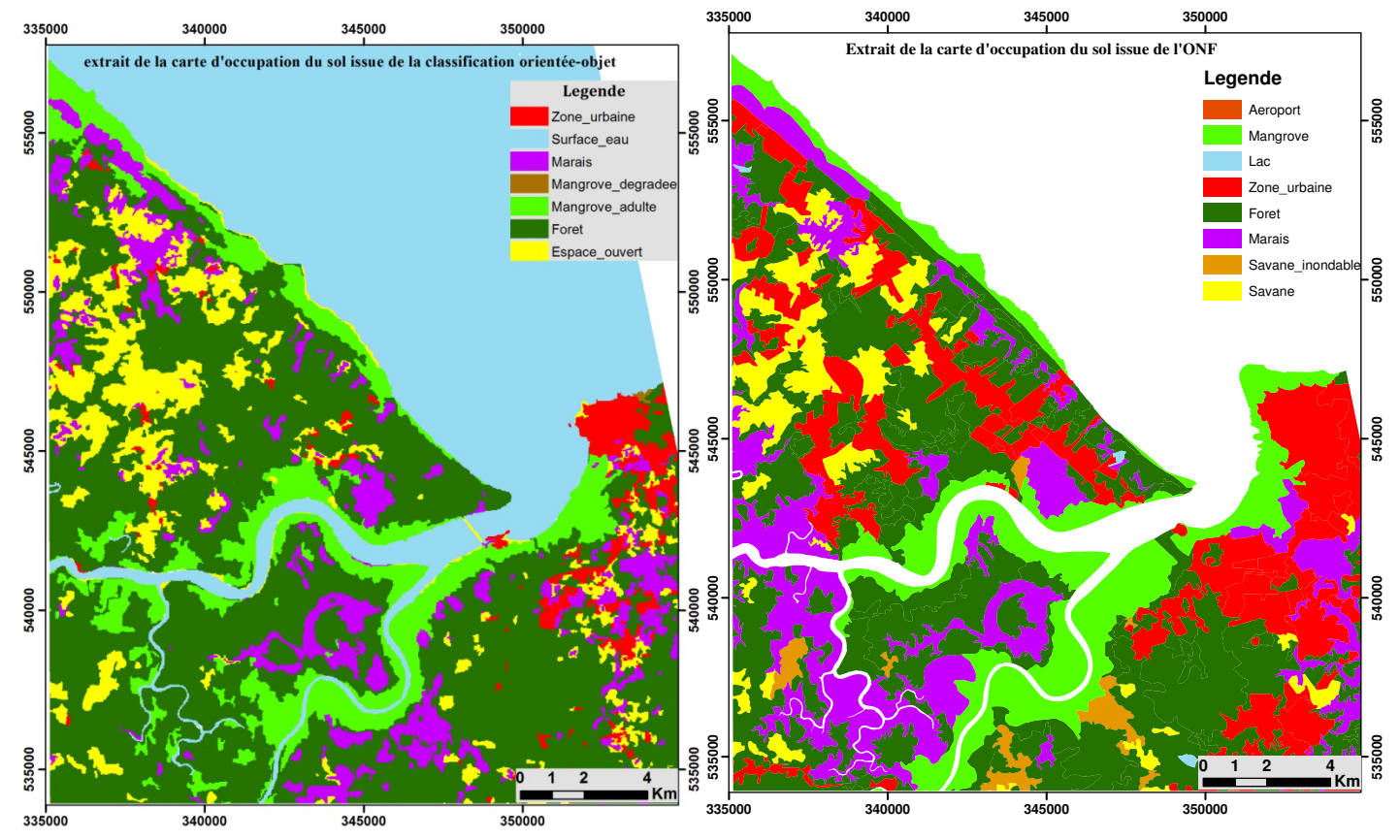

Figure III 25 : Comparaison entre la carte d'occupation du sol de l'ONF (à droite) et la carte obtenue par classification orientée-objet (à gauche) issue de l'image PALSAR

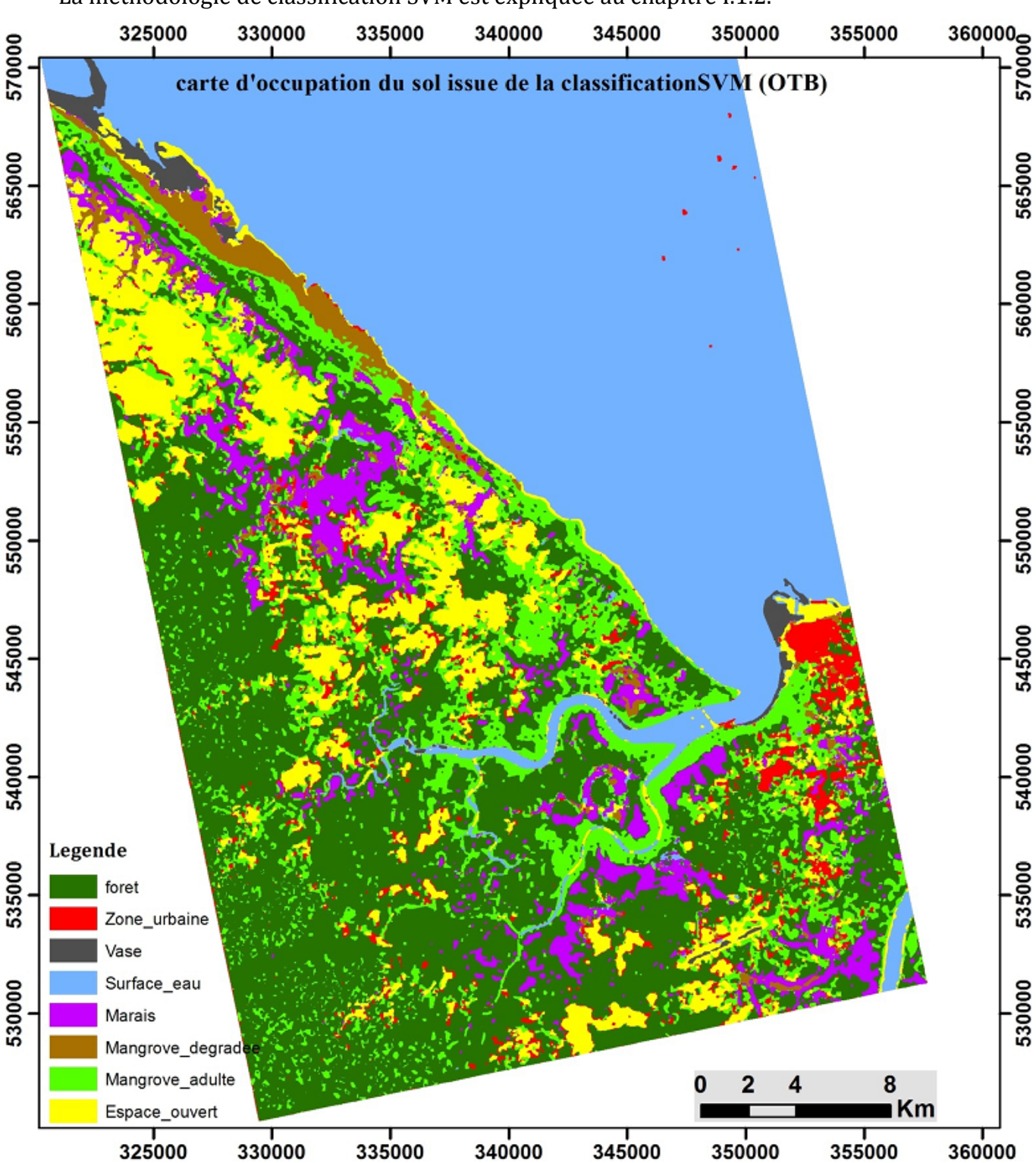

## **I.3.2.5. Production de carte par méthode de classification SVM : OTB**

La méthodologie de classification SVM est expliquée au chapitre I.1.2.

Figure III 26 : carte d'occupation du sol par la méthode de classification pixel à pixel issue de l'image PALSAR polarimétrique acquise sur Cayenne

#### **Analyse des résultats de la classification SVM**

Les espaces ouverts sont bien déterminés sur la carte d'occupation du sol issue de la classification utilisant la bibliothèque OTB. Par contre, nous constatons une grande confusion entre la mangrove adulte et la forêt sur la carte issue de la classification pixel à pixel (cf.Figure III.26).
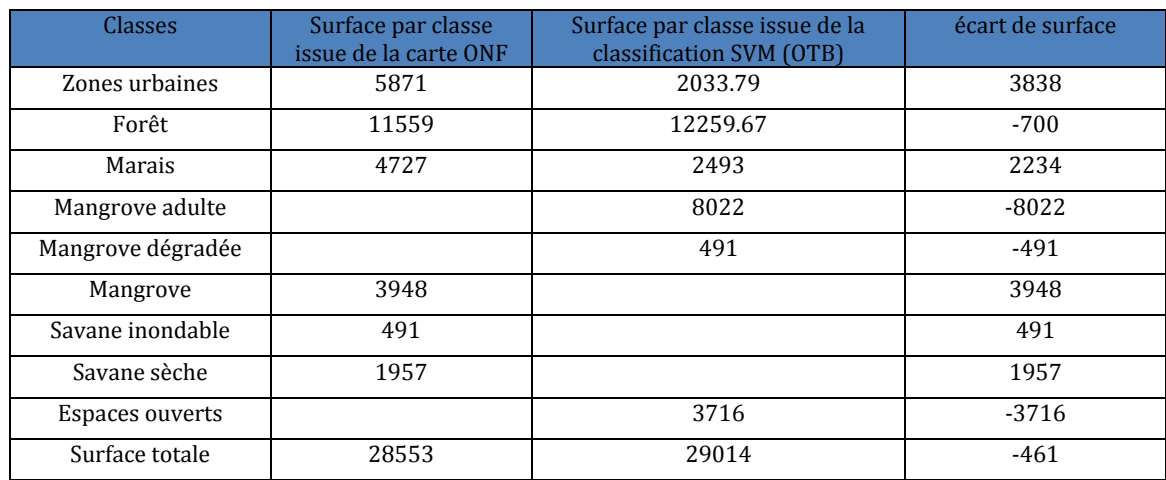

Tableau III 11: surface des classes de la carte ONF et la carte issue de la classification SVM (OTB)

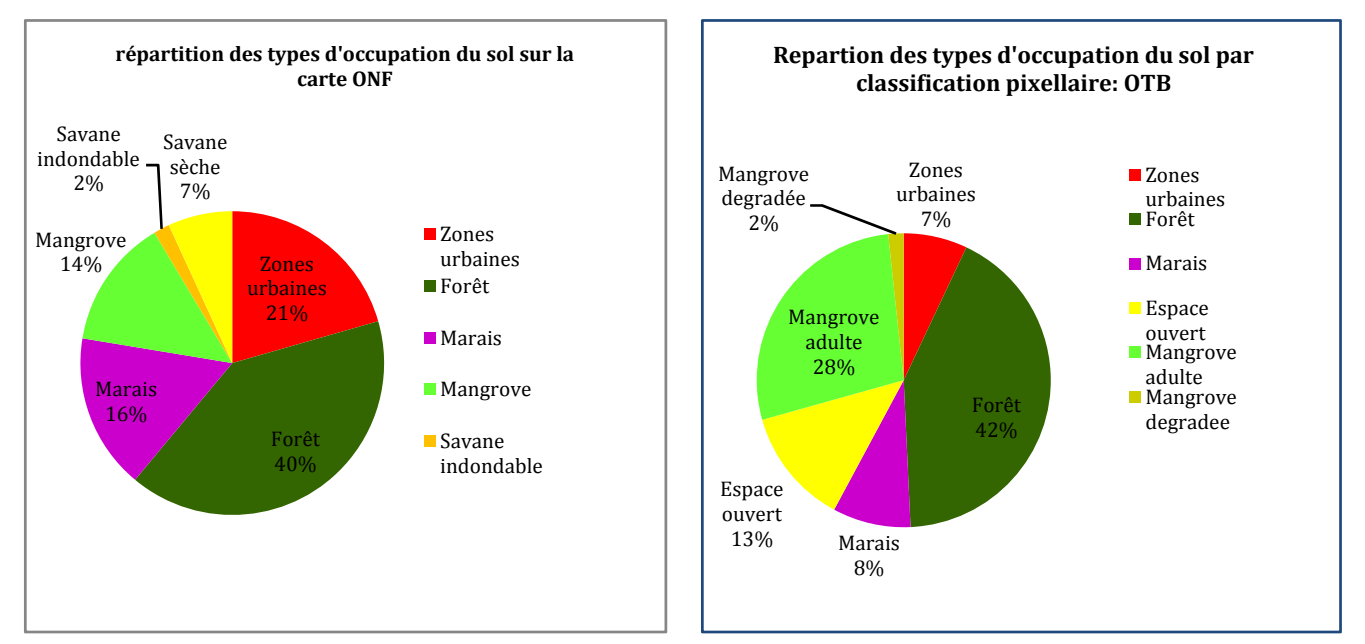

Figure III 27 : répartition des surfaces des classes issue de la carte d'occupation du sol de l'ONF et la carte obtenue classification pixel à pixel (OTB) issue de l'image PALSAR

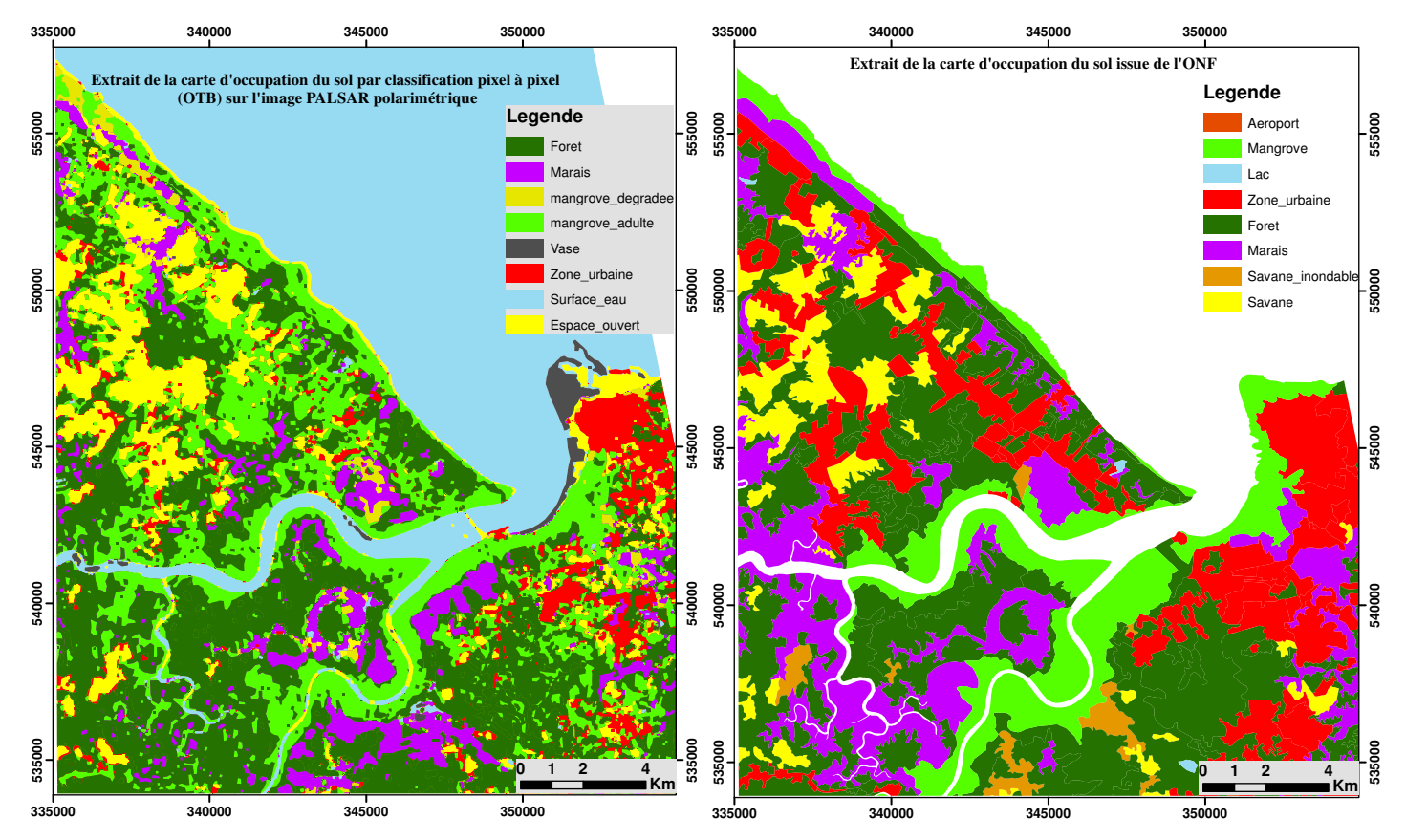

Figure III 28 : Comparaison entre la carte d'occupation du sol de l'ONF (à droite) et la carte obtenue par classification pixel à pixel (OTB) (à gauche) issue de l'image PALSAR

### **I.3.3. Carte doccupation du sol : fusion de capteur**

#### **I.3.3.1. Données disponibles**

Pour réaliser cette étude, nous disposons des images COSMOSkyMed de polarisation RadarSAT-2 et PALSAR respectivement en bande X, C et L. Les données sont de polarisation HH pour COSMOSkyMed, VV pour RadarSAT-2 et HV pour PALSAR. Les différentes données ont été calibrées et traitées géométriques afin de pouvoir comparer la réponse de chaque longueur d'onde et réaliser également les opérations de fusion. Il s'agit d'exploiter les données multifréquence en évaluant l'apport de chaque longueur d'onde pour la discrimination de la bande littorale de la bande littorale de

Kourou.

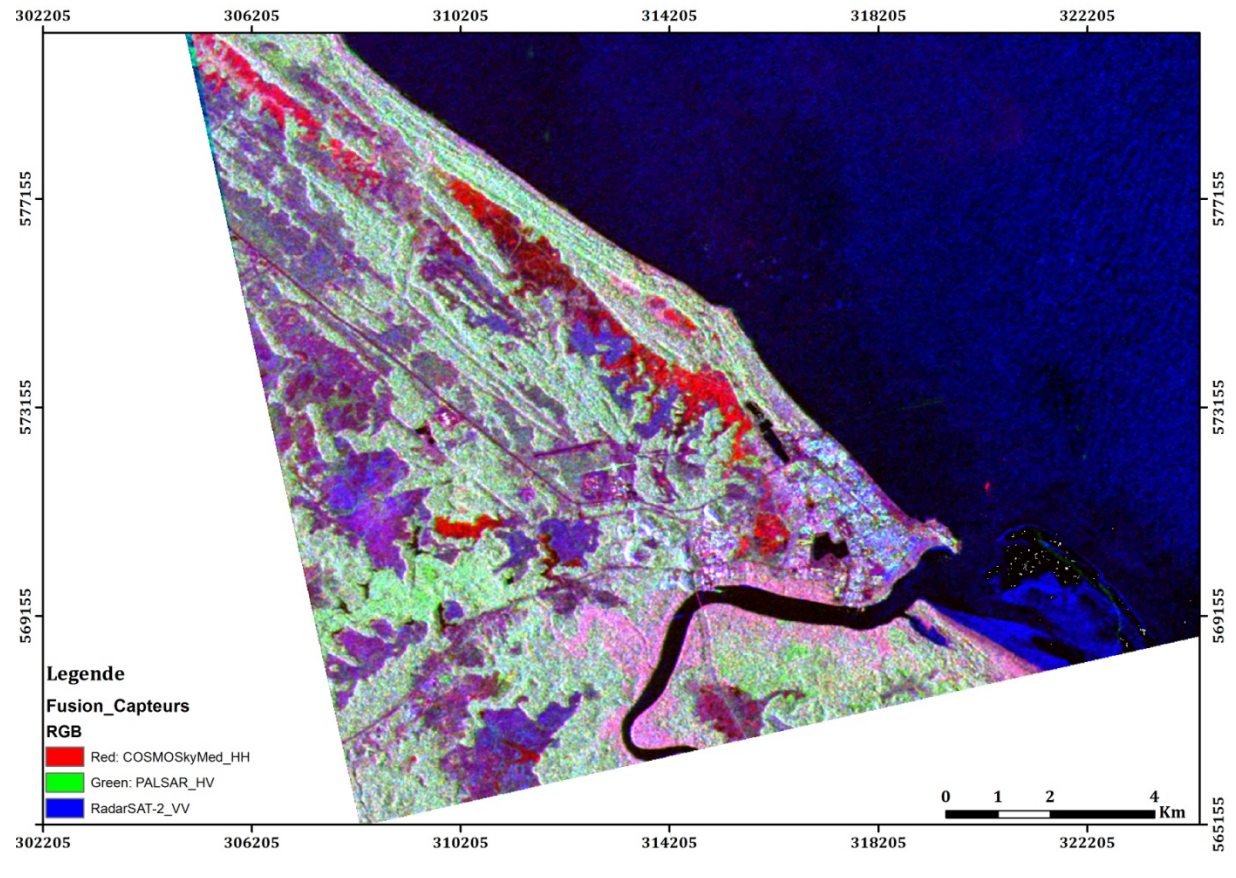

Figure III 29 : Composition colorée de fusion de capteur : canal rouge **:** *COSMOSkyMed (*���*),* canal vert : *PALSAR (*σ��*)*, canal bleu :*RadarSAT-2 (*σ��*)* 

#### **I.3.3.2. Production de carte par la méthode de classification orientée-objet**

La classification orientée-objet a été utilisée pour extraire les informations spatiales contenues dans les images fusionnées. La carte ci-dessous représente une carte d'occupation du sol issue des données multifréquence.

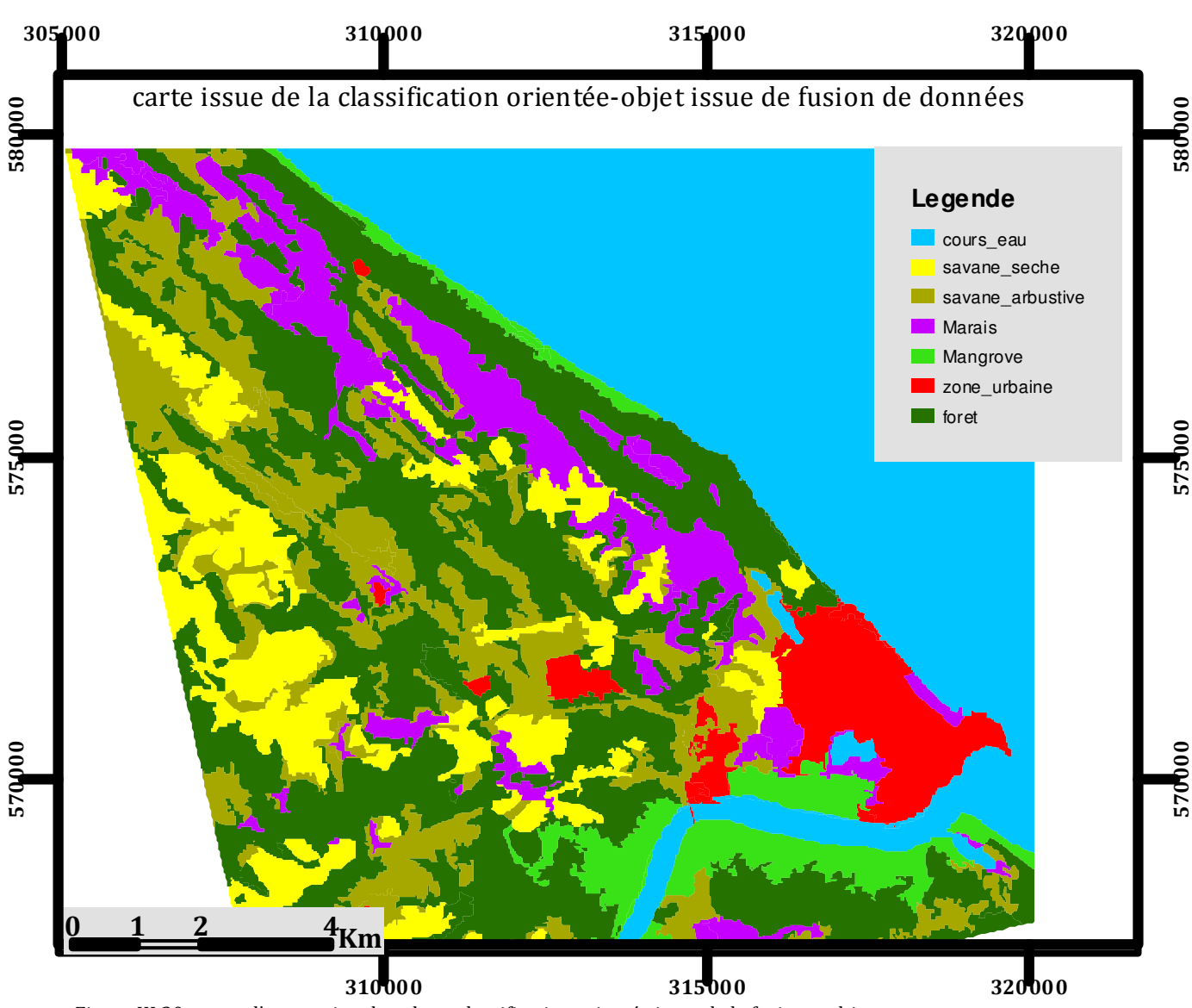

Figure III 30 : carte d'occupation du sol par classification orientée issue de la fusion multicapteurs

### **I.3.3.3. Analyse des résultats**

Nous comparons la carte produite par la classification orientée-objet à la carte issue de l'ONF et à celle de la classification orientée-objet sur les données polarimétriques de RadarSAT-2 dans le but d'évaluer l'apport de chaque longueur d'onde pour la caractérisation des types de sol sur la bande de Kourou. Cette analyse sera visuelle.

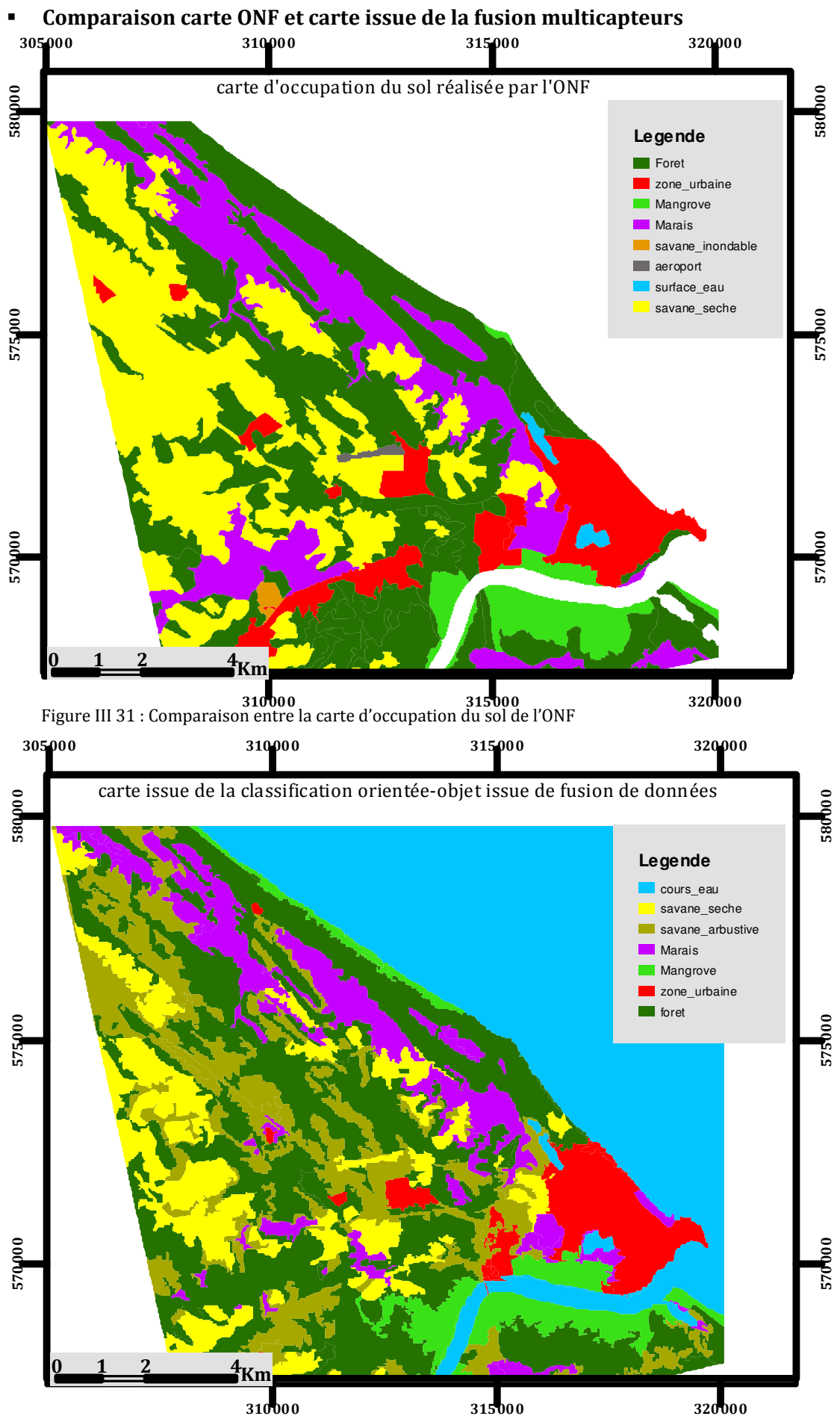

Figure III 32 : carte d'occupation du sol par classification orientée issue de la fusion

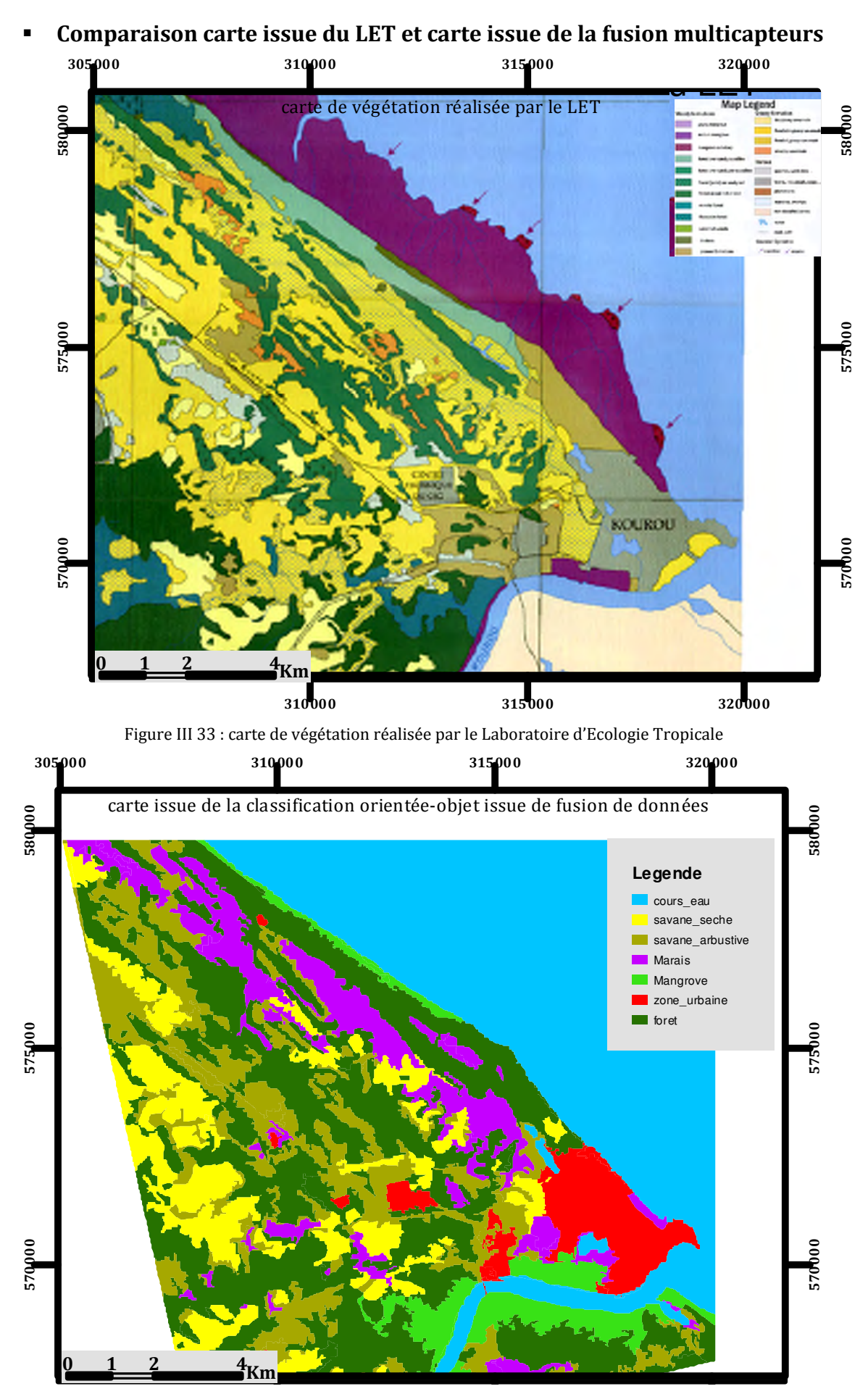

Figure III 34 : carte d'occupation du sol par classification orientée issue de la fusion multicapteurs

Le résultat confirme que la polarisation HV de la bande L PALSAR est bien adaptée pour caractériser les différentes zones forestières.

La bande X en polarisation HH permet une meilleure identification des différentes zones humides (les zones de mangrove, les marais et la savane inondée) sur la bande littorale de Kourou. La bande C de RadarSAT-2 en polarisation VV distingue deux types de savanes : les savanes sèches et les savanes arbustives.

La combinaison des différentes bandes X, C et L apporte une information complémentaire pour la connaissance de la bande littorale de Kourou.

## **I.3.4. Etude de zones humides**

Les zones sont d'une grande importance pour l'homme dans divers domaines: eau, pâturages pour le bétail, matériaux de construction, transport, sports, tourisme et conservation de la biodiversité (Dugan, 1990). Elles participent également à la régulation du régime des eaux (laminage des crues, soutien des étiages), à la recharge des nappes aquifères, à la stabilisation du littoral, à la rétention des nitrates (Dugan, 1990). Malgré leur importance, les zones humides sont encore détruites par diverses activités humaines (Barnaud, 2000).

En Guyane française, la forte dynamique de ces milieux exige une mise à jour des documents cartographiques existants pour quantifier leur évolution.

L'objectif de cette étude est de cerner si des comportements spécifiques en terme de réponse radar polarimétrique existe pour caractériser certains milieux littoraux en Guyane française.

## **I.3.4.1. Définition**

**.** 

En France, le code de l'environnement définit les zones humides comme des « terrains, exploités ou non, habituellement inondés ou gorgés d'eau douce, salée ou saumâtre de façon permanente ou temporaire; la végétation, quand elle existe, y est dominée par des plantes hygrophiles pendant au moins une partie de l'année». (Art. L.211-1).

La France possède 42 sites Ramsar dont 3 en Guyane française : Marais de Kaw et Ile du Grand Connetable (1993), la Basse-Mana (1993) et l'estuaire du fleuve Sinnamary (2008). L'estuaire du fleuve Sinnamary est l'objet de notre étude. Le choix de Sinnamary se justifie par l'absence de données cartographiques à l'intérieur des terres, les seules cartes disponibles ne concernent que la zone côtière.

Plusieurs typologies existent pour désigner les zones humides. Dans notre cas, on se basera sur la nomenclature de Corine Land adaptée à la Guyane. Les mangroves, les marais, les forêts inondées ou inondables, les savanes inondées ou inondables représentent dans notre étude les différentes zones humides.

## **I.3.4.2. Analyse de signatures polarimétrique polarimétriques sur certaines zones humides spéficifiques**

Pour les forêts inondées et inondables, les savanes inondées, les forêts de mangroves, nous retiendrons pour notre analyse les indicateurs suivants<sup>8</sup> : la différence de phase entre les polarisations HH et VV, la corrélation entre les polarisations HH et VV, les éléments de la décomposition en valeurs propres de la matrice covariance (ou de cohérence) et la base de Pauli. L'évaluation des résultats obtenus se fera à partir de la carte de pente dérivée du modèle numérique de terrain issu de l'IGN.

## **Indicateur 1 : Corrélation les polarisations HH et VV**

Sur les zones humides, la cohérence entre les polarisations HH et VV est très faible.

<sup>114</sup>  <sup>8</sup> Pour effectuer ce hoix, nous avons réalisé une série de test de façon empirique sur une vingtaine d'indicateur polarimétriques pour ne garder que ceux qui sont discriminants.

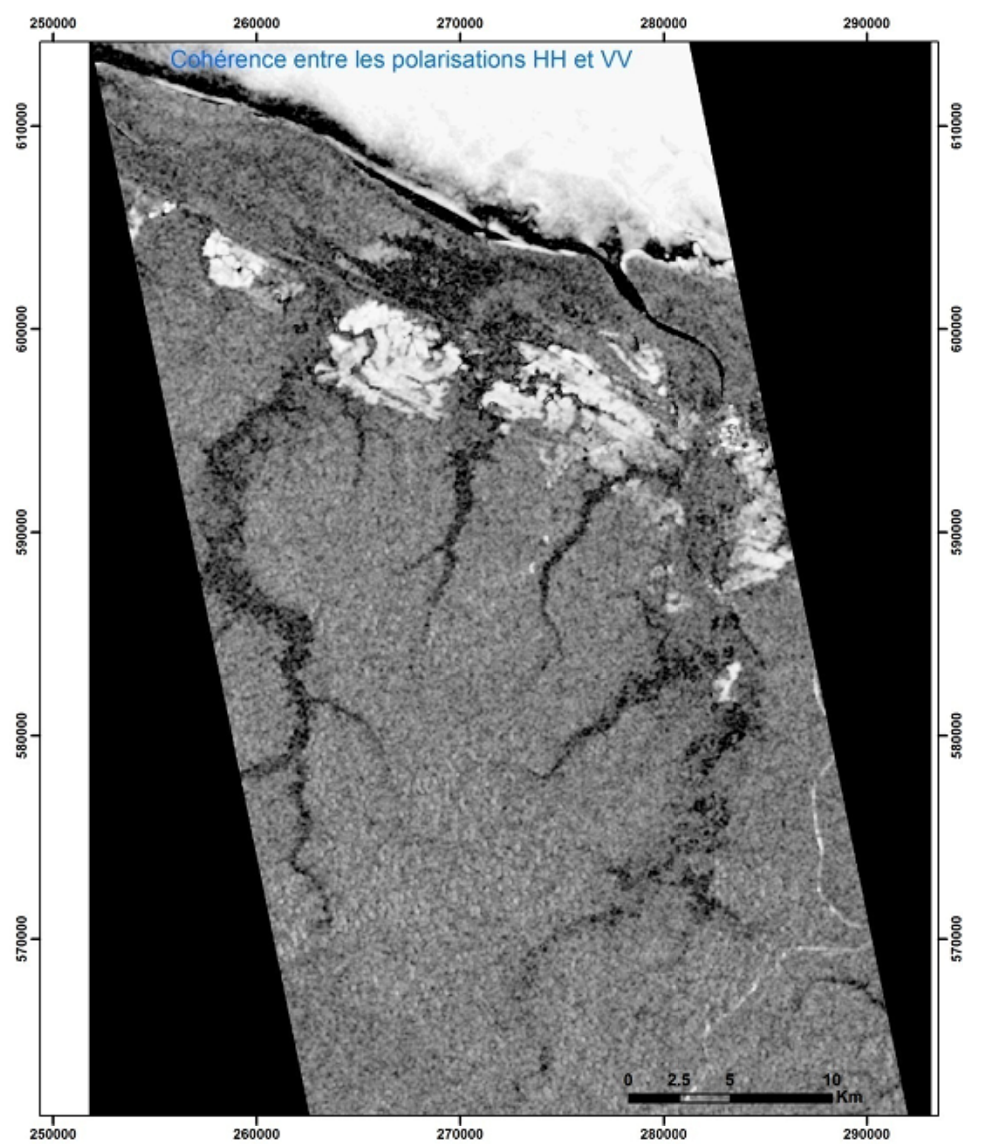

Figure III 35 : Image de cohérence entre les polarisations HH et VV du capteur PALSAR. Les valeurs faibles s ont en noir et les valeurs élevées en blanc.

#### **Indicateur 2 : Décomposition en valeurs propres des matrices de covariance ou de cohérence**

La décomposition de Cloude et Pottier basée sur une analyse de la matrice de cohérence permet de déterminer les valeurs propres λ1>λ2>λ3. La somme de ces 3 valeurs propres est très élevée dans les zones humides et les zones urbaines. On retiendra cet indicateur pour discriminer les zones humides en excluant les zones bâties.

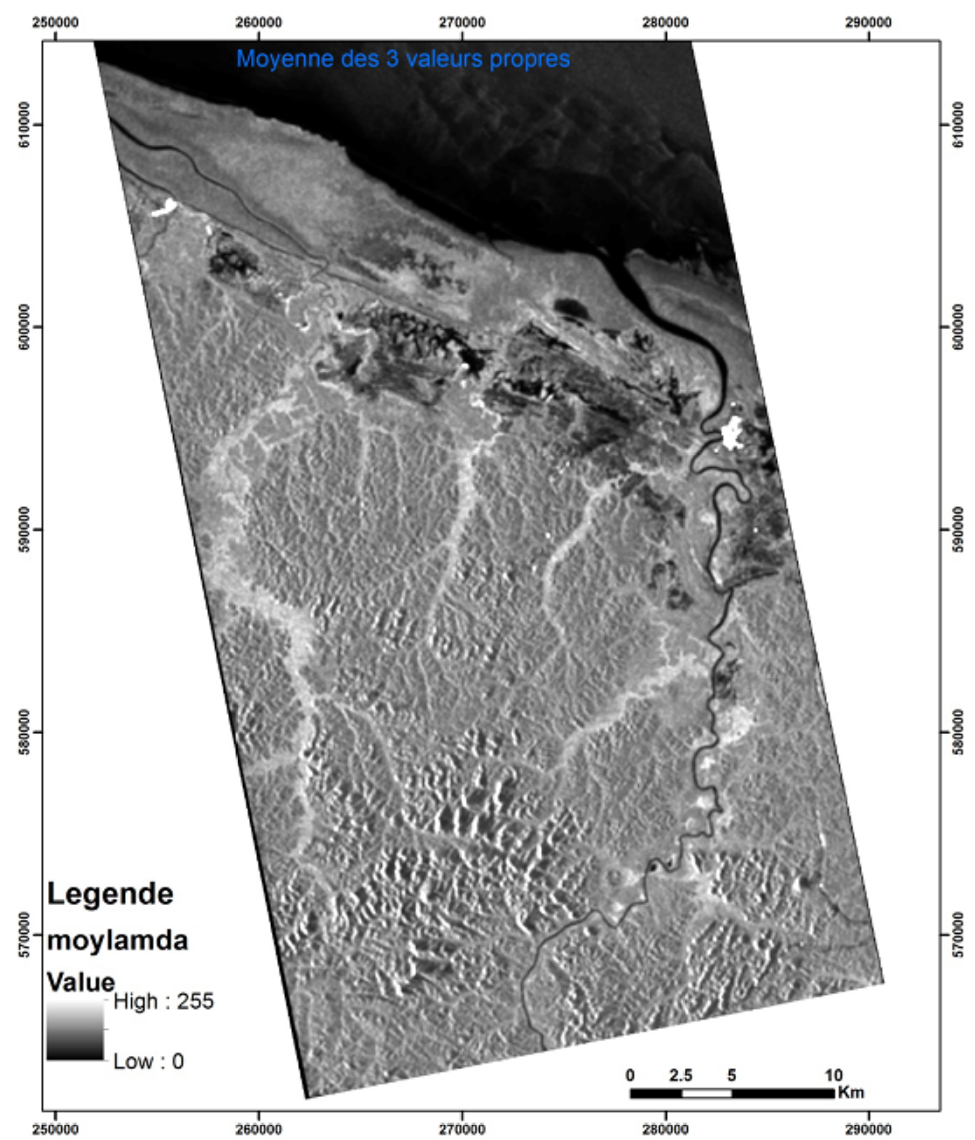

Figure III 36 : moyenne de 3 trois valeurs propres issues de la matrice de covariance

## **Indicateur 3 : mode |HH-VV| de la base de Pauli**

Le cas des forêts de densité de biomasse modérée est en général particulièrement parlant lorsqu'elles sont inondées ou implantées dans une zone plate lisse et humide (forte réflexion spéculaire à l'interface eau-tronc ou sol-tronc). La double réflexion conduit à des valeurs élevées des réponses dans les forêts inondées (double réflexion à l'interface eau-tronc).

Les coefficients S<sub>HH</sub> et S<sub>VV</sub> présentent alors une différence de phase de  $\pi$ , avec des amplitudes qui sont en général du même ordre.

En effet, la figure ci-dessous (cf. figure III 37) explique comment tous les rayons incidents atteignant le tronc et la surface plane associée conduisent à une interférence constructive pour la distance correspondant au pixel unique situé au contact eau-tronc. En effet, pour un faisceau incident parallèle, les plans d'ondes des faisceaux incidents (Σ) et réfléchis (Σ1) sont parallèles car perpendiculaires à la direction unique du faisceau incident et du faisceau réfléchi. Ceci signifie que tous les chemins optiques sont identiques entre ces deux plans, le même que celui correspondant au cas limite du point 0. Toute l'énergie du pixel est donc affectée au point O qui sera un point très brillant.

Nous utilisons cette propriété des radars polarimétriques pour discriminer les zones de forêts inondées à l'intérieur des terres. |HH-VV| sur la figure 3.38 met évidence les forêts inondées dans la région de Sinnamary.

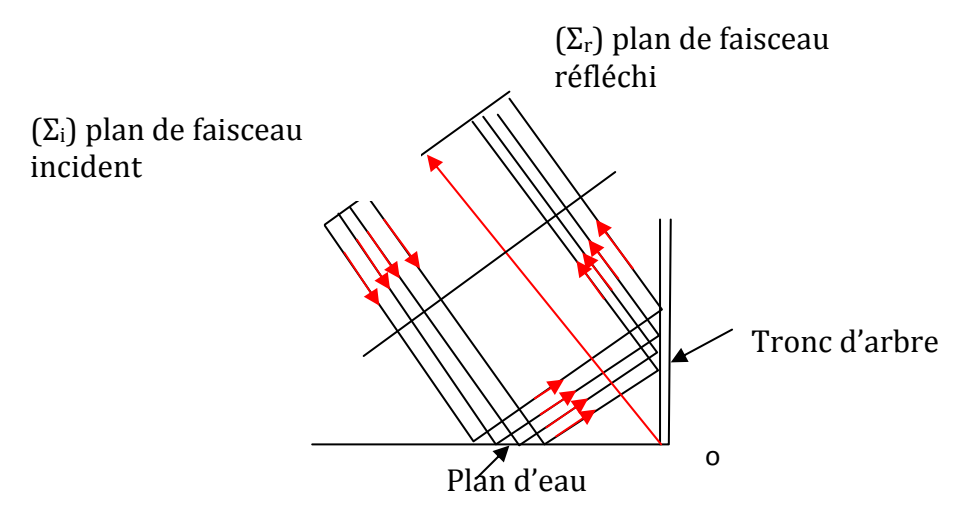

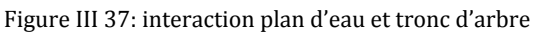

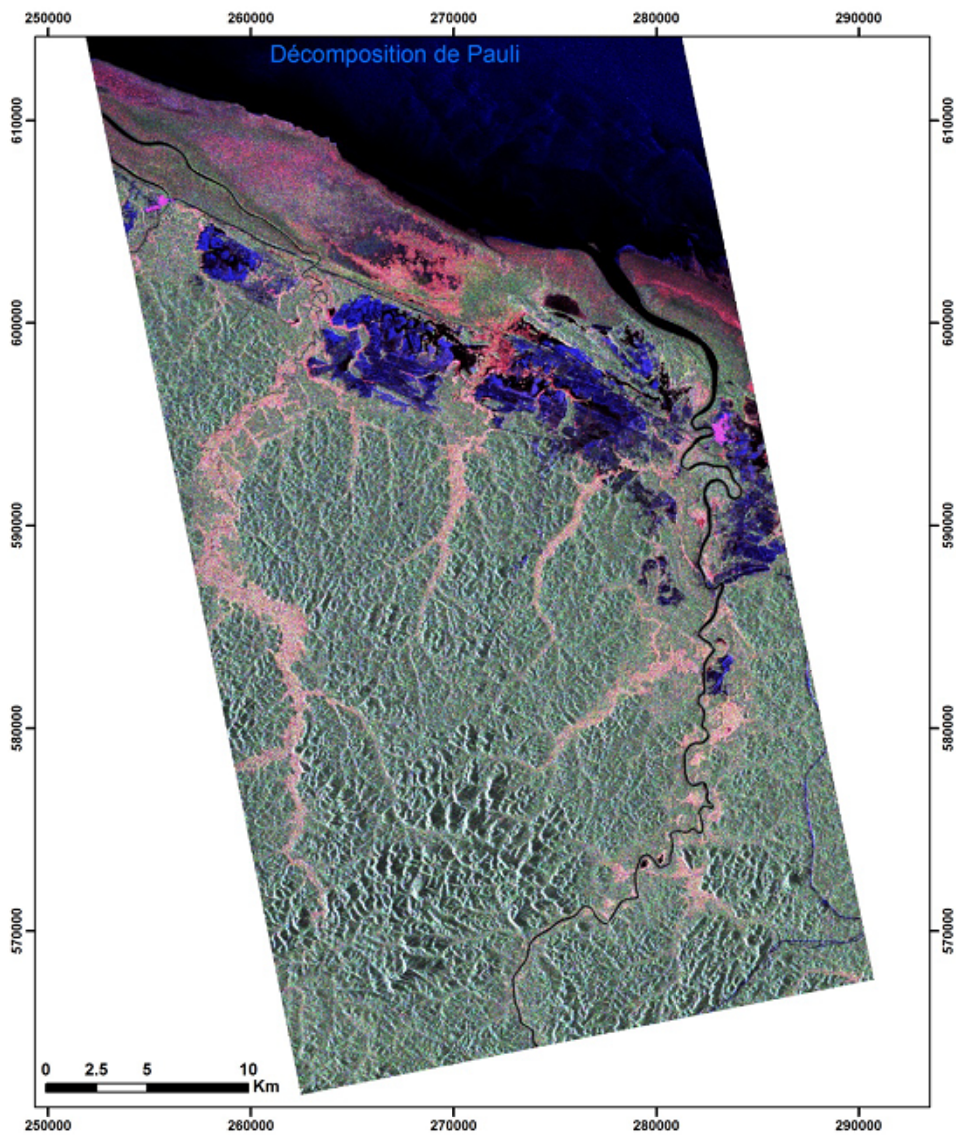

Figure III 38: Décomposition de Pauli |HH-VV| : canal rouge, |HV| : canal vert et |HH+VV| : canal bleu

## **Comparaison des indicateurs sélectionnés et la carte de pente**

Nous avons réalisé une comparaison entre le contenu des indicateurs polarimétriques sélectionnés et la carte de pente issue du modèle numérique de terrain afin de valider la pertinence de ces derniers. Nous avons comparé les zones dans la carte de pente qui ont une valeur inférieure à 2 degrés au contenu de l'image de chaque indicateur pour estimer si le compte numérique de l'indicateur peut être attribué à une zone humide.

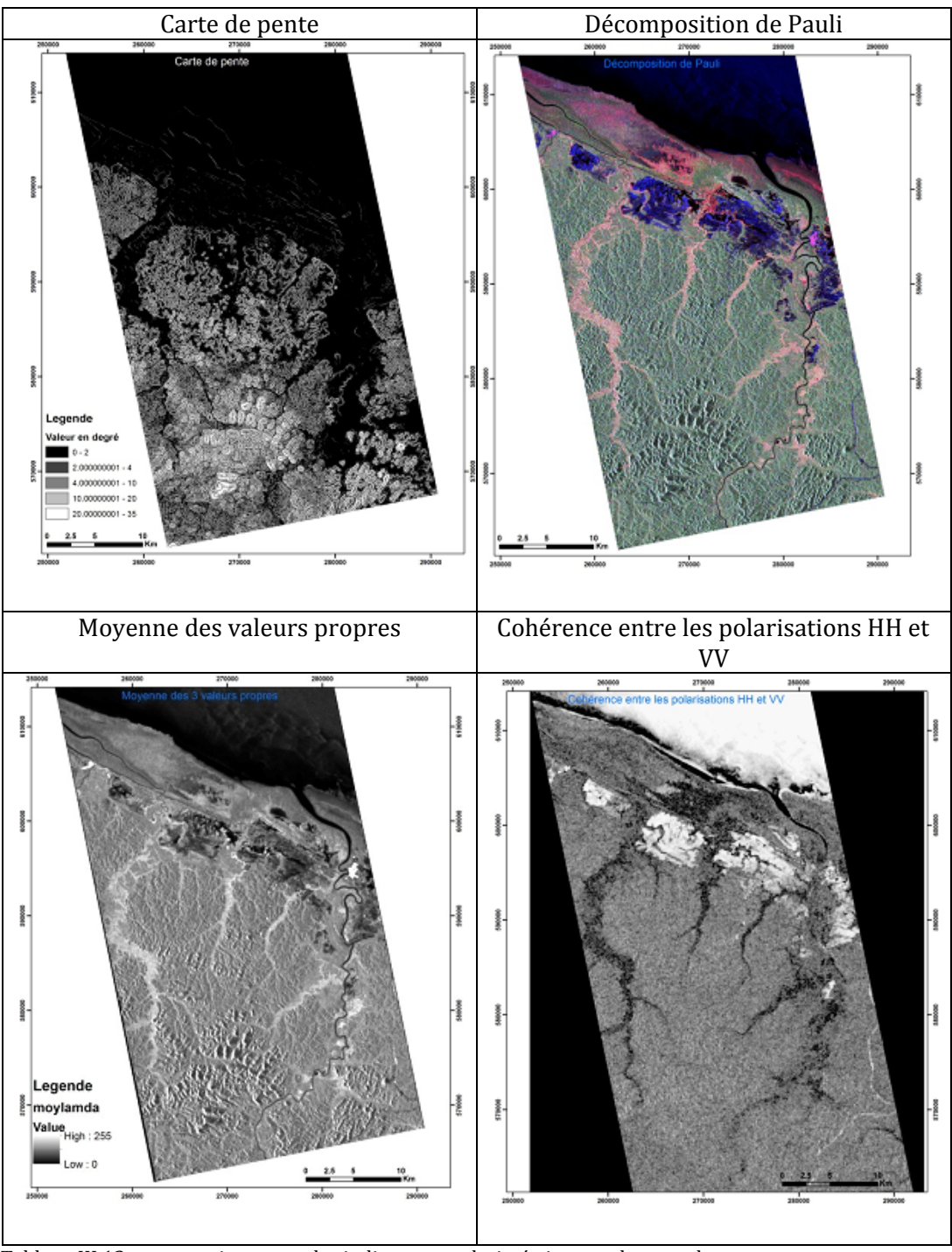

Tableau III 12 : comparaison entre les indicateurs polarimétriques et la carte de pente

## **I.3.4.3. Cartographie des zones humides à Sinnamary par photo-interprétation**

118 Ces différents indicateurs ont été retenus réaliser une cartographie des zones humides à Sinnamary. Nous avons procédé par photo-interprétation en analysant visuellement les résultats obtenus pour chaque indicateur. Nous avons ensuite retenu parmi les indicateurs ceux qui discriminent le mieux le milieu étudié. On se servant du comportement de chaque indicateur en fonction du milieu (cf. Tableau.III.13), nous avons réalisé la carte ci-dessous (cf. figure III 39)

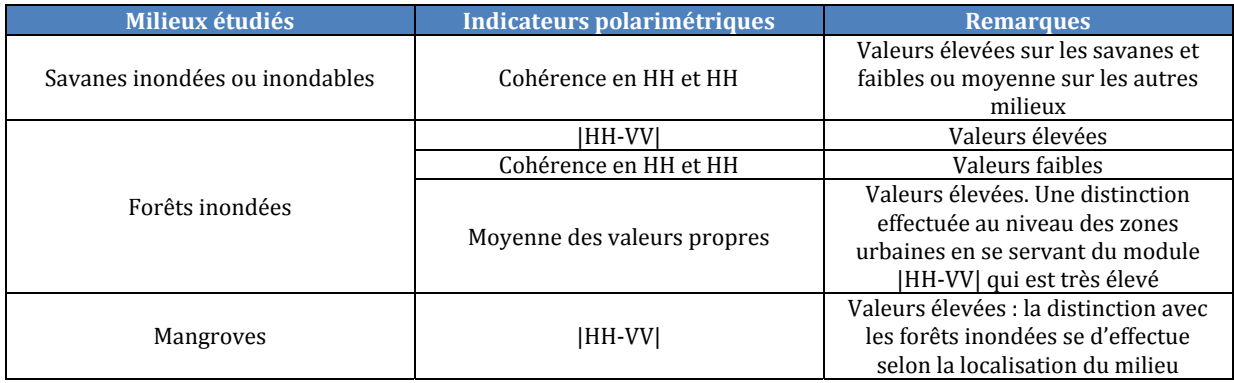

Tableau III 13 : milieux et comportement des indicateurs polarimétriques

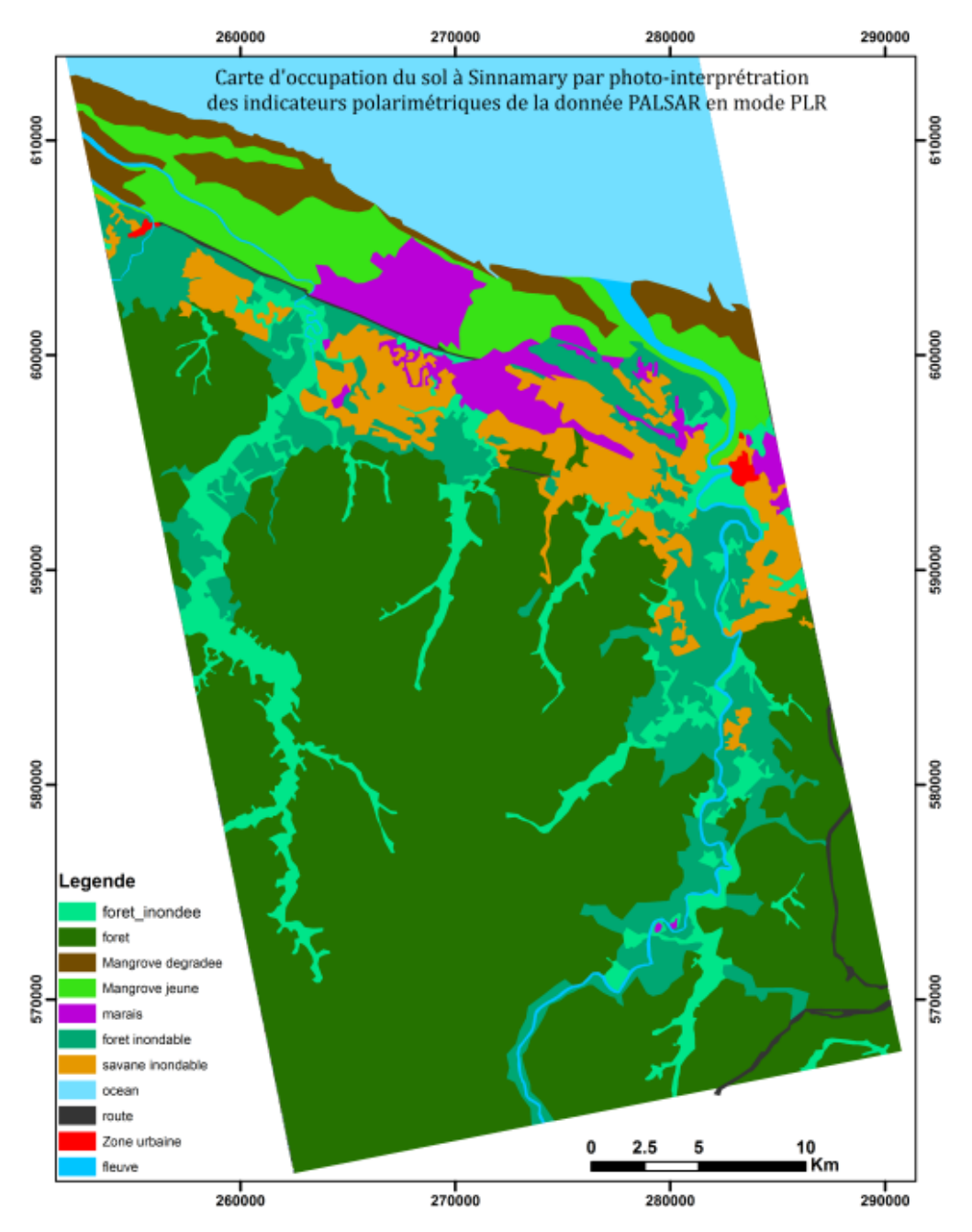

Figure III 39 : carte des zones humides à Sinnamary issue de la photo-interprétation des indicateurs polarimétriques

#### **I.3.4.4. Analyse des résultats**

Pour l'analyse des résultats, nous avons créé deux catégories de zones humides : zone humide littorale et la zone humide à l'intérieur des terres. La limite entre les zones littorale et zone humide à l'intérieur a pris en compte la distance de 13 km habituellement utilisée pour séparer le littoral et le milieu continental délimitée par le polygone en rouge (cf. figure III 40).

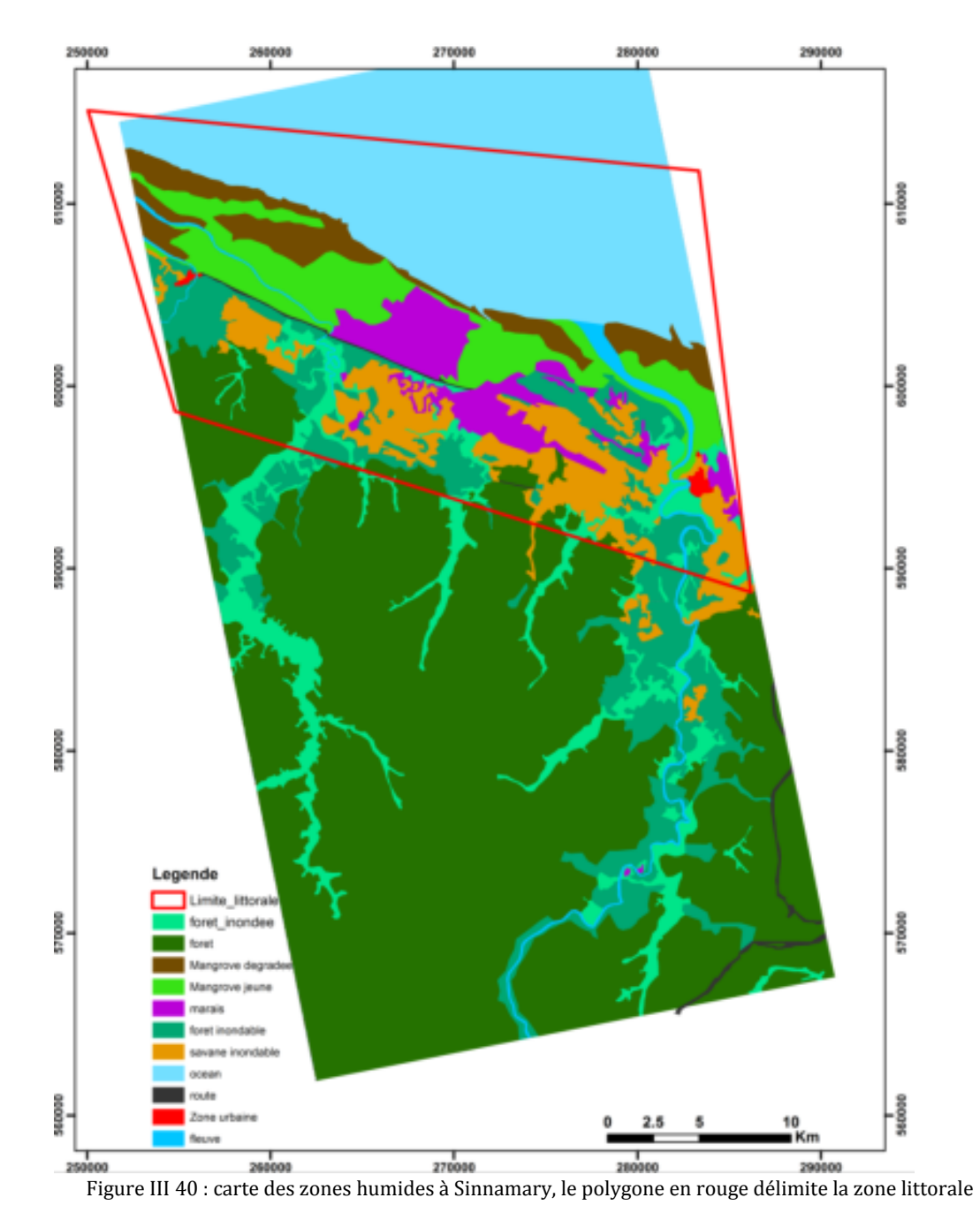

Les surfaces correspondant aux zones humides de différents types de la partie littorale sont données dans le tableau Tableau.III 14.

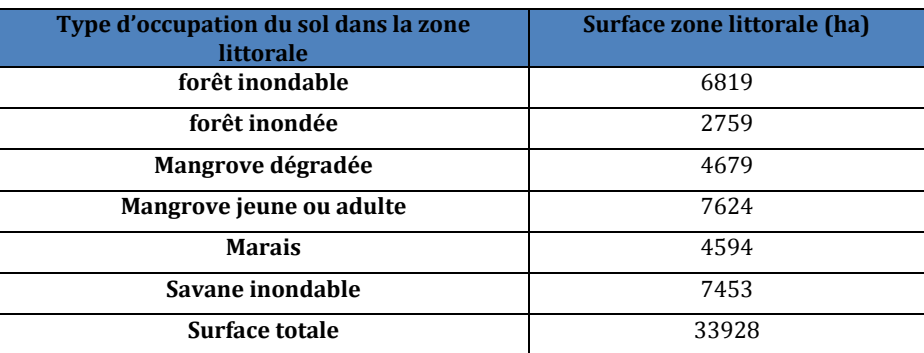

Tableau III 14: tableau des superficies des chaque type de zones humides dans la zone côtière de Sinnamary Nous pouvons constater que les zones humides de la région sont dominées par les forêts

de mangroves (environs 12 303 ha) et la savane inondable:(( 7453 ha). Le tableau III 15 fournit les surfaces de différents types de zones humides du sol dans la partie continentale.

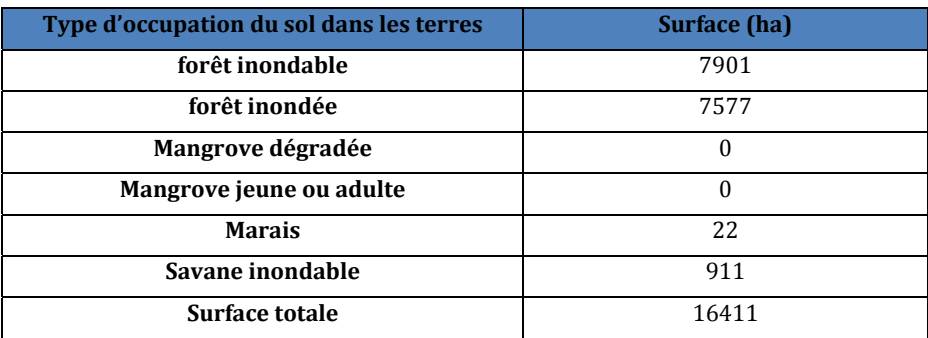

Tableau III 15: tableau des superficies des chaque type de zones humides dans les terres

On constate dans les zones de terres que les zones humides sont constituées majoritairement de forêts inondées et inondables dans la dans les terres. Elles ont une surface 16411 ha.

Nos résultats concernant la partie littorale et l'intérieur des terres estiment la surface des zones humides sur notre zone d'étude à 50 339 ha. Il est à noter que la surface des zones humides dans l'estuaire de Sinnamary est estimée 28447,383 ha par le Muséum national d'Histoire naturelle mais cette estimation ne prend en compte que la zone littorale<sup>9</sup>.

## **I.3.4.5. Conclusion partielle sur létude des zones humides**

La majorité des études menées Guyane française sur les zones humides concernent la partie littorale. Cette étude montre qu'il est possible de quantifier les zones humides sur une région plus importante en utilisant des indicateurs issus des données polarimétriques du capteur PALSAR. L'intérêt de PALSAR tient à sa longueur d'onde plus importante qui permet de pénétrer partiellement la forêt tropicale. Ces données radar permettent ainsi de mettre à jour la cartographie des zones humides antérieurement grâce à l'imagerie optique.

<sup>121</sup>  **.** 9 http://inpn.mnhn.fr/espace/protege/FR7200033?lg=en

## **II. Cas de la Côte dIvoire**

Dans la zone littorale de la Côte d'Ivoire, l'agriculture d'exportation conduit à la dégradation de la forêt. Ces activités se font sans aucune planification. Les rares travaux portant sur cette partie du pays ne sont pas assez détaillés, car, effectués brièvement dans un cadre global. Il n'existe pas d'informations géographiques détaillées en dehors de la carte de base à l'échelle du 1/50 000 mise à jour en 1978 et la carte de végétation réalisée par l'ex ORSTOM en 1969. L'objectif de cette étude est d'évaluer comme en Guyane les potentialités des données radar polarimétrique pour a production de cartes thématiques.

## **II.1. Production de carte doccupation du sol**

## **II.1.1. Données disponibles**

Pour mettre en évidence l'apport des images polarimétriques pour l'étude d'occupation du sol, nous avons utilisé une image issue du capteur PALSAR en mode Fine Beam Double polarisation (FBD) constituée des polarisations linéaires HH, HV au format SLC (Single Look Complex) (cf.Tableau I.8). L'image a été acquise le 06 Août 2007 dans la région de Grand Lahou en Côte d'Ivoire avec une résolution spatiale en géométrie capteur de 4.5 en azimut et 9.5 en distance radar correspondant à une restitution sol de 10 m en azimut par 20 m distance (pour nos travaux, nous avons choisi la géométrie sol avec une résolution de 20 m en azimut par 20 m). La figure 3.41 est une composition colorée dans laquelle, on a affecté dans le canal rouge l'image de polarisation HH, dans le canal vert : l'image de polarisation HV et dans le canal bleu : l'image d'entropie.

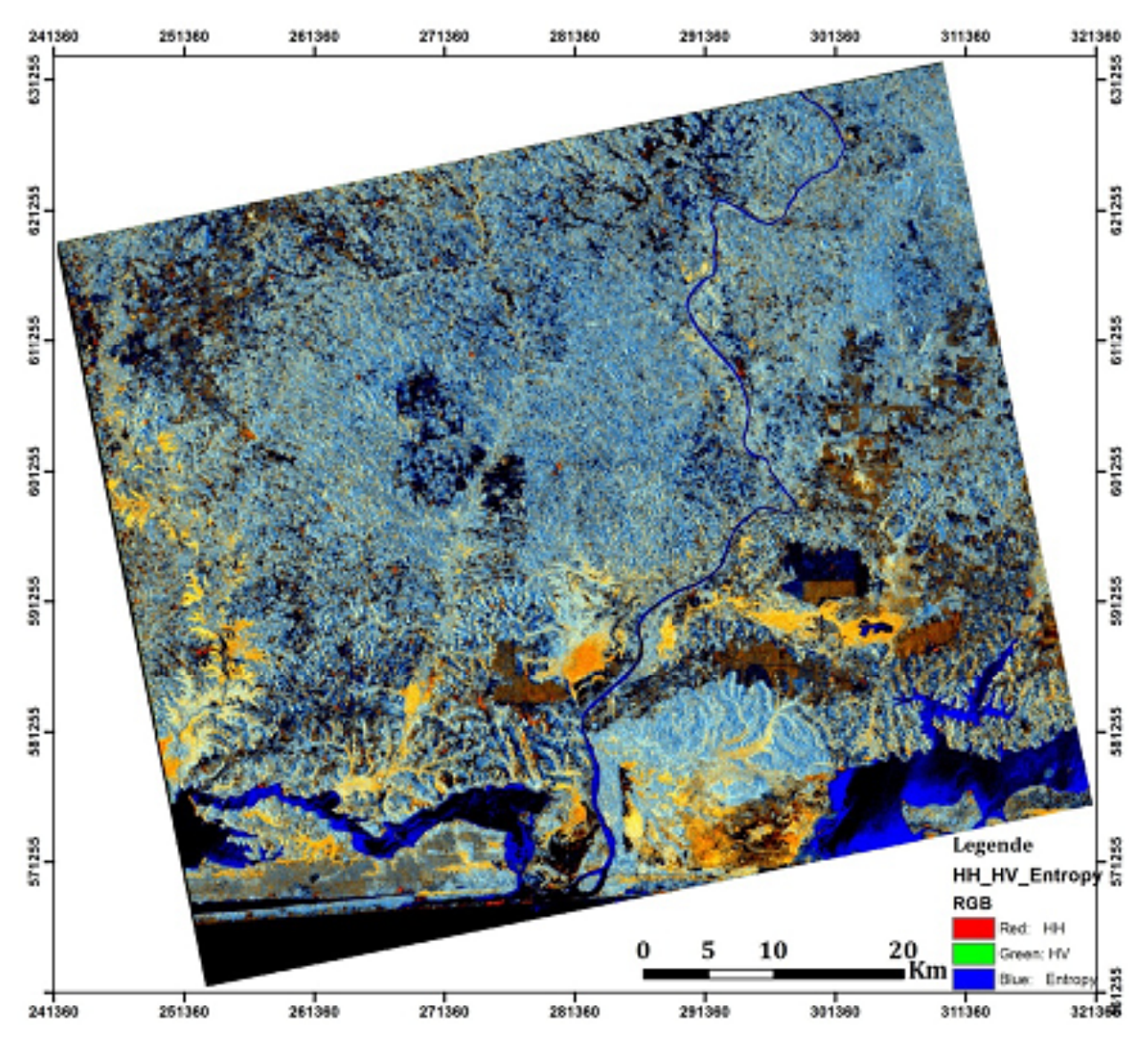

Figure III 41 : Scène PALSAR FBD comprimée acquise le 06 Août 2007, canal rouge: HH, canal vert: HV, canal Bleu: Entropie

## **II.1.2. Types doccupation du sol**

Le tableau ci-dessous fournit les classes retenues pour la classification.

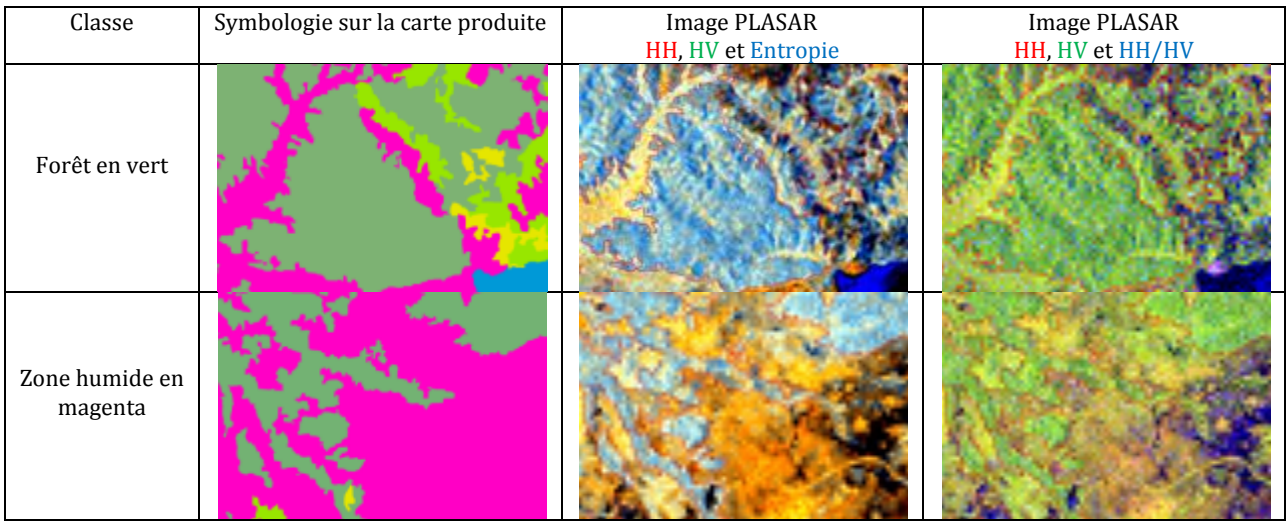

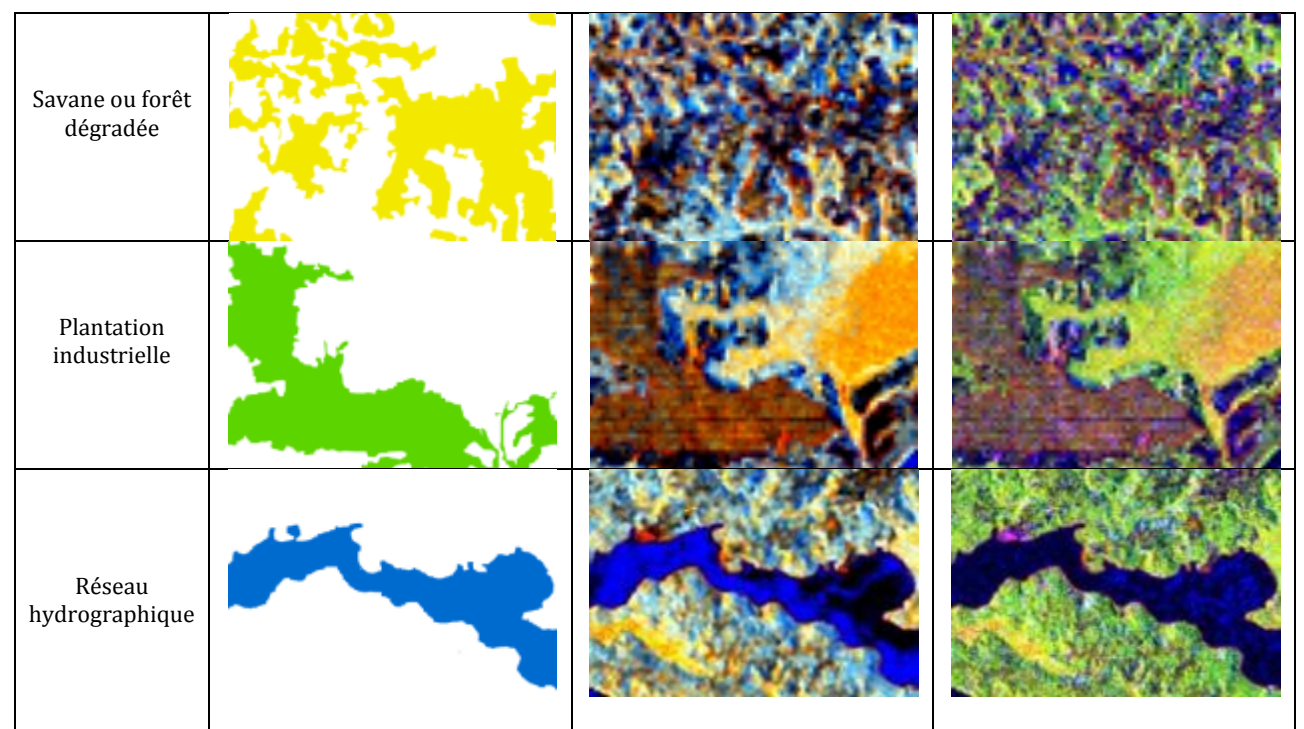

Tableau III 16 : différents types d'occupation du sol en sur notre zone test de Grand-Lahou

## **II.1.3. Méthodologie dextraction dinformation spatiales : classification orientéeobjet**

La méthode d'extraction des informations par classification orientée-objet appliquée en Guyane française est appliquée sur l'image PALSAR en mode double polarisation. Les données en entrée sont les images de polarisation HH, les images de polarisation HV, les images d'entropie et la cohérence entre les images en polarisation HH et HV. La figure III 42 présente carte issue de la classification orientée.

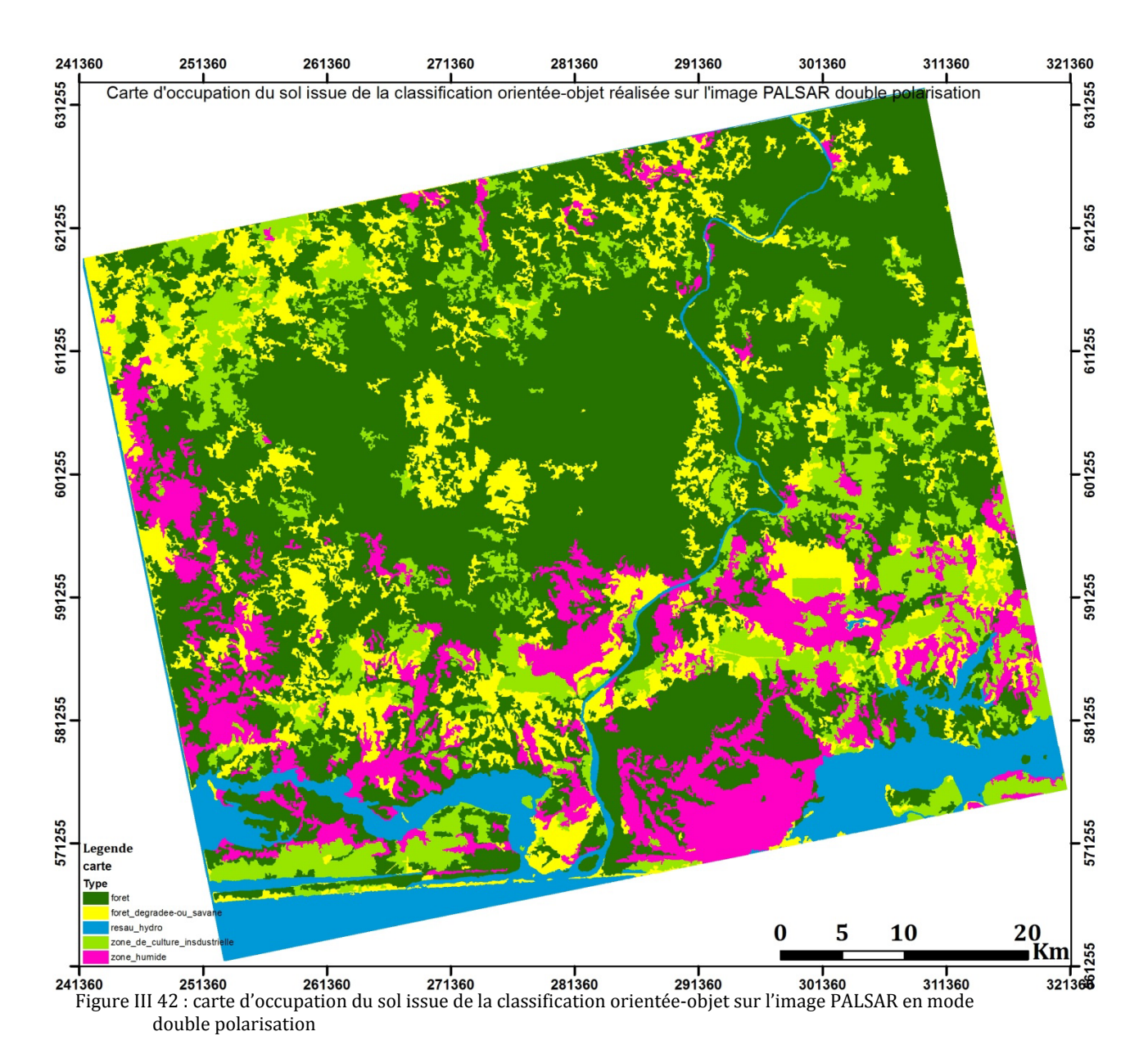

**II.1.4. Analyse de résultats** 

Nous validerons notre étude par la comparaison de la carte produite à la végétation produite par l'ex ORSTOM en 1969.

#### **II.1.4.1. Analyse des résultats par comparaison avec données de référence**

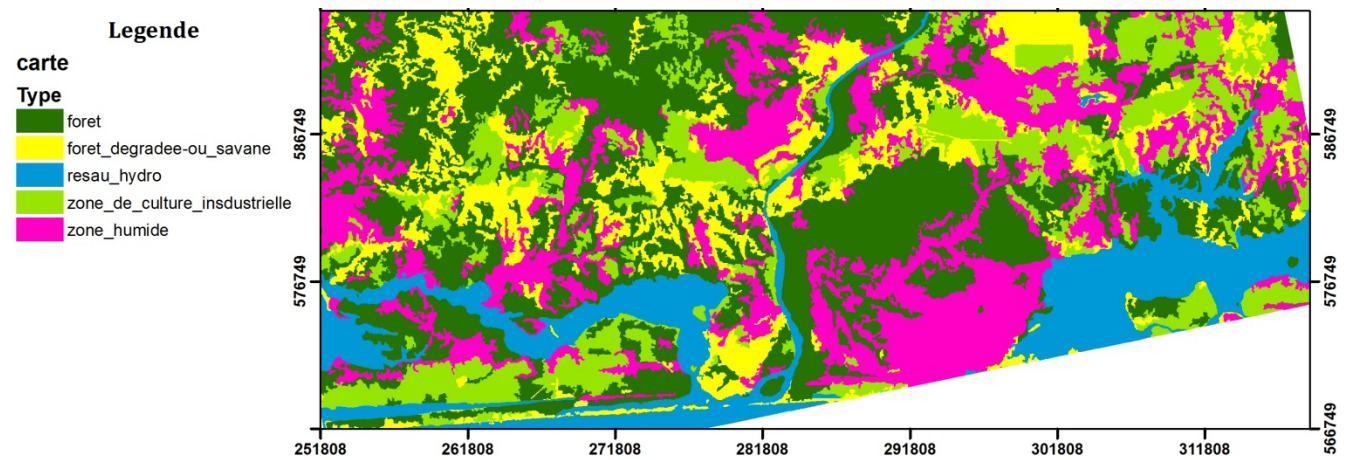

Figure III 43 : extrait de la carte d'occupation du sol obtenue par classification orientée-objet

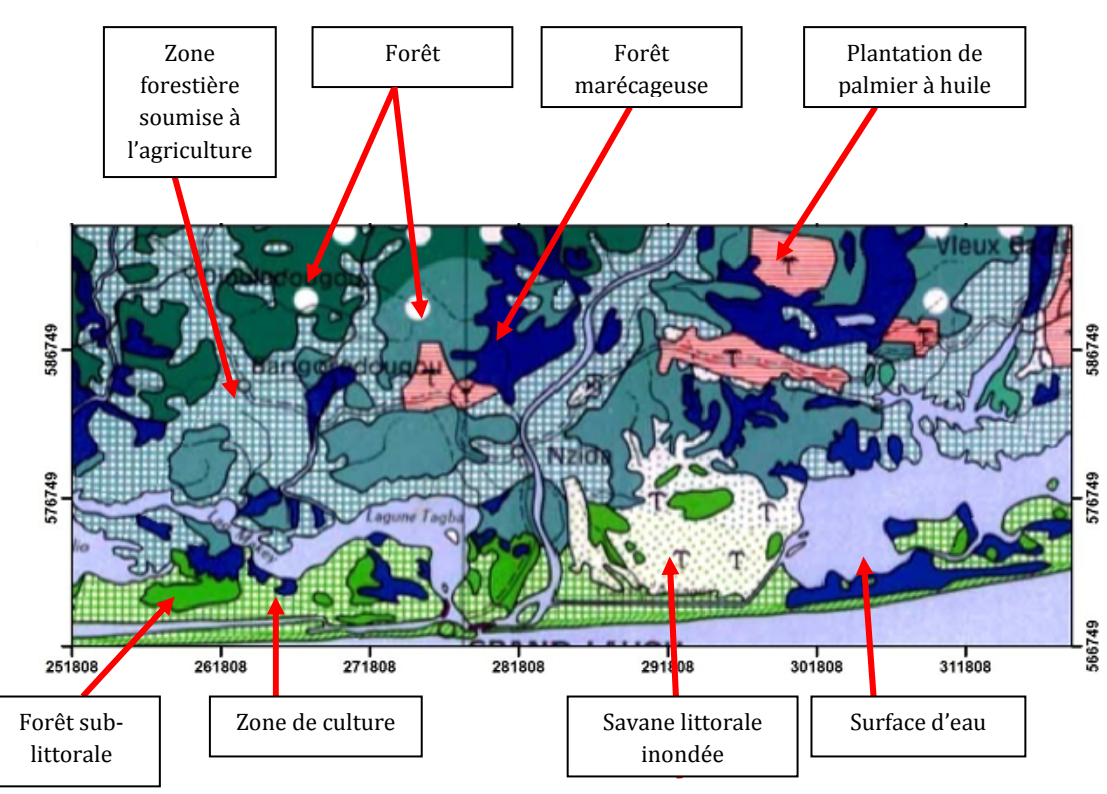

Figure III 44 : extrait de la carte de végétation issue de l'ex ORSTOM

En comparant visuellement la carte issue de la classification orientée-objet et la carte de végétation issue de l'ORSTOM, on constate que les zones humides (savane littorale inondée et forêt marécageuse) sur la classification se distinguent aisément. Les zones de cultures industrielles (plantations de palmiers à huile et les zones de culture) sont également bien identifiées sur la classification. Plus de la moitié de la zone forestière a été remplacée par les zones d'agriculture. Cette étude démontre les capacités des données à cartographier les zones fortes végétalisées en zones tropicales.

# **Conclusion et perspectives**

Nous pouvons retenir de nos travaux, 3 points essentiels lorsque l'on souhaite s'orienter vers l'usage des images radar multi-fréquences, multi-polarisations pour la cartographie en zone tropicale humide:

Point 1 : la nécessité de contrôler la qualité géométrique des images,

Point 2 : l'apport significatif de la fusion de données multiparamètres,

Point 3 : La complémentarité et synergie des méthodes d'extraction de l'information : photo-interprétation et extraction automatique.

## **Qualité géométriques des données utilisées**

Le géoréférencement précis des données images constitue une étape importante pour la production des documents cartographiques, surtout à grande échelle. Notre étude a montré que les systèmes radar imageurs pouvaient présenter des erreurs systématiques quels que soient les algorithmes et logiciels utilisés. Ces biais peuvent être liés à une mauvaise connaissance des paramètres de navigation (orbitographie), à un traitement de synthèse qui n'obéit pas à la règle du « doppler zéro » ou également à des erreurs sur la position de la surface terrestre par rapport à l'ellipsoïde de référence (erreur souvent liée à la non prise en compte des ondulations du géoïde).

Une fois les biais corrigés grâce à la connaissance de points d'appui de qualité, la précision de localisation devient excellente.

## **Fusion de données multifréquences**

Nos résultats confirment l'intérêt de la fusion des données radar multifréquences pour la connaissance des milieux rencontrés sur nos zones test fortement végétalisées en contexte tropical humide. Rappelons quelques points forts : la bande L, grâce à sa capacité de pénétration,permet une discrimination des types de couverts forestiers, en particulier grâce à la polarisation HV (capteur PALSAR) ; la bande X en polarisation HH permet une meilleure discrimination des zones humides (savanes inondées, forêts de mangroves et zones marécageuses) sur la bande littorale de Kourou (capteur COSMOSkyMed) ; la bande C en polarisation VV distingue aisément deux types de savanes : savanes arbustives et savanes sèches (capteur RadarSAT-2). Globalement, la fusion multifréquences multipolarisations nous a apporté sur la plaine littorale de Kourou des informations plus riches que celles qui sont apportées par l'imagerie optique sur la nature des milieux rencontrés. Cette capacité de discriminer entre types de couverts végétaux, forestiers et non forestiers est liée d'une part à la diversité des « profondeurs d'investigation » croissantes avec la longueur d'onde et aux signatures polarimétriques correspondantes.

## **Méthode dextraction des informations spatiales utilisées dans létude**

Le potentiel offert par les données radar « nouvelle génération » pour la production des documents cartographiques bénéficie de la complémentarité entre plusieurs méthodes d'extraction de l'information géographique : photo-interprétation, extraction automatique ou semi automatique grâce à des algorithmes dédiés (Classification Objet et technique SVM).

## **photo-interprétation**

La méthode de photo-interprétation pour l'extraction des informations géographiques dans les images radar exige une prise en compte des caractéristiques des images utilisées : la longueur d'onde, la polarisation, l'angle d'incidence, la date d'acquisition et la résolution spatiale. La compréhension des coefficients de rétrodiffusion des images passe par une bonne connaissance des paramètres précédents. Une fois les milieux identifiés, l'échelle de production cartographique dépend alors tout particulièrement de la résolution spatiale des images.

Pour les données PALSAR polarimétrique (résolution spatiale ~25m) , nous avons retenue l'échelle du 1/200000.

Pour les images RadarSAT-2 polarimétriques, une échelle de 1/100000 (résolution spatiale au sol  $\sim$  11 m) est adaptée pour la production des documents cartographiques.

## **classification orientée-objet**

Cette méthode de classification basée sur le regroupement des pixels en fonction des paramètres de forme et de radiométrie présente un grand intérêt pour la production des documents cartographiques utilisant les images radar sur nos zones d'intérêt. L'algorithme de segmentation multi-résolution intégrée dans le logiciel eCognition permet d'extraire les objets géographiques à différents niveaux en tenant compte des détails intéressants et des caractéristiques des images. Précisons que la classification orientée-objet peut être comparée à une photo-interprétation « évoluée » car au cours du processus, l'opérateur peut influencer la segmentation en injectant des connaissances externes bien définies: indicateurs polarimétriques discriminants, cartes de référence....

L'une des contrainte de cette méthode est de définir les paramètres de segmentation ; ce qui se pratique de manière semi-empirique en analysant visuellement les images correspondantes.

Dans cette méthode la notion d'échelle est fonction du niveau des détails que l'on veut extraire en prenant en compte du pouvoir séparateur du capteur utilisé. Par exemple, pour l'extraction des infrastructures routières et bâtiments isolés dans les images radar polarimétriques, une segmentation à différentes échelles doit être réalisée. Premier niveau d'échelle, sépare les cours d'au et la zone terre. Deuxième niveau, on créé une segmentation pour distinguer les zones de forêt et non forêt. Et enfin, un troisième niveau de segmentation pour extraire les tronçons de routes. Cette hiérarchie dans la segmentation permet donc d'atteindre des détails fins dans les scènes.

### **classification SVM**

La méthode de classification SVM a fourni des résultats probants pour discriminer les zones de forêt et de non forêt et des classes de biomasse fortement différenciées. Par contre, nous avons constaté une grande confusion lorsqu'il s'agissait de différents types de forêts de niveaux de biomasse élevée et ne présentant pas des différences de structure marquées, comme par exemple forêt dense de socle, forêt de sable et forêt de mangrove.

Notre étude montre que la qualité des capteurs radar polarimétriques donnent des résultats plus riches que l'imagerie optique dans les zones fortement végétalisées.

Un couplage de la classification orientée-objet et de la photo-interprétation est à envisager afin de rendre plus efficace les techniques d'extraction des informations géographiques dans les données radar polarimétriques et multifréquence dans les zones tropicales humides.

La mise en orbite future des satellites « sentinelles » offre des perspectives intéressantes avec leur meilleure résolution temporelle. En effet, cette répétitivité des données permettra un suivi temporel de ces milieux tropicaux d'où une connaissance approfondie. Ces données auront par ailleurs une résolution spatiale de 20 m avec un mode de polarisation partielle.

## **Références**

Alban, T. (2005). *Application de lapproche orientée-objet à lextraction de fragments forestiers à partir de scènes Spot.* Rapport de stage: DESS SIGMA.

B.Rosich, & Meadows, P. (2004, Octobre 7). Absolute calibration of ASAR level 1 products generated with PF ASAR. *ESA Technical Note* , 26.

Boureau, J.-G. (2008). *MANUEL D'INTERPRETATION DES PHOTOGRAPHIES AERIENNES: Applications aux milieux forestiers et naturels.* Saint-Jean-de-la-Ruelle: Offset, Imrpimerie Prévost.

Chevallier, R. (1971). *Photographie aérienne.* (A.Collin, Éd.)

Chevallier, R. (1966). Problématique de la photo-interprétation à la récherche d'une logique. *Photointerprétation* (66-5), pp. 1-14.

Cloude, S. (2009). *Polarisation: Application in Remote Sensing.* Oxford University Press.

Curlander, J. (1984, Mars 1). Utilization of spaceborne SAR data for mapping. *IEEE Transactions on Geoscience and Remote Sensing , GE-22*, pp. 106-112.

Curlander, J., & McDonough, R. (1991). *SYNTHETIC APERTURE RADAR: SYstems and Signal Processing.* Wiley-Interscience.

Curlander, J., R., K., & S.S, P. (1987). A post-processing system for automated rectification and registration of spaceborne SAR imagery. *International Journal of Remote Sensing , Vol.8*.

Definiens. (2011). eCognition Developper 8.7 Reference Book. Munich, Allemagne.

Definiens. (2011). eCognition Developper 8.7 User Guide. Munich, Allemagne.

Dejoinville, O. (2009). *Classification.* Support de cours, ENSG.

Desnos, Y.-L., & Loiselet, M. (1993). ERS-1 and Multifrequency Polarimetric SAR Calibration-Validation Results. *EARSeL ADVANCES IN REMOTE SENSING , Vol.2* (No.2).

Elachi, C. (1988). Spaceborne Radar Remote Sensing: Applications and Techniques. *IEEE Press* .

Foin, P. (1988). *COURS DE TELEDETECTION: METHODOLOGIE.* Fascicule, IGN, Paris.

Frison, P. L. (2011). *Apport de la teledetection satellitaire radar pour le suivi des surfaces semiarides et tropicales.* Mémoire de HDR: Science de l'Information Géographique, Université Paris Est Marne La Vallée, Marne La Vallée.

Girard, M., & Girard, C. (2010). *Traitement des données de télédétection: Environnement et ressources naturelles.* Dunod.

Jong-Sen, L., Grunes, & Grandi, D. (1999). Polarimetric SAR Speckle Filtering and Its Implication for Classification. *IEEE , 37* (5).

Kasischke, E., G.A, M., & P.L, J. (1985). *The use of synthetic aperture radar imagery to detect hazards to navigation.* Whasington, DC.: Naval Research Laboratory Rpt.

Laflamme, M. (2005). *Effet de la résolution spatiale et des méthodes de classification dimages satellites pour améliorer la carte forestière : étude de cas près de la rivière Watopeka.* Mémoire, Université de Sherbrooke, Sherbrooke.

Lavalle, M., & Wright, T. (2009, Mai 19). Absolute radiometric and polarimetric calibration of ALOS PALSAR products generated within ADEN. *ESA Technical Note* , p. 18.

Lillesand, T., & Kiefer, R. (1994). *Classification Accuracy Assessment. In: Remote Sensing and Image Interpretation* (éd. 3). New York: John Wiley and Sons Inc.

Lillesand, T., Chipman, J., & Kiefer, R. (2004). *Remote sensing and image interpretation* (éd. 15). John Wiley and Son.

LTD, D. R. (1988). *TELEDETECTION RADAR.*

Maître, H. (2001). *Traitement des images de RSO.* Paris: Hermes.

Mansourpour, M., Rajabi, M., & Blais, J. *EFFECTS AND PERFORMANCE OF SPECKLE NOISE REDUCTION FILTERS ON ACTIVE RADAR AND SAR IMAGES.* Dept. of Geomatics Eng., University of Tehran, Tehran, Iran, Dept. of Geomatics Eng., University of Calgary, Calgary, Alberta, Canada .

Massonnet, D., & Souyris, J. C. (2008). *Imaging with Synthétique Aperture Radar* (éd. 1). EPFL Press.

Najer, M. (1997). *Filtrage et Analyse des Image Radar.* Mémoire: Maître ès Sciences, Université de Laval.

Narachi, M., W., S., & M., D. (1983). Geometric rectification of radar imagery using digital elevation models. *Photogrammetry Engineering and Remote Sensing , 49*, pp. 195-199.

Nghiem, S. V., SHIN, R. T., Kong, J. A., & Borgeaud, M. (1989). Theoretical models for polarimetric microwave remote sensing of Earth terrain. *Journal of Electromagnetic Waves and Applications , 3* (1), pp. 61-81.

Polidori, L. (1998). *CARTOGRAPHIE RADAR* (Vol. 1). GORDON AND BREACH SCIENCE PUBLISHERS.

Pottier, E., & Cloude, S. R. (1996, March). A Review of Target Decomposition Theorems in Radar Polarimetry. *IEEE TRANSACTIONS ON GEOSCIENCES AND REMOTE SENSING , 34* (2).

Pottier, E., & LEE, J.-S. (2009). *Polarimetric radar Imaging: From Basics Applications.* (1, Éd.) CRC : Press, Taylor & Francis Group.

Revel, A. (2012). *Support Vector Machines.* Support de Cours.

Sande, C., Jong, S., & Roo, A. (2003). A segmentation and classification approach of IKONOS-2 imagery for land cover mapping to assist flood risk and flood damage assessment. *International journal of applied earth observation and geoinformation , 4*, pp. 217-239.

Shackelford, A. K., & Curt, H. D. (2003, October 10). A Combined Fuzzy Pixel-Based and Object-Based Approach for Classification of High-Resolution Multispectral Data Over Urban Areas. *IEEE Transactions on Geoscience and Remote Sensing , 41* (10), pp. 2354-2364.

SURVEYS, D. R. (1988). *TELEDETECTION PAR RADAR.* Manuel de formation, Ottawa.

Ulaby, F. T., & Elachi, C. (1990). *Radar Polarimetry for Geoscience Applications.* Norwood, Massachusetts: Artech House.

Ursula, B., Hofman, P., Willhauck, G., Lingenfelder, I., & Heynen, M. (2004). Multiresolution , object-oriented fuzzy analysis of remote sensing data for GIS-ready information. *ISPRS Journal of photogrammetry and remote sensing , 58*, pp. 239-258.

## **Annexes**

## **A. Description de capteurs radar**

#### **A.1. RADARSAT2**

RadarSAT-2 est un satellite d'observation de la Terre radar conçu par l'agence spatiale canadienne opérant dans la bande C ( $\lambda = 5.6$  cm). Il a été mis sen orbite le 14 décembre 2007 avec une dizaine de mode d'observation. Nous retiendrons quatre modes d'observation pour la description.

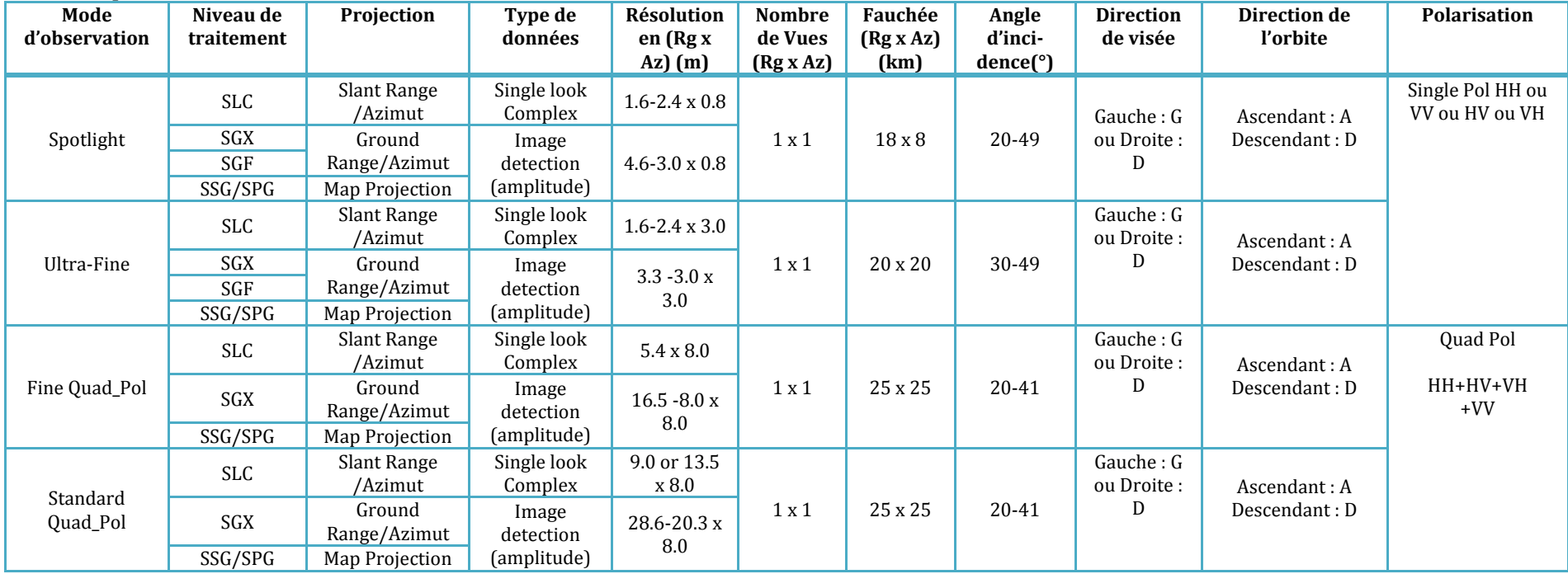

## **A.2. ALOS/PALSAR**

ALOS est un satellite japonais lancé le 25 janvier 2005, il possède trois instruments à son bord : deux instruments optiques : PRISM et AVNIR et un instrument radar : PALSAR. L'instrument PALSAR sera l'objet de la description dans ce paragraphe.

PALSAR est un instrument opérant dans la bande de fréquence de 1270 Mhz ( $\lambda = 23.6$  cm) avec cinq différents modes d'observation : FBS, FBD, DSN, WB et PLR. La résolution au sol de ces différents modes varie de 10 m à 100 m en azimut et de 10 à 157 en distance.

Le tableau ci-dessous décrit les caractéristiques principales des modes utilisés dans le cadre de notre étude sur la Guyane française et la Côte d'Ivoire.

**ALOS**: Advanced Land Observing Satellite

**DSN:** PALSAR Fine Beam Single polarization mode

**FBD**: PALSAR Fine Beam Dual polarization mode

**FBS**: PALSAR Fine Beam Single polarization mode

**JAXA:** Japan Aerospace Exploration Agency

**PALSAR**: Phased Array L-band SAR

**WB:** PALSAR ScanSAR short bursts mode

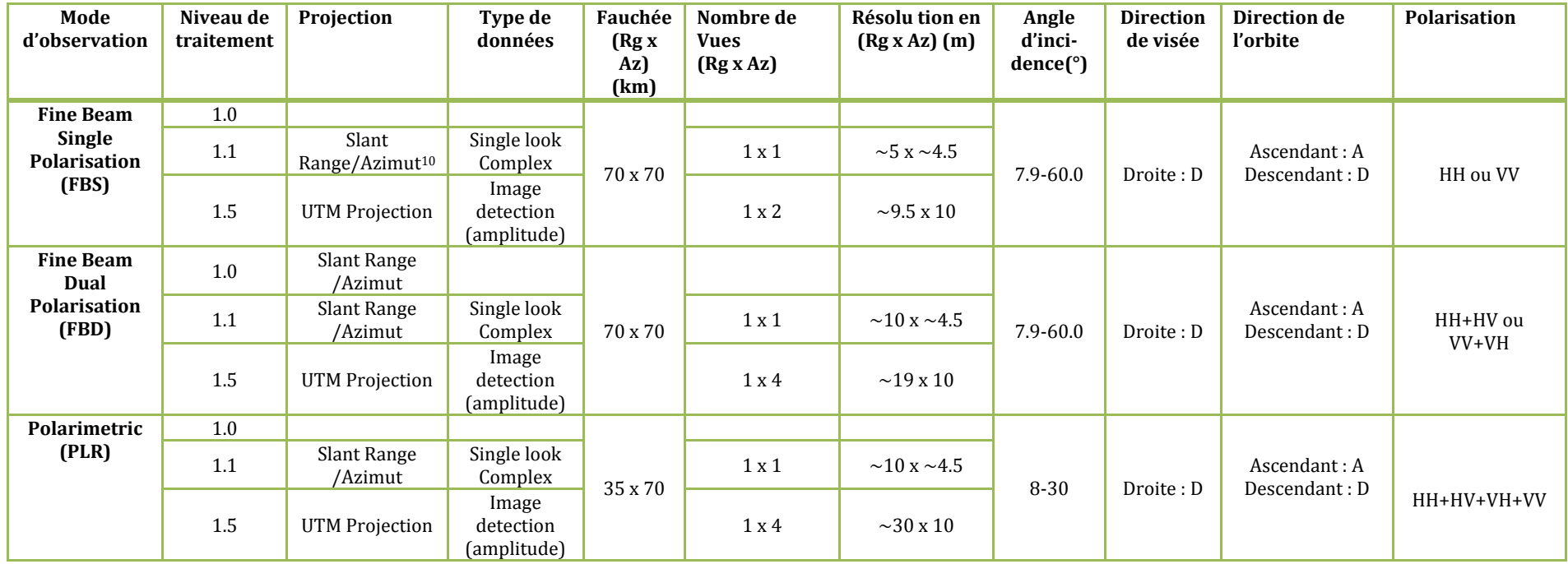

1

<sup>&</sup>lt;sup>1010</sup>Slant range: géométrie radar

## **A.3. ENVISAT/ASAR**

ASAR est un capteur radar de l'agence spatiale européenne avec cinq modes d'acquisition : Image Mode (IM), Alternating Polarisation Mode (AP),WideSwath Mode (SW), Global Monitoring Mode (GM) et Wave Mode (WM).

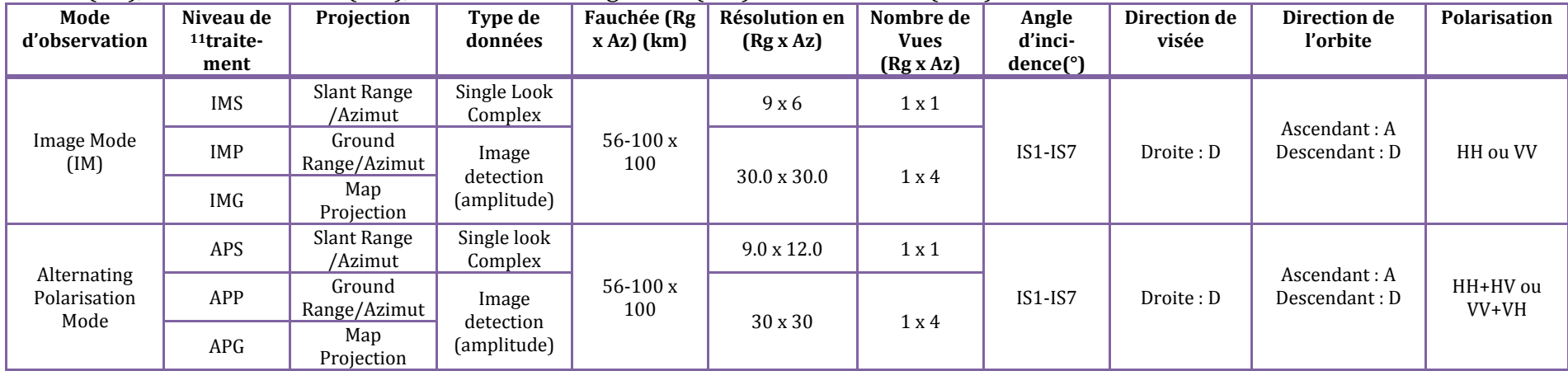

**.**  $11$ Note

APG : Alternating Polarisation Mode high resolution Ellisoid Geocoded

IMS : Image Mode Single Look Complex

IMP: Image Mode Precision

IMG: Image Mode highresolutionEllisoidGeocoded

APS : Alternating Polarisation Single Look Complex

APP: Alternating Polarisation Precision Image

#### **A. COSMOSkyMed**

COSMOSkyMed (Constellation of small Satellite for the Mediterranean basin Observation) est satellite radar opérant en bande X mis en orbite le 6 Juin 2007 par l'Agence Spatiale Italienne. Ci-dessous les caractéristiques principales des différents modes d'observation.

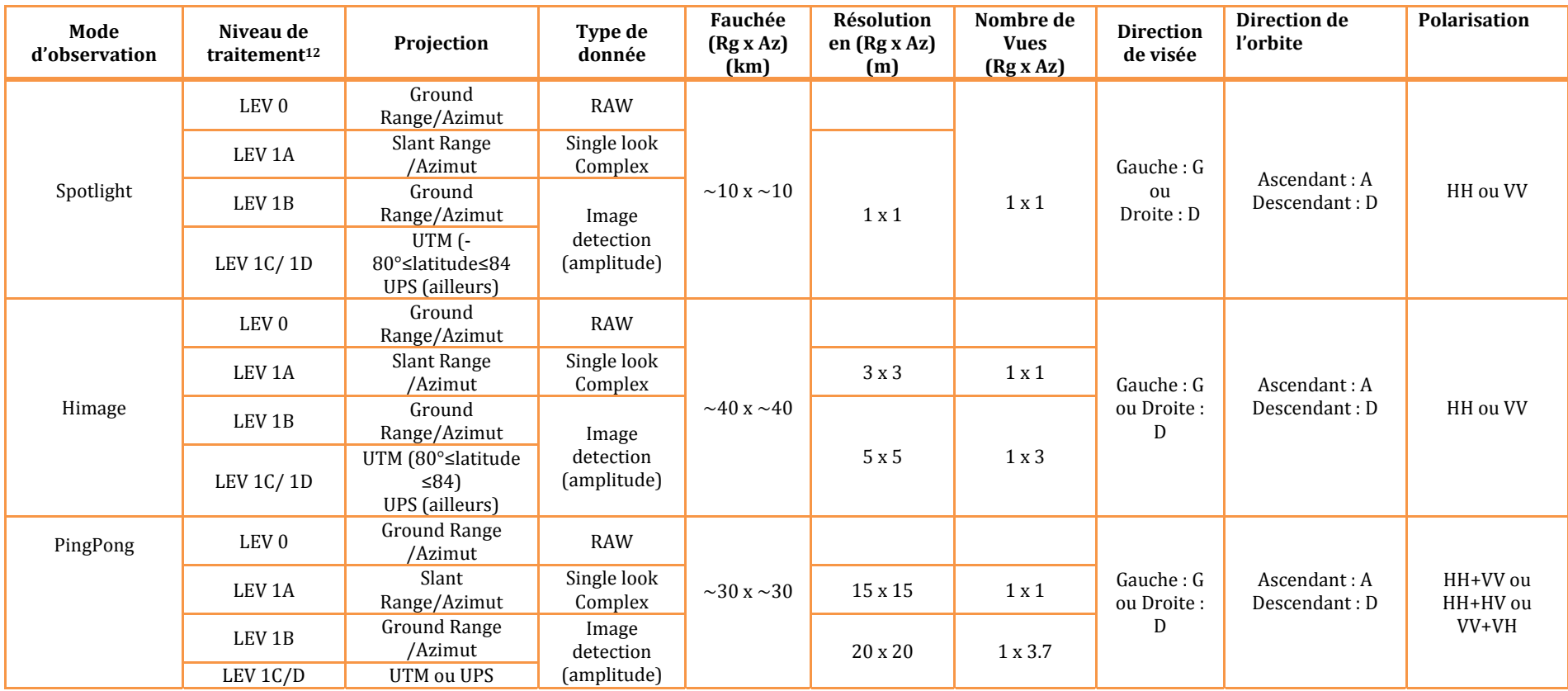

**<sup>.</sup>**  $12$  Note

LEV 1B=DGM Product:Detected Ground Multi-look

LEV 1C=GEC Product : Geocoded Ellipsoid Corrected

LEV 1D=GTC : Geocoded Terrain Correction

## **B. Description de logiciels de traitements de données radar**

Dans ce paragraphe, nous décrirons les différents logiciels utilisés pour le traitement des données SAR (donnée à simple polarisation aux données pleinement polarimétriques).

**B.1. NEST** 

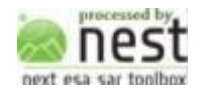

NEST (Next ESA SAT Toolbox est une application libre développée par Array System Computing Inc. pour le compte de l'Agence Spatiale Européenne (ESA). C'est un outil de traitement et d'analyse de données spatiales radar et optiques

Les différentes fonctionnalités sont :

- Import de différents type de format (CEOS, PolsarPro ; Goetiff…)
- Etalonnage absolu des données issues des capteurs ENVISAT/ASAR, ERS 1 & 2, ALOS/PALSAR, COSMO-SkyMed, RADARSAT-2, TerraSAR-X,
- Filtrage et rééchantillonnage
- Correction géométrique des données SAR
- Export des données en différents formats
- Téléchargement des MNT pour des corrections géométriques.

Version actuelle :4C.1.1

### http://nest.array.ca/web/nest.

Nous nous servons de NEST pour les traitements géométriques à savoir correction des effets du relief et le géocodage des données. Il est couramment utilisé pour les différents modes polarimétiques et niveau de produit. Nous l'avons utilisé plus particulièrement pour les données PingPong et simple polarisation de COSMOSkyMed ainsi que les données simple polarisation de RadarSAT2. Nous l'avons aussi utilisé pour toutes les données mono et dual polarisation issues de ENVISAT/ASAR.

Un grand avantage de NEST est le téléchargement automatique du MNT SRTM, en fonction des paramètres auxiliaires des données pour corriger pour corriger les effets du relief et le géocodage des données.

### **B.2. MapReady**

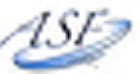

Version actuelle : 3.1.2.2

ASF Mapready est une application de traitement des données spatiales radar développée par l'Alaska Facility Satellite installable sous toute la majorité des systèmes d'exploitation.

Il accepte différents niveau de produit : niveau complexe au niveau « détecté ». Les différentes fonctionnalitées :

- Import de différents formats de données
- Calibration absolue des données
- Correction des de distorsions liées aux effets du relief
- Géocodage des données dans un référentiel cartographique
- Décomposition polarimétrique selon plusieurs bases des données double et pleinement polarimétrique des capteurs RADARSAT-2, PALSAR, TerraSAR-X
- Export des traitements dans des formats standard.

Dans le cadre de nos travaux, nous avons utilisé ASF Mapready pour la correction des matrices de covariance et de cohérence issues des données polarimétriques des capteurs PALSAR, RADARSAT2.

Le choix du logiciel pour la correction géométrique est fonction des capteurs, du mode d'observation (polarimétrique ou non) et du niveau de produit.

## **B.3. POLSARPRO**

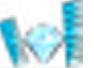

PolSARpro est un logiciel de traitement des données SAR polarimétriques des différentes missions spatiales et aéroportées ALOS/PALSAR, ENVISAT/ASAR, COSMOSkyMed, RADARSAT-2, TerraSAR-X, AIRSAR etc.

Il est développé sous contrat avec l'ESA par un consortium comprenant IETR à l' Université de Rennes 1 , le DLR et AEL Consultants.

Principales fonctionnalités :

- Lecture des données de différents formats de données polarimétriques
- Calibration absolue et relative
- Construction des matrices de cohérence, de covariance
- Extraction des d'indicateurs polarimétriques
- Filtrage des données polarimétriques
- **Classifications**

Version actuelle : 4.2

### http://earth.eo.esa.int/polsaro

PolSARpro est utilisé dans notre étude pour la construction des matrices de covariance et de cohérence. Ces matrices sont importées soient dans NEST ou dans MapReady pour la correction géométrique et/ou le géocodage. A l'issue des traitements géométriques, nous utilisons PolSARpro pour les traitements radiométriques et l'extraction des indicateurs polarimétriques.

## **C. Principe général de limagerie radar**

## **C.1. Généralités**

## **C.1.1. Intérêt de limagerie SAR**

Le mode d'observation de la Terre par imagerie radar donne une nouvelle approche de l'observation de la surface terrestre. En complément à l'imagerie optique, les systèmes d'observation de la Terre par imagerie radar possède un grand nombre d'avantages que nous énumérons dans les points ci-dessous :

- un système d'observation « tout temps » ce qui permet de « voir » à travers les nuages, la pluie et l'obscurité (Centre de Télédétection FAO, 1991). ;
- Le système qui contrôle la radiation électromagnétique émise : puissance, polarisation, choix des angles d'incidence (Centre de Télédétection FAO, 1991);

Toutes ces caractéristiques font de l'imagerie radar un outil essentiel pour la connaissance de la surface terrestre en complément des autres modes d'observation de la Terre.

## **C.1.2. Fonctionnement des systèmes radar imageurs**

Le terme RADAR est l'acronyme Radio Detection And Ranging (détection et télémétrie par onde radio). C'est un système actif composé d'un émetteur et d'un récepteur hyperfréquence. Il possède deux fonctions principales :

- émettre une onde électromagnétique latéralement vers la surface terrestre.
- mesurer et enregistrer l'énergie (l'intensité, l'amplitude, la phase) rétrodiffusée par la surface terrestre appelé écho RADAR.

Une onde électromagnétique est caractérisée par la direction de propagation, l'amplitude, la longueur d'onde, la polarisation et la phase.

La mesure du temps de parcours de l'onde permet d'accéder à la distance entre la cible et l'antenne. Pour éviter des confusions entre les cibles situées de part et d'autre de la trace.les impulsions doivent être émises latéralement Cette géométrie d'acquisition entraîne de nombreuses déformations géométriques telles que des déformations de la distance temps et des déplacements apparents du relief.

Une grande caractéristique de l'imagerie radar est la stabilité de la phase de l'onde électromagnétique utilisée. En effet, cette stabilité de phase permet de classer les cibles de la surface imagée en fonction de leur distance à l'antenne par corrélation entre les impulsions émises et leurs échos rétrodiffusés. Cette caractéristique présente un grand intérêt en interférométrie radar par contre, elle est à la base du phénomène du bruit qui rend délicat l'interprétation des images d'amplitude.

L'antenne radar peut être embarquée à la fois sur une plate-forme spatiale ou aérienne. Dans le cas de notre étude, nous nous intéresserons aux données satellitaires qui offrent une grande répétitivité d'où une grande disponibilité des données et une couverture globale de la surface terrestre. Les systèmes radar imageurs peuvent être de deux types :

- radar à antenne réelle RAR (" Real Aperture Radar")
- radar à ouverture de synthèse ("Synthetic Aperture Radar")

Les systèmes radar à ouverture sont les systèmes les plus simples et leur résolution azimutale (suivant la ligne de vol) est fonction de la distance oblique entre le radar et la cible.

Les systèmes radar à ouverture synthétique SAR utilisent une énergie cohérente ; par le biais de l'enregistrement et du traitement des signaux rétrodiffusés long le long de la ligne de vol, on simule une antenne plusieurs centaines de fois plus grande que l'antenne existante réellement. Ces systèmes ont une bonne résolution azimutale et indépendante de la distance entre le radar et la cible observée.

Pour les deux systèmes radar, la résolution radiale, suivant la direction de visée du radar est déterminée par la durée du « pseudo impulsion » (durée égale à la largeur du pic de corrélation entre l'impulsion émise et l'écho reçu) est constante. Il existe une différence fondamentale entre antenne réelle et l'antenne synthétique. Dans le cas de l'antenne réelle, à un instant donné, une seule impulsion est émise, reçue et visualisée comme une ligne de l'image. Par contre, dans le cas d'une antenne synthétique, chaque cible sera illuminée par un grand nombre d'impulsions et produira un grand nombre d'échos. Ce jeu d'échos provenant de chaque cible doit être enregistré, puis corrélé de façon à simuler l'antenne synthétique (Centre de Télédétection FAO, 1991).

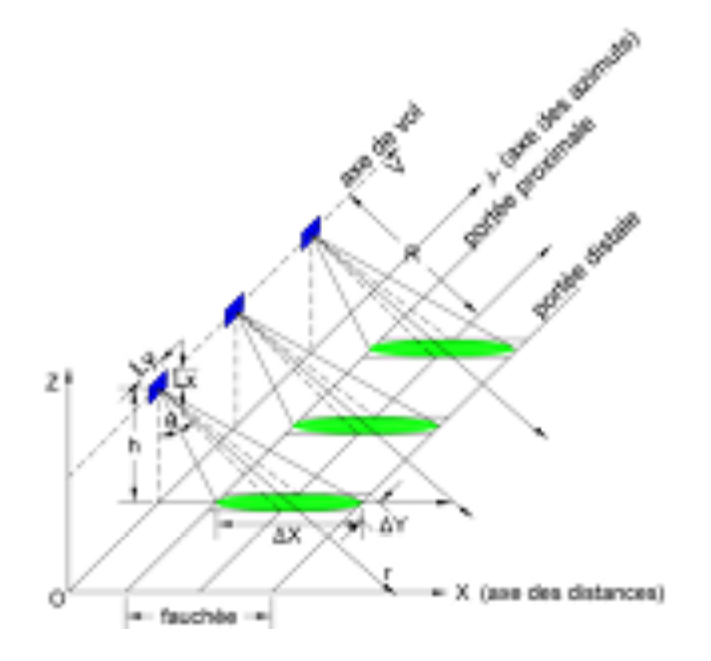

Figure 1: Géométrie du radar à visée oblique

La zone imagée est représentée par deux axes orthogonaux :

L'axe X transversal, orthogonal à V, appelé axe de site ou de distance,

- L'axe Y longitudinal, colinéaire à V, dénommé axe azimutal.
- $-L_X$  et  $L_Y$  correspondent aux dimensions de l'antenne
- θ représente l'ange d'incidence.
- V est la vitesse de la plateforme, elle est supposée constante

La direction perpendiculaire à la trajectoire du satellite se nomme portée. La portée proximale correspond au point de l'image le plus près du nadir alors que la portée distale correspond au point de l'image le plus loin du radar.

La direction parallèle à la trajectoire du satellite se nomme azimut.

# **C.1.3. Radar imageur à Ouverture Réelle RAR ("Real Aperture Radar ")**

# **C.1.3.1. Résolution spatiale**

Pour mieux comprendre cette partie, il faut partir de la définition de la résolution géométrique. Elle est comme «la capacité d'un système à distinguer deux éléments de l'image correspondant à deux petits objets rapprochés dans la scène illuminée lorsque la brillance des deux objets en question est comparable et se situe à l'intérieur de la porte dynamique du radar ». Comme l'axe de distance et celui de l'azimut sont deux axes différents, la résolution globale peut être considérée comme déterminée si on connait la résolution sur les deux axes.

## **Résolution spatiale en distance**

La résolution transversale correspond à la distance minimale qui doit exister entre deux points pour que ces points puissent être discriminés dans la direction perpendiculaire à la trajectoire du capteur (axe cible-radar), c'est-à-dire direction transversale.

La résolution radiale pour être améliorée en utilisant le principe de compression d'impulsion.

Soit  $\tau$  la durée des impulsions reçues et  $t$  le temps mis pour recevoir le début de l'écho situé à une distance D.

La résolution en distance  $R_{ra}$ est donnée par l'équation ci-dessous :

$$
R_{rg} = \frac{c \cdot t}{2}
$$
 Equation C 1

La résolution en distance sur le terrain  $R_{rg\_ground}$  est :

$$
R_{rg\_ground} = \frac{R_{rg}}{\sin \theta}
$$
 Equation C2

où θ est l'angle d'incidence.

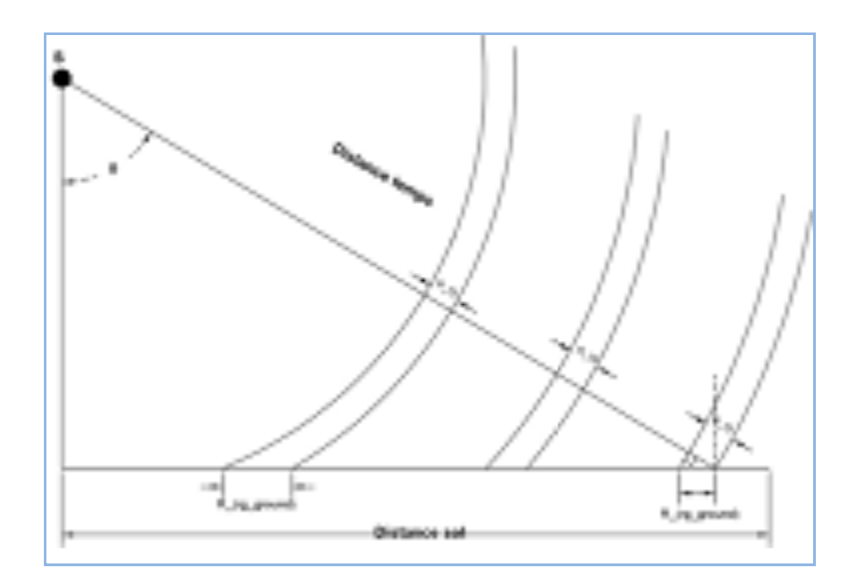

Figure 2: Géométrie sol image radar

La résolution en distance au sol varie en fonction de l'angle d'incidence au sein de la fauchée.

### **Résolution spatiale en azimut**

Pour un système radar à ouverture réelle, la résolution de l'image dans le sens de déplacement du capteur, dite longitudinale (ou **azimutale**) dépend de la longueur d'onde, de la distance antenne-sol et de la taille de l'antenne réelle. La résolution est donnée par l'expression ci-dessous :

$$
R_{az} = R.\beta \text{ où } \beta = \frac{\lambda}{D} \text{ (ouverture de l'antenne)}
$$
Equation C 3

Raz : résolution azimutale et R : distance oblique antenne-cible.

Pour une distance oblique R de 3 km,  $\lambda = 3$  cm, D=20 m correspondant à une configuration aéroportée (radar à ouverture réelle), la résolution azimutale Raz sera de : 4.5 m.

Pour une configuration spatiale avec  $\lambda = 3$  cm, D=4.78 m<sup>13</sup> (taille de l'antenne) et R= 514 km correspondant à TerraSAR-X, on obtient une azimutale Raz sera de : 3.225 Km. Il apparait donc que les systèmes radar à ouverture réelle ne conviennent pas aux plateformes spatiales.

Une antenne plus longue permet d'obtenir un faisceau plus étroit et d'améliorer la résolution azimutale. Une autre solution pour affiner la résolution azimutale consiste à utiliser des ondes électromagnétiques plus courtes. Il existe cependant des contraintes en ce qui concerne la longueur de l'antenne. Les courtes longueurs d'onde subissent une forte atténuation lors de la traversée de l'atmosphère, ce qui va réduire le système à acquérir des images à tout moment.

Du fait, de ces contraintes pratiques, les systèmes radar à synthèse d'ouverture ont été mis au point : ils permettent de simuler une antenne RADAR plus longue que sa longueur réelle.

## **C.1.4. Radar imageur à Ouverture Synthétique SAR ("Synthetic Aperture Radar ")**

## **C.1.4.1. Principe**

**.** 

<sup>141</sup>  <sup>13</sup> Infoterra GmbH, Terra SAR-X Services Image, Product Guide, Issue 1.00, Décembre 2009.

RADAR à Synthèse d'Ouverture (RSO) ou Synthetic Aperture RADAR (SAR) *en anglais*  tire son principe de l'effet Doppler. C'est un radar à visée latérale dont le fonctionnement en vol introduit une antenne virtuelle de plus grande dimension que l'antenne réelle par l'utilisation conjuguée de la phase du signal reçu et du déplacement du vecteur. [GLOBESAR].

Une ouverture synthétique s'obtient en utilisant une antenne relativement courte qui émet et reçoit des impulsions à intervalle de temps régulier le long de la ligne de vol. Quand ces signaux individuels sont enregistrés, puis combinés, une antenne de longueur plus grande que l'antenne existant physiquement est créée artificiellement [GLOBESAR]. Le but est d'obtenir une résolution spatiale en azimut comparable à celle obtenue en distance. Lorsque le faisceau éclaire pour la première fois la cible ponctuelle P, le signal rétrodiffusé présente un décalage Doppler positif. Lorsque le faisceau est à l'aplomb de la cible, la fréquence Doppler est nulle. Et enfin lorsque le faisceau éclaire pour la dernière fois la cible, le signal rétrodiffusé a un décalage Doppler négatif.

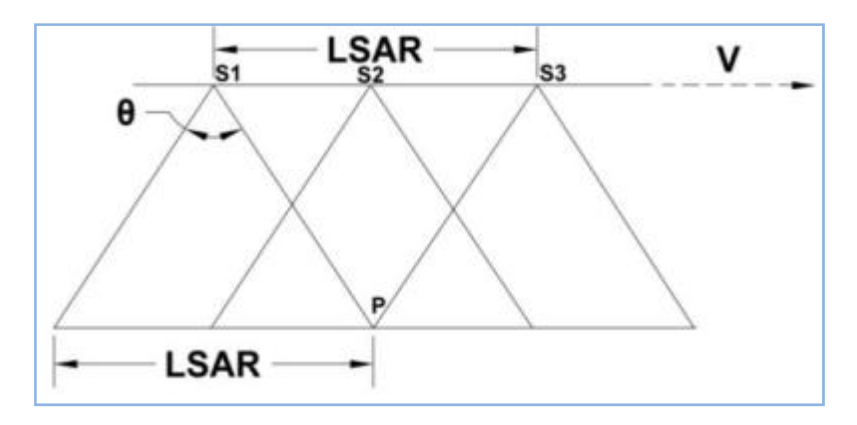

Figure 3: principe de fonctionnement des RSO

### **C.1.4.2. Résolution spatiale**

### **Résolution en distance**

La résolution en distance ou transversale est la même pour les systèmes radar à ouverture réelle et les RSO.

reelle et les RSU.  
\n
$$
R_{rg} = \frac{c \cdot t}{2}
$$
 Equation C 4  
\n $R_{rg\_ground} = \frac{R_{rg}}{\sin \theta}$  Equation C 5

### **Résolution en azimut**

Un radar à synthèse d'ouverture (RSO) traite le signal de manière à obtenir une résolution en azimut permettant de discerner des distances inférieures à la longueur de l'antenne.

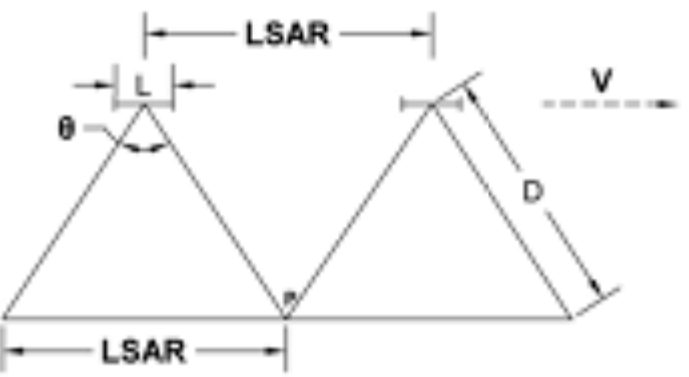

Figure 4: résolution en azimut RSO

Equat tion C 6

$$
L_{SAR} = \frac{\lambda}{L} D \text{ avec } \theta = \frac{\lambda}{D}
$$

$$
R_{Az} = D \times \lambda \frac{L}{L_{SAR}},
$$

$$
= D \times \lambda \frac{L}{2 \times D \times \lambda} = \frac{L}{2}
$$

Ce résultat montre que la résolution en azimut diminue avec la taille de l'antenne mais pour des questions énergétiques, il est nécessaire de conserver une antenne suffisamment grande.

#### **C.2. . Mét thode dac quisition**

Plusieurs modes d'acquisition sont actuellement disponibles sur la nouvelle « génération » de radar satellitaire pour faire face aux contraintes liées à la géométrie d'acquisition. Parmi ceux-ci, on distingue le mode ScanSAR, Stripmap et Spotlight.

#### **C.2. .1. Mod de ScanSAR R**

Le mode ScanSAR permet de piloter électroniquement le faisceau radar. [ESA]. Ce mode est disponible sur les capteurs ayant un angle de visée faible. Le faible angle d'incidence permet d'avoir une fauchée plus large et une grande résolution spatiale en azimut. Cette technique consiste à utiliser les propriétés de dépointage latéral de l'antenne (COMBLET, 2005). Le système transmet une séquence d'impulsions limitées, appelé « rafale » d'impulsions RADAR dans un segment, puis dirige le faisceau vers un autre segment (cf. Figure 5) et reçoit les échos d'une sous-fauchée pendant une période suffisamment longue pour synthétiser une image RADAR pour une fauchée et une résolution donnée [ESA]. Ce mode d'observation est disponible sur les capteurs de nouvelle « génération » RadarSAT2, EnviSAT, PALSAR, COSMO-SkyMed, TerraSAR-X.

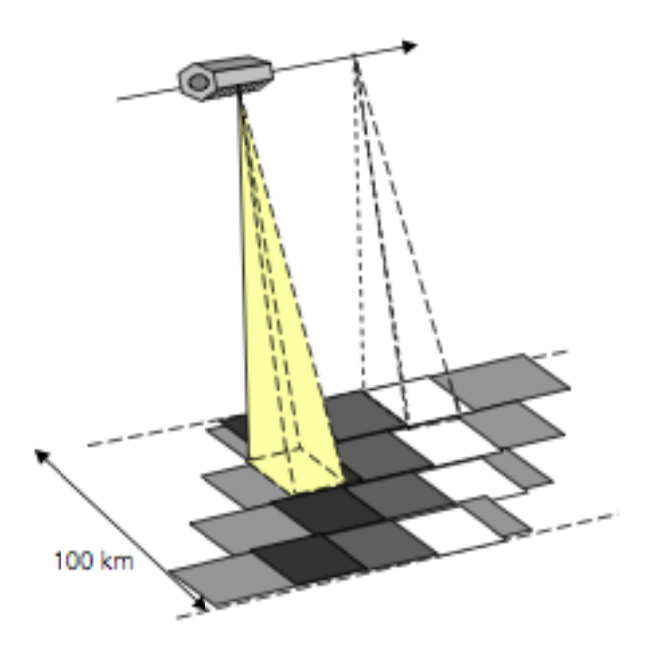

Figure 5: Mode ScanSAR (source: TerraSAR-X)

#### **C.2. .2. Mod de Stripma ap**

143 C'est le mode d'observation classique des satellites radar. Pendant ce mode d'observation l'antenne radar garde la même direction de pointage tout au long du trajet de vol. L'instrument transmet une séquence continue et périodique d'impulsions. Ce

Equation C<sub>7</sub>
mode permet de former des images de grande dimension transverse. Ce mode est disponible sur la plupart des systèmes radar.

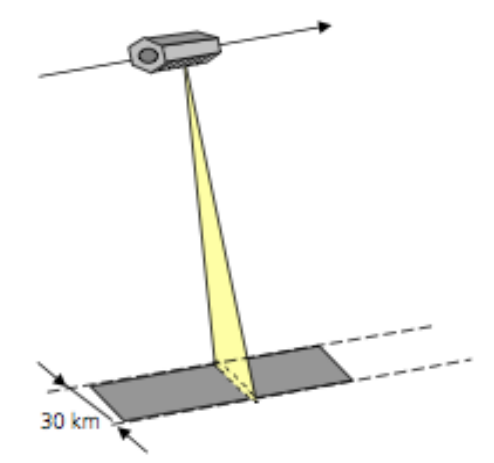

Figure 6: Mode Stripmap (source : TerraSAR-X)

#### $C.2.3.$ Mode Spotlight ou mode télescope

Le principe du spot light consiste à éclairer plus longtemps la zone à imager en faisant varier l'angle de visée du faisceau lors du déplacement du radar. Cette technique est envisageable sur les systèmes capables de dépointer leur antenne afin de suivre une zone au sol. Le temps d'éclairement peut être augmenté jusqu'à la résolution souhaitée soit atteinte (COMBLET, 2005). Ce procédé permet d'améliorer la résolution dans la direction azimutale du fait de la largeur de bande Doppler très importante. L'inconvénient est qu'il n'est pas possible d'imager une zone plus large en azimut. Seuls quelques capteurs possèdent cette technologie dont TerraSAR-X, COSMOSkyMed et RadarSAT-2.

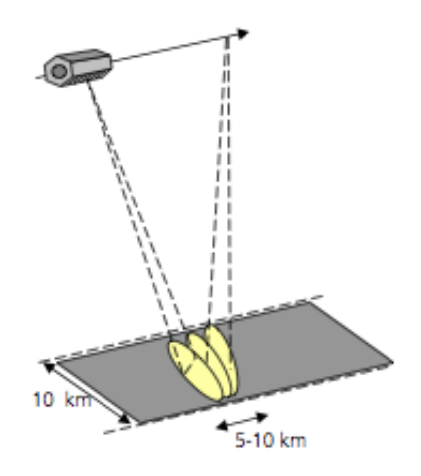

Figure 7: Mode Spotlight (source : TerraSAR-X)

 $C.3.$ Différentes missions satellitaires SAR et optique

Depuis 1978, on dispose d'une grande variété de capteurs radar spatiaux et aéroportés qui offrent une quantité suffisante de données pour la connaissance détaillée de la surface terrestre.

Les longueurs d'onde dans lesquelles ils opèrent varient de 3 cm pour les capteurs opérant en bande X, à 70 cm en bande P. Le

Tableau 1 résume les différents RSO satellitaires opérationnels passés ou en activité.

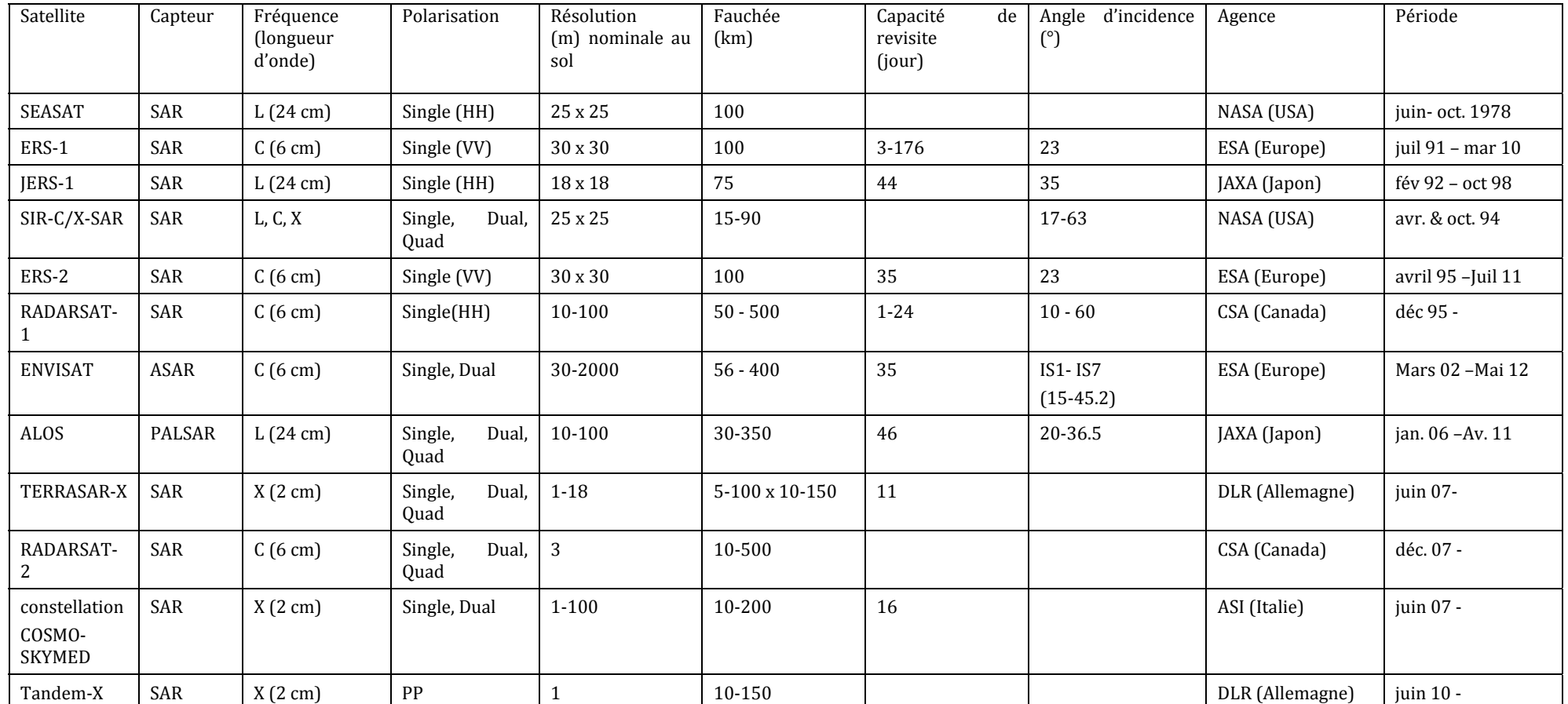

Tableau 1: Résumé des principaux satellites radar à synthèse d'ouverture et leurs caractéristiques principales (FRISON, 2011).

## **C.4. Linteraction radar-surface**

## **C.4.1. Le coefficient de rétrodiffusion**

Les systèmes radar imageurs ont pour principe de base d'envoyer vers la surface terrestre un rayonnement électromagnétique, puis de mesurer la quantité de rayonnement électromagnétique renvoyé par la surface terrestre.

Les puissances émises et reçues au niveau du système radar sont reliées par l'équation du radar ci-dessous.

$$
P_{\text{Recue}} = \frac{P_{\text{emise}} G_{\text{e}}}{4\pi R^2} * \frac{\sigma}{4\pi R^2} * \frac{G_r \lambda^2}{4\pi}
$$
 *Equation C 8*

P<sub>reçue</sub>= puissance reçue, P<sub>emise</sub>= puissance émise, Ge et Gr= les gains de l'antenne,  $\lambda$ = longueur d'onde, R= distance antenne-cible,  $\sigma$ = Surface Equivalente Radar (SER).

La quantité de rayonnement renvoyé par la surface observée est influencée d'une part par les paramètres d'observation du radar (la fréquence, la polarisation, la longueur d'onde) et d'autre part par les paramètres de la surface étudiée (propriétés géométriques et diélectriques de la cible). Le point ci-dessous détaille les différents paramètres influençant la rétrodiffusion radar.

#### **C.4.2. Influence de la fréquence**

La fréquence *f* de l'onde incidente joue un rôle majeur dans l'interaction des microondes avec la surface étudiée. Elle est liée à la longueur d'onde par l'expression suivante :

$$
f = \frac{c}{\lambda}
$$
 Equation C 9

Elle détermine la profondeur de pénétration de l'onde dans le milieu observé, la sensibilité du RSO à la rugosité de surface.

Plus la longueur d'onde augmente (la fréquence diminue) et la plus la profondeur de pénétration est importante. Il est à souligner que la profondeur de pénétration est aussi liée à l'humidité du milieu étudié. Le tableau 2 décrit les différentes longueurs d'onde et fréquences utilisées en imagerie radar.

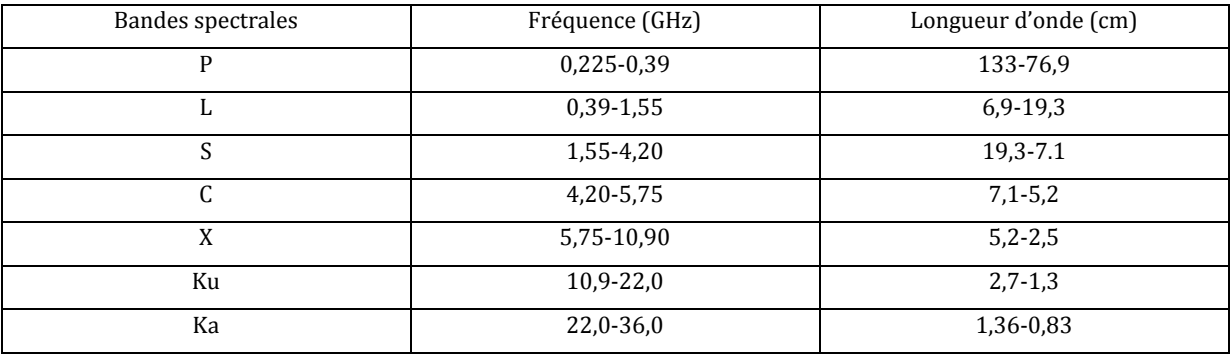

Tableau 2: Bandes radar, plages de fréquence et de longueur d'onde de la télédétection radar **(Maître, 2001)**

## **C.4.3. Influence de la polarisation**

La polarisation de l'onde électromagnétique est la direction du vecteur champ électrique  $\vec{E}$ . Cette direction est perpendiculaire à la direction de propagation de l'onde. Le plan d'incidence est défini comme le plan perpendiculaire à la surface observée contenant la surface de propagation de l'onde.

Lorsque la direction de  $\vec{E}$  est perpendiculaire au plan d'incidence, on parle de polarisation horizontale et la direction de  $\vec{E}$  parallèle au plan d'incidence, on parle de polarisation verticale.

Les systèmes radar actuels présentent différentes configurations de polarisation. Les plus couramment utilisées sont les polarisations linéaires: HH, VH, HV et VV.

# **C.4.4. Influence de langle dincidence**

L'angle d'incidence est l'angle formé par la perpendiculaire de la surface observée avec la direction de l'onde électromagnétique incidente.

L'angle d'incidence constitue un paramètre important pour la description de la géométrie relative entre le radar et la scène observée.

Pour la majorité des cibles naturelles, le coefficient de rétrodiffusion varie fortement en fonction de l'angle d'incidence, cela s'explique par le fait que plus l'angle est grand, plus la couche du milieu observée est importante à traverser pour l'onde électromagnétique incidente et l'onde rétrodiffusée [GLOBESAR].

L'angle d'incidence intervient aussi dans la notion de rugosité de surface.

# **C.4.5. Influence des propriétés géométriques de la surface observée**

La rétrodiffusion de l'énergie électromagnétique dépend de l'aspect de la surface imagée. La rugosité est une notion relative, fonction de la longueur d'onde et de l'angle d'incidence [GLOBESAR].

Ainsi une surface peut apparaitre lisse en bande L  $(\lambda=25 \text{ cm})$  et rugueuse en bande X (λ=3 cm). En ce qui concerne le radar, une surface sera dite rugueuse si sa structure ou superficie ont des dimensions correspondant à une fraction importante de la longueur d'onde incidente.

Pour distinguer les surfaces lisses et rugueuses, il faut se référer au critère de Rayleigh (CLASSEAU, 2001).

Une surface est dite lisse si elle est définie par ci-dessous :

 $h <$ λ 8. cos θ

La surface est définie rugueuse si elle est définie ci-après

 $h >$ λ 8. cos θ Equation C 11

Equation C 10

h =hauteur moyenne des irrégularités

 $\lambda$  = la longueur d'onde

 $\theta$  =l'angle d'incidence

# **C.4.6. Influence de lhumidité (propriétés diélectriques)**

L'humidité influe sur les propriétés du sol et de la végétation car la constante diélectrique de l'eau est très élevée. Le coefficient de rétrodiffusion augmente avec la constance diélectrique de l'objet et donc avec l'humidité [GLOBESAR]. Une surface humide aura une rétrodiffusion plus élevée qu'une surface sèche.

La pénétration de l'onde électromagnétique dans le milieu est une fonction inverse de la teneur en eau.